# **UNIVERSIDAD POLITÉCNICA SALESIANA SEDE CUENCA**

## **CARRERA DE INGENIERÍA MECÁNICA AUTOMOTRIZ**

*Trabajo de titulación previo a la obtención del título de Ingeniero Mecánico Automotriz*

### **PROYECTO TÉCNICO:**

# **ESTUDIO DEL CONSUMO ENERGÉTICO FRENTE A LAS DIFERENTES CONFIGURACIONES DE CONDUCCIÓN DEL VEHÍCULO ELÉCTRICO APLICANDO DISEÑO DE EXPERIMENTOS**

**AUTORES:**

### NARVÁEZ ZHAÑAY GABRIEL DAVID

ORDOÑEZ CAMPOVERDE MIRIAM KARINA

**TUTOR**:

ING. ADRIÁN XAVIER SIGÜENZA REINOSO, M.SC.

CUENCA - ECUADOR

2019

### **CESIÓN DE DERECHOS DE AUTOR**

Nosotros, Gabriel David Narváez Zhañay con documento de identificación N° 0105750301, y Miriam Karina Ordoñez Campoverde con documento de identificación N° 0106437213, manifestamos nuestra voluntad y cedemos a la Universidad Politécnica Salesiana la titularidad sobre los derechos patrimoniales en virtud de que somos autores del trabajo de titulación: **ESTUDIO DEL CONSUMO ENERGÉTICO FRENTE A LAS DIFERENTES CONFIGURACIONES DE CONDUCCIÓN DEL VEHÍCULO ELÉCTRICO APLICANDO DISEÑO DE EXPERIMENTOS,** mismo que fue desarrollado para la obtención del título de: *Ingeniero Mecánico Automotriz*, en la Universidad Politécnica Salesiana, quedando la Universidad facultada para ejercer plenamente los derechos cedidos anteriormente.

En aplicación a lo denominado en la Ley de Propiedad Intelectual, en nuestra condición de autores nos reservamos los derechos morales de la obra antes citada. En concordancia, suscribimos este documento en el momento que hacemos entrega del trabajo final en formato impreso y digital a la Biblioteca de la Universidad Politécnica Salesiana.

Cuenca, julio del 2019

 $\#$ 

Gabriel David Narváez Zhañay Miriam Karina Ordoñez Campoverde C.I.: 0105750301 C.I.: 0106437213

### **CERTIFICACIÓN**

Yo, declaro que bajo mi tutoría fue desarrollado el trabajo de titulación: **ESTUDIO DEL CONSUMO ENERGÉTICO FRENTE A LAS DIFERENTES CONFIGURACIONES DE CONDUCCIÓN DEL VEHÍCULO ELÉCTRICO APLICANDO DISEÑO DE EXPERIMENTOS,** realizado por Gabriel David Narváez Zhañay y Miriam Karina Ordoñez Campoverde, obteniendo *el Proyecto Técnico* que cumple con todos los requisitos estipulados por la Universidad Politécnica Salesiana.

Cuenca, julio 2019

Ing. Adrián Xavier Sigüenza Reinoso, M.Sc.

\_\_\_\_\_\_\_\_\_\_\_\_\_\_\_\_\_\_\_\_\_\_\_\_\_\_\_\_\_\_

C.I.: 0103827366

#### **DECLARATORIA DE RESPONSABILIDAD**

Nosotros, Gabriel David Narváez Zhañay con documento de identificación Nº 0105750301, y Miriam Karina Ordoñez Campoverde con documento de identificación Nº 0106437213, autores del trabajo de titulación: **ESTUDIO DEL CONSUMO ENERGÉTICO FRENTE A LAS DIFERENTES CONFIGURACIONES DE CONDUCCIÓN DEL VEHÍCULO ELÉCTRICO APLICANDO DISEÑO DE EXPERIMENTOS,** certificamos que el total contenido del *Proyecto Técnico*, es de nuestra exclusiva responsabilidad y autoría.

Cuenca, julio del 2019

 $#th$ 

Gabriel David Narváez Zhañay Miriam Karina Ordoñez Campoverde C.I.: 0105750301 C.I.: 0106437213

#### **AGRADECIMIENTO**

*A Dios, por haberme brindado salud, motivación y fortaleza en cada etapa de mi vida*

*A toda mi familia por brindarme su confianza y cariño*

*Al Ing. Adrián Sigüenza por compartir sus conocimientos tanto como profesor como director de tesis.*

*A mi compañera de tesis Miriam con la cual compartimos aulas desde el colegio, brindándome su amistad incondicional a pesar de nuestras diferencias*

*A todos mis compañeros de aula que desde el comienzo me animaron a estudiar cada día y a pesar de que muchos quedaron el camino, siempre les guardo mi mayor admiración por seguir adelante.*

*A María José, por ser la persona que ha estado a mi lado en mis mejores y peores momentos, apoyándome, dándome fuerzas y ánimos incondicionalmente*

*A mis amigos Danilo, Édison y Jonathan por su confianza y hacer cada día de trabajo sea una oportunidad de aprender algo nuevo.*

**Gabriel David Narváez Zhañay**

#### **DEDICATORIA**

*A mis padres Marcelo y Ana por su sacrificio y apoyo en cada etapa de mi vida*

*A mis abuelos paternos Manuel y Rosa por cuidarme, guiarme y ser mi más grande admiración de ser mejor persona cada día*

*A mi hermana Fabiola, que siempre ha estado a mi lado cuidándome y apoyándome en las buenas y malas.*

*A mis tíos Iván, Freddy y Mirian por brindarme sus estudios desde pequeño.*

*A María José por su cariño, amor motivación durante toda mi carrera universitaria.*

*A todos mis compañeros y amigos dentro y fuera de la universidad, que siempre estuvieron para apoyarme y guiarme en mi carrera profesional.*

**Gabriel David Narváez Zhañay**

#### **AGRADECIMIENTO**

*A Dios y a la Virgen Santísima por darme la fortaleza necesaria para seguir adelante a pesar de todas las dificultades en el camino.*

*A toda mi familia en especial a mis padres y a mi bello hijo siendo la fuente de inspiración para culminar mi carrera gracias por tanto y por todo.*

*Al Ing. Adrián Sigüenza por compartir conocimientos tanto como profesor y como amigo,*

*A mi amigo y compañero de tesis Gabriel David por compartir diferentes historias desde que estuvimos en el colegio y finalizando con nuestros estudios universitarios* 

*A mis compañeros y amigos Ismael, Diego, Danny, Santiago, Jean, Tatiana y Jessica gracias por su amistad en estos años de estudio.* 

**Miriam Karina Ordoñez Campoverde.**

#### **DEDICATORIA**

*Dedico este proyecto técnico de manera muy especial con mucho amor y cariño a mi querido padre Manuel Ordoñez por seguir esta linda profesión y dejarme el mejor legado por no dejar de creer en mi por confiar a pesar de mis errores por ser el mejor maestro mecánico y de vida por nunca soltar mi mano cuando más lo necesito.*

*A mi hermosa madre Leticia Campoverde por siempre animarme a ser una mujer fuerte y ser mi ejemplo a seguir por cumplir con el papel de madre y abuela para que yo pudiera culminar mi carrera*

*A mi hijo Matías Jair, posiblemente en este momento no entiendas mis palabras, pero cuando seas capaz, quiero que te des en cuenta de lo mucho que significas para mí que por ti me levanto cada día y desde que naciste me inspiraste a ser mejor cada día, te dedico este y todos los triunfos que tenga en mi vida TE AMO.*

**Miriam Karina Ordoñez Campoverde**

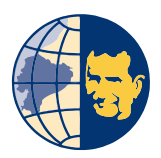

.

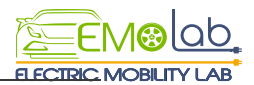

#### **RESUMEN**

Este documento se encuentra dirigido al consumo energético del vehículo eléctrico frente a las distintas configuraciones de conducción aplicando diseño de experimentos. El estudio surge a partir de la falta de instrucción técnica, ya sea para los conductores que poseen o desean adquirir un vehículo de esta clase y no cuentan con un instructivo para lograr obtener un mejor provecho de las baterías y conseguir una mejor autonomía, esto conlleva a un análisis teórico de diferentes fuentes bibliográficas acerca de los distintos factores que afectan el consumo, de tal manera que enfoque principal de la investigación es conocer la correlación que existe entre el consumo energético y las configuraciones de conducción, la investigación comienza con la elección de una ruta la cual se basa el estudio de la matriz origen-destino siguiendo criterios de movilidad aplicados en la ciudad de Cuenca, seguido se procede a la generación de un diseño de experimentos el cual tiene como objetivo conocer como se ve afectado el consumo energético por la activación de las distintas configuraciones de conducción**,** a su vez con ayuda de un diagrama de árbol se consigue un número de combinaciones posible el cual permite obtener una base de datos para realizar el experimento, una vez obtenida la información se realiza una validación de los datos obtenidos mediante análisis estadístico utilizando diagramas de caja y bigotes para finalmente con el software Minitab 17 obtener el estado de relación entre las configuraciones de conducción y el consumo energético y de esta manera conseguir una configuración de conducción óptima la cual genere un consumo mínimo para una ruta seleccionada.

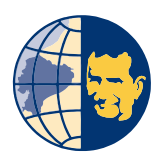

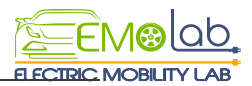

#### **SUMMARY**

This document is aimed at the energy consumption of the electric vehicle compared to the different driving configurations by applying experimental design. The study arises from the lack of technical instruction, and the sea translates into a vehicle of this class and there is no instructions to achieve a better use of the batteries and better power, this entails a theoretical analysis of different bibliographical sources about the different factors that are related to consumption, in such a way that the main focus of the research is to know the correlation that exists between the consumption and the functions of driving, the investigation begins with the election of a route the which is based on the study of the origin-destination matrix following the mobility guidelines applied in the city of Cuenca, we followed during the generation of a design of experiments in which the objective is to know how energy consumption has been affected by the activation of the different driving configurations, in turn with the help of a tree diagram You can obtain a number of possible combinations the al allows to obtain a database to perform the experiment, once the information is given, a validation of the data is performed by means of the statistical analysis of box and whisker diagrams to finally with the software Minitab 17 obtain the status of the relationship between the driving configurations and the energy consumption and in this way get a driving configuration optimally to the selected route.

### **TABLA DE CONTENIDO**

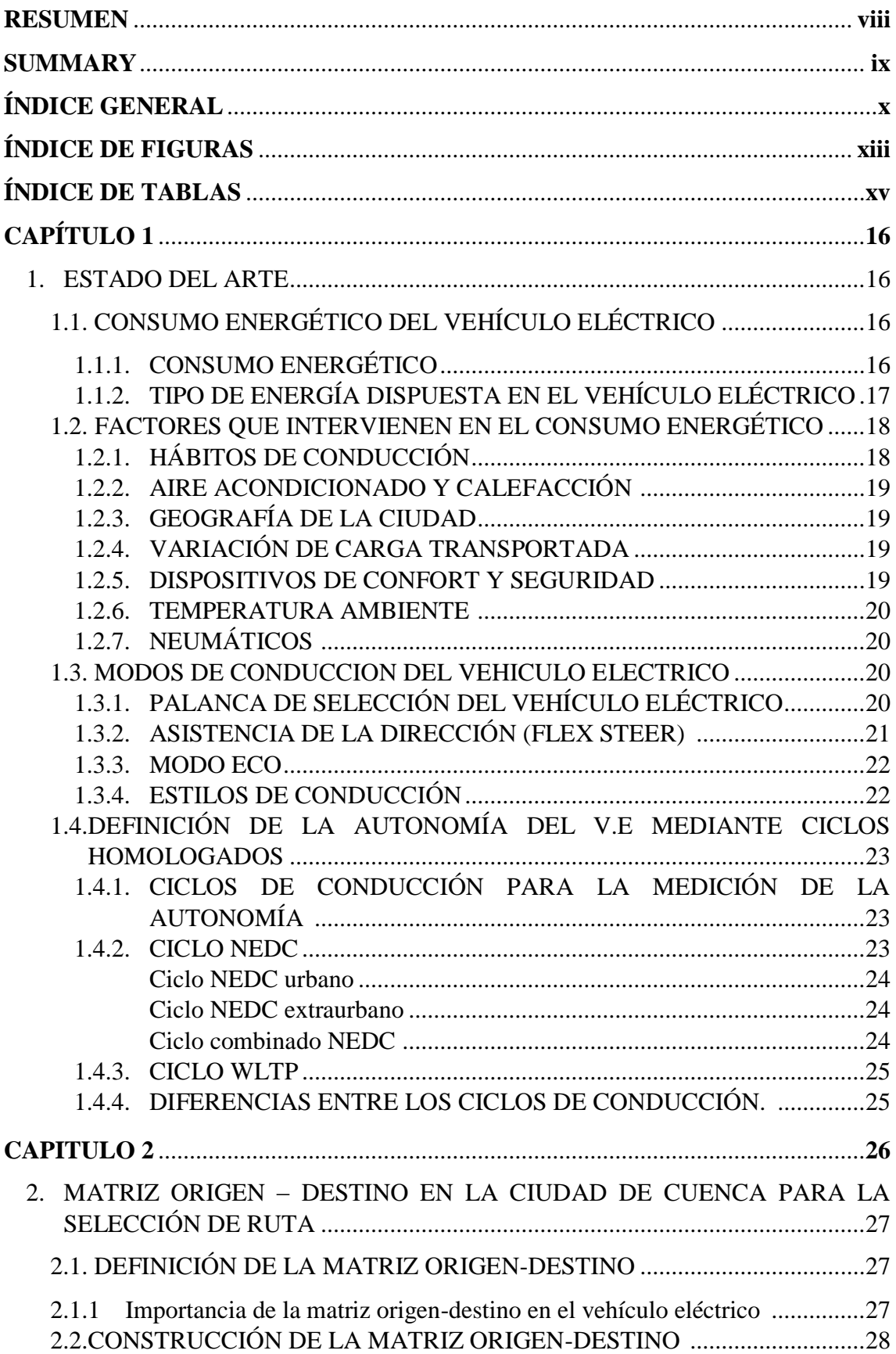

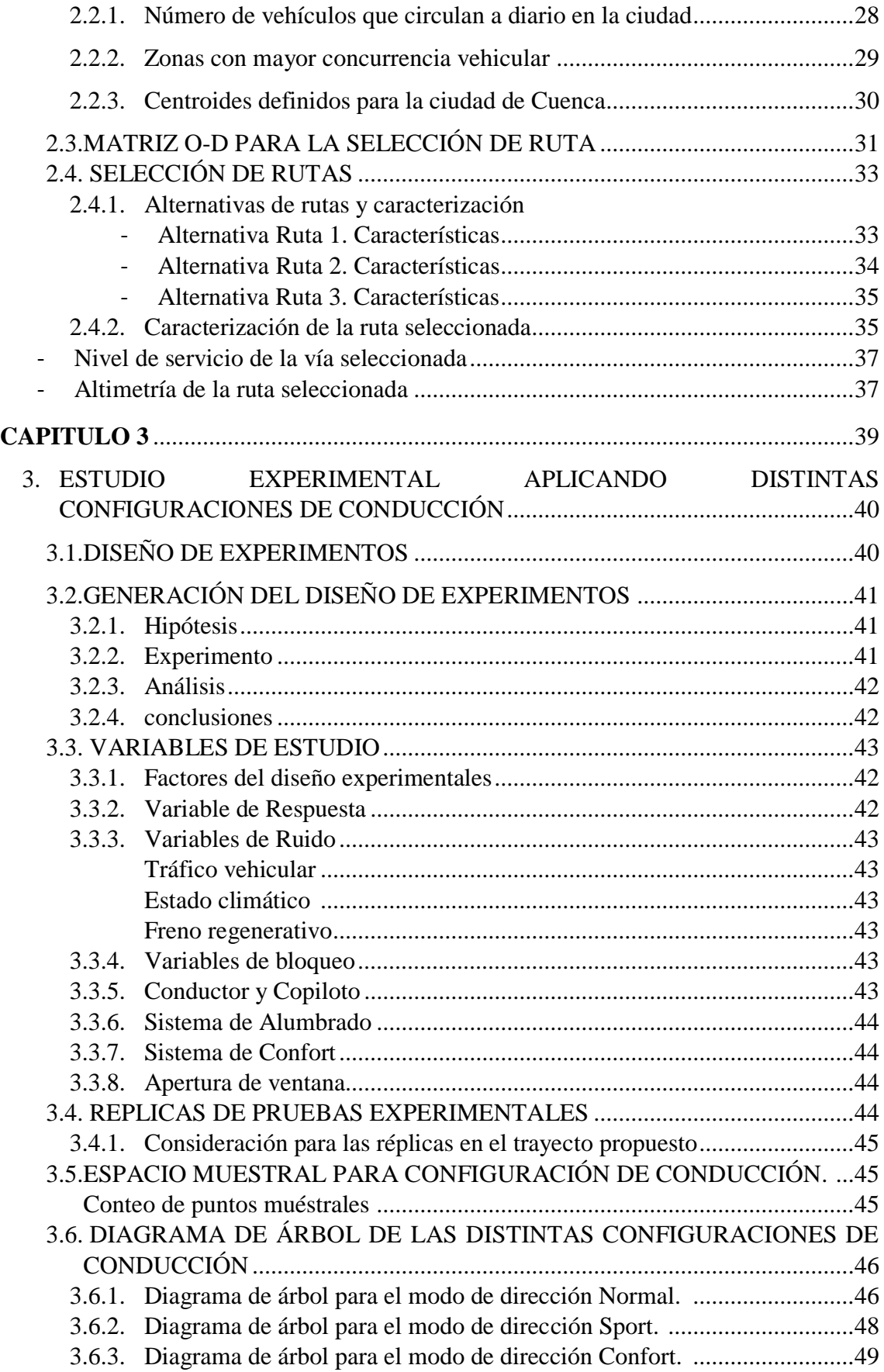

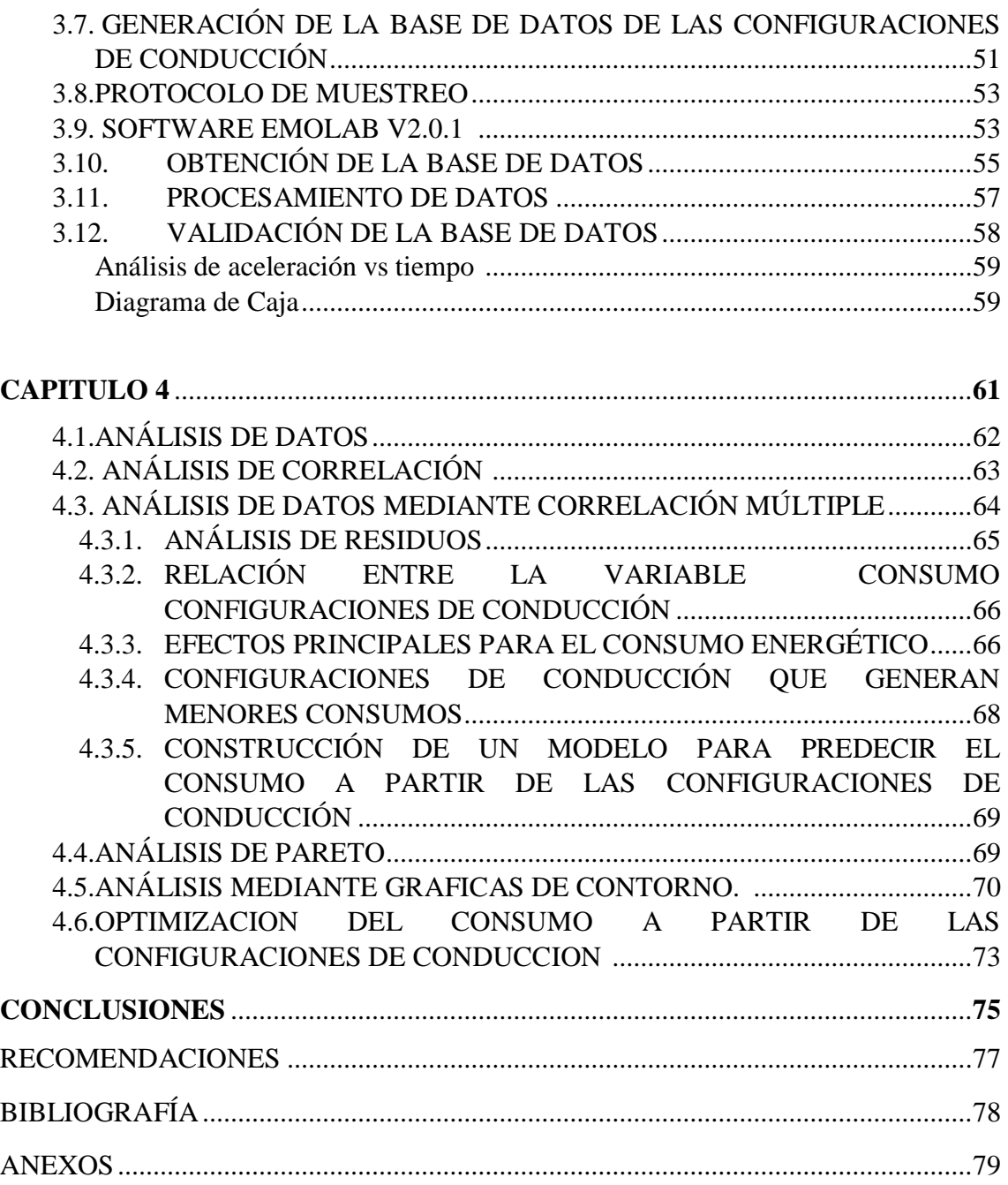

### **INDICE DE FIGURAS**

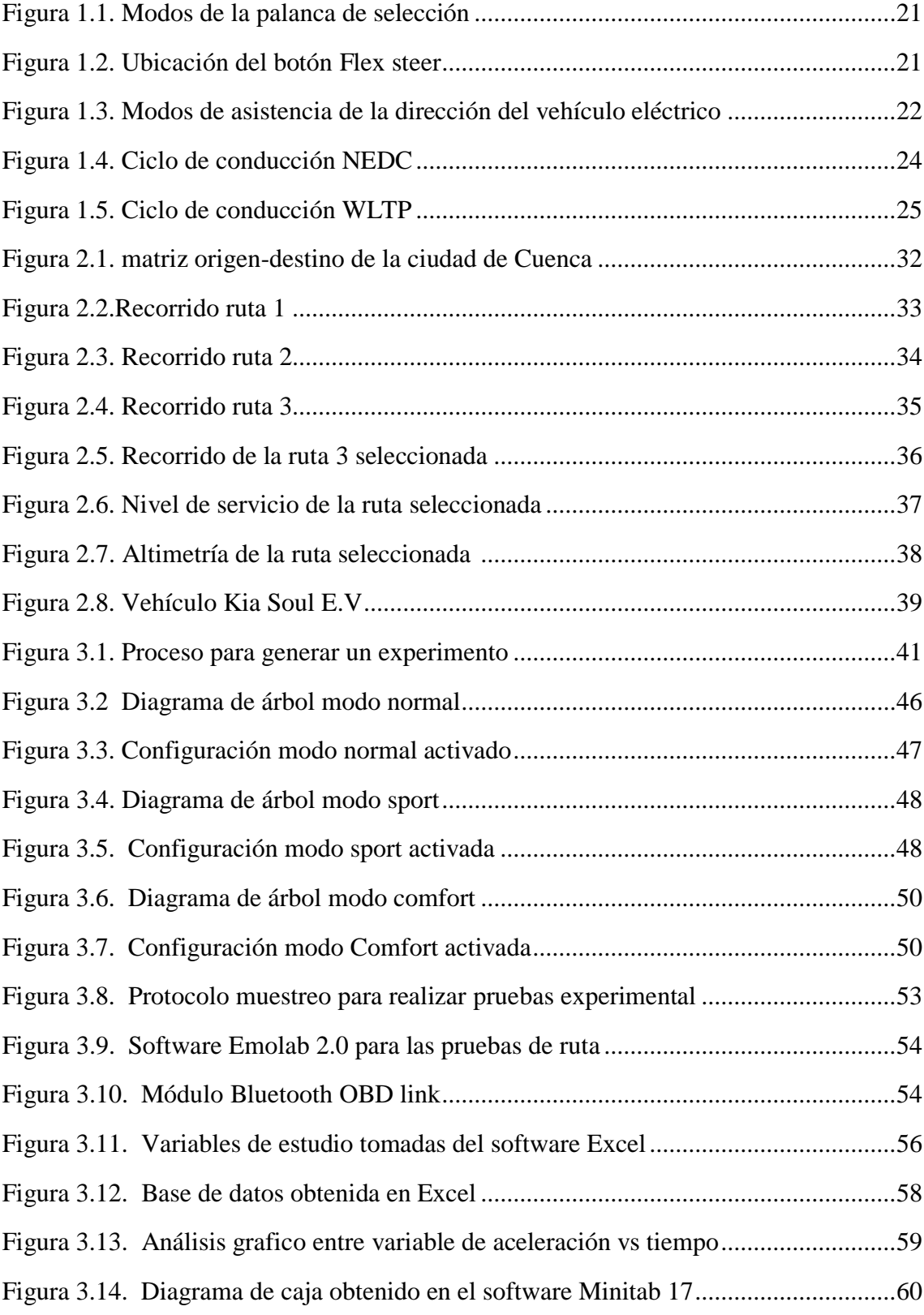

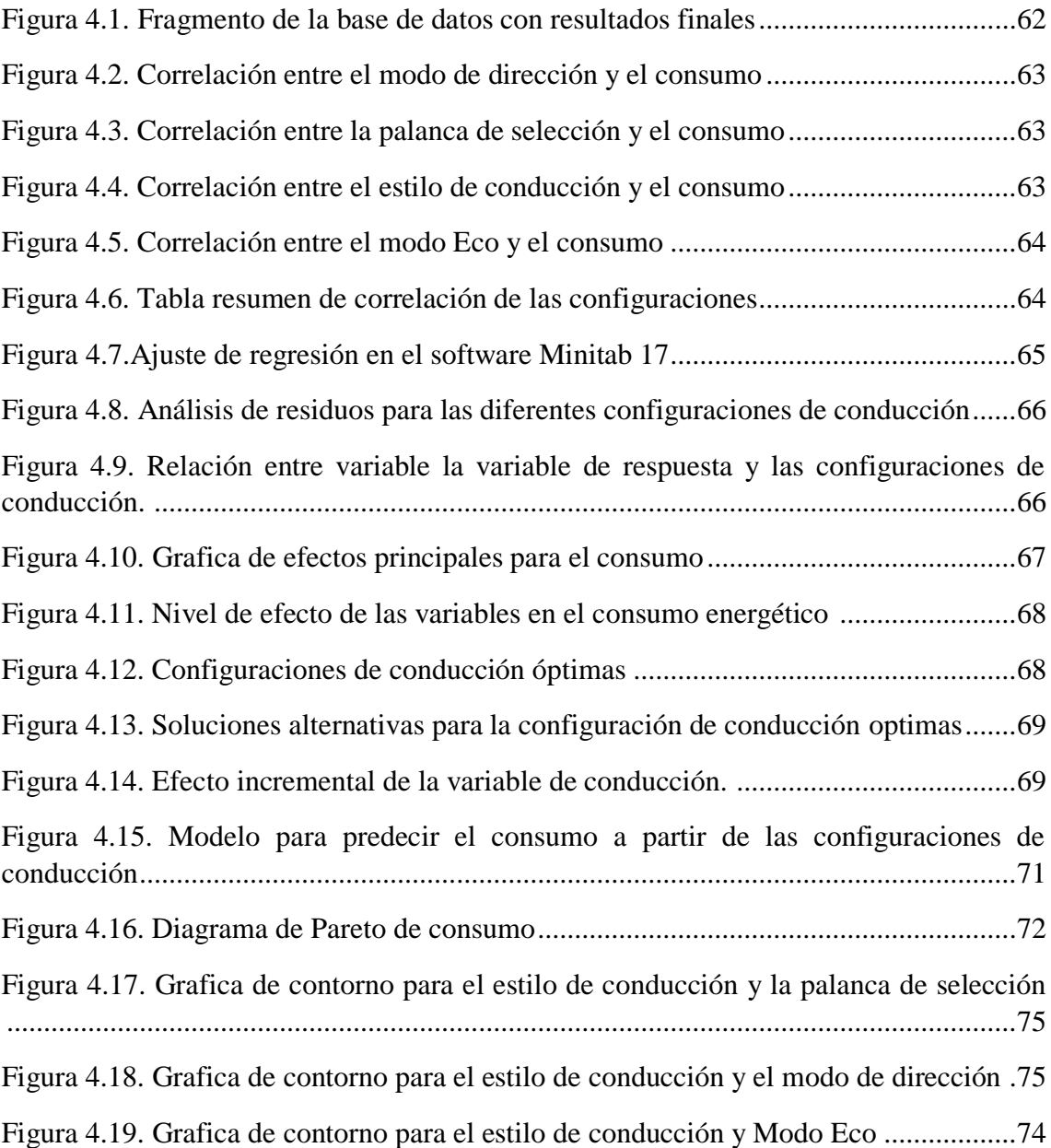

### **INDICE DE TABLAS**

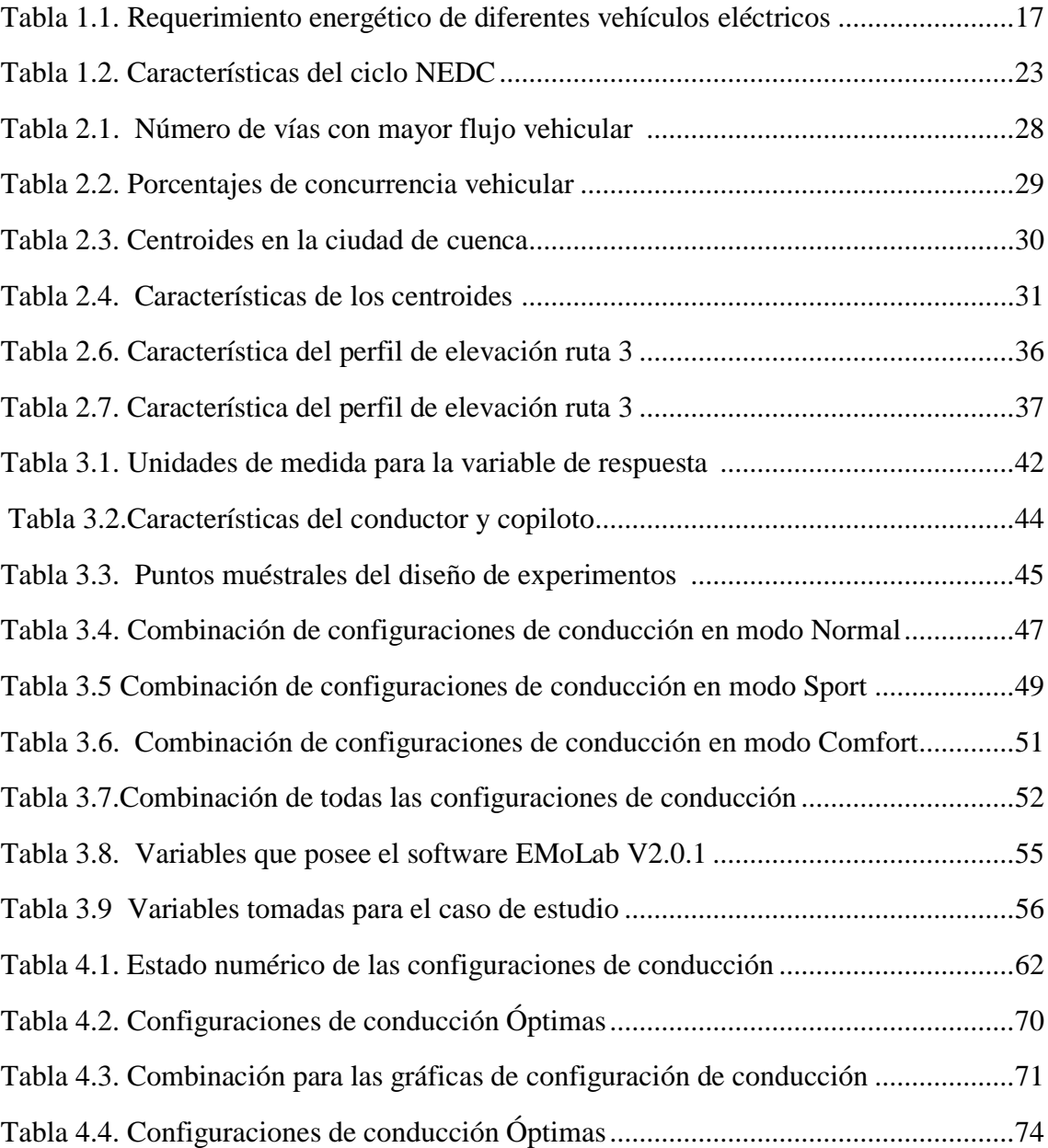

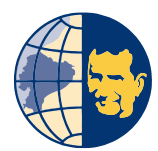

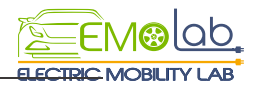

### *Capítulo* **1**

### Estado del Arte

Este capítulo analiza distinta información bibliográfica sobre los aspectos que tienen relación con el consumo energético vehículo eléctrico, por lo cual se toma en consideración definiciones sobre factores que afectan la autonomía al ser utilizados, tipos de conducción, modos de ajuste de a asistencia de dirección y palanca de selección.

#### **1.1.CONSUMO ENERGÉTICO DEL VEHÍCULO ELÉCTRICO**

El vehiculó eléctrico esta propulsado de manera parcial o total por energía eléctrica, la que utiliza la energía química almacenada en una agrupación de baterías que se recargan en una red eléctrica. (Garcia, 2013)

#### **1.1.1. Consumo energético**

Representa el requerimiento energético que necesita un vehículo para su correcto funcionamiento, que está definido por la potencia eléctrica consumida por cada kilómetro recorrido  $\left(\frac{Wh}{Km}\right)$ . La percepción del consumo energético de esta clase de vehículos se ve definida comúnmente como la autonomía, actualmente llega a tener de 80 hasta 250km de recorrido según sea el tipo de vehículo, el modelo de cada fabricante y el potencial que requieren para el funcionamiento de cada una de las baterías instaladas en cada unidad; en la tabla 1.1 se muestra las características energéticas de las baterías de varios modelos de vehículos. (Torres, 2015)

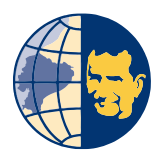

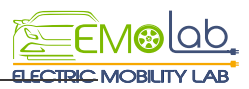

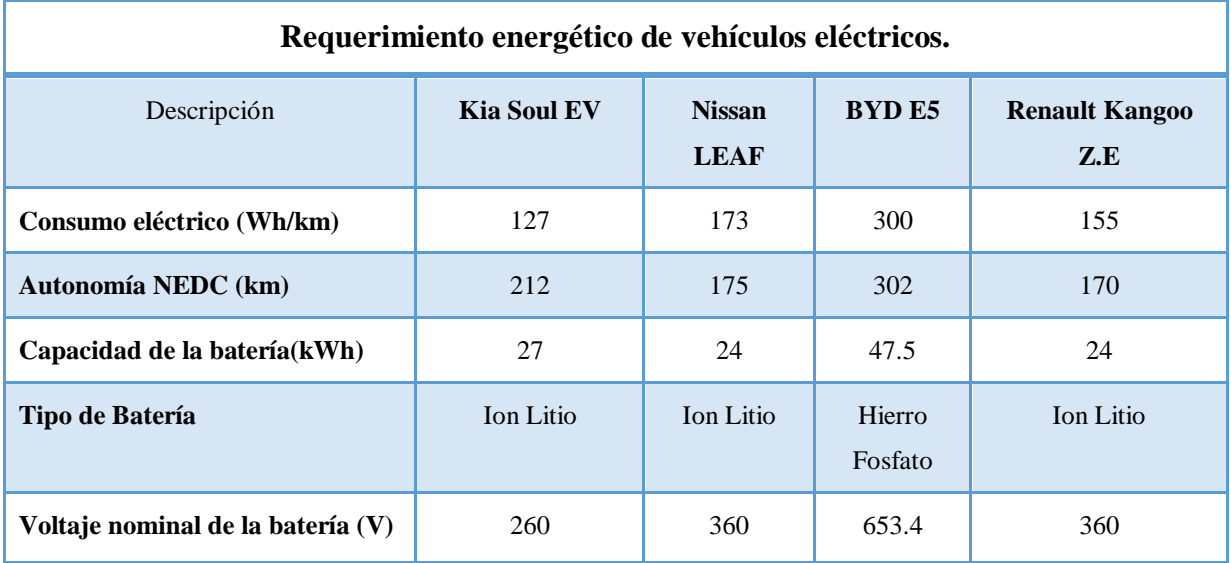

*Tabla 1.1. Requerimiento energético de diferentes vehículos eléctricos.*

*Fuente:* (Torres, 2015)

Según indica la tabla 1.1. El vehículo que otorga mayor beneficios en cuestión de consumo energético es el conocido BYD E5 otorgando una eficiencia considerable con una autonomía de 302 km de recorrido y desplegando una demanda energética de alrededor de 300Wh/km, seguidamente se encuentra el vehículo Kia Soul EV con una autonomía de 212 km de recorrido y un consumo energético de 127wh/km.

#### **1.1.2 Tipo de energía dispuesta en el vehículo eléctrico**

La corriente de flujo continuo es aquella que permite que los electrones se encuentren transitando el mismo sentido y cantidad. Su configuración en la polaridad es relativamente invariable y esto a su vez permite que fluya una amplitud de manera constante por medio de una carga y es generada ya sea por una pila o acumulador integrado en la batería. (Circuitos Electricos, 2018)

En el vehículo eléctrico se encuentra dispuesto con una batería de alto voltaje para la propulsión. La batería de alto voltaje almacena la energía para el funcionamiento del motor eléctrico y la vuelve a ceder. Durante los arranques y aceleraciones el motor eléctrico se abastece de la energía acumulada de la batería de alto voltaje. En régimen de retención, gracias a la recuperación de la energía, la energía cinética se transforma en energía eléctrica, y se acumula en la batería de alto voltaje. (Daimeler, 2018)

La fuente de energía para el vehículo eléctrico está constituida por dos baterías, una principal o de alto voltaje y una segundaria también llamada de bajo voltaje, las cuales

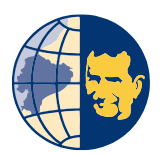

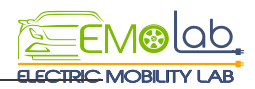

son encargadas de alimentar y poner en funcionamiento al mismo. La parte que constituye el sistema de almacenamiento de energía eléctrica más usual en la actualidad para este tipo de vehículos es la corriente directa (DC.- Direct Current), mientras tanto que el cargador exterior puede sustentar de las dos energías continúa y alterna. (EcoNoticias, 2018)

#### **1.2 FACTORES QUE INTERVIENEN EN EL CONSUMO ENERGÉTICO**

Dentro del análisis es importante destacar distintos factores que intervienen y están directamente vinculados con la alteración que se provoca en el consumo energético como son:

- Hábitos de conducción.
- Aire acondicionado o calefacción.
- Geografía de la ciudad
- Peso extra en el vehículo.
- **Accesorios**
- Temperatura ambiente
- Neumáticos
- Modos causantes del cambio de marcha y modos de conducción.

**1.2.1 Hábitos de conducción:** Los hábitos de conducción dentro del consumo energético del vehículo eléctrico son de gran relevancia debida a su influencia sobre la distancia de recorrido disponible para ello es necesario tener en cuentas tres elementos fundamentales. (Lopez, 2018)

**Acelerador:** El resultado es inmediato al aplastar el acelerador en esta clase de vehículos eléctricos por este motivo se da que al acelerar de manera brusca o repentina tiende a generar un consumo excesivo.

**Freno:** En este tipo de vehículos existe un mejor freno motor por lo que tener una velocidad constante en el trayecto genera un consumo significativo según estudios hasta un 20%.

**Modos de conducción**: De fábrica estos vehículos vienen incorporados distintos modos que ayudan a mejorar la conducción realizando distintos ajustes en los sistemas del mismo generando un consumo mínimo, así como también provocando mayor velocidad, pero con un excesivo consumo según sean las necesidades.

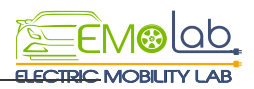

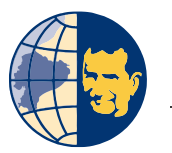

**1.2.2. Aire Acondicionado o calefacción:** A diferencia de los vehículos con motor de combustión interna donde la calefacción proviene del calor desprendido por el mismo motor, los vehículos eléctricos cuentan con resistencias eléctricas para la calefacción del habitáculo por lo cual se genera un aumento en el consumo energético reduciendo así la autonomía de las baterías en el vehículo. El sistema de calor por resistencias eléctricas es un sistema muy poco económico ya que para la obtención de 1kWh de energía térmica es necesario consumir 1KWh de energía eléctrica. Otra manera de conseguir calefacción en el habitáculo es mediante una bomba de calor, la cual es más eficiente reduciendo el consumo energético.

**1.2.3. Geografía de la cuidad:** El uso del vehículo eléctrico en terrenos con relieves desfavorables genera un mayor consumo al momento de superar pendientes ya sean positivas o negativas en el recorrido y por tal motivo la autonomía se verá reducida, por otro lado, al descender, el freno regenerativo logra regenerar un cierto porcentaje de energía sin embargo no se logra recuperar el porcentaje utilizado al subir.

**1.2.4. Variación de carga transportada:** Si en el vehículo se transportan más personas o carga, la masa del vehículo aumenta por tal motivo el motor tendrá que realizar un mayor esfuerzo para moverlo y por consecuencia al aumentar el consumo la autonomía se reduce. (Kia User Manual)

**1.2.5. Dispositivo de confort y seguridad:** El encender accesorios del vehículo implican aumentar el consumo, dentro de los dispositivos que generan mayores consumos se encuentran los faros que tienen un mayor consumo de energía son las lámparas incandescentes y halógenas por tal motivo los fabricantes como Nissan en el modelo Leaf optan por el uso de faros Full LED en sus vehículos ya que estos faros reducen el consumo de energía en al menos una tercera parte en comparación con los incandescentes y halógenos.

**1.2.6. Temperatura Ambiente:** Dentro de las baterías del vehículo eléctrico se llevan a cabo reacciones químicas de oxidación y reducción, las cuales se ven afectadas por la temperatura del ambiente; a temperaturas muy bajas la difusión iónica en el electrolito disminuye ocasionando que las reacciones químicas se ralenticen. (Peña, 2011)

**1.2.7. Neumáticos:** los neumáticos tienen una influencia del 26% dentro del consumo energético generado en un vehículo eléctrico; los cuales, dependiendo de su forma,

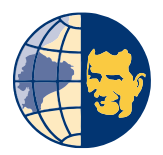

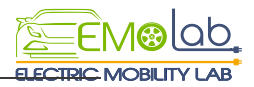

medida, presión de inflado y el peso influyen en la autonomía del vehículo. (Camos, 2012)

### **1.3. MODOS DE CONDUCCIÓN DEL VEHÍCULO ELÉCTRICO**

Los modos de conducción del vehículo eléctrico son diferentes tipos de ajustes que vienen incluidos en el mismo influenciando en los distintos sistemas como son suspensión, dirección, frenos transmisión entre otros, con el fin de acoplarse a requerimientos del trayecto generando un confort bastante mejorado en la comodidad del conductor.

El modo de conducción o manejo de los vehículos eléctricos varía según su modelo y marca, sin embargo, el modelo en específico Kia Soul EV posee varios modos de conducción los cuales se describen a continuación:

#### **1.3.1. Palanca de selección del vehículo Eléctrico**

**Modo B:** Este modo maximiza el frenado regenerativo durante el descenso que es provocado por el conductor según la velocidad aplicada y a la que se está conduciendo.

**Modo D:** Conducción normal hacia adelante, El engranaje cambia automáticamente para proporcionar un consumo considerable de energía y optima potencia. Se muestra de manera gráfica la ubicación de los ciertos modos B y D en la palanca de selección en la figura 1.1.

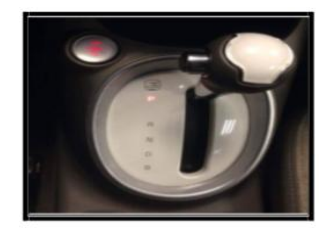

*Fig.1.1. Modos de la palanca de selección del V.E Fuente: (Autores)*

#### **1.3.2. Modos de ajuste de asistencia de la dirección (Flex Steer)**

La asistencia a la dirección del vehículo posee 3 modos de selección y es activado mediante un pulsante ubicado en el volante como se muestra en la figura 2.1, cada modo realiza un ajuste de asistencia al mecanismo de dirección dependiendo de las necesidades del conductor.

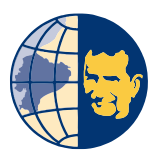

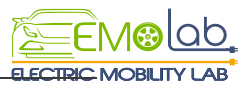

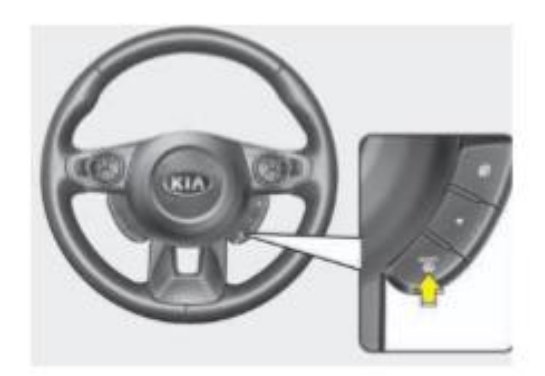

*Fig.1.2 Ubicación del botón Flex Steer Fuente: (Kia Soul Car Manuals)*

**Modo Normal**: Ofrece un esfuerzo de dirección medio. Este tipo de modos se encuentra de por si en el carro es decir por defecto ya viene incluida este modo posee un punto intermedio o de equilibrio entre el modo sport y confort.

**Modo Sport**: Este modo el volante se retorna más pesado, otorgando mayor dureza a la conducción.

**Modo Confort**: El volante del vehículo se vuelve más ligero, este modo se utiliza generalmente cuando desea estacionar el vehículo o para conducir en la ciudad La figura 1.3 indica los diferentes iconos de activación de cada modo de asistencia a la dirección

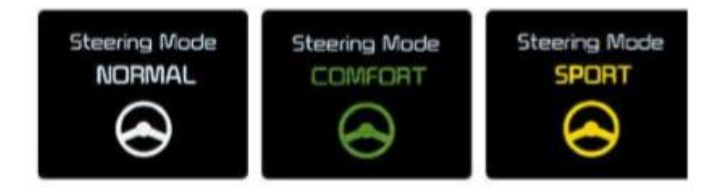

*Fig.1.3. Modos de asistencia de la dirección del V.E Fuente: (Kia Soul Car Manuals)*

#### **1.3.3. Modo Eco**

Este modo ayuda optimizar el consumo del vehículo eléctrico ya que es el encargado de generar una respuesta en el coche al momento de pisar el acelerador, también se encarga de llevar cierto control ya sea de frio o de calor en el aire acondicionado. (toyota, 2017) El comando ECO el cual está diseñado para mejorar el consumo de energía por medio del control hacia la aceleración y desaceleración, adicionalmente el modo ECO se

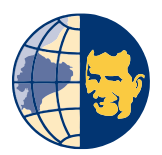

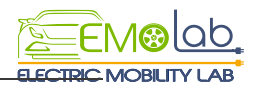

establece de manera general al apagar y arrancar el vehículo. Este modo evita la aceleración repentina para una mejor economía del consumo de energía generando mayor eficiencia.

#### **1.3.4. Estilos de conducción.**

#### **Conducción Pasiva**

La conducción pasiva describe un manejo tranquilo permitiendo tener un control del límite de velocidad mínima de 50km/h establecida y a su vez el conductor puede ceder el paso a otros conductores manteniéndose de manera constante hasta el fin del trayecto en el carril permitido, a su vez en redondeles, radares y otras restricciones de seguridad existe una conducción sin excesos o abusos en las características de manejo que el vehículo posee.

#### **Conducción Agresiva.**

Para la conducción agresiva se dice al manejo que requiere un mayor esfuerzo en el pedal del acelerador creando arranques bruscos al momento de intentar salir de un redondel o rebasar de manera continua en cualquier trayecto hasta finalizar el destino, exceder ciertos momentos el mínimo de velocidad permitido ya sea entre 90km/h o más y nuevamente retomar la velocidad permitida comúnmente conocido limitadores de velocidad o en otras señales.

### **1.4. DEFINICIÓN DE LA AUTONOMÍA DEL V.E MEDIANTE CICLOS HOMOLOGADOS.**

La autonomía del vehículo eléctrico es la distancia de recorrido, iniciando el trayecto con una batería en su totalidad cargada hasta que requiera nuevamente el suministro. Este factor depende básicamente es dependiente de la capacidad de las baterías, En los ciclos homologados permiten que puedan ser comparado y evaluados baja iguales condiciones con otros coches ya que su estilo de conducción afectara de manera notoria en la autonomía del mismo. (corriente electrica renault, 2018)

### **1.4.1 Ciclos De Conducción para la medición de la autonomía del vehículo Eléctrico**

La información sobre las prestaciones de los vehículos viene dada por los resultados obtenidos a través de pruebas sobre bancos de rodillos en los cuales son sometidos a

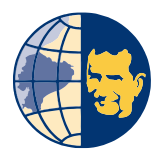

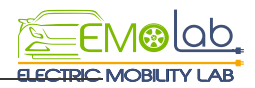

diferentes condiciones de aceleración y desaceleración con el fin de obtener datos sobre consumos energéticos y autonomía frente a cada prueba, de esta forma se puede realizar las comparaciones sobre el rendimiento entre diferentes marcas de vehículos.

#### **1.4.2. Ciclo NEDC**

Según (Romain, 2013) "*El ciclo NEDC por sus siglas New European Driving Cycle es una normativa de homologación vigente en el continente europeo y se basa en realizar pruebas sobre bancos de rodillos con simulaciones de diferentes terrenos, un urbano y extraurbano*". Sus primordiales características se muestran en la tabla 1.2 del ciclo NEDC.

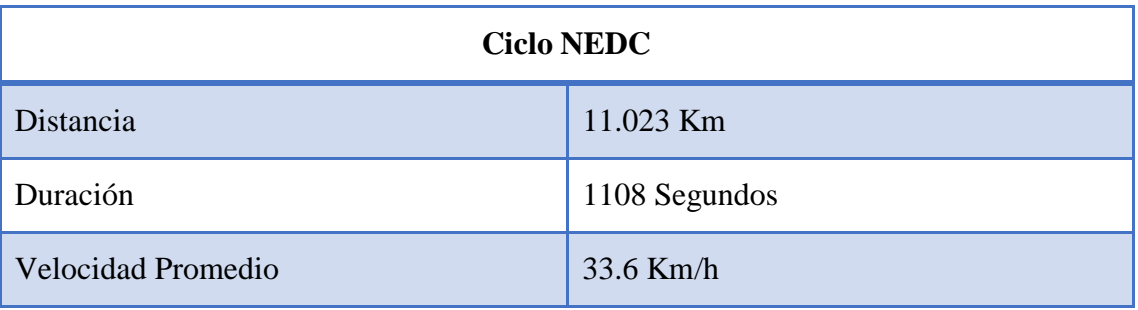

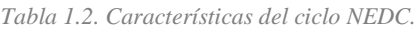

*Fuente:* (Romain, 2013)

#### **Ciclo NEDC urbano.**

EL objetivo de esta prueba es obtener una simulación lo más cercana a un ambiente de conducción urbano en relación a desaceleraciones y aceleraciones por tal motivo la prueba se realiza utilizando velocidades de 15,30 y 50km/h. el tiempo utilizado en la prueba es de 3 minutos con 20 segundos el cual se repite en 4 intervalos iguales. (Romain, 2013)

#### **Ciclo NEDC extraurbano**

La prueba consta de realizar aceleraciones y desaceleraciones en velocidades comprendidas entre los 50, 70,100 y 120km/h, la distancia del trayecto de recorrido es de 7 kilómetros con una cierta duración 6 minutos y es realizada a continuación del ciclo urbano. (Romain, 2013)

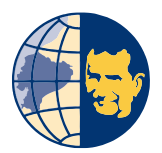

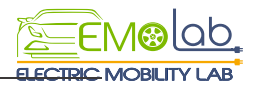

#### **Ciclo combinado NEDC**

EL ciclo combinado NEDC es la unión del ciclo urbano y el ciclo extraurbano con el fin de obtener un ciclo que engloba su totalidad estas dos combinaciones donde se muestren la distancia total recorrida y los datos adquiridos del consumo en la prueba. (Romain, 2013)

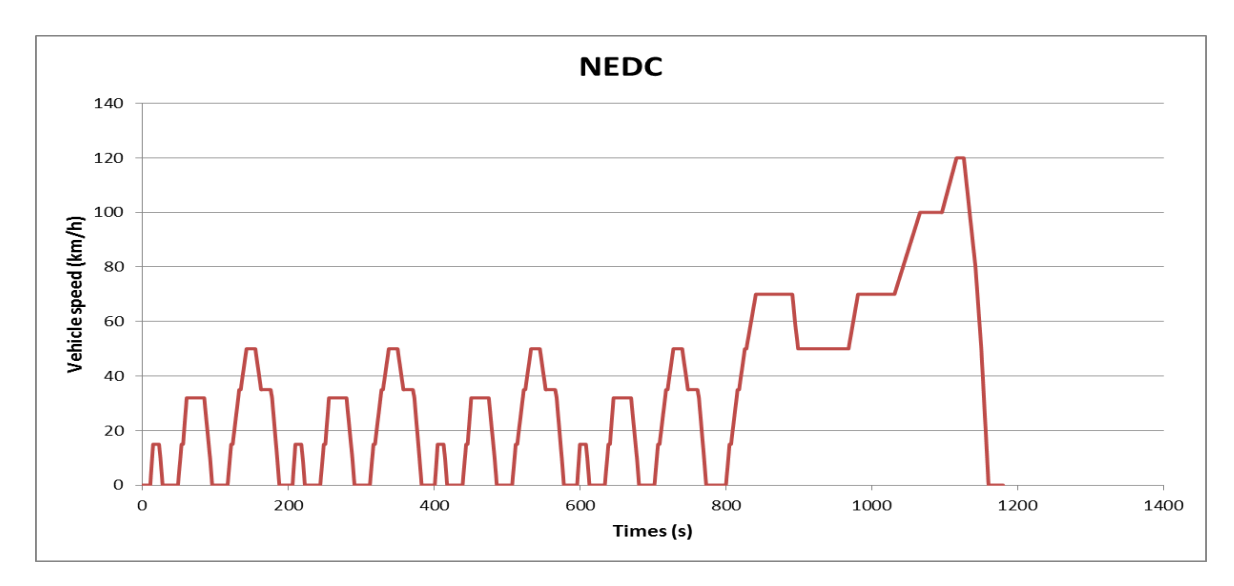

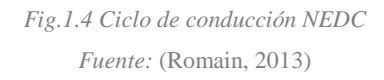

La figura 1.4 muestra el ciclo NEDC combinado, el cual posee un eje de forma horizontal representado el tiempo medido en segundos y el eje de forma vertical muestra la velocidad del vehículo medida en km/h

Las bajas exigencias hacia los motores y la idealización de las distintas circunstancias para poner en marcha las pruebas durante el ciclo NEDC proporcionan información irreal sobre la autonomía de los vehículos eléctricos.

#### **1.4.2. El ciclo WLTP**

Este ciclo proporciona información más real en comparación con el ciclo NEDC por una razón, y es el ciclo que consta de 4 simulaciones las cuales son en ritmo bajo, medio, alto y muy altos adicionalmente se realiza un recorrido estático de 23,25km en un lapso estimado de treinta minutos y presentando una temperatura cercana a los 14 grados centígrados, brindando así la investigación sobre la autonomía más cercana a la circunstancia. (Romain, 2013)

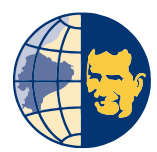

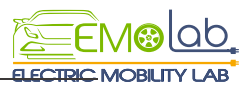

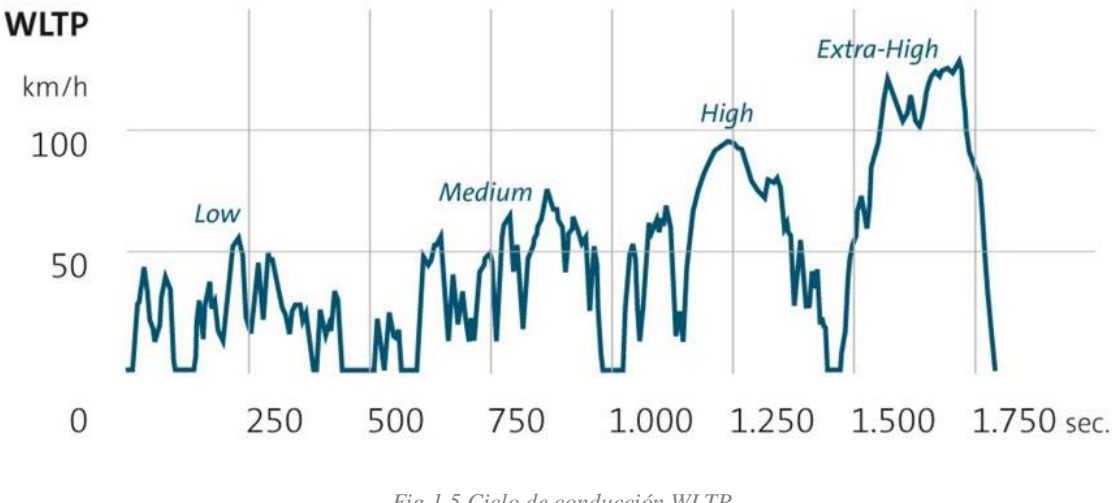

*Fig.1.5 Ciclo de conducción WLTP Fuente:* (Romain, 2013)

La figura 1.5 muestra el ciclo WLTP, formado por tiempo que es eje horizontal y el eje vertical que muestra la velocidad del vehículo medida en km/h adicionalmente se observa en el ciclo el ritmo bajo, medio, alto y extra alto el que sirve para efectuar cada una de las pruebas.

#### **1.4.3. Diferencias entre los ciclos de conducción**

El ciclo WLTP fue creado con el fin de obtener el conocido ciclo de conducción acorde a los tiempos modernos por tal razón se realizaron varias correcciones en relación al ciclo NEDC, según los aspectos que tienden a ser de carácter relevante en relación al ciclo WLTP consta un cierto número de incremento aplicado a la velocidad media y máxima, una disminución de las pruebas urbanas, aumento del período de prueba, entre otras medidas.

La autonomía de los vehículos eléctricos se reduce de manera demostrativa en el ciclo WLTP en comparación al ciclo NEDC; según los estudios realizados en el vehículo Nissan Leaf su autonomía en el ciclo NEDC fue de 378km sin embargo con el ciclo WLTP se obtuvo una autonomía de 270km de igual forma que un vehículo de marca Renault ZOE mediante el ciclo NEDC muestra una autonomía de 400km y como el ciclo WLTP su autonomía es de 300km. La autonomía de los vehículos eléctricos durante la prueba WLTP es menor por las exigencias que se pretende de las pruebas y a las condiciones a las cuales se realizan.

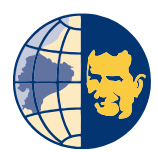

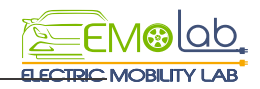

### *Capítulo* **2**

### **MATRIZ –ORIGEN DESTINO EN LA CIUDAD DE CUENCA PARA SELECCIÒN DE RUTA**

En este capítulo se da a conocer el proceso para la obtención del matriz origen destino, los datos que son requeridos para la construcción de la misma y a su vez la caracterización de cada una de las rutas, con la finalidad de encontrar el trayecto que menor problema presente en la obtención de datos y la que se acomode a la realidad del entorno de la movilidad de la ciudad de Cuenca.

#### **2.1 DEFINICIÓN DE MATRIZ ORIGEN-DESTINO**

Es una representación descriptiva de los flujos de transporte la cual está compuesta por filas y columnas que simbolizan el origen y destino de cada trayecto además cada una de las celdas contiene información de la cantidad de desplazamientos realizados de un punto a otro, existe dos formas de realizar, la primera opción es a través de encuestas, lo cual no es muy recomendable por el hecho de que implica costos y tiempo, la segunda opción es la construcción de matrices con datos computarizados que se obtiene de los distintos municipios de la zona de trabajo. (CLAVIJO, 2012)

### **2.1.1. Importancia de la matriz Origen-Destino para el estudio del vehículo eléctrico**

El matriz origen – destino es importante dentro del presente estudio debido a que permite evaluar porcentajes o la cantidad de viajes realizados en un cierto periodo de tiempo y lugares con mayor o menor concurrencia vehicular en la ciudad, La cual permite la correcta selección de la ruta, con la finalidad de ser la vía que más este aproximada a la realidad de la movilidad del lugar de estudio, y esto permite de cierta forma que los datos adquiridos en el trayecto de prueba generen mayor confiabilidad.

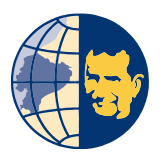

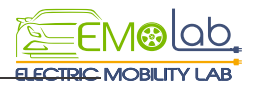

#### **2.2. CONSTRUCCIÓN DE LA MATRIZ O-D**

Para la construcción de la matriz los datos que se requieren son: número de vehículos que circulan al día en diferentes calles de la ciudad, zonas con mayor concurrencia vehicular, centroides de la ciudad definidos, siendo utilizados de la misma manera ya sea para el origen que es representado por la fila como para el destino que es representado por la columna y esto genera que en cada celda que comprende la matriz solo sea el resultado de la combinación de los distintos puntos de origen con los respectivos destinos. Por lo que es necesaria la extracción de los datos para crear un formato matriz en Excel.

#### **2.2.1. Número de vehículos que circulan al día en diferentes calles de la ciudad.**

Según la tabla 2.1 se observa que en la ciudad de Cuenca según las estadísticas y datos de la municipalidad muestra la capacidad de las vías y su flujo vehicular al día. Como se muestra en la tabla 2.1.

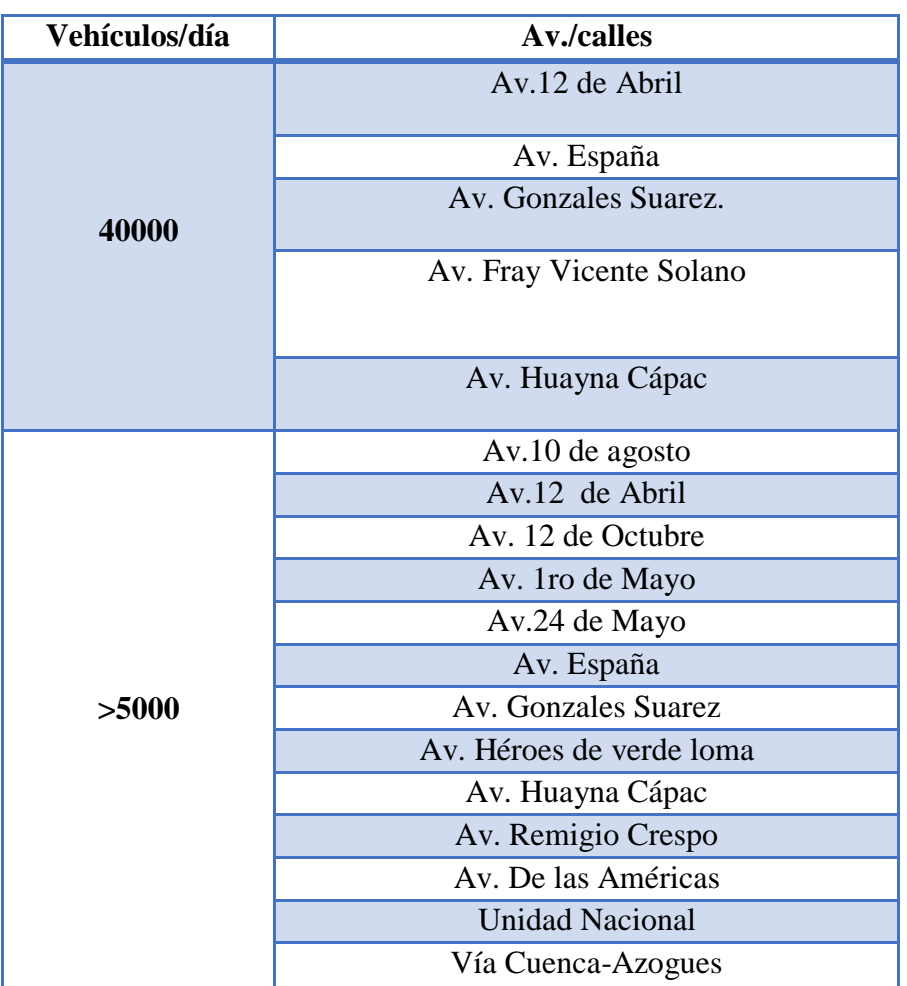

*Tabla 2.1: Vías con alto flujo vehicular*

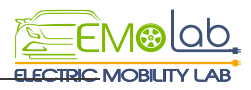

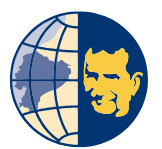

| $<$ 2000 | <b>Borrero</b>        |  |
|----------|-----------------------|--|
|          | Luis Cordero          |  |
|          | Benigno Malo          |  |
|          | <b>General Torres</b> |  |
|          | Sucre                 |  |
|          | Bolívar               |  |
|          | Gran Colombia         |  |

*Fuente: (Dirección municipal de Tránsito ,2015)*

#### **2.2.2. Zonas con mayor concurrencia vehicular**

Según la estadística la cuarta parte de la totalidad de viajes atraídos se localizan en el centro histórico de la ciudad siendo de mayor concurrencia urbana, que junto a El Ejido asumen aproximadamente la mitad de todos los viajes realizados en esta zona urbana.

Según los datos recopilados de la municipalidad de tránsito se da aproximadamente 100.000 viajes de ingreso hacia el centro histórico. En la tabla 2.2 se muestra que la parte de la Zona Norte presenta un mayor porcentaje de ingresos al centro histórico con un 34,76% en la zona oeste presenta un 19,14%, en la zona este de la ciudad un 16,45% y en la parte sur presenta un porcentaje de 10,84%. (Dirección Municipal de Tránsito, 2015)

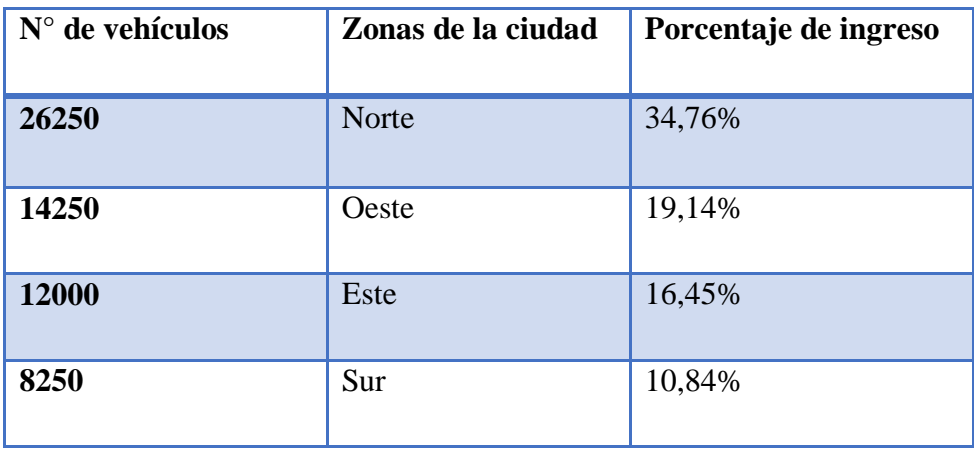

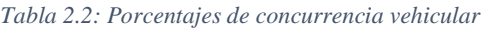

*Fuente: .(Dirección municipal de Tránsito ,2015)*

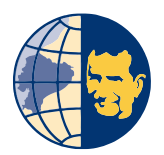

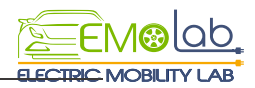

#### **2.2.3. Centroides definidos para la ciudad de Cuenca**

En cada zona de la ciudad presenta distintos puntos y líneas y estos a su vez presentan un punto central llamado centroide localizando las coordenadas X e Y, por lo que mediante estudios realizados anteriormente de la "Dirección Municipal de Transito" según la tabla 2.3. se han localizado 24 centroides en la ciudad de Cuenca

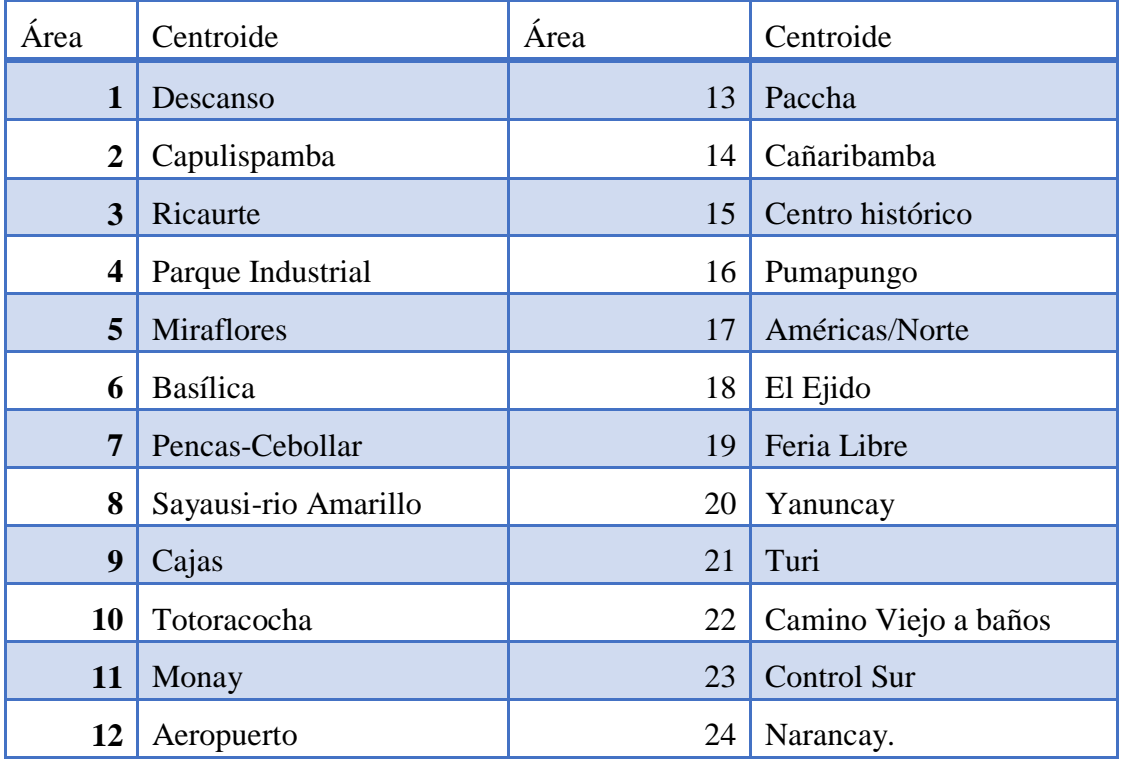

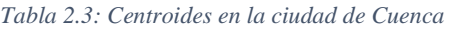

*Fuente: (Dirección municipal de Tránsito ,2015)*

En la tabla 2.4 se da a conocer las diferentes localidades de la ciudad de Cuenca que se encuentra dividido en 24 puntos llamados centroides, presentando la latitud, longitud y su código de identificación de cada zona que posteriormente sirven de utilidad para la construcción de la matriz los cuales se manejan como origen y otros como destino.

| Sector                      | Latitud    | Longitud  | ID   |
|-----------------------------|------------|-----------|------|
| <b>El Descanso</b>          | $-2844865$ | -78889889 | 4465 |
| Capulispamba                | $-2862056$ | -78925558 | 4457 |
| <b>Ricaurte</b>             | -2873700   | -78961567 | 4449 |
| Parque<br><b>Industrial</b> | $-2860303$ | -78979577 | 4441 |

*Tabla 2.4. Características de Centroides en la ciudad de Cuenca* 

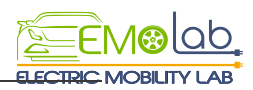

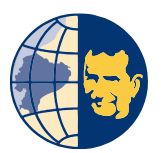

| <b>Miraflores</b>  | $-2868059$ | -78993011 | 4433 |
|--------------------|------------|-----------|------|
| <b>Basílica</b>    | -2883058   | -79013069 | 4425 |
| <b>Pencas</b> – El | $-2876376$ | -79033696 | 4417 |
| <b>Cebollar</b>    |            |           |      |
| Sayausi - Rio      | $-2875350$ | -79053877 | 4409 |
| <b>Amarillo</b>    |            |           |      |
| Cajas              | $-2874741$ | -79078624 | 4401 |
| <b>Totoracocha</b> | -2891486   | -78976396 | 4393 |
| <b>Monay</b>       | -2898944   | -78973924 | 4385 |
| <b>Aeropuerto</b>  | -2887383   | -78986176 | 4377 |
| Paccha             | $-2906843$ | -78971618 | 4369 |
| Cañaribamba        | -2899925   | -78991048 | 4361 |
| <b>Centro</b>      | $-2896495$ | -79002868 | 4353 |
| <b>Histórico</b>   |            |           |      |
| Pumapungo          | -2909693   | -78988833 | 4345 |
| Américas /         | -2891870   | -79012007 | 4337 |
| <b>Norte</b>       |            |           |      |
| El Ejido           | -2905496   | -79012986 | 4329 |
| <b>Feria Libre</b> | $-2895516$ | -79033181 | 4321 |
| Yanuncay           | -2915958   | -79021787 | 4313 |
| <b>Turi</b>        | -2930584   | -79008249 | 4305 |
| Camino viejo a     | $-2908741$ | -79043839 | 4297 |
| <b>Baños</b>       |            |           |      |
| <b>Control Sur</b> | $-2925076$ | -79046138 | 4289 |
| <b>Narancay</b>    | -2938264   | -79059472 | 4281 |

*Fuente: (Dirección municipal de Tránsito ,2015)*

### **2.3. MATRIZ ORIGEN-DESTINO PARA LA SELECCIÓN DE RUTA**

Al momento que se obtiene los datos requeridos para armar la matriz se procede a transferir los datos a un formato de matriz en Excel, lo cual se aprecia en la figura 2.1.

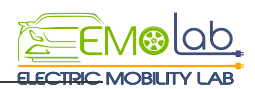

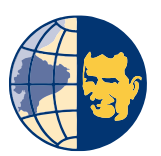

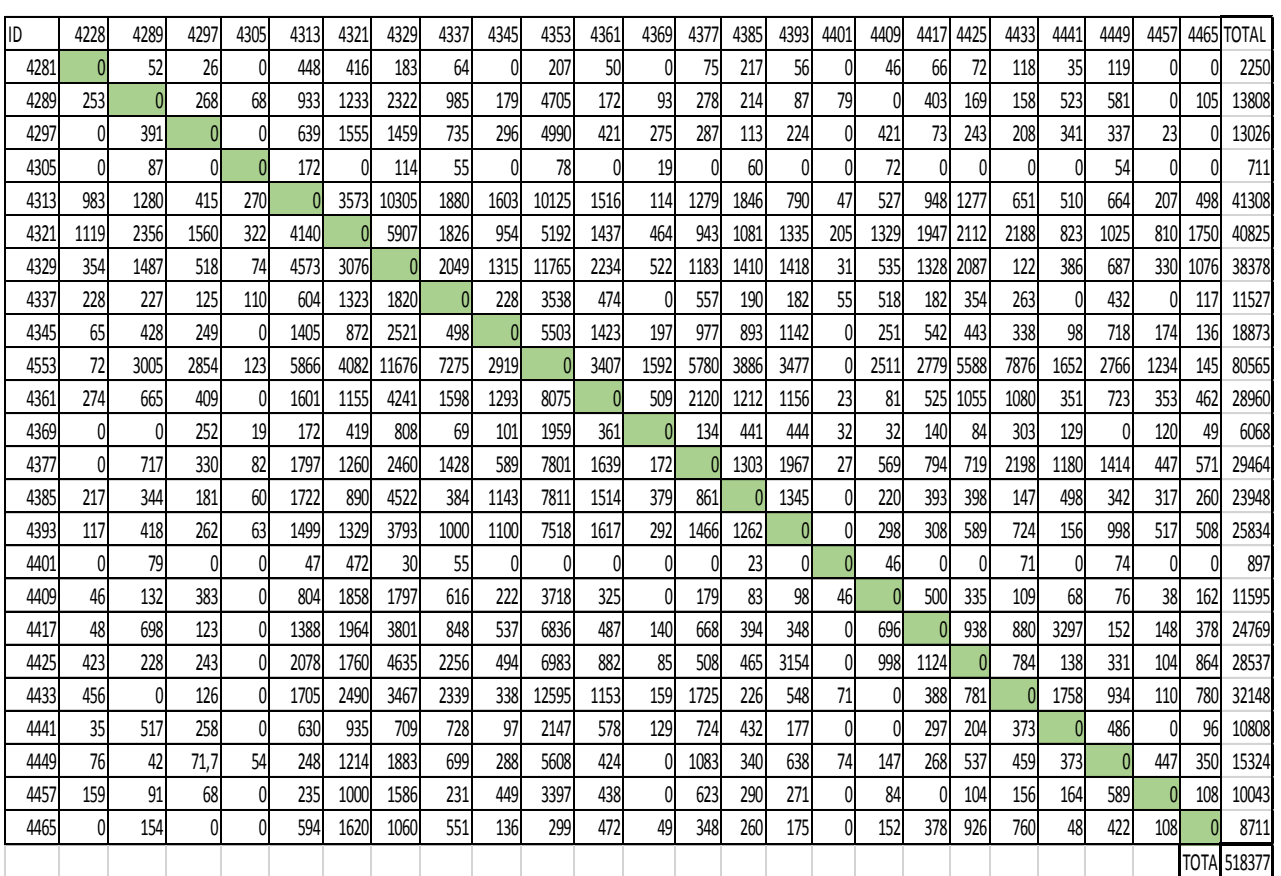

# *Figura 2.1. Matriz origen-destino correspondiente a la ciudad de Cuenca*

*Fuente: Autores* (Dirección Municipal de Tránsito, 2015)

- El fragmento compuesto de las filas se tiene el origen de cada ruta de la ciudad con su perteneciente código de caracterización ID generados la tabla 2.4 de los centroides que representan el nombre de cada zona de la ciudad.
- En la parte de las columnas se tiene el destino de las rutas de igual forma con su respectivo código.
- En cada celda se representa los viajes que se realizan según sea el motivo ya sea por estudio, hogar, trabajo, compras, distracción, otros de la misma forma por tunos que abarcan las horas pico en la mañana, horas pico en la tarde y finalmente se usa los modos en los que se realiza el viaje siendo en vehículo privado, público, moto, bicicleta.
- Para encontrar el valor correspondiente en cada celda se realiza las respectivas operaciones de Suma Producto con el perteneciente origen y destino.
- Al final de cada columna se obtiene la sumatoria de cada viaje atraído.
- Al final de cada fila se obtiene el sumatorio total de cada viaje que se ha generado.

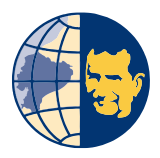

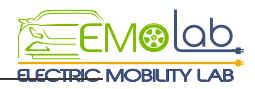

- Al sumar filas y columnas tiene que dar el mismo valor total de registro de viajes para los dos.

#### **2.4. SELECCIÓN DE RUTA**

A continuación, se presentan 3 rutas y se escoge solo una de ellas, con ayuda de la matriz origen destino que permite orientar a la toma de decisión, cabe recalcar que se analiza estas vías por la razón de que en la actualidad son carreteras que conectan con las zonas urbanas parroquiales y de rápido ingreso al centro histórico de la ciudad como son Av. de las Américas y la zona de la autopista Cuenca-Azogues, por este motivo se tiende a analizar según las características como son: el tiempo de recorrido, alturas, pendientes significativas, avenidas o calles que interviene señales restrictivas etc. lo cual ayuda a que los resultados no se vean influenciados al momento del muestreo para la toma de datos.

#### **2.4.1. Alternativas de rutas y caracterización**

**- Alternativa ruta 1:** Esta ruta posee una latitud de -2895429 y una longitud de - 79035489 ubicado en el sector de la Feria Libre teniendo como el punto más cercano al centroide ubicado en el Tecnicentro RM.

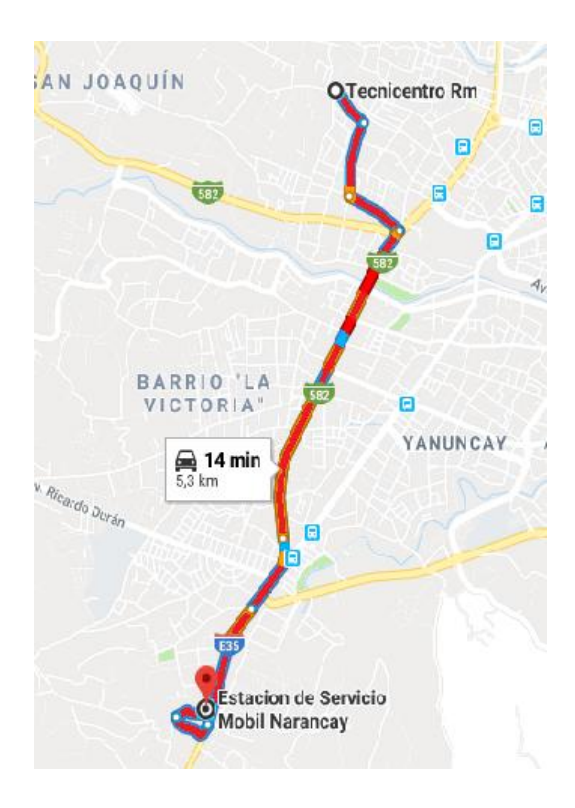

*Figura 2.2: Recorrido ruta 1 sentido Sur-Norte Fuente: Autores*

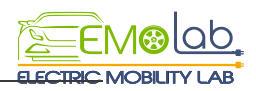

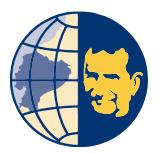

**Caracterización ruta 1**: Se observa en la figura 2.2 el trayecto en el cual el origen se sitúa en Narancay siendo el punto más cercano al centroide la agencia móvil del banco del Austro y el destino es el sector de la Feria Libre ubicado en el Tecnicentro RM,la vía cuenta con 2 carriles, y posee una longitud promedio de 5,3km, su tiempo de recorrido de 14 minutos, su velocidad máxima permitida es de 70km/h considerada vía de flujo rápida la cual se ha visto afectada en los últimos 4 años por la implementación del tranvía lo que ha genera la creación de un tipo de alimentadores para este servicio entre otros inconvenientes por lo que la toma de datos tendrían variaciones significativas .

**- Alternativa ruta 2:** Esta ruta posee una latitud de -2931249 y una longitud de - 79043701 ubicado en el sector de Narancay teniendo como el punto más cercano al centroide ubicado en el Banco del Austro agencia móvil.

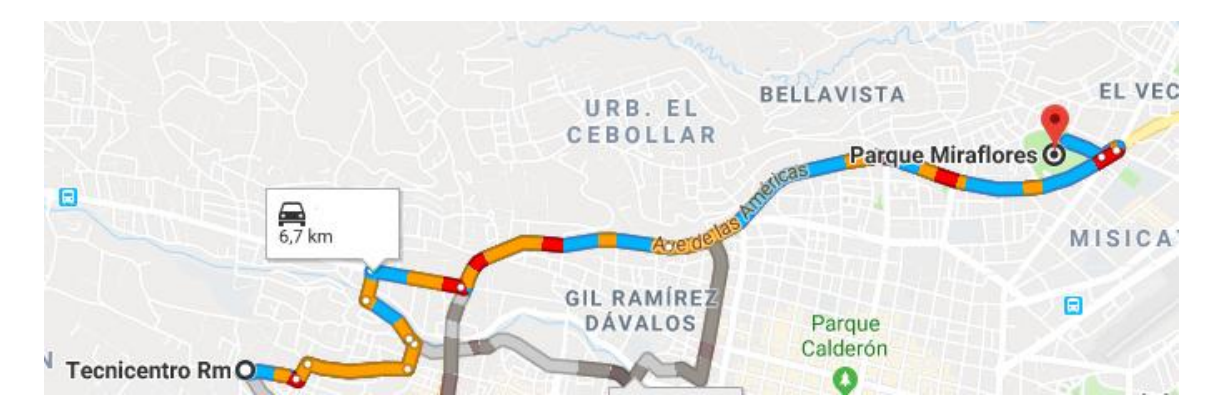

*Figura 2.3: Recorrido ruta 2 sentido Sur-Norte Fuente: Autores*

**Caracterización ruta 2**: En la imagen 2.3 se analiza el trayecto el cual empieza en la zona que comprende la Ferial Libre siendo su punto más cercano al centroide Tecnicentro RM y el destino es el sector del parque de Miraflores, esta vía conocida como Avenida. De las Américas que cuenta con 3 carriles de flujo rápido, y posee una extensión promedio de 6.7 km su celeridad máxima permitida es de 50km/h en el recorrido presenta demora en la zona de origen hasta el redondel Eloy Alfaro por motivo de tranvía, siguiendo la avenida se encuentra varias señales de seguridad vial las mismas que provocan demora y llega a generar alteraciones en la toma de datos y no se toma a consideración apta para el estudio.

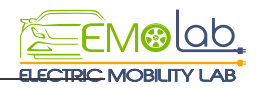

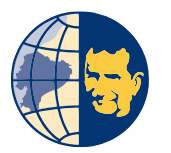

**- Alternativa ruta 3:** Esta ruta posee una latitud de -2844865 y una longitud de - 78889889 ubicado en el sector del Descanso teniendo como el punto más cercano al centroide ubicado en la intersección autopista Cuenca Azogues, vía Jadán.

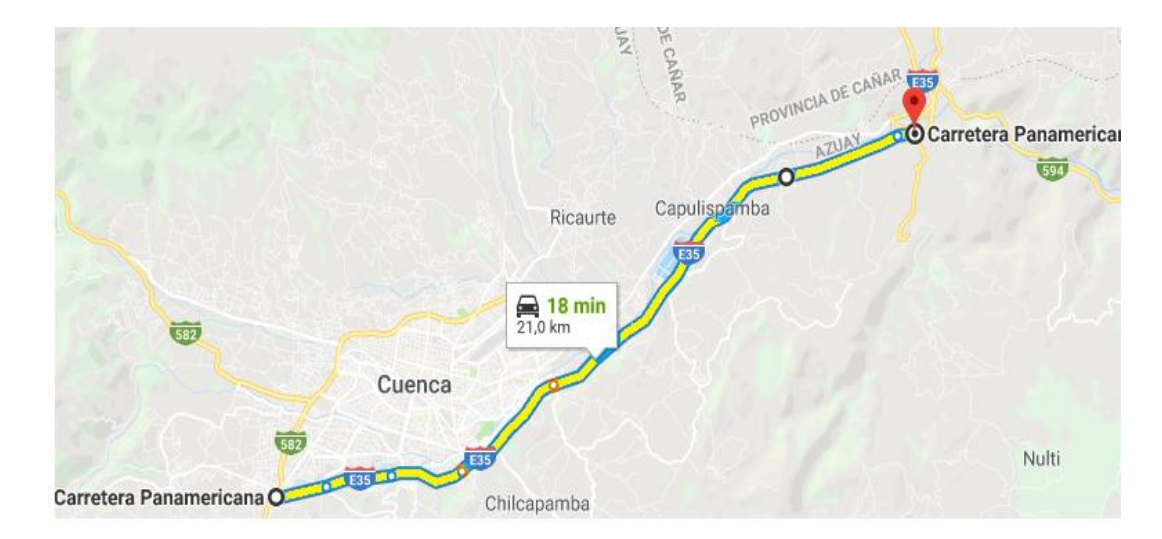

*Figura 2.4. Recorrido ruta 3 sentido Sur-Norte Fuente: Autores*

**Caracterización:** En la ilustración 2.4 se da a conocer el trayecto el cual tiene origen en la Panamericana Sur sector Guzho y el destino en la intersección de acceso Cuenca Azogues vía Jadán cuenta con 3 carriles vía de flujo rápido, posee 21 km de longitud promedio su velocidad máxima permitida es de 90km/h, no posee semáforos, el tráfico es controlable y no posee intersecciones de vías en el transcurso del trayecto.

#### **2.4.2. Característica de la ruta seleccionada**

Luego de revisar cada alternativa con su respectiva caracterización se procede a la selección de la ruta 3, por la razón principal de ser una vía que no presenta inconvenientes relevantes y las variables que afectan en la toma de datos son mínimas.

En la figura 2.5 se observa el mapa de ubicación de la ruta 3 seleccionada.

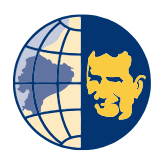

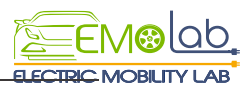

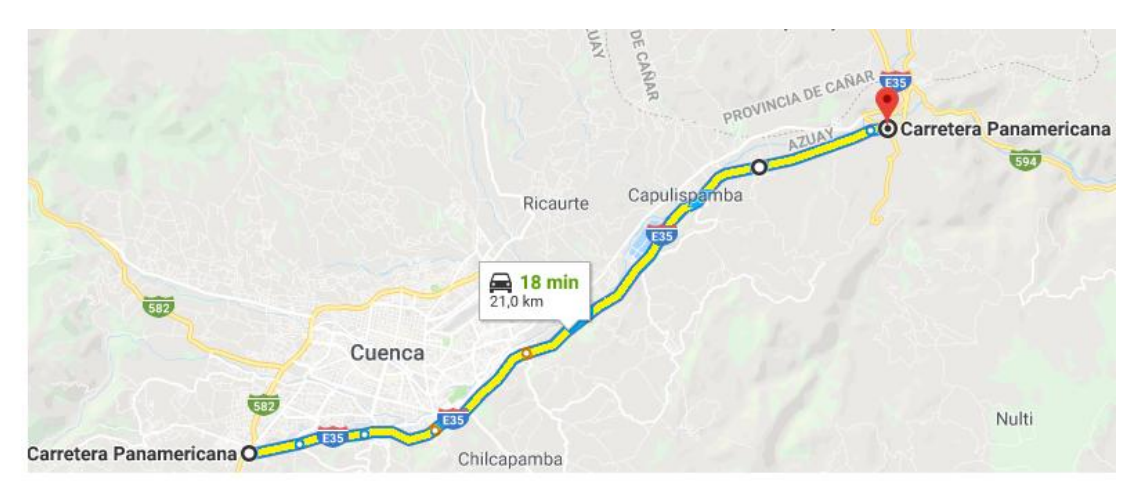

*Figura 2.5 Recorrido ruta 3 sentido Sur-Norte Fuente: Autores*

El recorrido toma origen en la autopista Cuenca-Azogues sector Guzho y el destino en la autopista Cuenca –Azogues vía Jadán, esta vía posee 21km una longitud promedio tiene 3 carriles, su velocidad máxima permitida es de 90km/h considerada una vía de rápida circulación. A continuación, en la tabla 2.5 se da a conocer las características técnicas que posee la ruta 3 seleccionada.

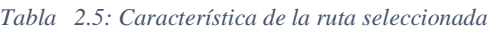

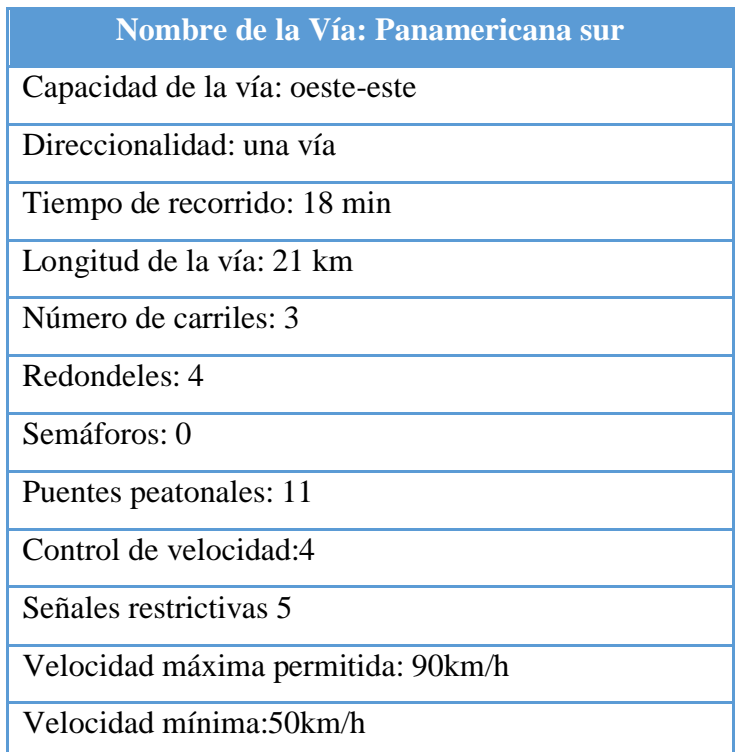
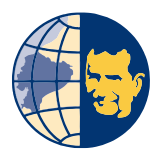

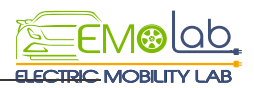

## **- Nivel de servicio de la ruta seleccionada**

En la figura 2.6 se observa que esta vía presenta un nivel de servicio tipo B que se caracteriza por encontrarse en un rango de flujo libre, aunque a ciertas horas ya se logra observar que encuentran interviniendo otros vehículos en la circulación.

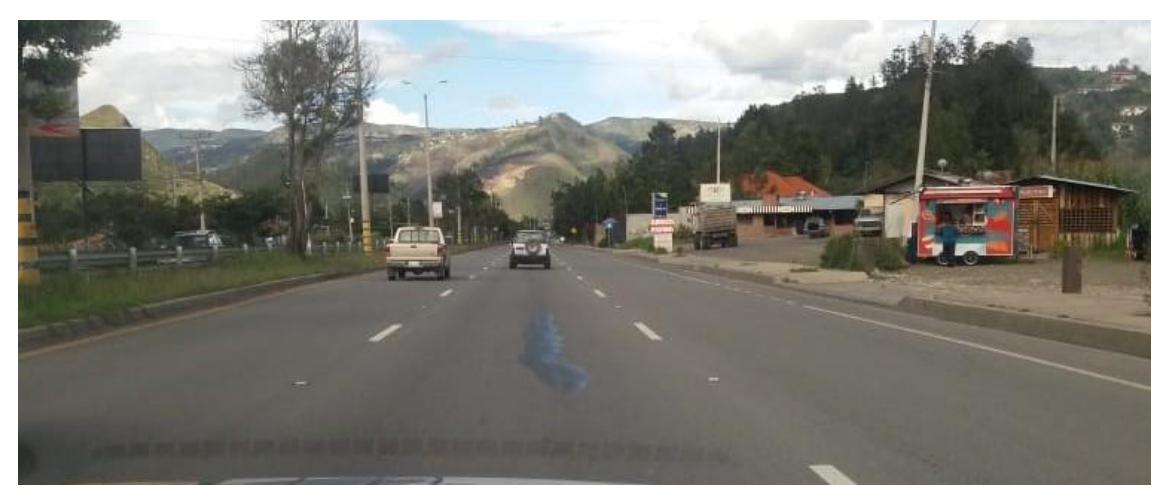

*Figura 2.6. Nivel de servicio de la ruta seleccionada Fuente: Autores*

# - **Altimetría de la ruta seleccionada.**

La tabla 2.7 muestra datos de la elevación de la ruta 3 siendo una de las características importantes que engloba el trayecto la cual fue obtenida por el dispositivo GPS al momento del recorrido.

| Elevación de inicio    | 2569.5msnm  | 2332.6msnm       |  |  |
|------------------------|-------------|------------------|--|--|
| <b>Elevación final</b> | $2335$ msnm | 2567 msnm        |  |  |
| Elevación mínima       | $2335$ msnm | 2331 msnm        |  |  |
| Elevación máxima       | 2584 msnm   | 2588 msnm        |  |  |
| Elevación promedio     | 2472.2 msnm | $2470$ msnm      |  |  |
| <b>Asenso total</b>    | 107m        | 385m             |  |  |
| <b>Descenso total</b>  | 341m        | 150 <sub>m</sub> |  |  |

*Tabla 2.7Característica del perfil de elevación de la ruta 3*

*Fuente: Autores*

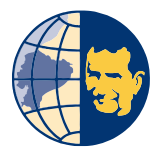

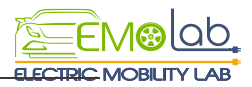

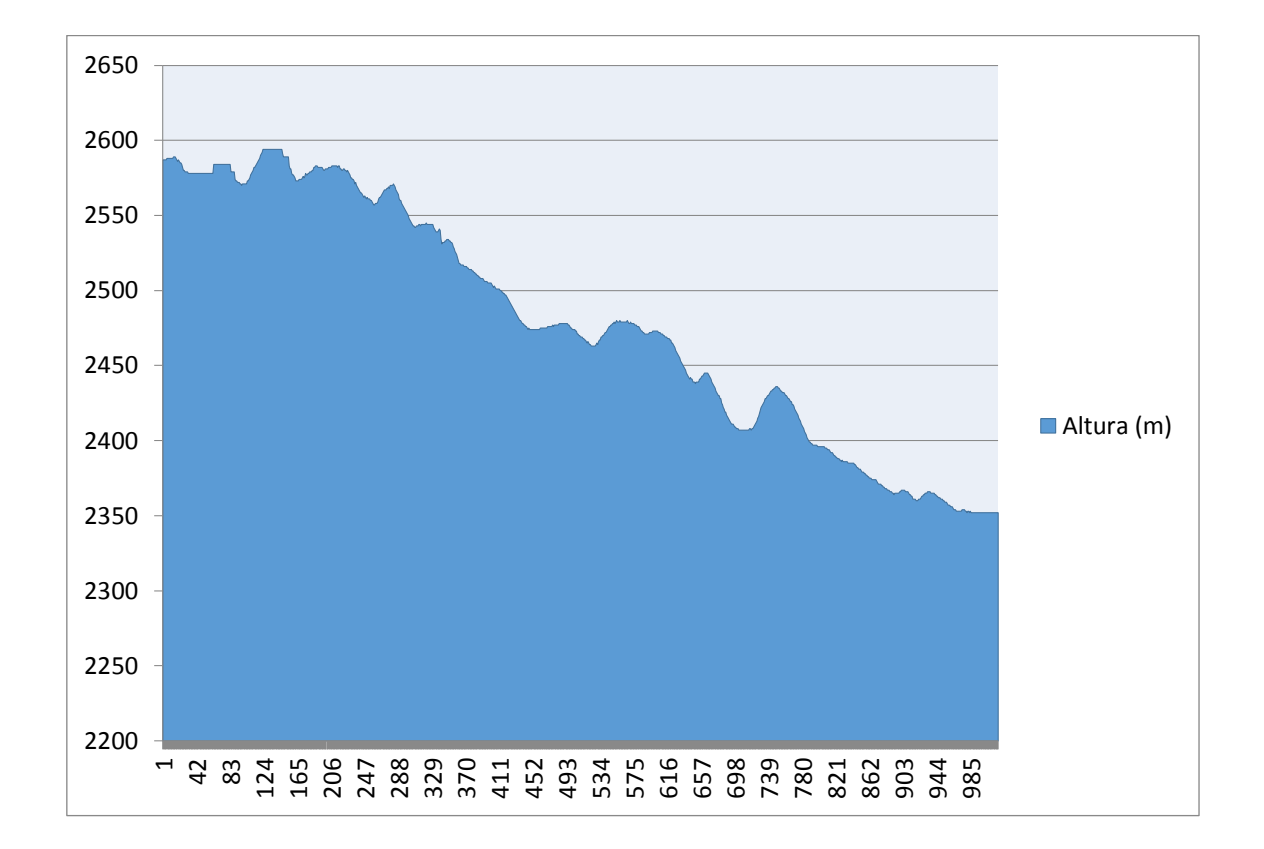

En la ilustración 2.8 se muestra de manera gráfica la altimetría obtenida del dispositivo G.P.S

*Figura 2.7. Altimetría de la ruta seleccionada sentido Fuente: Autores*

#### **2.5 CARACTERISTICA DEL VEHICULO PARA EL ESTUDIO.**

La Universidad Politécnica Salesiana adquiere un vehículo eléctrico KIA SOUL con la finalidad de apoyar proyectos relacionados a la movilidad verde, por tal motivo el vehículo es una herramienta utilizada por el laboratorio EMoLab para resolver distintos problemas relacionados con la autonomía y el consumo energético.

El Vehículo para poder trasladarse en un trayecto requiere entre uno o más motores de tal manera que vaya generando su propia energía, el acelerador tiene dos potenciómetros de esta forma sustentan a la señal informando la cantidad que se debe otorgar en cada recorrido. Tiene la batería de 27 kW proporciona una eficiencia de autonomía de 200 km teóricos.

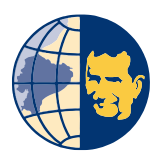

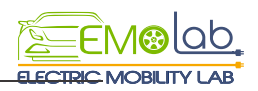

Según (Kia Soul Manual, 2019) . "La *potencia que lo define para el motor de 81,4 kW (109 CV) permite al Soul EV contar con peculiaridades llamativas como una rápida aceleración de 0 a 100 km/h en 11,2 segundos, y una velocidad máxima es de 145 km/h.*"

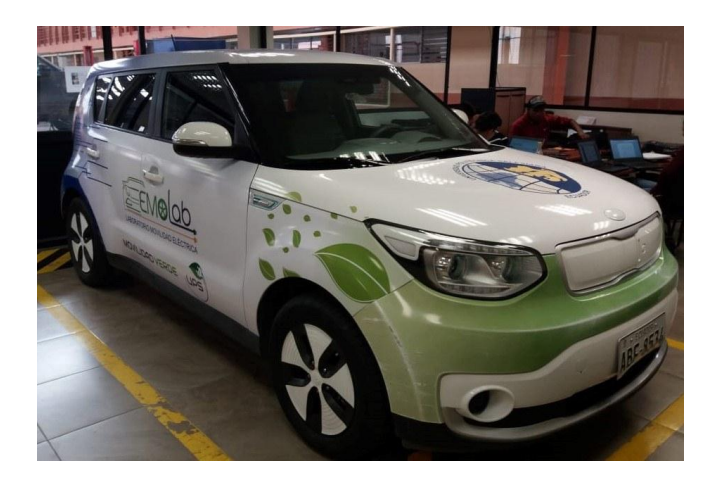

*Figura 2.8 Vehículo Kia Soul E.V Fuente: Autores*

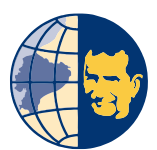

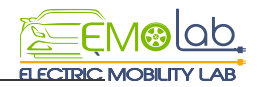

*Capítulo* **3**

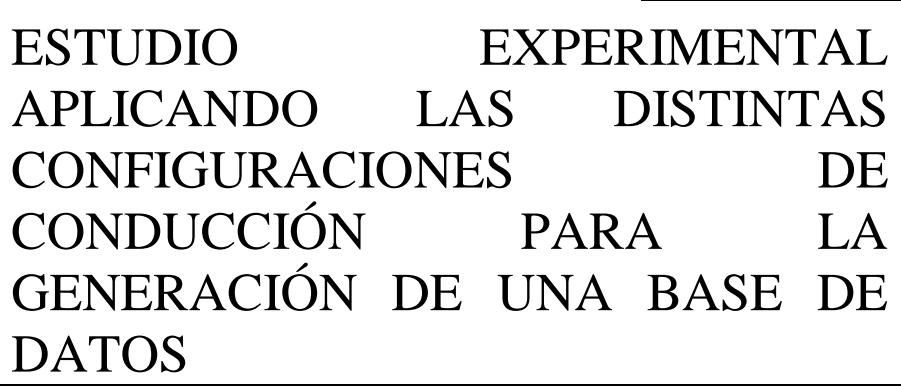

En el capítulo que se muestra a continuación se realiza un análisis experimental con las distintas configuraciones de conducción del vehículo eléctrico, se comienza generando un diseño de experimentos el cual indica la manera de llevar a cabo un experimento teniendo en consideración los diferentes tipos de variables cualitativas o categórica que hace reseña a las configuraciones de conducción en el presente caso de estudio y cuantitativas que registra una cantidad numérica en el experimento definida para este caso como el consumo energético, adicionalmente se estudian las variables de tipo controlables y no controlables las cuales generan una variación en los resultados, seguidamente se analiza y se construye un diagrama de árbol el cual es una representación gráfica de las combinaciones posibles para las configuraciones de conducción . Finalmente se realiza el procesamiento de los datos obtenidos mediante análisis de caja y aceleración vs tiempo para una posterior validación de los resultados.

# **3.1. Diseño de experimentos**

Un diseño de experimentos es un instrumento estadístico que permite indagar si ciertos factores intervienen en ciertas variables de interés. (Namakforoosh, 2011).

El diseño de experimentos consiste en el estudio de los efectos que diferentes situaciones tienen sobre ciertas respuestas experimentales. Para el presente proyecto técnico se plantea el siguiente diseño de experimento:

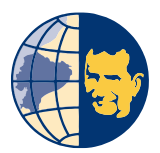

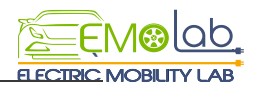

Un experimento para estudiar los efectos de las diferentes configuraciones de conducción del vehículo eléctrico (Modo de dirección, Palanca de selección, Estilo de conducción, Modo Eco) en el consumo energético.

El objetivo principal del experimento es conocer como se ve afectado el consumo energético por la aplicación de las diferentes configuraciones de conducción.

# **3.2. Generación del diseño de experimentos**

Todo experimento involucra una secuencia de actividades las cuales se presentan a continuación:

#### **3.2.1. Hipótesis**

Existe una variación en el consumo energético del vehículo eléctrico al combinar el modo de dirección, palanca de selección, estilo de conducción y modo eco. (Configuraciones de conducción)

#### **3.2.2. Experimento**

El experimento consiste en investigar si existe relación entre en consumo energético y las configuraciones de conducción realizando pruebas de carretera para crear una base de datos, cuando se realiza un experimento es importante tener en consideración variables controlables y no controlables las cuales pueden generar una alteración a la información obtenida en el experimento, el proceso para la generación del diseño de experimentos detallado en la figura 3.1.

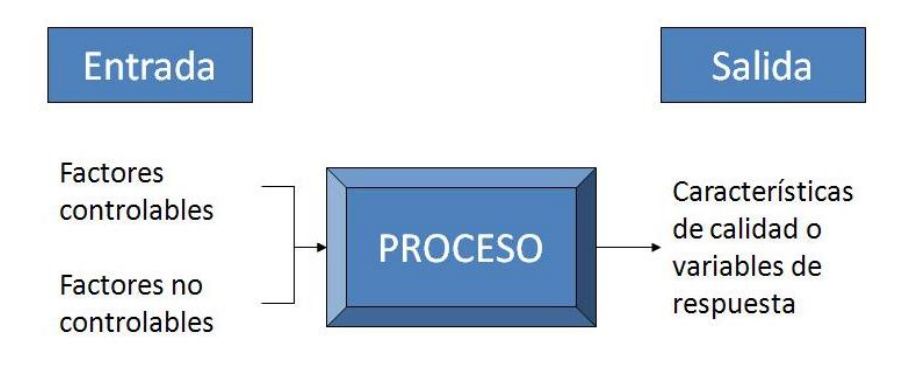

*Figura 3.1 Proceso para generar un experimento Fuente:* (Yepes, 2013)

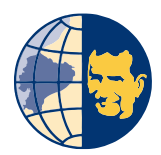

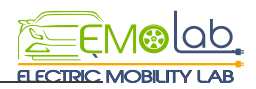

# **3.2.3. Análisis**

Una vez concluidos los ensayos experimentales se utiliza una base de datos para realizar un análisis mediante un software de ingeniería.

# **3.2.4. Conclusiones.**

Se ejecuta un desenlace sobre la hipótesis general, para el caso de estudio, conocer la variación del consumo energético al aplicar las distintas configuraciones de conducción.

# **3.3. Variables de estudio**

# **3.3.1. Factor del diseño experimental**

Se define como factor a la variable independiente que al ser modificada puede generar una alteración a la variable respuesta. (Gutierrez, 2012).

Las configuraciones de conducción representan un factor de carácter cualitativo, el cual posee 4 niveles que son:

- Modo De Dirección (Normal, Sport, Confort)
- Palanca de Selección (Drive, Brake)
- Estilo de Conducción (Pasivo, Agresivo)
- Modo Eco (On, Off)

# **3.3.2 Variable de Respuesta**

Es la característica del producto mediante el cual el valor interesa mejorar mediante el diseño de experimento. Para este caso es el aumento o disminución del consumo energético en las baterías del vehículo, la variable de respuesta se calcula en porcentaje de carga como se indica en la tabla 3.1

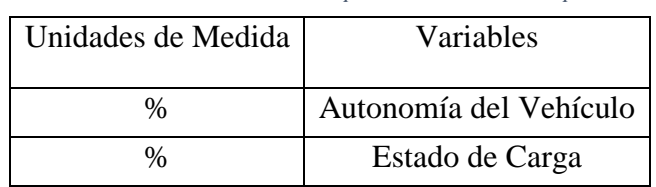

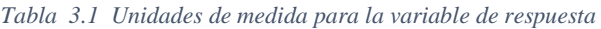

*Fuente: Autores*

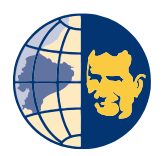

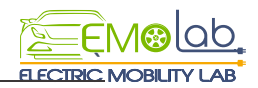

# **3.3.3. Variable de ruido**

Son todos aquellos factores que ingresan ruido a los resultados generados y no se puede realizar ningún tipo de acción sobre ellos para poder controlarlos. (Box, 2008).

# **- Tráfico Vehicular**

El flujo vehicular representa una variable de ruido para el experimento debido a la alteración que se da en la cantidad de vehículos que circulan por la ruta seleccionada, la variación del flujo vehicular ocasiona que el manejo se vea influenciado por las aceleraciones o desaceleraciones realizadas por el conductor según sea la velocidad y cantidad de vehículos en la vía.

#### **- Estado Climático.**

La variación del clima provoca cambio o alteraciones en la autonomía de las baterías debido a que las reaccionas química que se provocan en el interior de las mismas se ralentizan en climas fríos, siendo el clima una variable no controlable.

#### **- Freno Regenerativo.**

La nivel de generación de energía por el uso del freno regenerativo varia en relación a factores como la pendiente, velocidad a la cual circula, tipo de material de la calzada, etc. Por lo cual se considera una variable no controlable.

#### **3.3.4. Variable de bloqueo**

Son aquellas que se mantienen de forma fija en algún punto o nivel de operación dentro del experimento, para el presente experimento se define las siguientes variables.

#### - **Conductor y copiloto.**

Esta variable es considerada de bloque debido a que durante el desarrollo del experimento tanto el conductor como el copiloto son las mismas personas en todos los recorridos.

En la tabla 3.2. Se da a conocer las características del conductor y copiloto.

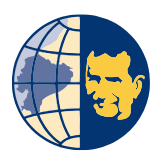

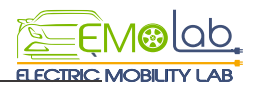

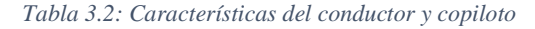

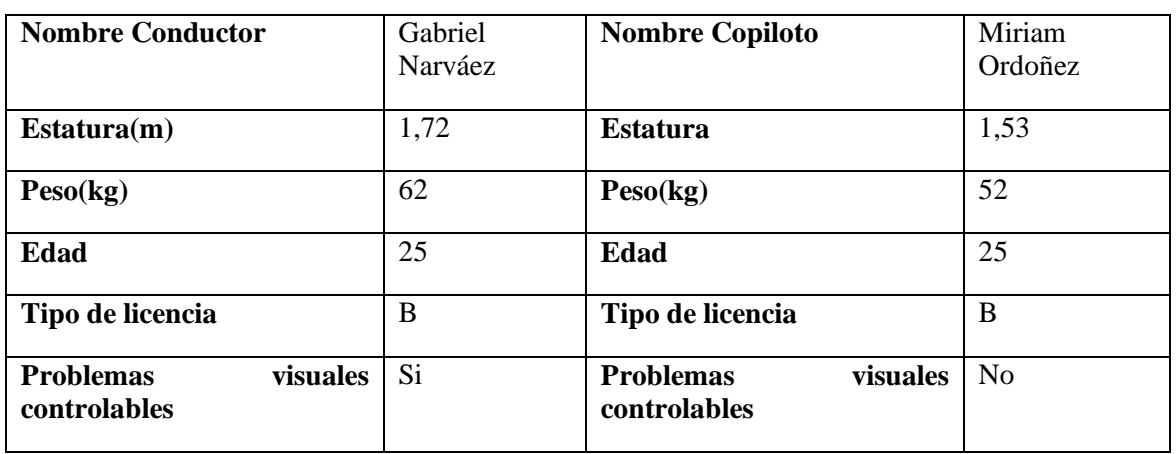

*Fuente: Autores*

#### - **Sistema de Alumbrado.**

Debido a la variación del clima y el nivel de visibilidad al momento de realizar el experimento se considera mantener encendido el sistema de alumbrado en el nivel bajo, esta variable permanece constante durante todo el experimento.

#### - **Sistemas de Confort.**

El sistema de confort del vehículo genera una variación en el consumo energético, por lo cual se mantienen todos los elementos del sistema de confort apagados, bloqueando de esta manera dicha variable.

#### - **Apertura de Ventanas.**

El coeficiente aerodinámico del vehículo se ve afectado por la apertura de las ventanas, generando una oposición al avance y en consecuencia se necesita mayor energía para vencer dicha oposición por el cual es conveniente mantener las ventanas del vehículo totalmente cerradas al momento de realizar el experimento.

#### **3.4. Réplicas de pruebas experimentales**

Las réplicas también son conocidas como corridas experimentales con la misma clase de configuración, Las réplicas están conectadas a la misma clase de variabilidad, de tal manera que actúan independientemente unas de otras. (Minitab, 2019).

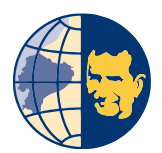

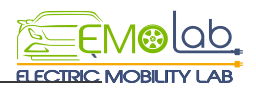

#### **3.4.1. Consideraciones para las réplicas en el trayecto propuesto:**

- Es necesario obtener varias réplicas del mismo recorrido para generar una base de datos confiable, por lo cual se realiza 3 réplicas para cada combinación de las configuraciones de conducción.
- Si al momento de estar realizando la toma de datos en el trayecto ocurre cierto tipo de error en el programa o se presenta algún inconveniente es necesario realizar una nueva prueba
- Es primordial realizar, múltiples réplicas del recorrido ya que pueden maximizar la precisión del diseño de experimentos.

#### **3.5. Espacio Muestral para configuraciones de Conducción.**

#### **Conteo de Puntos Muéstrales**

El conteo de puntos muéstrales se define como la forma de clasificar o arreglar la totalidad de un conjunto de elementos, para realizar el conteo de puntos muéstrales es importante tener en cuenta la regla de la multiplicación la cual nos provee el número de combinaciones posibles para un espacio muestral. (Walpole, Myers, & Myers)

Los puntos muéstrales que se requieren para realizar el correspondiente diseño del experimento se detallan en la tabla 3.3 en donde se definen el número de elecciones posibles para cada elemento las configuraciones de conducción.

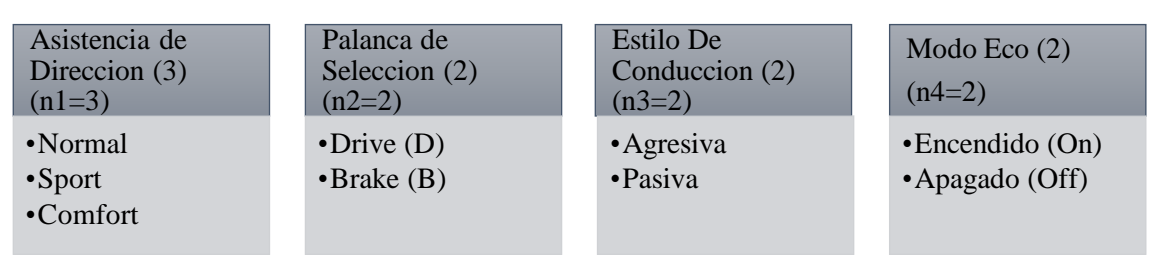

*Tabla 3.3: Puntos muéstrales del diseño de experimentos*

#### *Fuente: Autores*

El número de combinaciones posibles para el experimento es la multiplicación del número de elecciones posibles para cada configuración de conducción dando como resultado:

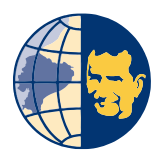

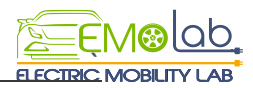

Combinaciones Posibles =  $n1 * n2 * n3 * n3$ Combinaciones Posibles =  $3 * 2 * 2 * 2$  $Combinaciones Posibles = 24$ 

#### **3.6. Diagramas de árbol de las distintas configuraciones de conducción**

Al momento de realizar un experimento es de gran utilidad realizar un listado de los elementos que conforman el espacio muestra de una manera sistemática mediante la construcción de un diagrama de árbol el cual indica las configuraciones de conducción disponibles y cuyo objetivo principal es un análisis los resultados de un experimento el cual tiene múltiples formas de ser llevado a cabo. (FAEDIS, 2017)

#### **3.6.1 Diagrama de árbol para el modo de dirección normal**

Se observa en la correspondiente imagen 3.2, el diagrama de árbol para el modo de dirección normal accionado por un pulsante que viene integrado en el volante, siendo este el tronco, además se observa la ramificación principal correspondiente al modo Drive o Brake de la palanca de selección añadiendo a esto niveles subsecuentes de la ramificación que es el modo de conducción ya sea pasiva o agresiva y finalmente la rama que divide en encendiendo el Eco Off u On según sea el caso.

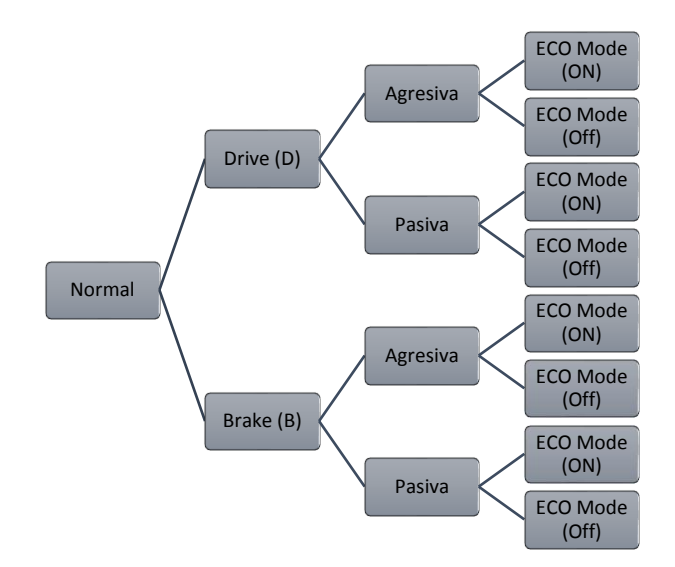

*Figura 3.2 Diagrama de árbol modo Normal*

*Fuente: Autores*

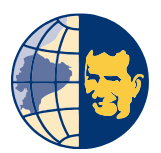

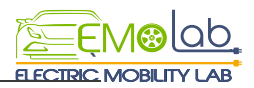

Se indica en la figura 3.3 El cuadro de instrumentos del tablero del vehículo eléctrico, en el cual se observa la activación del modo NORMAL, por medio de un botón que se encuentra localizado en el volante de dirección.

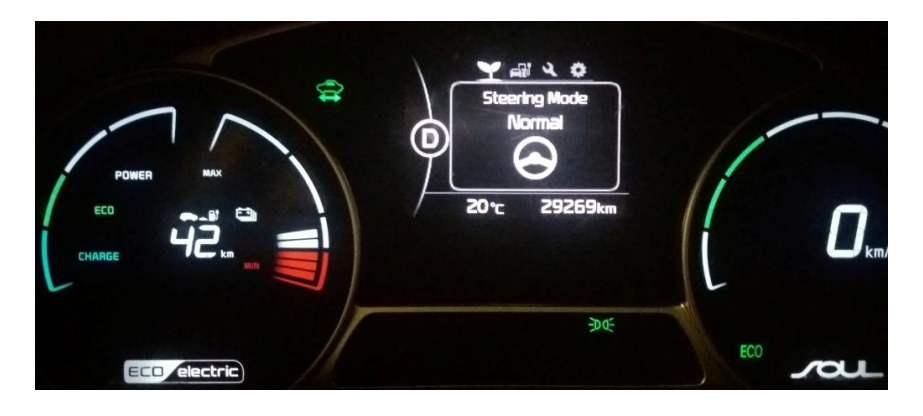

*Figura 3.3 Configuración modo normal activada Fuente: Autores*

Se da a conocer en la tabla 3.4 las combinaciones posibles que se pueden realizar con el modo de dirección normal añadiendo a esto la palanca de selección, el estilo de conducción y el modo esto en conjunto estos llegarían a formar lo que se conoce como configuración de los modos de conducción del Kia Soul.

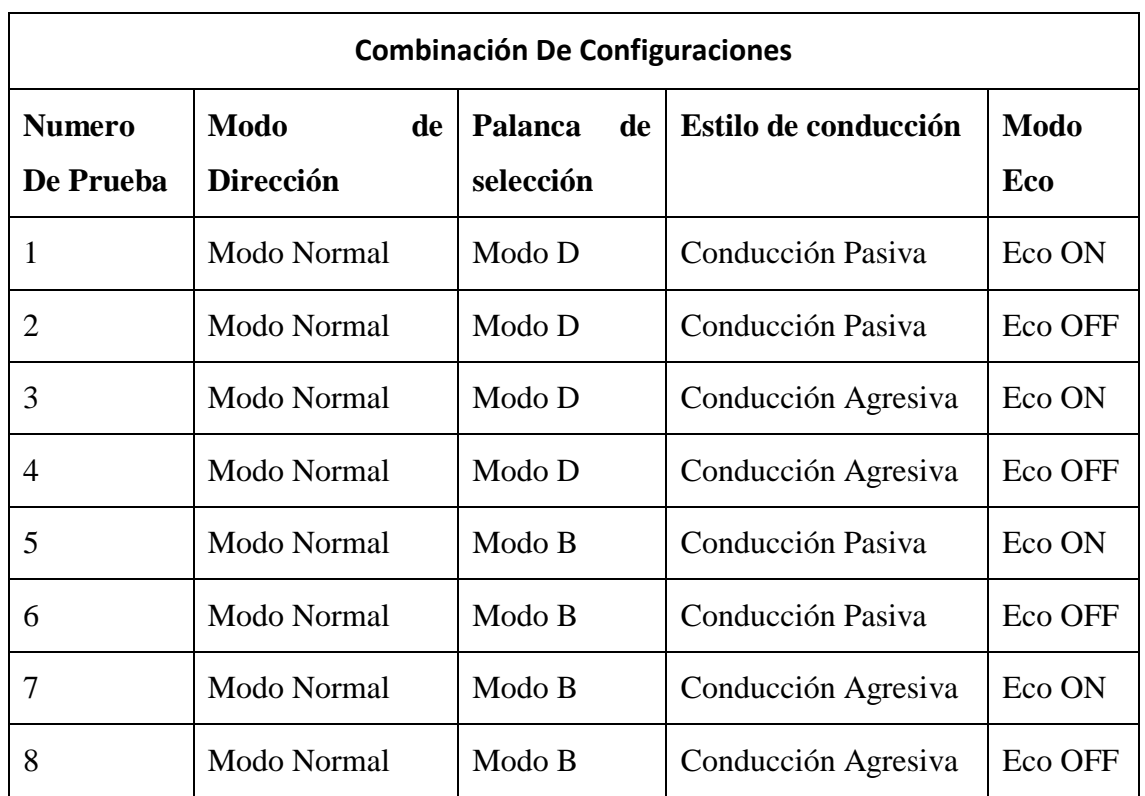

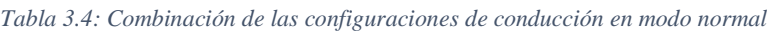

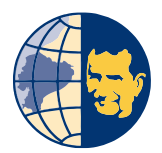

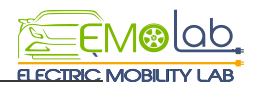

# **3.6.2 Diagrama de árbol para el modo de dirección Sport**

En la figura 3.4 se da a conocer un esquema de árbol en modo Sport correspondiente al tronco, las ramificaciones principales las cuales son modo Drive o Brake de la palanca de selección, añadiendo a esto niveles subsecuentes de la ramificación que es el modo de conducción ya sea pasiva o agresiva y finalmente la rama que divide en encendiendo el Eco Off u On según sea el caso

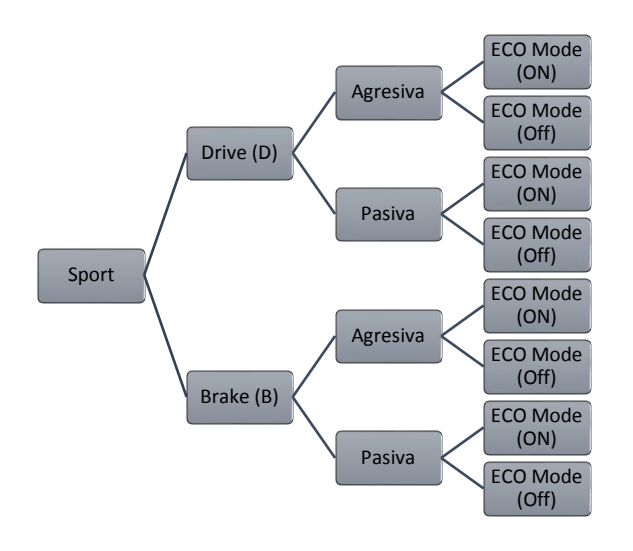

*Figura 3.4 Diagrama de árbol modo sport Fuente: Autores*

En la ilustración 3.5 se indica el cuadro de instrumentos del tablero del vehículo eléctrico el cual se observa la activación del modo SPORT, por medio de un botón que se encuentra localizado en el volante de dirección.

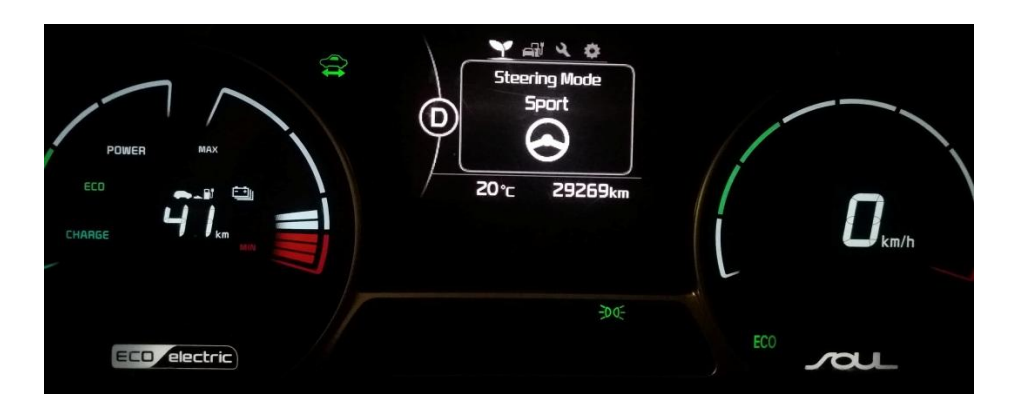

*Figura 3.5 Configuración modo sport activada*

*Fuente: Autores*

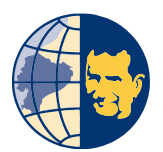

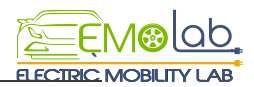

Se indica en la tabla 3.5 las combinaciones posibles que se pueden realizar con el modo SPORT añadiendo a esto la palanca de selección, el estilo de conducción y el modo Eco en conjunto, la combinación de estos factores llega a formar lo que se conoce como configuración de los modos de conducción en el vehículo Kia Soul EV.

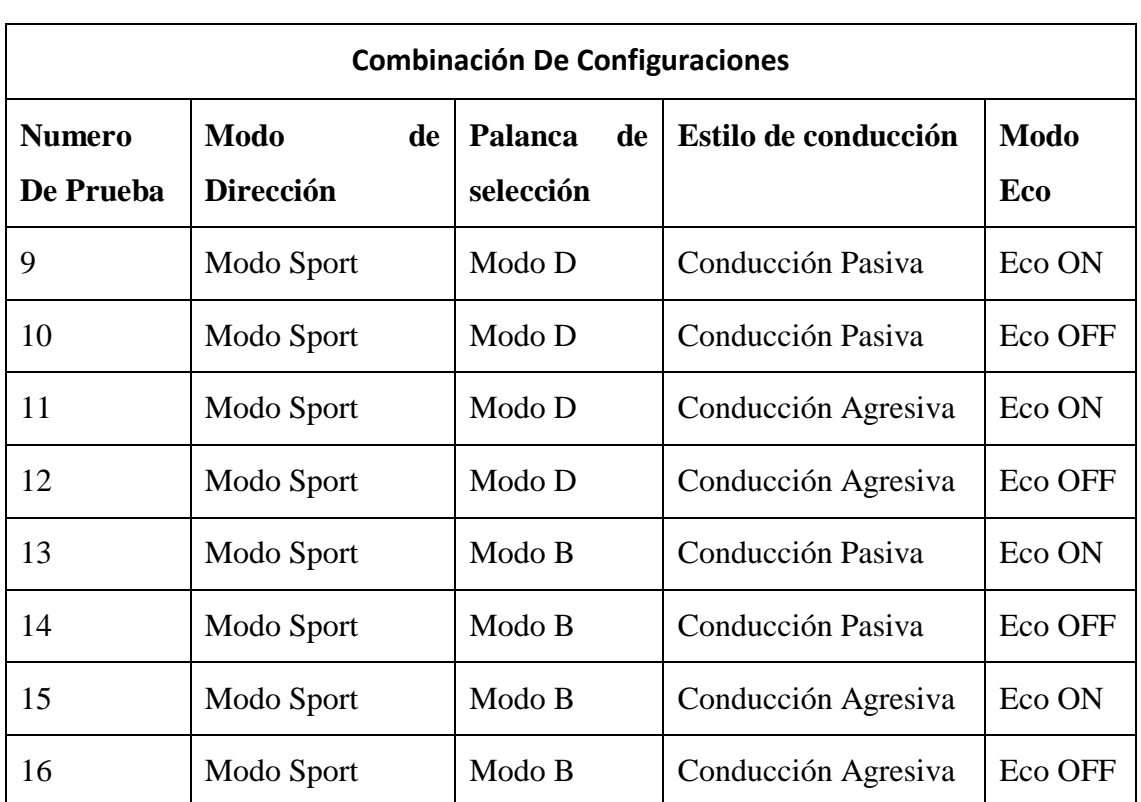

*Tabla 3.5: Combinación de las configuraciones de conducción en modo sport*

#### *Fuente: Autores*

#### **3.6.3 Diagrama de árbol para el modo de dirección Comfort**

En la figura 3.6 se muestra un diagrama de árbol en modo Confort siendo este el tronco, a partir del cual se obtiene la ramificación principal la cual está dividida en modo Drive o Brake de la palanca de selección, posteriormente se observa la ramificación del modo de conducción ya sea pasiva o agresiva y finalmente la rama que divide el encendiendo o apagado del modo Eco.

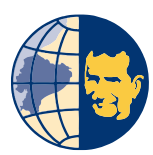

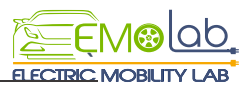

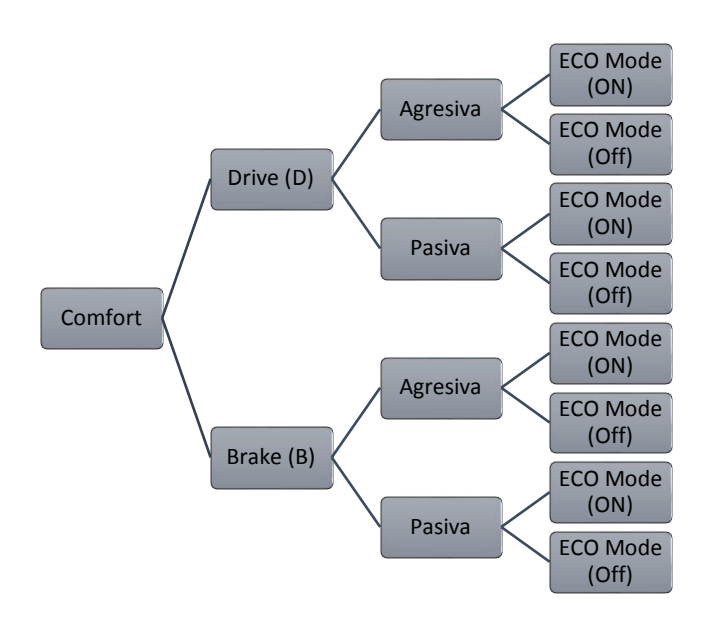

*Figura 3.6 Diagrama de árbol modo comfort Fuente: Autores*

En la figura 3.7 se da a conocer el cuadro de instrumentos del tablero en el cual se observa la activación del modo COMFORT, por medio de un botón que se encuentra localizado en el volante de dirección.

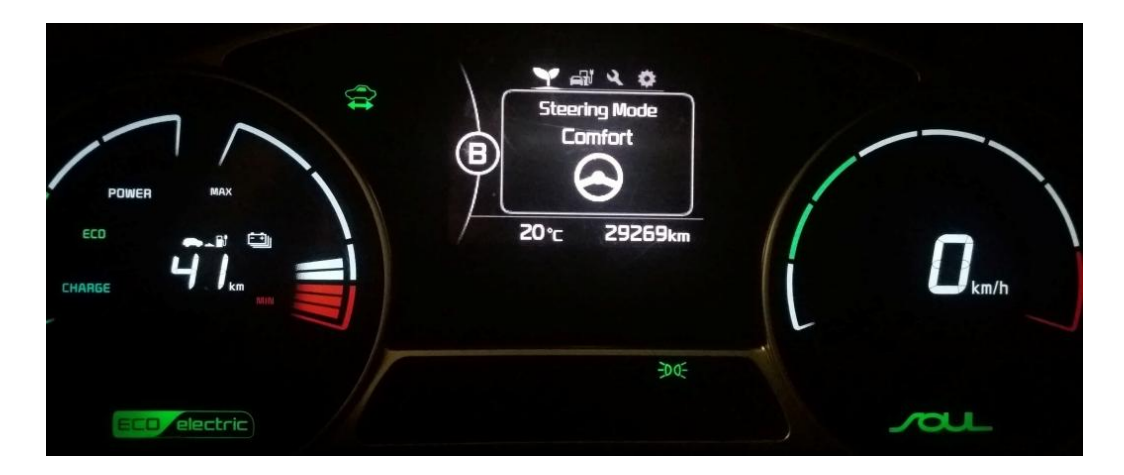

*Figura 3.7 Configuración modo comfort activada Fuente: Autores*

En la tabla 3.6 se muestra las combinaciones posibles que se pueden realizar con el modo CONFORT añadiendo a esto la palanca de selección, el estilo de conducción y el modo Eco, la combinación de estos factores llega a formar lo que se conoce como configuración de conducción en el vehículo eléctrico Kia Soul.

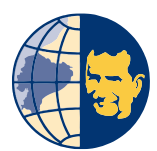

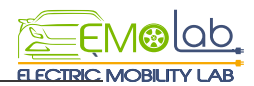

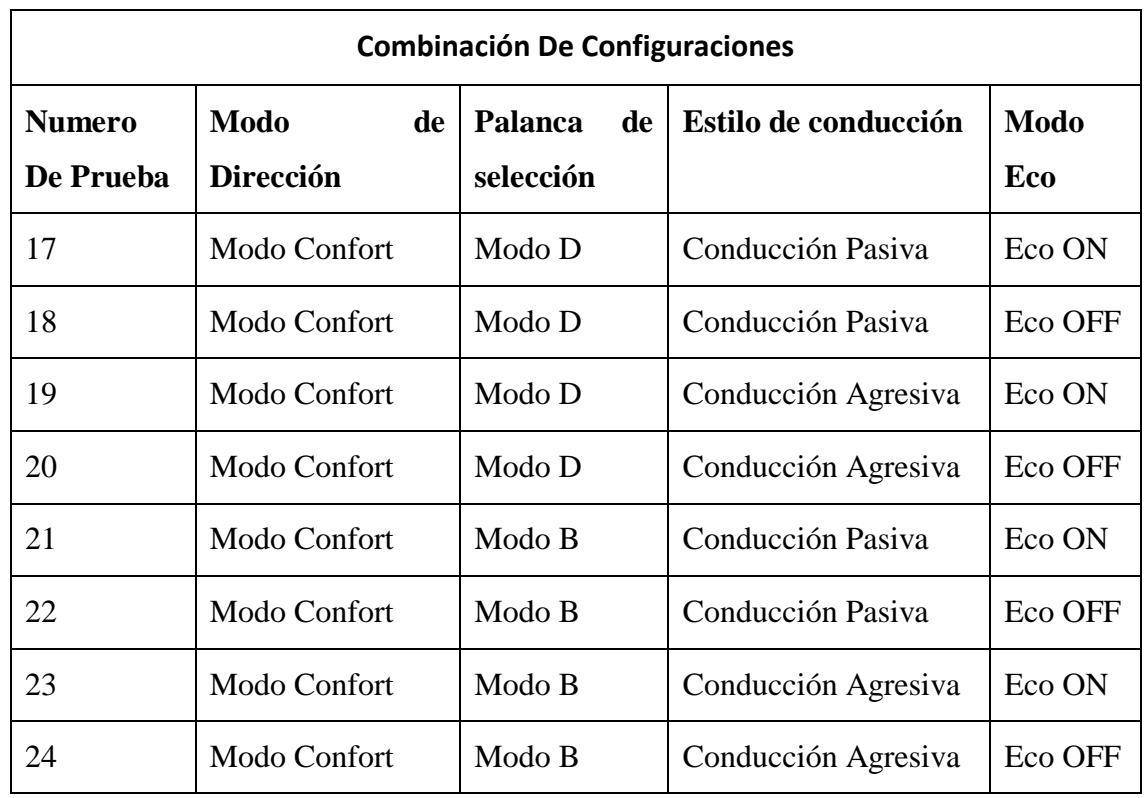

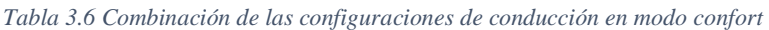

#### *Fuente: Autores*

#### **3.7. Generación de la base de datos de las configuraciones de conducción.**

La palabra experimento es utilizada por los estadísticos para definir el proceso mediante el cual se adquiere una base de datos para cualquier tipo de estudio. (Walpole, Myers, & Myers)

En la tabla 3.7 se muestra el conjunto de todas las combinaciones posibles que se puede realizar siendo 24 configuraciones que se logra obtener usando los tres modos de dirección seguido de esto los dos modos de la palanca de selección, los dos estilos de conducción usados en el trayecto y finalmente el uso del modo Eco.

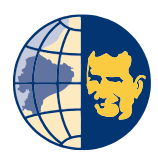

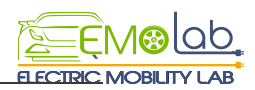

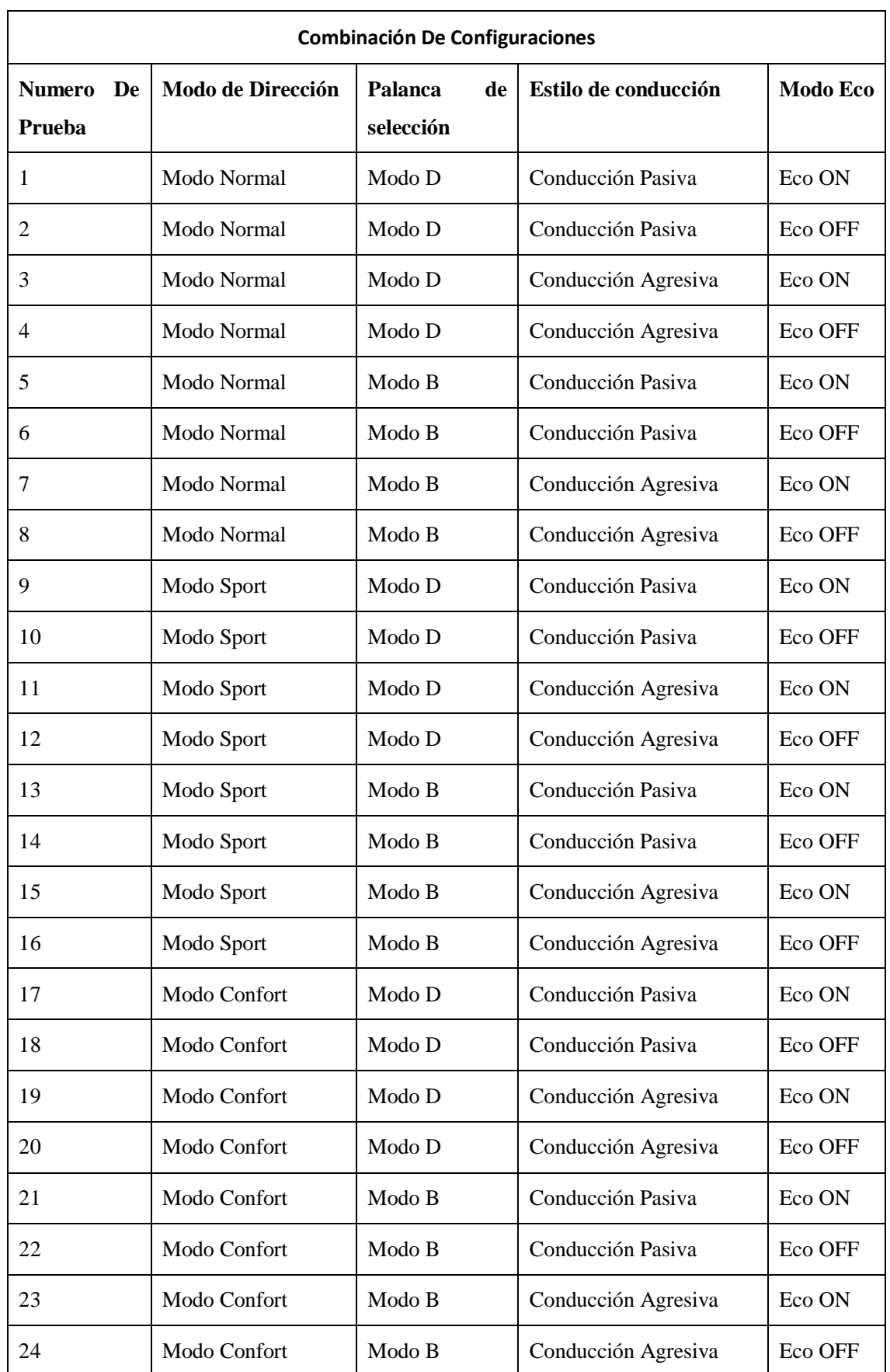

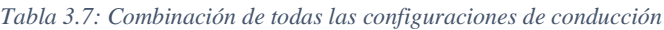

*Fuente: Autores*

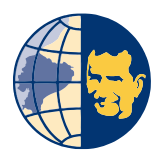

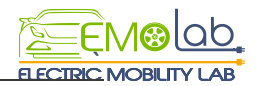

#### **3.8. Protocolo de muestreo**

El protocolo de muestreo tiene como objetivo el realizar pruebas experimentales de manera ordenada y en ciertas condiciones controlables con el fin de evitar variaciones no deseadas en la toma de datos. Para el presente estudio se ejecuta un protocolo de muestreo mostrado en la figura 3.8 en donde se observa como primera actividad la verificación del estado de carga del vehículo, seguidamente dirigirse al punto inicial de la ruta seleccionada, activar las variables de bloqueo, activar la configuración de conducción deseada, grabar los datos obtenidos y finalmente terminar el experimento.

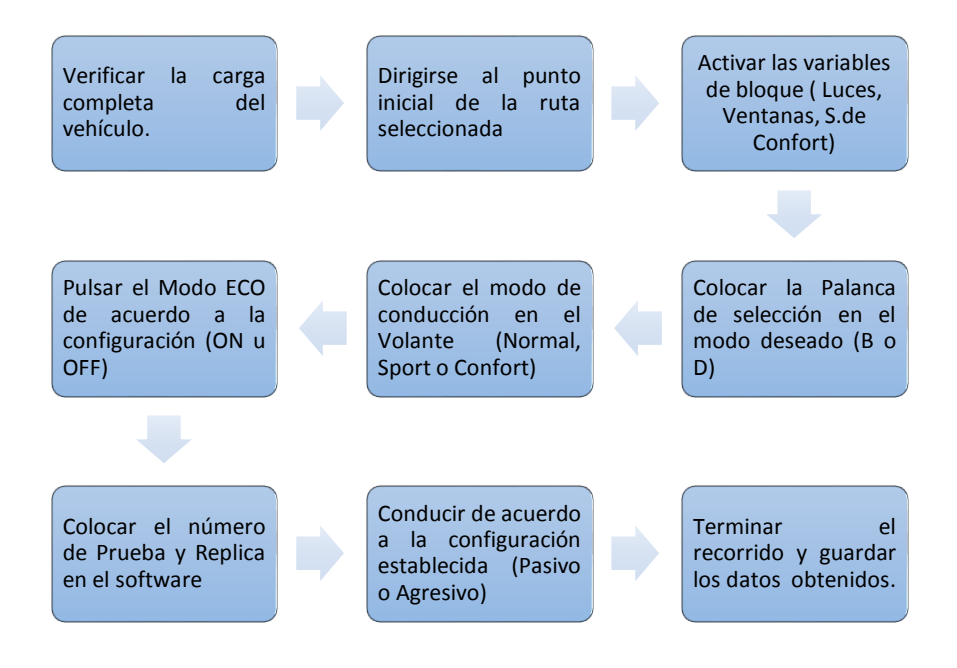

*Figura 3.8 Protocolo de muestreo para realizar pruebas experimentales.*

*Fuente: Autores*

#### **3.9 Software EMoLab V2.0.1**

Es un programa que permite el diagnóstico y obtención de parámetros que dan paso para el funcionamiento de esta clase de vehículos eléctricos mediante una interface gráfica que se observa en la figura 3.9 a través del cual se analiza distintos tipos de variables de funcionamiento como voltaje de baterías (V), corriente de fase del motor (Amp), Temperatura del motor ( $\degree$ C), Aceleración (%), etc.

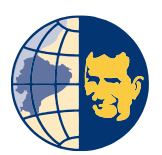

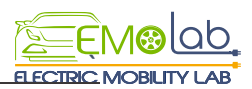

|                                                                                          | ELECTRIC MOBILITY LAB                                                                                          |                                                                           | 15:30:53<br><b>AUTHOR:</b><br>PAUL ORTIZ 28/03/2017<br><b>VERSION 2.0.1</b>                                     | <b>ID CALIBRACION</b>                                                                                                    | <b>VIN</b>                                                                                                    |                                                                                                    |                                                                                                    |                                                                           | <b>CONECTAR</b><br><b>DESCONECTAR</b>                                                 |
|------------------------------------------------------------------------------------------|----------------------------------------------------------------------------------------------------|---------------------------------------------------------------------------|----------------------------------------------------------------------------------------------------|----------------------------------------------------------------------------------------------------|----------------------------------------------------------------------------------------------------|----------------------------------------------------------------------------------------------------|----------------------------------------------------------------------------------------------------|---------------------------------------------------------------------------|---------------------------------------------------------------------------------------|
| <b>PRINCIPAL</b>                                                                         | <b>GRAFICAS</b><br><b>VOLTAJE DE CELDAS</b>                                                                    |                                                                           | <b>VARIABLES</b><br><b>IMU</b>                                                                                  | <b>TRAMAS</b>                                                                                                    | <b>CONFIGURACION</b>                                                                                              |                                                                                                    | <b>CONECTADO</b>                                                                                           |                                                                           | OFF                                                                                   |
| <b>PUERTO OBDII</b>                                                                      | <b>PUERTO MAVLINK</b>                                                                                          |                                                                           |                                                                                                    | <b>ALMACENAMIENTO DE DATOS</b>                                                                                                    |                                                                                                    |                                                                                                    | <b>ERRORES</b>                                                                                             |                                                                           |                                                                                       |
| No. Puerto<br>$\frac{1}{6}$ COM4 $\bullet$<br><b>Baudrate</b><br>$= 115200$              | No. Puerto<br><b>ECOM5</b><br>Baudrate<br>\$ 57600<br><b>ADOUISICION DE DATOS</b><br>Tiempo<br>$\frac{7}{2}$ 1 | <b>Habilitar</b><br>$\overline{\mathbf{v}}$<br>[Seq]                      | Nombre de Archivo<br><b>PRUFRA1</b>                                                                             | $\triangledown$ Agregar 1era fila de Descripcion<br>Direccion de Archivo<br>C:\Users\Paul\Documents\Labview\data\<br>p PRUEBA1_512017_1627.bt | Grabando<br><b>GRABAR</b>                                                                                         | <b>CERRAR</b>                                                                                             | code<br>status<br>$\mathcal{J}$<br>MO<br>source<br>code<br>status<br>I<br>$\sqrt{10}$<br>source            |                                                                           | OBDII<br><b>IMU</b>                                                                   |
| SELECCIONE LOS DATOS A REGISTRAR                                                         |                                                                                                    |                                                                           |                                                                                                    |                                                                                                    |                                                                                                    |                                                                                                    |                                                                                                    |                                                                           |                                                                                       |
| acelerador<br>☑<br>kmh<br>☑<br>soc<br>☑<br>av_charg_power<br>☑<br>av_discharg_power<br>☑ | bat current<br>☑<br>bat volt<br>☑<br>bat aux volt<br>☑<br>bat max temp<br>☑<br>bat min temp<br>☑               | bm1t<br>⊠<br>bm2t<br>⊠<br>bm3t<br>罓<br>bm4t<br>☑<br>b <sub>m5t</sub><br>⊠ | bat Inlet temp<br>☑<br>cell max volt<br>☑<br>cell_max_volt_#<br>☑<br>cell min volt<br>☑<br>cell min volt #<br>☑ | cum charg curr<br>☑<br>cum_discharg_curr<br>☑<br>cum_charg_ener<br>☑<br>cum dischag ener<br>☑<br>cum_oper_time<br>☑                           | inver cap volt<br>☑<br>rpm<br>$\triangledown$<br>rpm <sub>2</sub><br>☑<br>isolation res<br>☑<br>bat aux volt<br>☑ | rpm act<br>☑<br>curr_phase_Arms<br>☑<br>motor_torque_cmd<br>☑<br>motor torque est<br>☑<br>motor temp<br>☑ | mcu temp<br>☑<br>heat sink temp<br>☑<br><b>bm</b> <sup>6t</sup><br>罓<br>bm7t<br>☑<br>bm <sub>8t</sub><br>☑ | soc disp<br>☑<br>qear_p<br>☑<br>gear_r<br>☑<br>gear n<br>☑<br>gear_d<br>☑ | gear b<br>☑<br>eco_switch<br>☑<br>charge_switch<br>☑<br>odometer<br>☑<br>Time PC<br>☑ |

*Figura 3.9.Software EMoLab V2.0 usado para las pruebas de ruta.*

#### *Fuente: Autores*

La comunicación entre en software y el vehículo se realiza a través de un módulo Bluetooth OBDLink Mx el cual se muestra en la figura 3.10 conectado al puerto de diagnóstico OBD II.

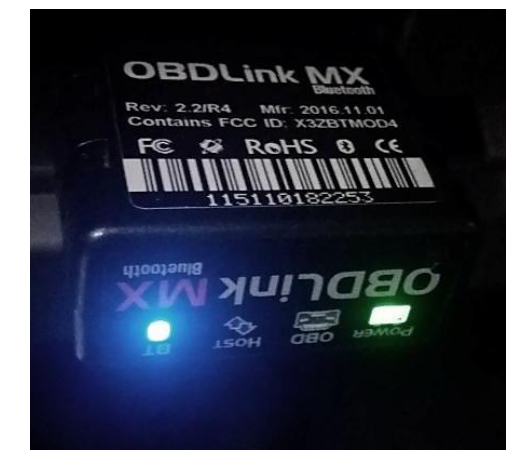

*Figura 3.10 Módulo Bluetooth OBDLink Fuente: Autores*

EL software adquiere información de 50 variables que se muestran en la tabla 3.8 a una frecuencia de 1Hz y genera un archivo de extensión .txt al terminar la toma de datos, sin embargo, se tomara en consideración únicamente 6 variables para el estudio las cuales serán analizadas posteriormente para la validación del experimento y determinación del consumo energético del vehículo.

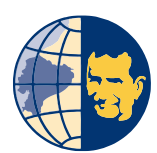

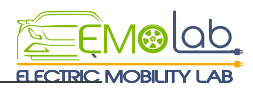

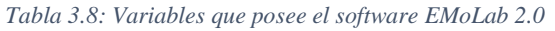

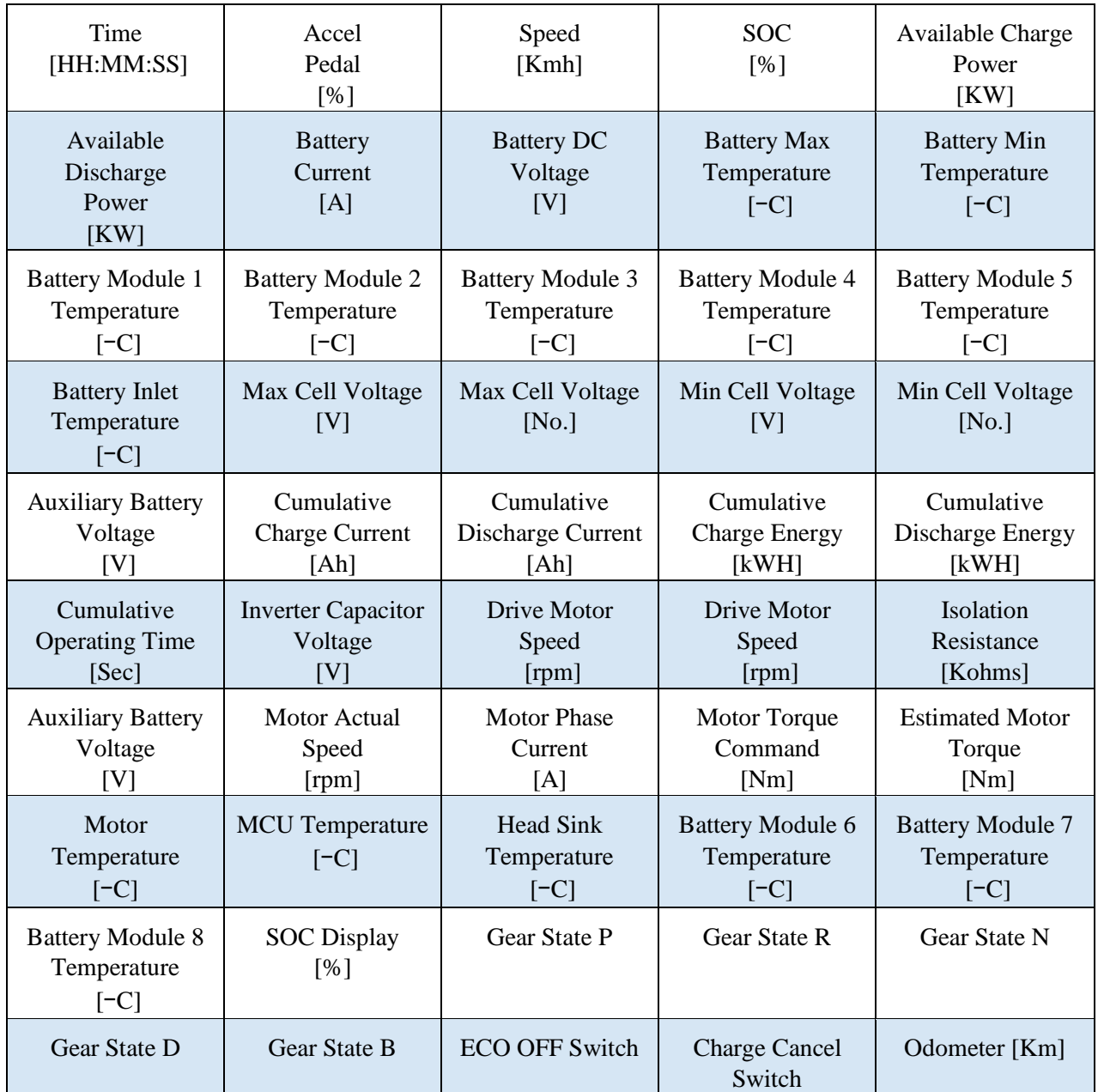

*Fuente: Autores*

#### **3.10. Obtención de la base de datos**

Para la elaboración de la base de datos se consideran únicamente 6 variables las cuales brindaran información necesaria para la validación de datos para el caso de las variable Aceleración,Comulative Charge Energy, Comulative Discharge Energy, Odometer, Time, Por lo tanto la variable SOC proporciona información acerca del consumo energético, todas estas variables son obtenidas por el software EMoLab V2.0.1 las

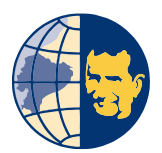

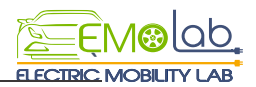

cuales se exponen en la tabla 3.9 posteriormente se efectúa la exportación de datos desde el formato. tex (bloc de notas) hasta un archivo de formato .xlsx (Microsoft Excel).

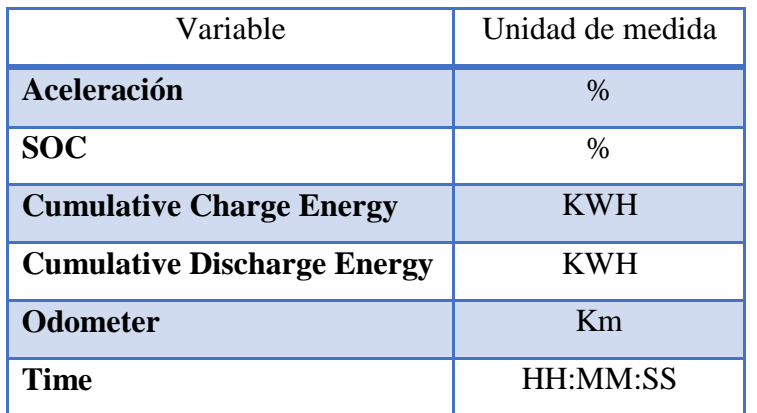

*Tabla 3.9: Variables tomadas para el caso de estudio*

#### *Fuente: Autores*

Debido a que el software aporta 50 variables de estudio, se realiza la extracción únicamente de las variables necesarias como se indica en la ilustración 3.11

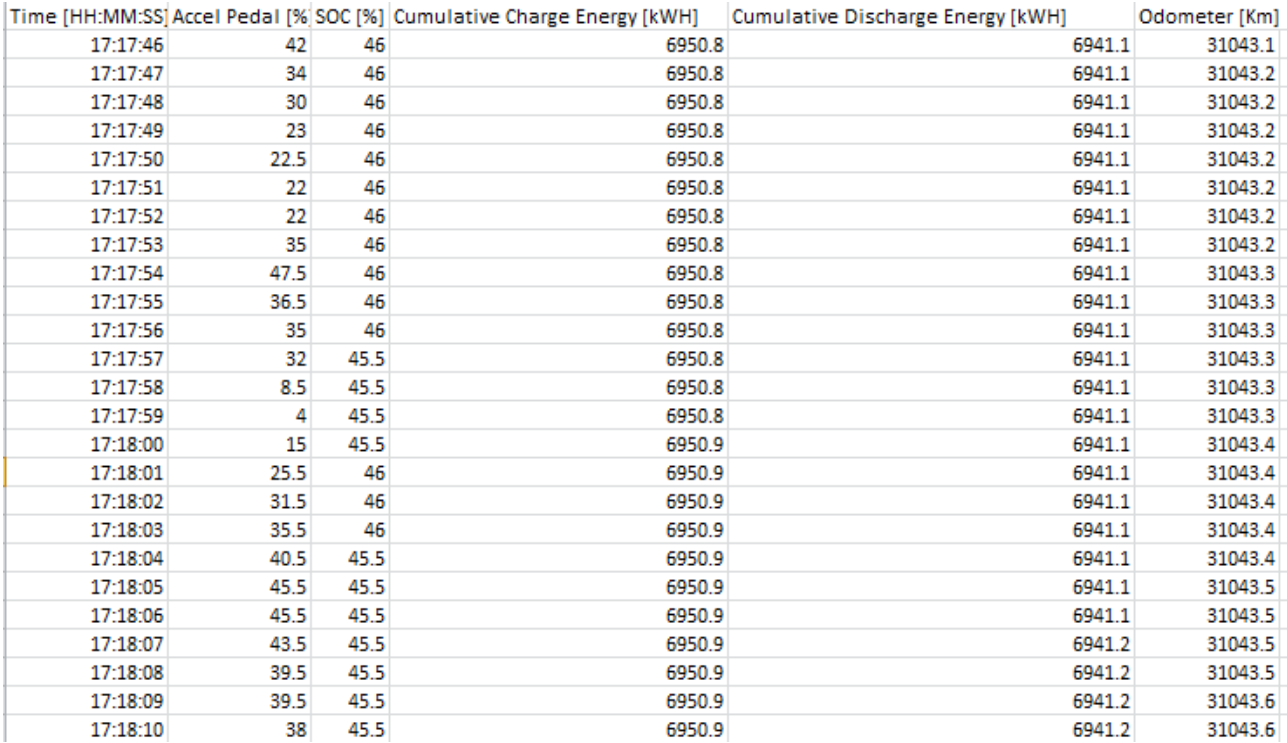

*Figura 3.11 variables de estudio tomadas en el software Excel. Fuente: Autores*

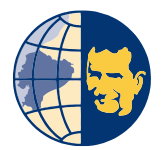

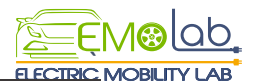

#### **3.13. Procesamiento de Datos Adquiridos**

El procesamiento de los datos obtenidos se realiza en una secuencia de la siguiente manera:

- Tiempo: Se realiza la conversión del tiempo en formato de hora estándar a un número decimal para cada instante de tiempo siguiendo la ecuación [1]

( ) [1]

- SOC: La variable del consumo del estado de carga se presenta en forma de porcentaje por lo cual es necesario representarlo en forma de kilómetros consumidos por cada prueba realizada, para lo cual se realiza la transformación de unidades de acuerdo a la forma de la ecuación 2 para cada instante de tiempo.

%SOC a Km = 
$$
\frac{(\%SOC_i - \%SOC_{i+1}) * Automation}{100}
$$
 [2]

- Odómetro: La información proporcionada en el odómetro muestra los km totales recorridos por el vehículo, para obtener únicamente los km recorridos en cada prueba se realiza la extracción de km recorridos en cada instante de tiempo de acuerdo a la forma que tiene la ecuación 3 en la cual los kilómetros recorridos en cada instante son resultado que se muestra entre la diferencia del kilometraje actual y el kilometraje al iniciar cada prueba

$$
Km\text{ \textit{Recorridos}} = (km\text{ \textit{actual}} - km\text{ \textit{inicial}})
$$
 [3]

En la imagen 3.12 Se muestra una recopilación de la base de datos obtenida luego del procesamiento de datos en donde se observa el tiempo representando en números decimales, la autonomía en km consumidos y el trayecto del recorrido realizado en cada prueba.

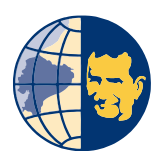

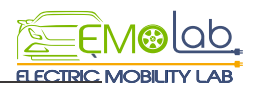

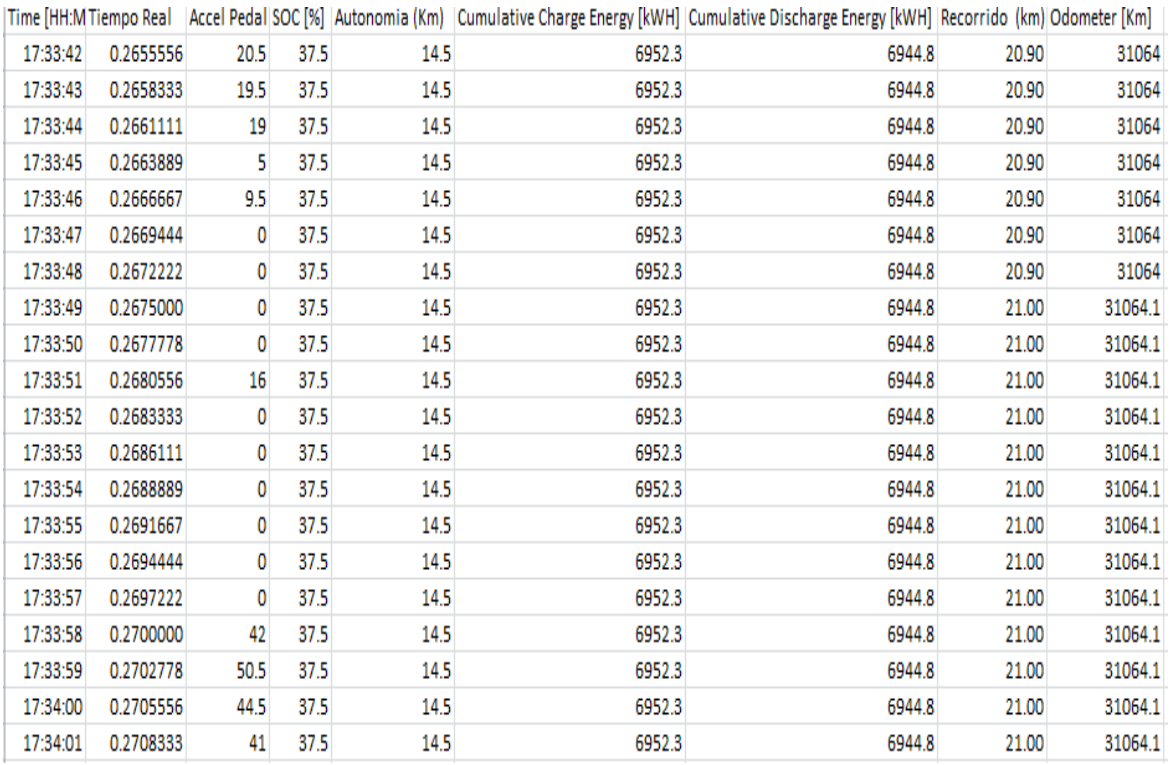

*Figura 3.12. Base de datos en Excel Fuente: Autores*

#### **3.14. Validación de la base de datos**

#### **Análisis de aceleración vs tiempo**

La validación de la base de datos se realiza mediante el uso de un análisis gráfico entre las variables de aceleración vs el tiempo transcurrido, el objetivo del análisis gráfico es verificar de mejor manera que los datos obtenidos en la base de datos son totalmente aleatorios entre replicas realizadas, en la figura 3.13 se muestra el gráfico de tiempo vs aceleración en la prueba 14 con sus 3 réplicas en donde se puede apreciar que para cada instante de tiempo le corresponde un porcentaje diferente de aceleración.

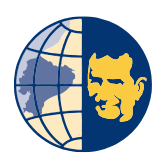

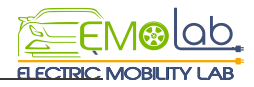

Accel Pedal [%]

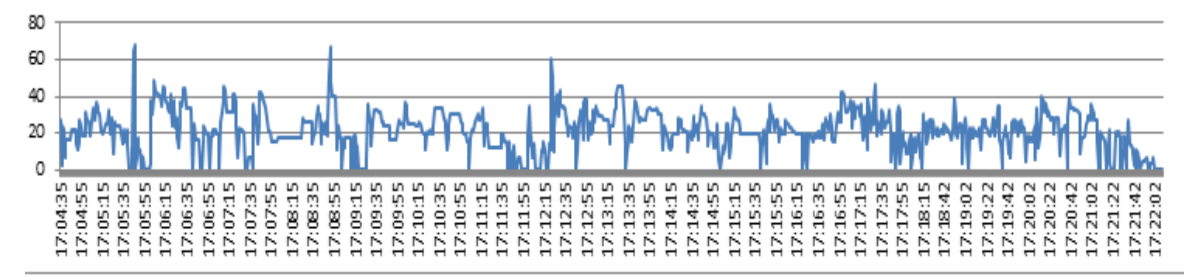

**Accel Pedal [%]** 

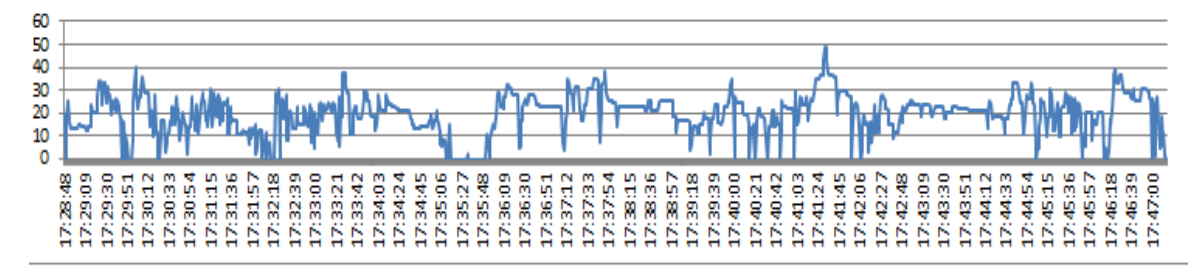

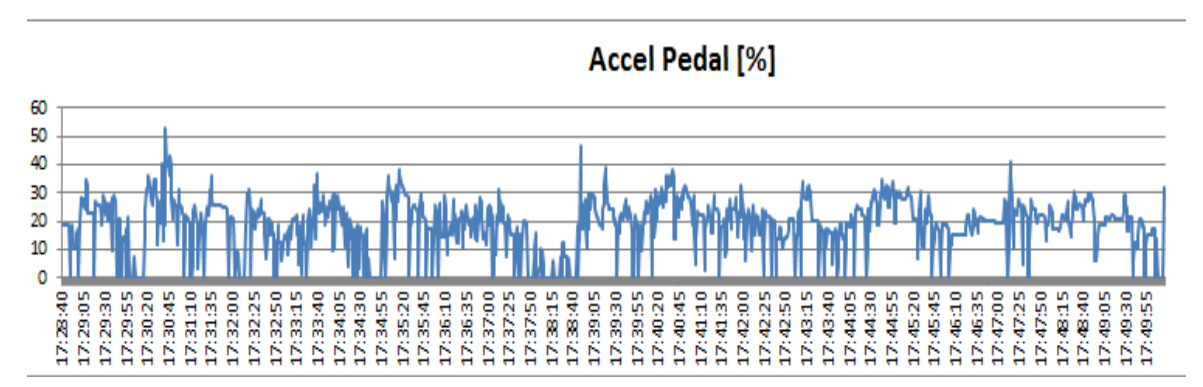

*Figura 3. 13. Análisis gráfico entre variables de aceleración vs tiempo Fuente: Autores*

# **Diagrama de Caja**

Es una forma de representar datos cuantitativos y el cual permite observar a través de cuartiles información como el grado de simetría, valores extremos, la posición de la mediana y los valores atípicos de una base de datos. Adicionalmente se utiliza el diagrama de caja para aprobar la información de la base de datos generada.

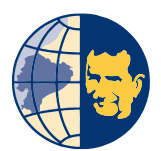

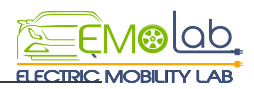

La figura 3.14 da a conocer el diagrama de caja para él % de aceleración en la prueba 3 en donde se aprecia que existen valores atípicos mínimos los cuales están marcados con el símbolo \*. Al existir un bajo número de valores atípicos en la prueba se concluye que es válida la información.

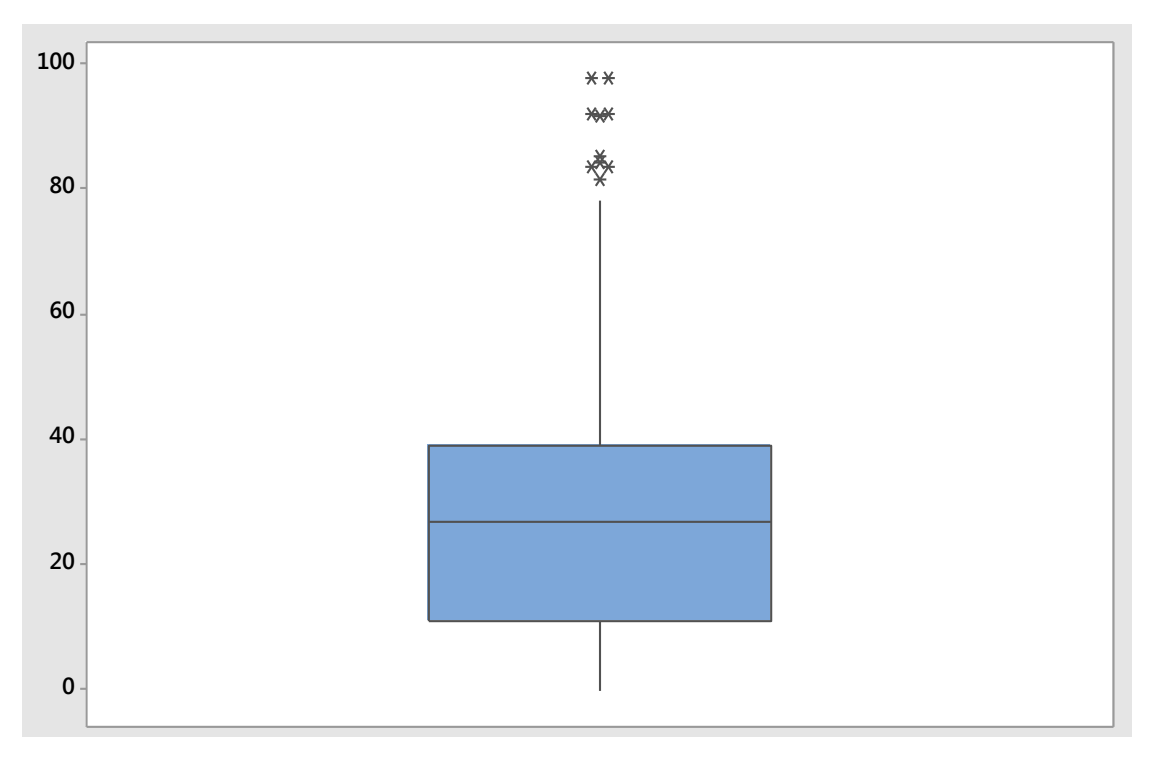

*Figura 3. 14 .Diagrama de caja obtenido en el software Minitab. Fuente: Autores*

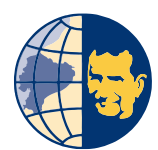

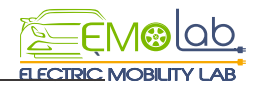

# *Capítulo* **4**

# ANALIZAR LOS DATOS OBTENIDOS POR MEDIO DE UN ANÁLISIS ESTADISTICO PARA LA DETERMINACION DE LAS CONFIGURACIONES DE CONDUCCIÓN

En el presente capítulo se analiza el comportamiento y consumo energético de las configuraciones de conducción del vehículo eléctrico. A partir de la base de datos obtenida se realiza el análisis estadístico mediante el software Minitab 17 utilizando la herramienta de regresión múltiple, la cual otorga información de manera gráfica el comportamiento y consumo de las diferentes configuraciones de conducción.

# **4.1 ANÁLISIS DE DATOS.**

El análisis de datos parte de la información validada en el capítulo 3 y con las unidades de medidas correspondientes, la base de datos consta de información adquirida de los 72 recorridos experimentales a partir del cual el análisis se realiza mediante el software Minitab 17 donde se efectúa un análisis de regresión múltiple, de contorno, y análisis de Pareto, etc.

# **4.1.1. Base de datos con resultados finales**

Un extracto de la base de datos con la que se realiza el análisis del consumo energético y el comportamiento del vehículo eléctrico se observa en la figura 4.1. En donde la disposición del modo de dirección, palanca de selección, estilo de conducción y el modo eco están representado mediante estados numéricos

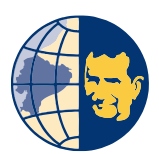

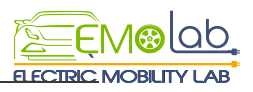

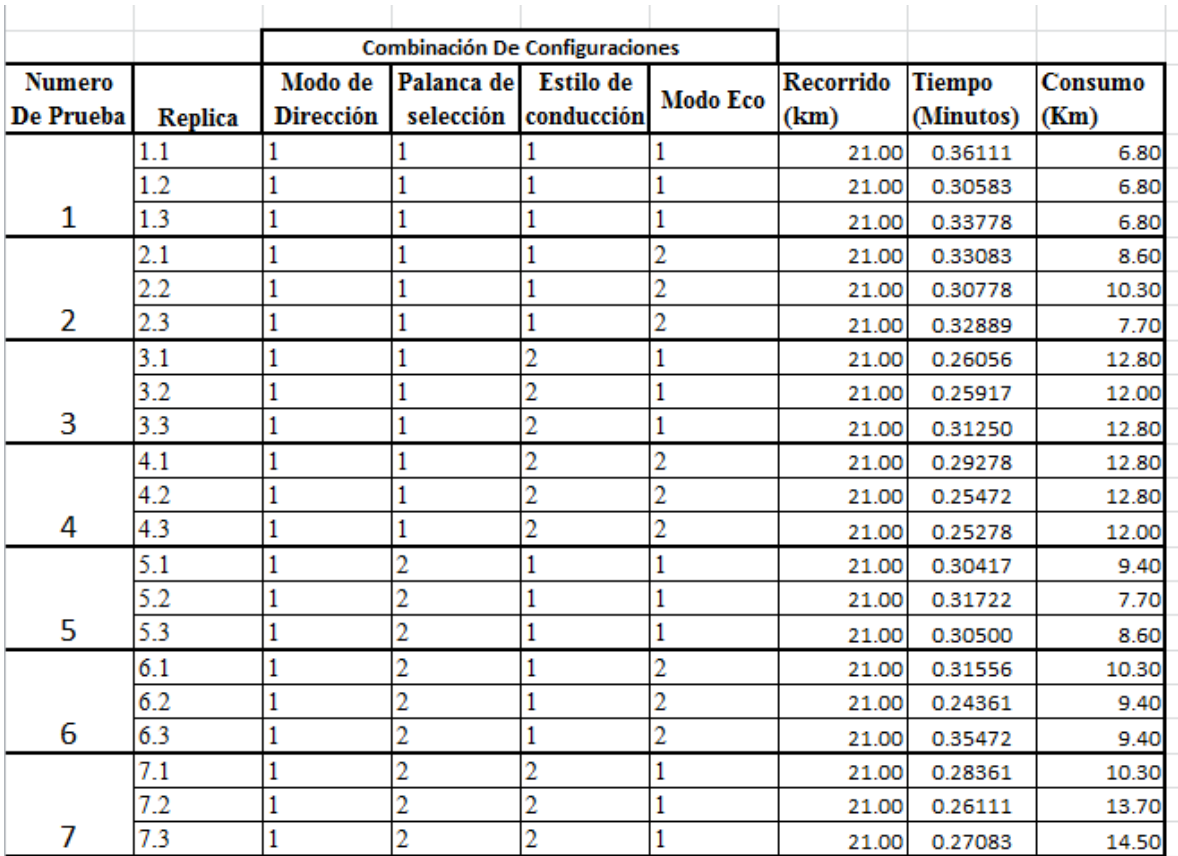

*Figura 4.1 Fragmento de la base de datos con resultados finales*

*Fuente: Autores*

El estado numérico representativo para cada configuración se muestra en la tabla 4.1

*Tabla .4.1. Estado numérico de las configuraciones de conducción*

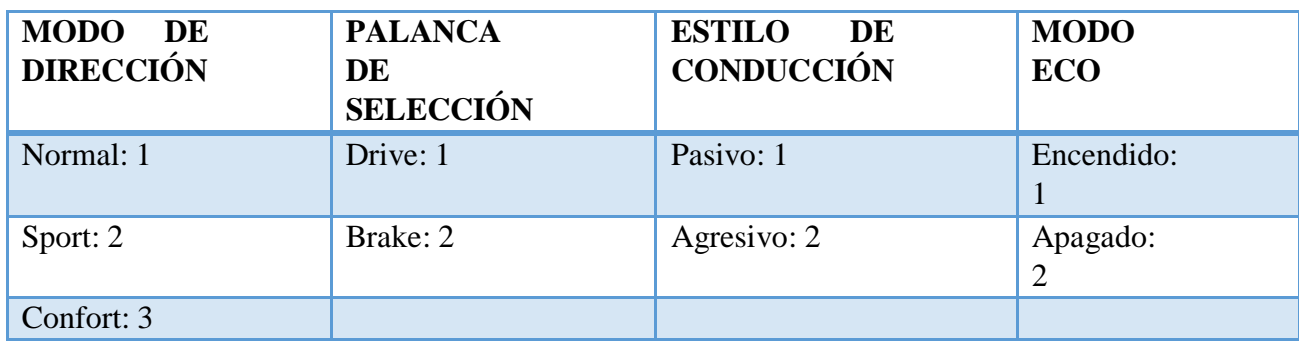

*Fuente: Autores*

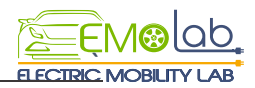

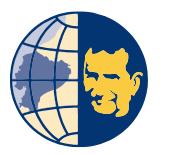

# **4.2. ANÁLISIS DE CORRELACIÓN.**

Este análisis mide el nivel de asociacion que existe entre dos variables y es medido a cierta escala de valores entre -1 y +1 **(PEDROZA, 2006)**

la correlacion entre el modo de direccion y el consumo se puede obsevar en la grafica 4.2 en la cual se indica un valore de correlacion de 0.05 siendo un valor bajo cercano a 0 y por consiguiente se puede considerar que la correlacion no es estadisticamente significatica.

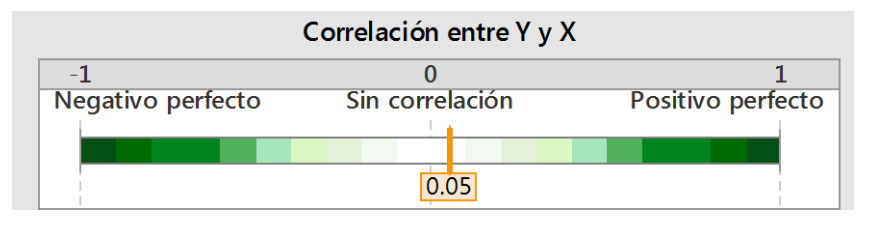

*Figura 4.2. Correlación entre el modo de dirección y el consumo Fuente: Autores*

El coeficiente de correlacion entre la palanca de selección y el consumo se muestra en la figura 4.3 el cual posee un valor de 0, por lo cual se considera que no existe un correlacion directa entre la posicion de la palanca de selección y el consumo.

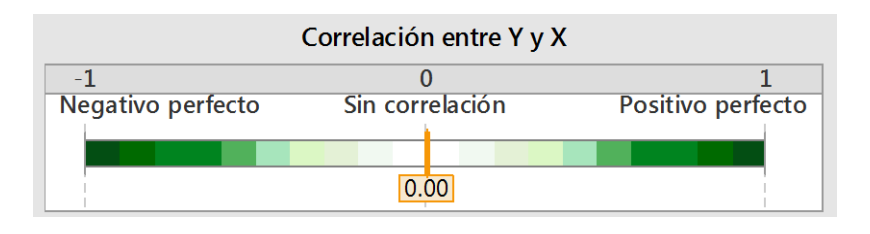

*Figura 4.3. Correlación entre la palanca de selección y el consumo Fuente: Autores*

El estilo de conduccion y el consumo tienen un nivel de correlacion de 0.88 el cual se indica en la figura 4.4. este valor indica que cuando varia el estilo de conduccion desde una forma pasiva hacia una forma agresiva existe un aumento en el consumo del vehiculo.

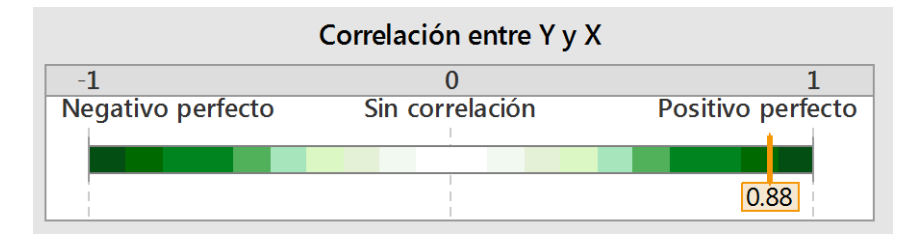

*Figura 4.4. Correlación entre el estilo de conducción y el consumo*

*Fuente: autores*

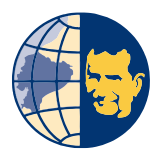

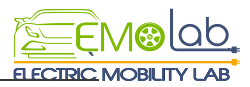

Finalmente se analiza en la figura 4.5 que el factor de correlacion entre el modo eco y el consumo es de 0.13 lo cual indica un nivel de correlacion bajo y poco significativa.

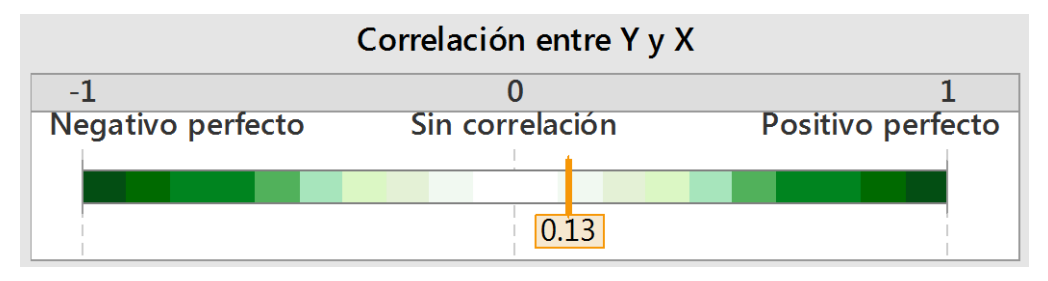

*Figura 4.5. Correlación entre el modo eco y el consumo*

*Fuente: autores*

En la figura 4.6 se presenta una tabla resumen de coeficientes de correlacion para las diferentes configuraciones de conduccion y el consumo.

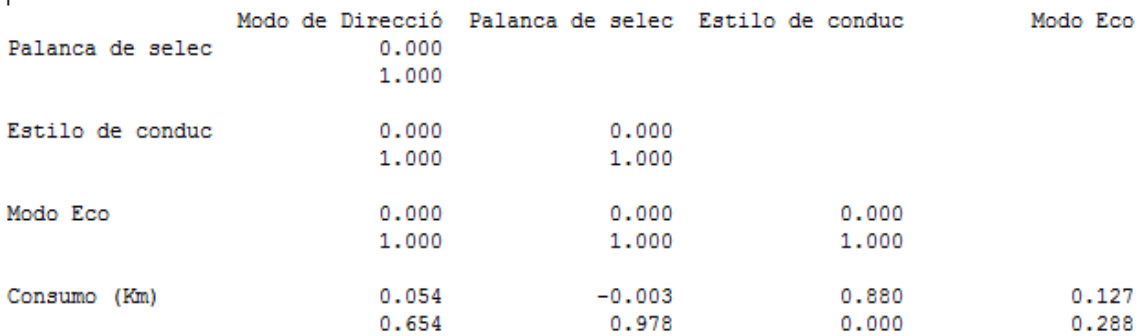

*Figura 4.6. Tabla resumen de la correlación de las configuraciones de conducción y el consumo*

*Fuente: Autores*

# **4.3. Regresión lineal del modelo**

La regresión lineal múltiple es la extensión del modelo lineal cuyo objetivo es establecer la relación que se da entre una variable dependiente y un conjunto de variables independientes.

El estudio se realiza a partir de la base de datos con resultados finales mediante el software estadístico minitab 17 mostrado en la figura 4.7, en donde se utiliza la regresión múltiple para modelar la relación de las 4 variables (x) que representan las configuraciones de conducción, con una variable de respuesta (y) la cual representa el

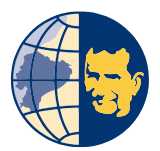

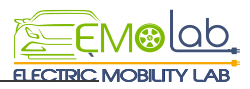

consumo (km) para seguidamente identificar los valores que representan de x que optimizan y.

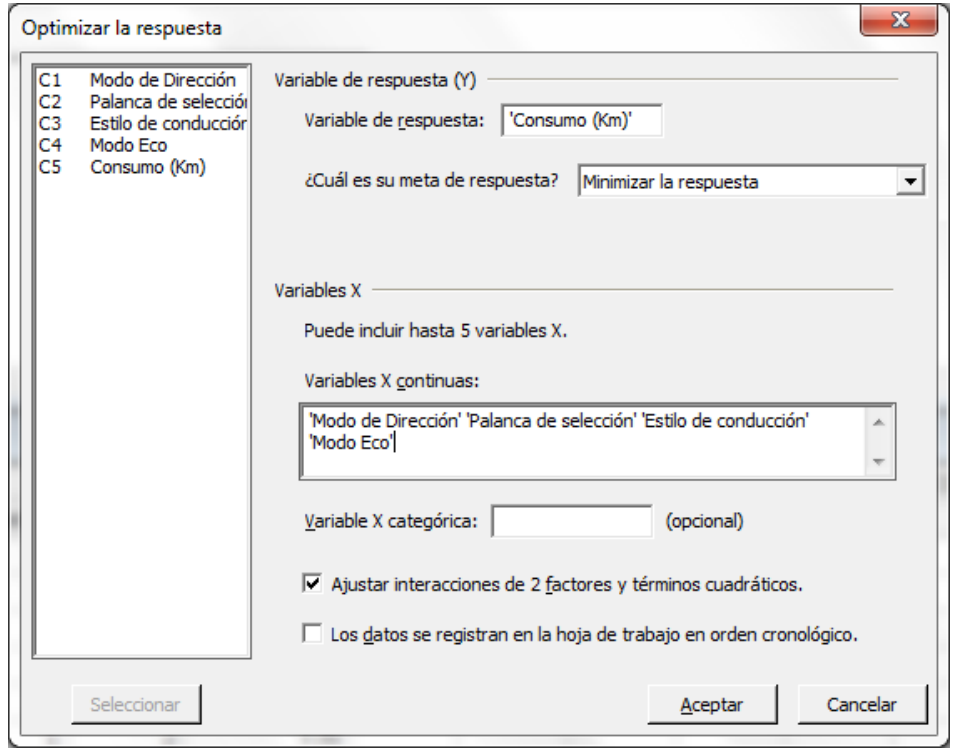

*Figura 4.7. Ajuste de regresión en el software minitab 17 Fuente: Autores*

# **4.3.1. Análisis De Residuos.**

La gráfica de residuos vs ajustes para las configuraciones de conducción y el consumo se muestra en la figura 4.8 la cual tiene como objetivo verificar que los residuos estén distribuidos aleatoriamente y posean una varianza constante.

Adicionalmente se puede apreciar que los puntos se ubican aleatoriamente a ambos lados del 0, sin embargo existen 2 valores atípicos marcados de color rojo (13.1, -2.98 y 13.5,-2.5) en la parte inferior derecha los cuales indican eventos anormales o especial, al ser un porcentaje bajo del total de las muestran se puede concluir que no tienen mayor influencia en la respuesta del experimento.

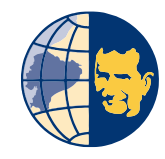

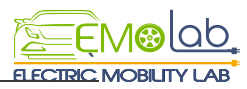

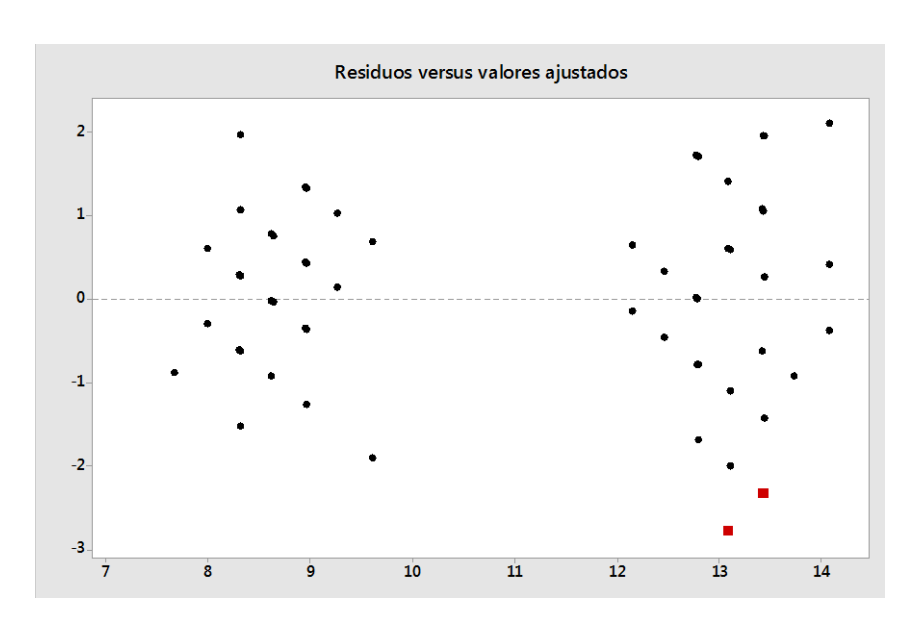

*Figura 4.8. Análisis de residuos para las diferentes configuraciones de conducción. Fuente: Autores*

#### **4.3.2. Relación entre la variable consumo y configuraciones de conducción**

La figura 4.9 representa la relación que existe entre la variable de respuesta representada con la letra (Y) y las variables (X) las cuales corresponden a las configuraciones de conducción. El valor de 0.001 nos indica que las configuraciones de conducción están significativamente relacionas con el consumo.

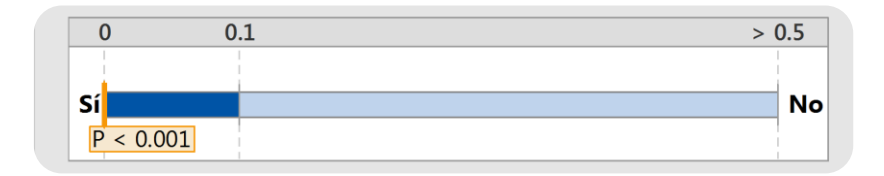

*Figura 4.9. Relación entre la variable de respuesta (Y) y las configuraciones de conducción (x) Fuente: Autores*

#### **4.3.3. Efectos principales para el consumo energético**

La grafica 4.10 muestra los efectos principales para el consumo energetico la cual puntualiza como varia el consumo (km) si se cambia la configuracion de una de las variables x.

En la parte superior izquiera se puede apreciar que el modo de direccion normal(1), comfort(3) y sport(2) generan consumos bajos, medios y altos respectivamente, la palanca de selección presenta un tendencia horizontal y se la puede apreciar en la parte superior derecha de la grafica lo cual demuestra una variacion minima en el consumo

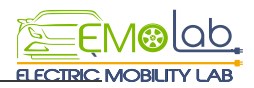

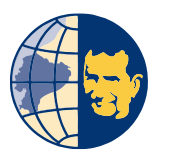

entre el modo drive y brake , para el estilo de conduccion representado en la parte inferior izquierda el modo pasivo genera consumos bajos a diferencia del modo agresivo el cual genera consumos altos, finalmente el modo Eco On genera un consumo menor en relacion al estado Off.

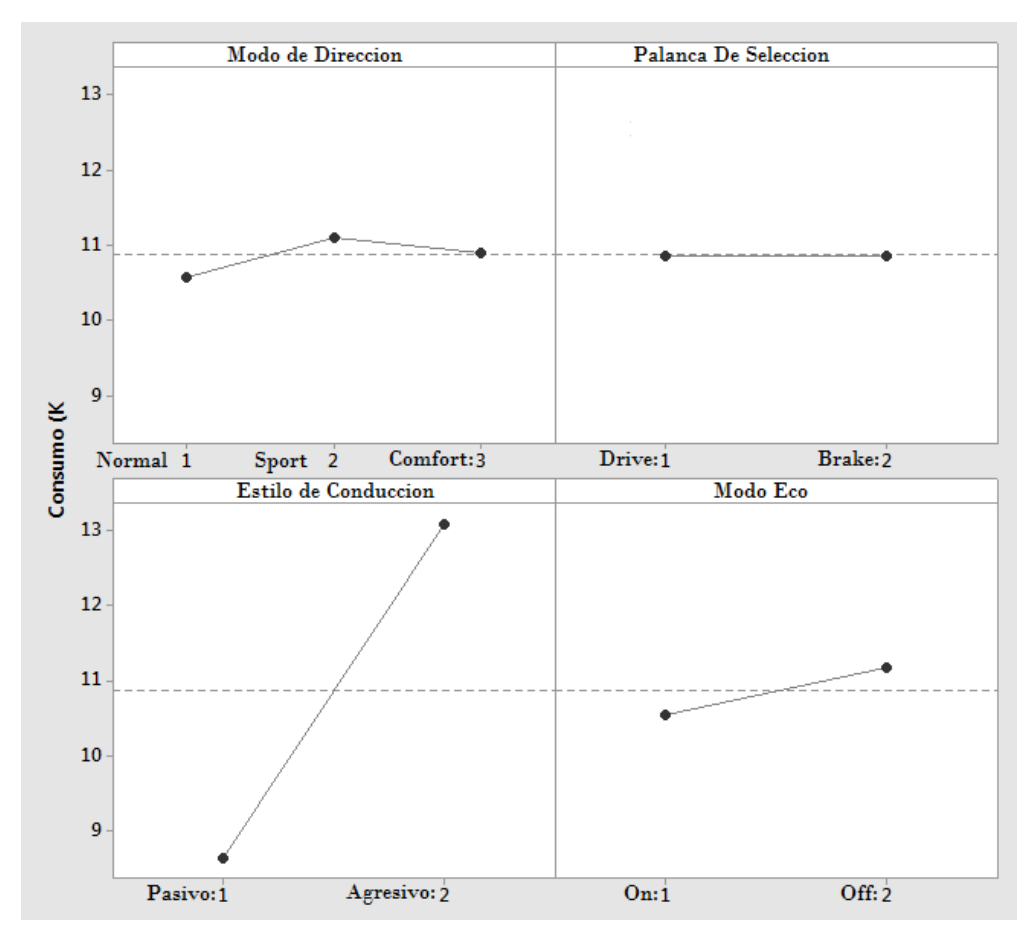

*Figura 4.10. Grafica de efectos principales para el consumo. Fuente: Autores*

Otra manera grafica de representar los efectos principales para el consumo se presenta en la figura 4.11 en donde se indica de color rojo la variable que mas influencia tiene en el consumo el cual para este caso de estudio es el estilo de conducccion siendo la variable mas representativa, seguido del modo Eco, modo de direccion y finalmente la variable menos influyente es la posicion de la palanca de selección.

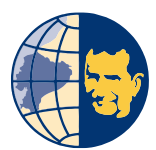

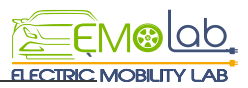

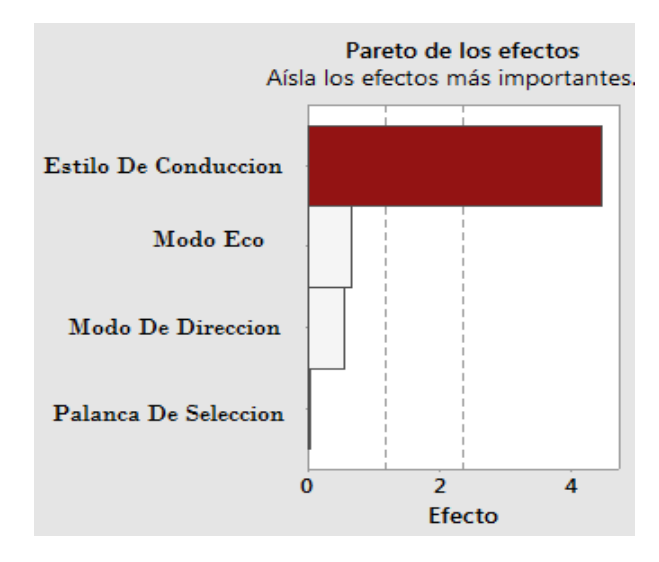

*Figura 4.11. Nivel de efecto de las variables en el consumo energético Fuente: Autores*

# **4.3.4. Construcción de un modelo para predecir el consumo a partir de las configuraciones de conducción.**

Para la construcción del modelo se utiliza un procedimiento de regresión escalonada para ajustar automáticamente los datos. Como primer procedimiento se selecciona el término que tiene la mayor asociación con Y, como se puede apreciar en la figura 4.13 en donde se muestran de manera gráfica los términos que más influencia tienen en el modelo, en este caso el estilo de conducción, seguido del modo de dirección, palanca de selección y finalmente el modo Eco. En los pasos subsiguientes, se evalúa si se logra añadir ciertos términos al modelo actual y si se deben eliminar algunos términos del modelo actual.

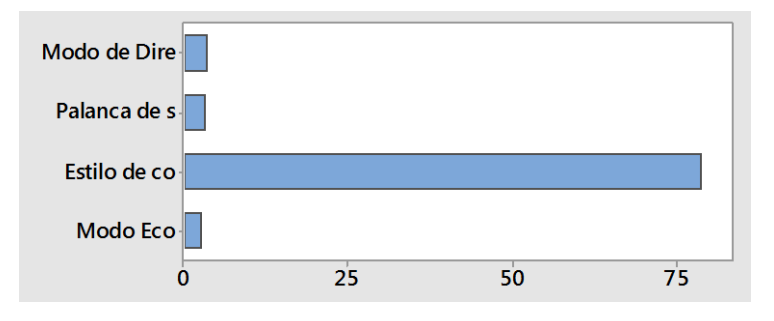

*Figura 4.12. Efecto Incremental de las variables de conducción*

*Fuente: Autores*

Finalmente, en la figura 4.14 se presenta el resultado de la regresión donde se plantea la ecuación que se puede utilizar para predecir Consumo (Km) para valores específicos de

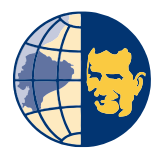

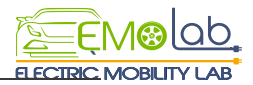

las variables X, o para encontrar la configuración de las variables X que corresponda a un valor o rango de valores deseado para Consumo (Km).

> X1: Modo de Dire X2: Palança de s X3: Estilo de co X4: Modo Eco Ecuación final del modelo Consumo (Km =  $0.02 + 1.604 X1 + 1.900 X2 + 4.467 X3 + 0.644 X4 - 0.958 X1*X2$

*Figura 4.13. Modelo para predecir el consumo a partir de las configuraciones de conducción.*

*Fuente: Autores*

#### **4.4. Análisis de Pareto.**

Un diagrama de Pareto es un tipo especial de gráfica de barras donde los valores graficados están organizados de mayor a menor desde la parte izquierda hacia la derecha, el diagrama de Pareto para el consumo se muestra en la figura 4.16 donde se puede observar que las diferentes configuraciones de conducción pueden genera consumos máximos de 12.8km son y consumos mínimos de 6.8km la cual indica una diferencia de 6 km de recorrido adicional generado al utilizar una configuración de conducción incorrecta.

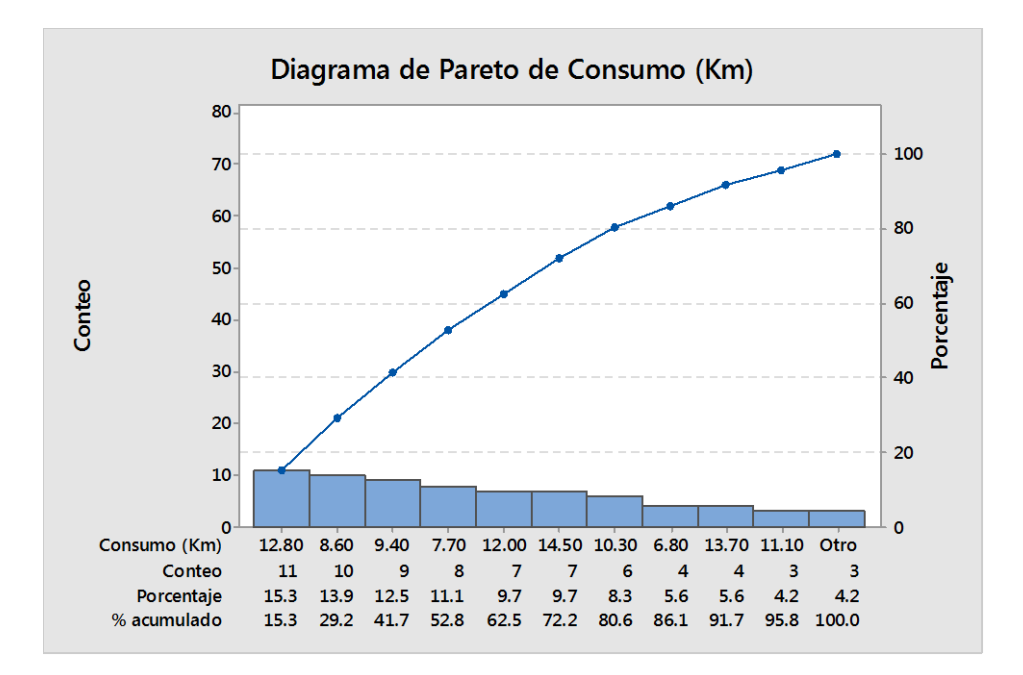

*Figura 4.14. Diagrama de Pareto de Consumo.*

*Fuente: Autores*

Las configuraciones de conducción con los valores correspondientes de máximos consumos y mínimos consumos se muestran en la tabla 4.2.

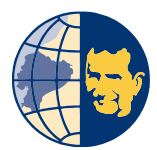

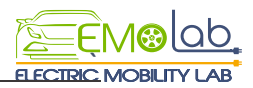

*Tabla .4.2. Consumos máximos y mínimos para las configuraciones de conducción.*

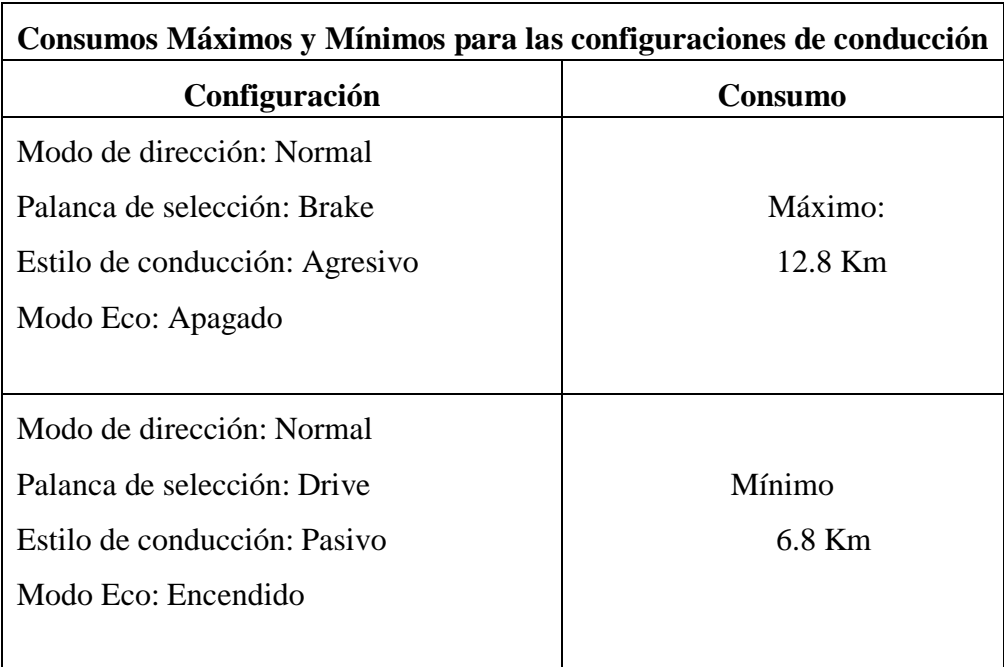

*Fuente: Autores*

#### **4.5. Análisis mediante gráficas de contorno.**

Una gráfica de contorno permite reconocer la relación potencial entre 3 variables, representando de manera gráfica la relación tridimensional en dos dimensiones, graficando los factores X y Y (predictores) en las escalas X y Y y los factores de respuesta se muestran mediante contorno los cuales se pueden representar mediante áreas sombreadas, líneas de contorno o ambas.

Las gráficas de contorno permiten visualizar de manera gráfica la influencia entre sí de las variables que conforman las configuraciones de conducción. Al ser la variable estilo de conducción la más influyente en el consumo, se realiza el análisis mediante graficas de contorno siguiendo la tabla 4.3. La cual indica la manera de combinar las configuraciones de conducción para obtener el nivel de relación entre sí.

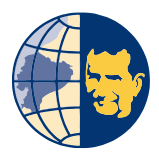

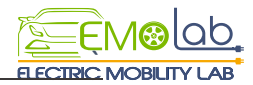

*Tabla .4.3. Combinación para las gráficas de contorno de las configuraciones de conducción.*

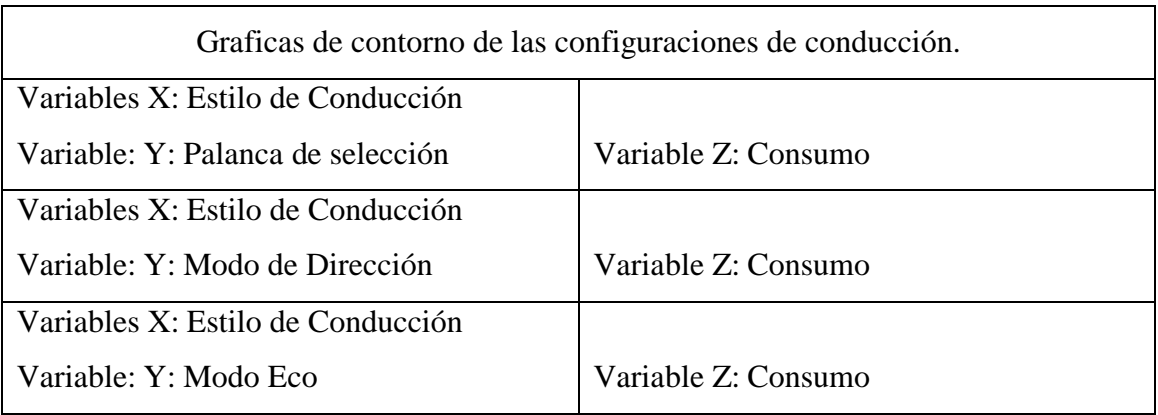

#### *Fuente: Autores*

La grafica de contorno 4.17 muestra la relación entre la configuración del estilo de conducción y palanca de selección para determinar los kilómetros consumidos por el vehículo eléctrico, las regiones más oscuras indican un mayor consumo la cual se encuentra en la parte superior correspondiente a un estilo de conducción agresivo (2) y posición D (1) en la palanca de selección generando un consumo de entre 14-16km, de la misma manera un estilo de conducción medio genera consumos moderados de entre 10-12km, mientras que un estilo de conducción pasivo proporciona consumos bajos de entre 8-10km

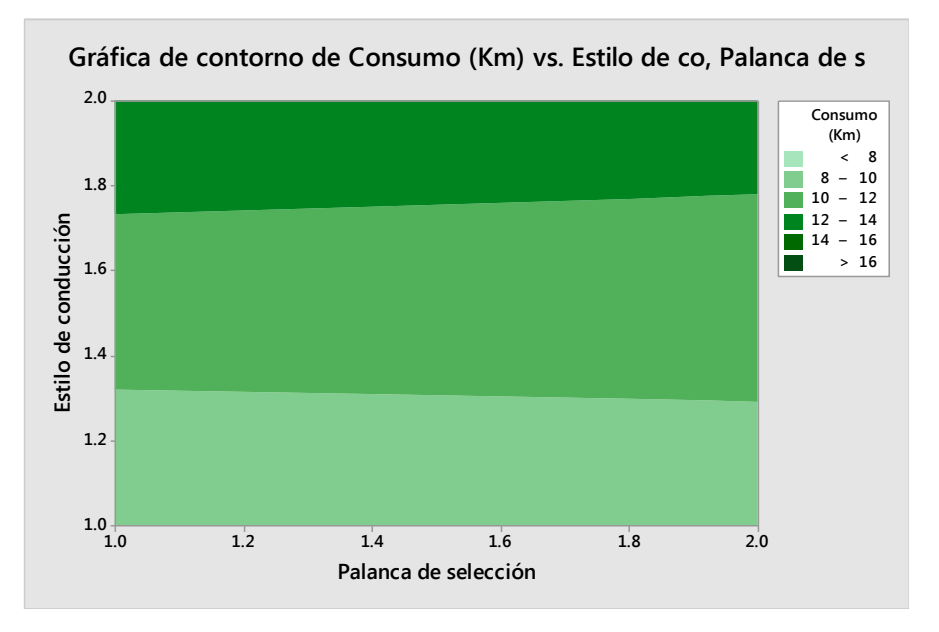

*Figura 4.15. Gráfica de Contorno para el estilo de conducción y la palanca de selección*

*Fuente: Autores*

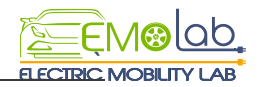

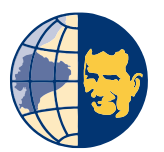

La configuración entre el estilo de conducción y el modo de dirección se muestra en la gráfica de contorno 4.18, la cual indica en la parte inferior un consumo de entre 8-10km para un estilo de conducción pasivo (1) y un modo de dirección sport (2) , por otra parte se presenta un consumo medio de entre 10-12km para un estilo de conducción medio, finalmente en la parte superior se aprecia un consumo de entre 14-16km para el estilo de conducción agresivo (2) y un modo de dirección sport (3).

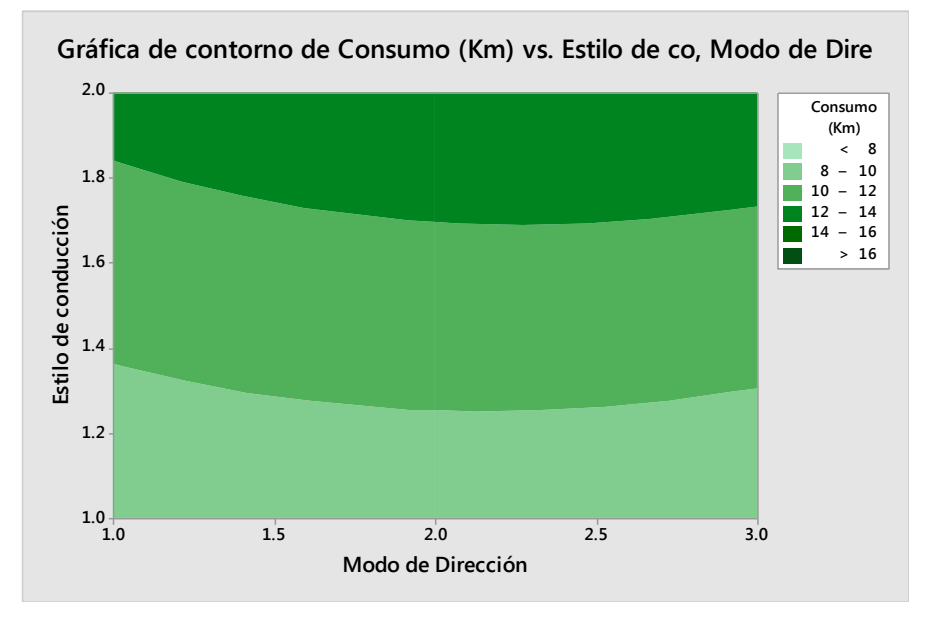

*Figura 4.16. Gráfica de Contorno para el estilo de conducción y el modo de dirección. Fuente: Autores*

La gráfica de contorno entre el estilo de conducción y el modo Eco se muestra en la figura 4.19. En la cual existen consumos altos de entre 14-16km situados en la parte superior de la gráfica correspondiente al estilo de conducción agresivo (2) y el modo Eco apagado (2), mientras que en la parte inferior se puede apreciar que existen consumos bajos de entre 8-10km correspondientes al estilo de conducción pasivo (1) y el modo eco encendido. (1).
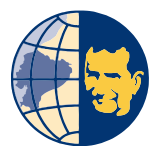

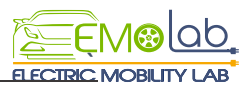

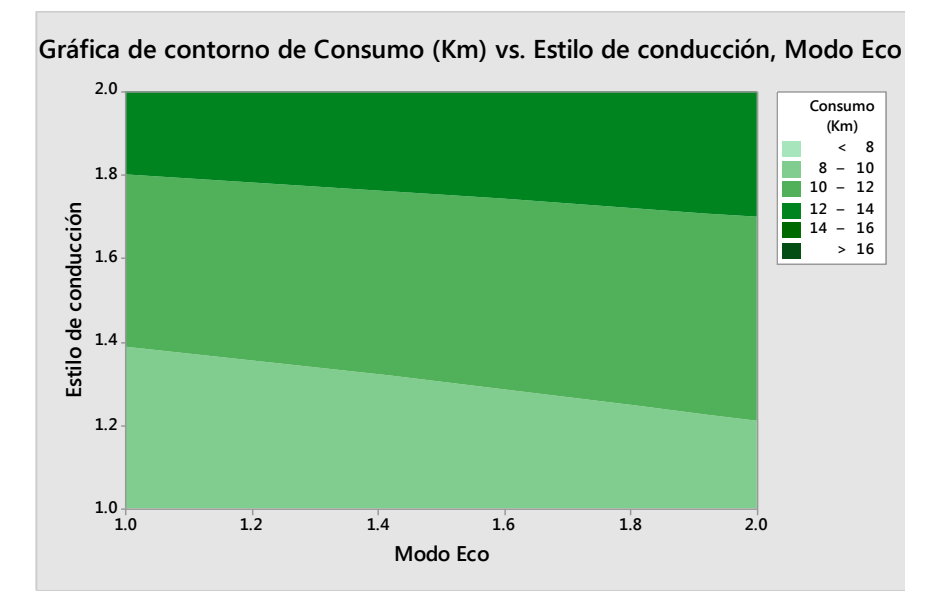

*Figura 4.17. Gráfica de Contorno para el estilo de conducción y el modo Eco Fuente: Autores*

### **4.6. Optimización del Consumo a partir de las configuraciones de conducción**

La configuración de conducción que proporciona menor consumo se muestra en la figura 4.20 en la cual se indica que la configuración optima consta de la siguiente configuración: Modo de dirección: normal (X1:1), Posición de la palanca de selección: Drive (X2:1), Estilo de conducción: Pasivo (X3:1), y el modo Eco: Encendido (X4:1), dicha configuración pronostica un consumo energético de 7.6km para un recorrido de 21km.

| Meta: minimizar Consumo (Km)   |                             | Solución: configuración óptima       |  |                                  |  |
|--------------------------------|-----------------------------|--------------------------------------|--|----------------------------------|--|
| Y pronosticada<br>IP de $95\%$ | 7.67639<br>(5.3111, 10.042) | X1: Modo de Dire<br>X2: Palanca de s |  | X3: Estilo de co<br>X4: Modo Eco |  |

*Figura 4.18. Configuración de conducción optima*

*Fuente: Autores*

En la figura 4.21 se presentan cinco principales soluciones alternativas para las configuraciones de conducción que proporcionen menores consumos en forma numérica, adicionalmente en la tabla 4.2 se da a conocer la configuración de conducción optima y las 5 alternativas en forma de resumen.

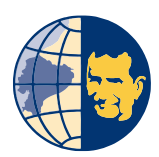

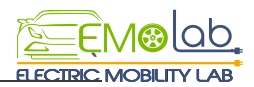

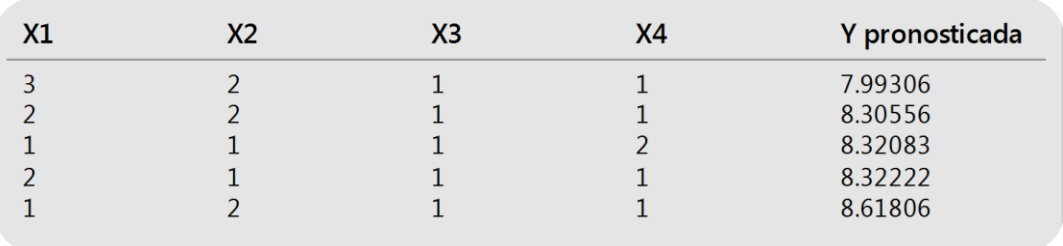

*Figura 4.19. Soluciones Alternativas para la configuración de conducción óptima.*

*Fuente: Autores*

*Tabla 4.4.Configuraciones de conducción optimas*

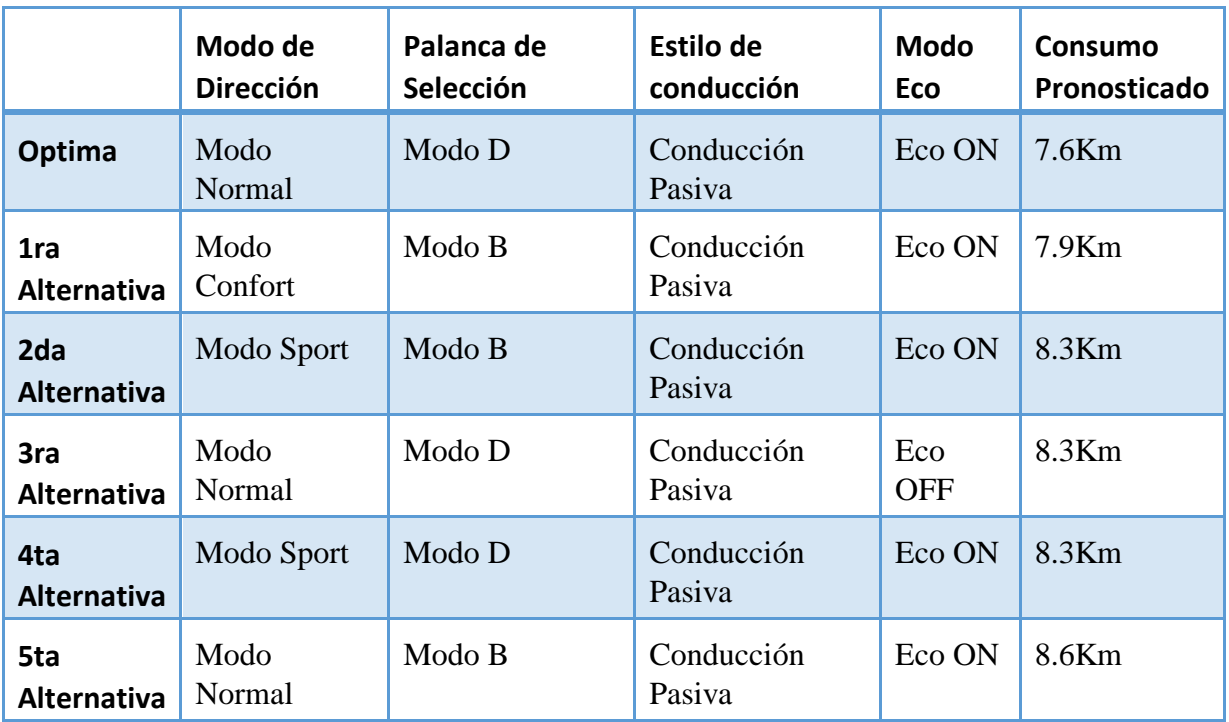

*Fuente: Autores*

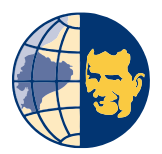

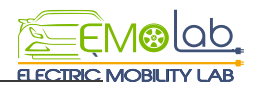

#### **CONCLUSIONES**

Con el estudio teórico de diferentes fuentes bibliográficas se analiza el consumo energético del vehículo eléctrico, a su vez factores que influyen directamente en la variación de su autonomía , siendo hábitos que se tenga para conducir , si se enciende o no el aire acondicionado o calefacción , la geografía del lugar o la ruta que se recorre, si se lleva peso extra en el vehículo, accesorios ,temperatura, ambiente, neumáticos, los distintos modos de cambio de marcha y modos de conducción entre otros.

Mediante la información adquirida de la Municipalidad de tránsito de la ciudad de Cuenca se determina aspectos importantes de movilidad, y la obtención de una matriz origen destino que permite conocer calles y vías con mayor y menor grado de saturación, zonas con mayor concurrencia vehicular, entre otros. Se optó por una asignación de trayectos y se estableció tres rutas, de las cuales solo se escogió una, teniendo en cuenta que no presente variaciones de pendientes o alturas significativas sirviendo para que los resultados no se vean afectados a su vez se realizó una tabla de la caracterización de cada una de las rutas y el motivo de su elección.

Al aplicar un diseño de experimentos se pone a consideración todas las variables involucradas en el estudio, siendo el consumo una variable de respuesta y las configuraciones de conducción un factor de carácter cualitativo, teniendo como niveles el modo de dirección, palanca de selección, estilo de conducción y el modo Eco. El protocolo de muestreo ayuda a realizar las pruebas de carretera siguiendo un orden específico para evadir la interferencia o modificaciones de variables controlables en la toma de datos.

La validación y procesamiento de los resultados se realiza mediante análisis estadístico a través de un diagrama de caja, el cual nos permite observar que los datos recopilados sean consistentes, adicionalmente la validación de datos se requiere de una gráfica de aceleración vs tiempo, el cual nos indica que la adquisición de datos se efectúa de manera aleatoria. El procesamiento de datos adquiridos se basa principalmente en la transformación de la variable de estado de carga del vehículo, la cual viene dada por un porcentaje obtenido por el software EMoLab V2.0 y a la cual se transforma a Kilómetros consumidos por cada recorrido.

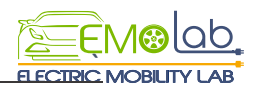

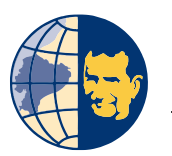

El análisis estadístico determina que existe una entre las configuraciones de conducción y el consumo, a través del diagrama de correlación se comprueba que dicha variable estilo de conducción tiene mayor influencia sobre el consumo, seguido del modo Eco, modo de dirección y finalmente la palanca de selección como la menos influyente.

Mediante el análisis de Pareto se obtiene búsqueda acerca de las configuraciones de conducción que generan mayores y menores consumos, siendo la configuración: Modo de dirección: Normal, Palanca de selección: Drive, Estilo de conducción: Pasivo, Modo Eco: On la que genera un menor consumo y la configuración: Modo de dirección: Normal, Palanca de selección: Brake, Estilo de conducción: Agresivo, Modo Eco: Off la que genera un menor consumo.

Finalmente se logró determinar la configuración de conducción que genera un menor consumo la cual es: Modo de dirección: Normal, Palanca de selección: Drive, Estilo de conducción: Pasivo, Modo Eco: On con un consumo promedio de 6.8Km para un recorrido de 21km en una vía de tipo B, con las ventanas cerradas, sistemas de confort apagados y sistema de alumbrado en un nivel bajo.

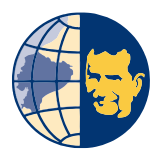

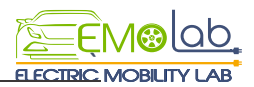

### RECOMENDACIONES

- Al momento de usar el software Emolab 2.0 es necesario verificar que se encuentre vinculado de forma correcta con el computador, teniendo precaución al momento que se inicia el programa ya que se tiene que verificar de manera seguida que el computador no se suspenda en el transcurso del trayecto ya que de esto depende que las pruebas no presenten inconvenientes.
- Es recomendable estudios de temas relacionados a las configuraciones de conducción del vehículo eléctrico ir actualizando la versión del software que es usado para la toma de datos Emolab 2.0 el cual debería de tener incluido la lectura de nuevas variables, y a su vez añadido nuevas herramientas que incluyan redes neuronales, lógica difusa entre otras requeridas en estos casos y de esta forma dar mayor fiabilidad a los datos tomados.
- Se debe considerar para la selección de ruta distintos criterios de movilidad y revisión teórica de diferentes ciclos de conducción ya que estos permiten tener una mejor visión para la selección de las mismas facilitando que las pruebas experimentales no sean afectadas por ciertas variables en especial de ruido que provocan modificación en las mismas
- Se debe llevar un orden en el diseño de experimentos ya que de esto depende que no exista variaciones significativas que afecten en la toma de datos y en el análisis estadístico de resultados.
- Es recomendable realizar las réplicas necesarias en el caso de no estar seguro o haber realizado de manera errónea la adquisición de datos en el trayecto de recorrido, o a su vez como una ayuda ya que entre mayor número de pruebas se tenga el porcentaje que muestre de error será mínimo dándole mayor credibilidad al estudio realizado.
- Se debe considerar optar por el uso de las distintas configuraciones de conducción ya que se cuenta un amplio número de combinaciones posibles es decir la que mejores prestaciones brinden, de esta forma se evitara consumos innecesarios de la batería acortando su lapso de vida de una manera acelerada.

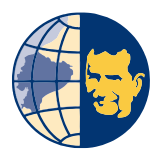

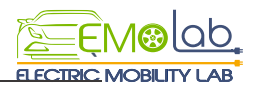

#### BIBLIOGRAFIA

*Dirección Municipal de Tránsito*. (2015). Obtenido de http://www.cuenca.gob.ec/?q=system/files/planmovilidadcaracdemanda.pdf

*Dirección Municipal de Tránsito*. (2015).

- *Inacorpasa.* (16 de Mayo de 2017). Obtenido de Autos Electricos. Que pasa en Ecuador: http://www.inacorpsa.com/autos-electricos/
- *Circuitos Electricos*. (27 de Noviembre de 2018). Obtenido de http://www.quimicaweb.net/grupo\_trabajo\_fyq3/tema8/tema8.html
- *corriente electrica renault.* (25 de Diciembre de 2018). Obtenido de https://corrienteelectrica.renault.es/autonomia-coche-electrico/
- Andreu, O. A. (28 de Octubre de 2011). Obtenido de https://www.ecured.cu/Altimetr%C3%ADa
- Bocanegra, H. (febrero de 2005). *Universidad De Nuevo Leòn*. Obtenido de http://eprints.uanl.mx/6807/1/1080126963.PDF
- Box, G. (2008). *Estadística para investigadores. Diseño, innovación y descubrimiento. .* Barcelona: Ed. Reverté.
- Cabré, R. B. (2015). *Dpto. de Metodología de las Ciencias del Comportamiento*. Obtenido de https://es.slideshare.net/RosarioFL/equipo-3-clasificacin-de-losdiseos-experimentales
- Camos, J. (2012). Michelin Presenta sus neumáticos más ahorradores. *MotorPasion*.
- Corporacion Municipal. (2015). Obtenido de como se mueven los Cuencanos: https://docplayer.es/19722225-Como-se-mueven-los-cuencanos.html
- Daimeler. (Diciembre de 2018). *Carga de Bateria de Alto Voltaje*. Obtenido de https://moba.i.daimler.com/bai-cars/ba/smart/451ev/es/indepth/d861e14380.shtml
- EcoNoticias. (Diciembre de 2018). *EcoNoticias*. Obtenido de https://www.ecoticias.com/motor/67802/Componentes-principales-cocheelectrico
- FAEDIS. (2017). *Facultad de estudios a distancia*. Obtenido de http://virtual.umng.edu.co/distancia/ecosistema/ovas/administracion\_empresas/e stadistica\_i/unidad\_2/medios/documentacion/p3h1.pdf
- Garcia, J. (2013). *Estudio para la implementación de Vehículos electricos en Canarias.* Canarias.
- Giménez, T. (2010). *Gravitación y Astrofísica*. Obtenido de https://webs.um.es/bussons/GPSresumen\_TamaraElena.pdf
- Gutierrez, H. (2012). *Análisis y diseño de experimentos.* Mexico: McGraw-Hill.

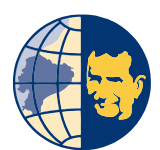

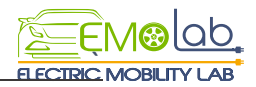

- HANSEN, D., & MOWEN, M. (2007). *Administracion de costos, contabilidad y control.* Mexico D.F.: Cengage Learning.
- Kia. (s.f.). Conduccion. En *Manual de usuario.*
- Lopez, N. (6 de Junio de 2018). *AutoBild*. Obtenido de https://www.autobild.es/noticias/tres-factores-que-mas-suben-consumo-cocheelectrico-259427
- Mèndez, F. (29 de marzo de 2019). *UNIVERSIDA DE LAS AMÈRICAS PUEBLA*. Obtenido de http://catarina.udlap.mx/u\_dl\_a/tales/documentos/lem/florian\_m\_a/capitulo4.pdf
- Minitab. (24 de Marzo de 2019). Obtenido de https://support.minitab.com/esmx/minitab/18/help-and-how-to/modeling-statistics/doe/supportingtopics/basics/replicates-and-repeats-in-designed-experiments/
- NAMAKFOROOSH. (2011). *Metodologia de la Investigación*. Obtenido de https://www.uv.mx/personal/cbustamante/files/2011/06/Metodologia-de-la-Investigaci%C3%83%C2%B3n\_Sampieri.pdf
- Pedroza, H. (2006). *Sistema de Analisis Estadistico.* Managua.
- Peña, C. (2011). *ESTUDIO DE BATERÍAS PARA VEHÍCULOS.* Madrid.
- Romain, N. (1 de Mayo de 2013). *Car-Enginner*. Obtenido de http://www.carengineer.com/the-different-driving-cycles/
- soul, k. (ENERO de 2019). *electrocoches*. Obtenido de https://www.electrocoches.eu/marcas/kia/soul-ev/
- Torres, J. (2015). *Estudio de viabilidad en la implementacion de vehiculos electricos en la ciudad de Cuenca.* Cuenca.
- toyota. (2017). Obtenido de https://www.toyota.es/world-of-toyota/articles-newsevents/2017/modos-conduccion-coches-hibridos-toyota-eco-ev-sport
- Transporte, I. M. (2000). *publicacion tecnica*. Obtenido de https://www.imt.mx/archivos/Publicaciones/PublicacionTecnica/pt48.pdf
- TRB, H. C. (2000). *Análisis de Capacidad y Nivel de Servicio de Segmentos Básicos de Autopistas*. Obtenido de http://www.ptolomeo.unam.mx:8080/xmlui/bitstream/handle/132.248.52.100/41 7/A6.pdf?sequence=6
- Universo, D. e. (30 de Junio de 2017). Mas de 100 autos electricos circulan por Ecuador. *El Universo*.
- Walpole, R., Myers, R., & Myers, S. (s.f.). *Probabilidad y estadística para ingenieros.* Mexico: PRENTICE-HALL.
- Yepes, V. (23 de Abril de 2013). *Universidad Politecnica de Valencia*. Recuperado el 3 de Mayo de 2019, de Definiciones básicas del diseño de experimentos: victoryepes.blogs.upv.es/

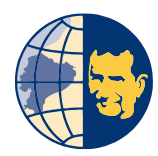

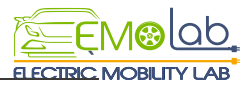

ANEXOS

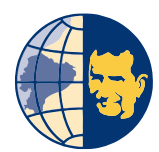

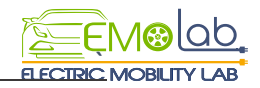

*Anexo A*

Diagramas de Caja y Bigotes para la validación de información.

**Prueba 1** (Modo Normal - Modo D-Conducción Pasiva-Eco ON)

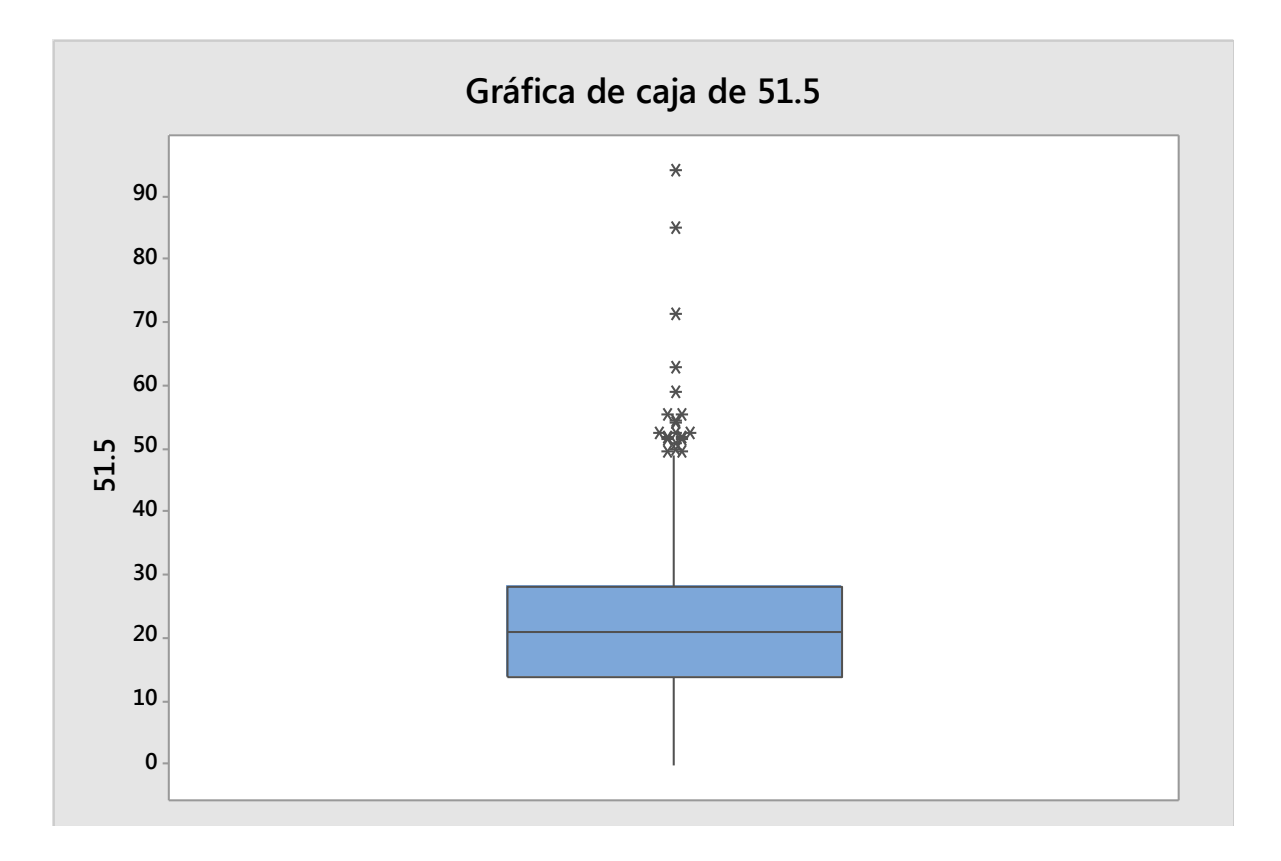

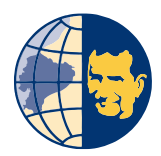

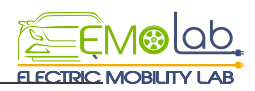

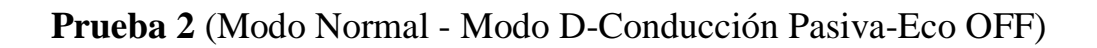

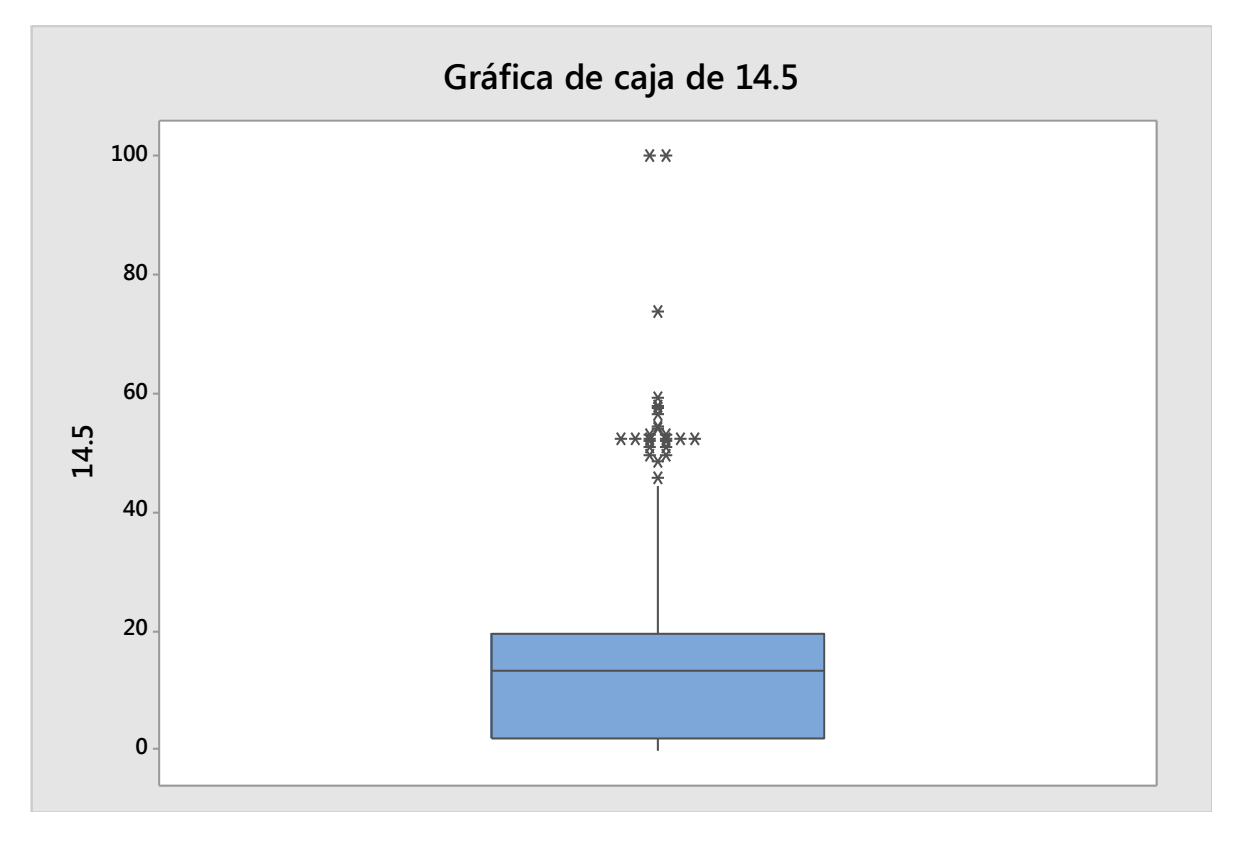

**Prueba 3** (Modo Normal - Modo D-Conducción Agresiva-Eco ON)

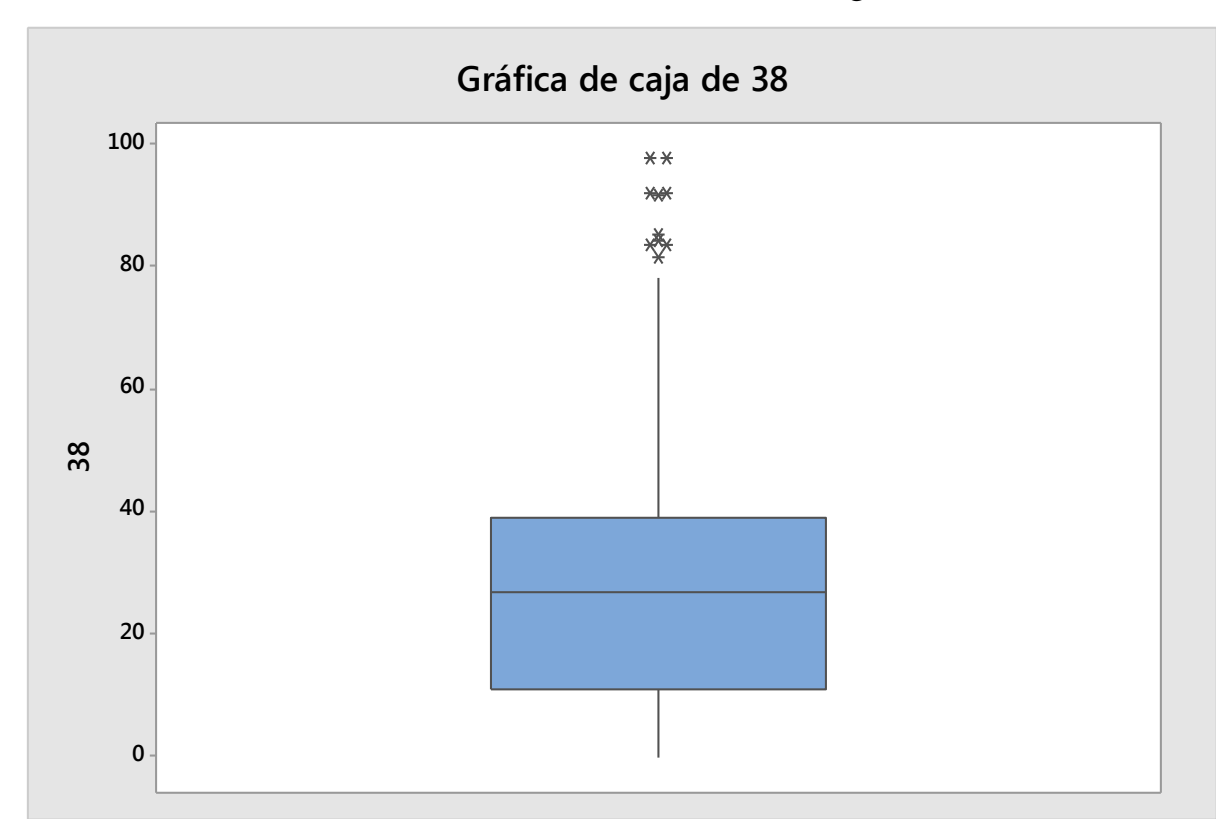

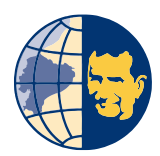

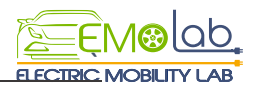

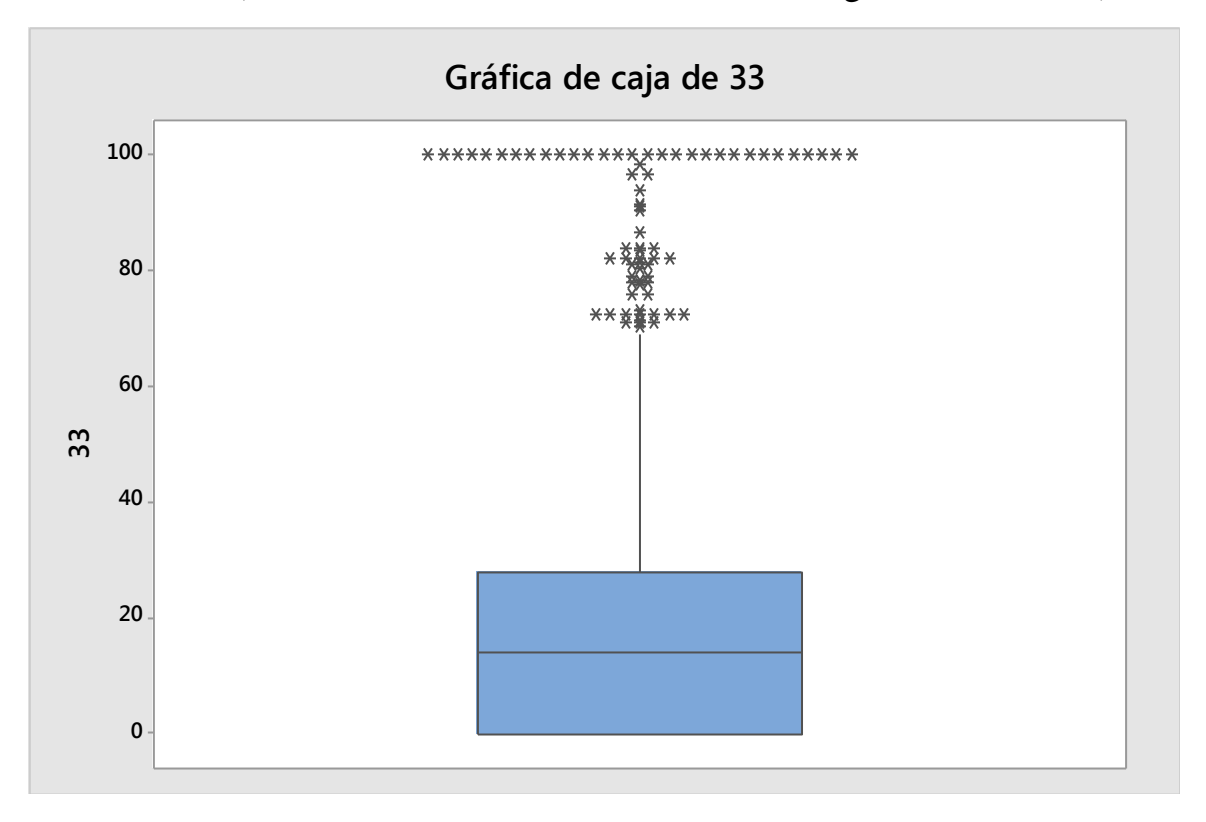

## **Prueba 4** (Modo Normal - Modo D-Conducción Agresiva-Eco OFF)

**Prueba 5** (Modo Normal - Modo B -Conducción Pasiva-Eco ON)

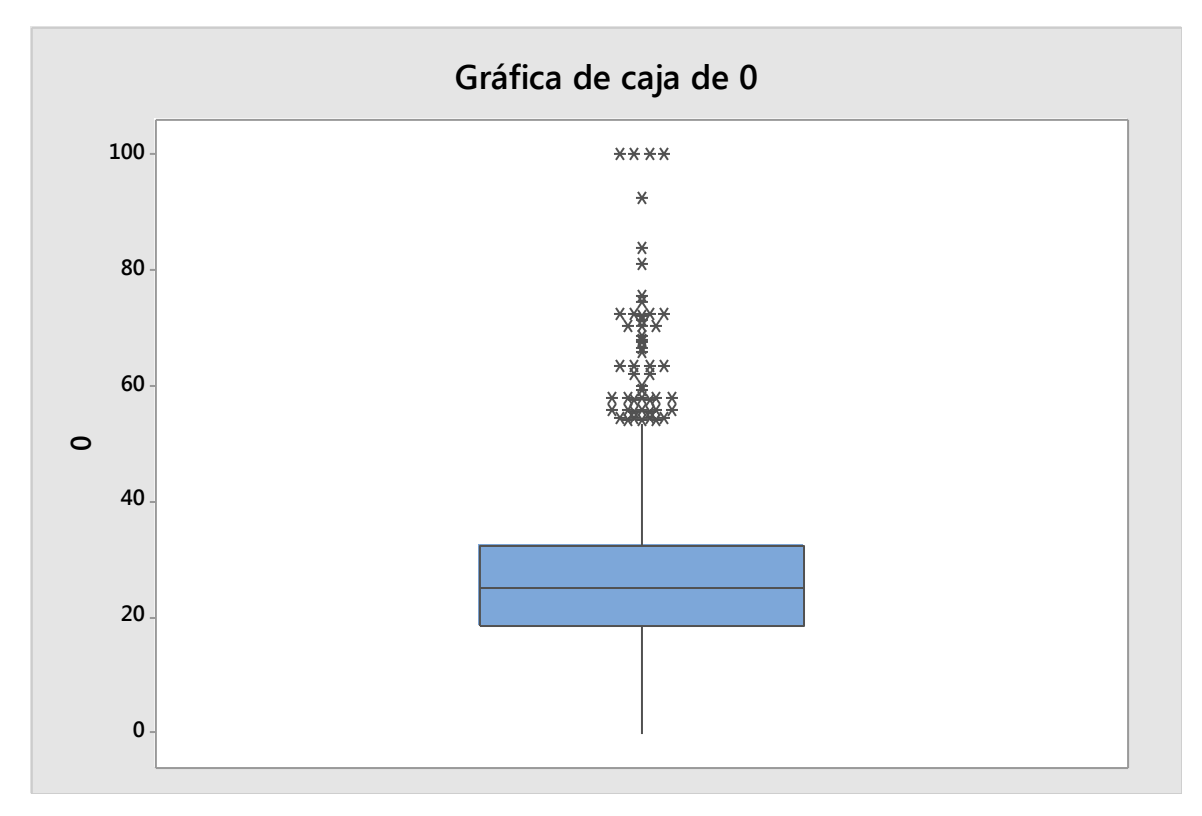

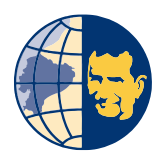

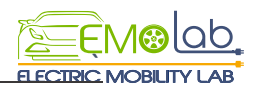

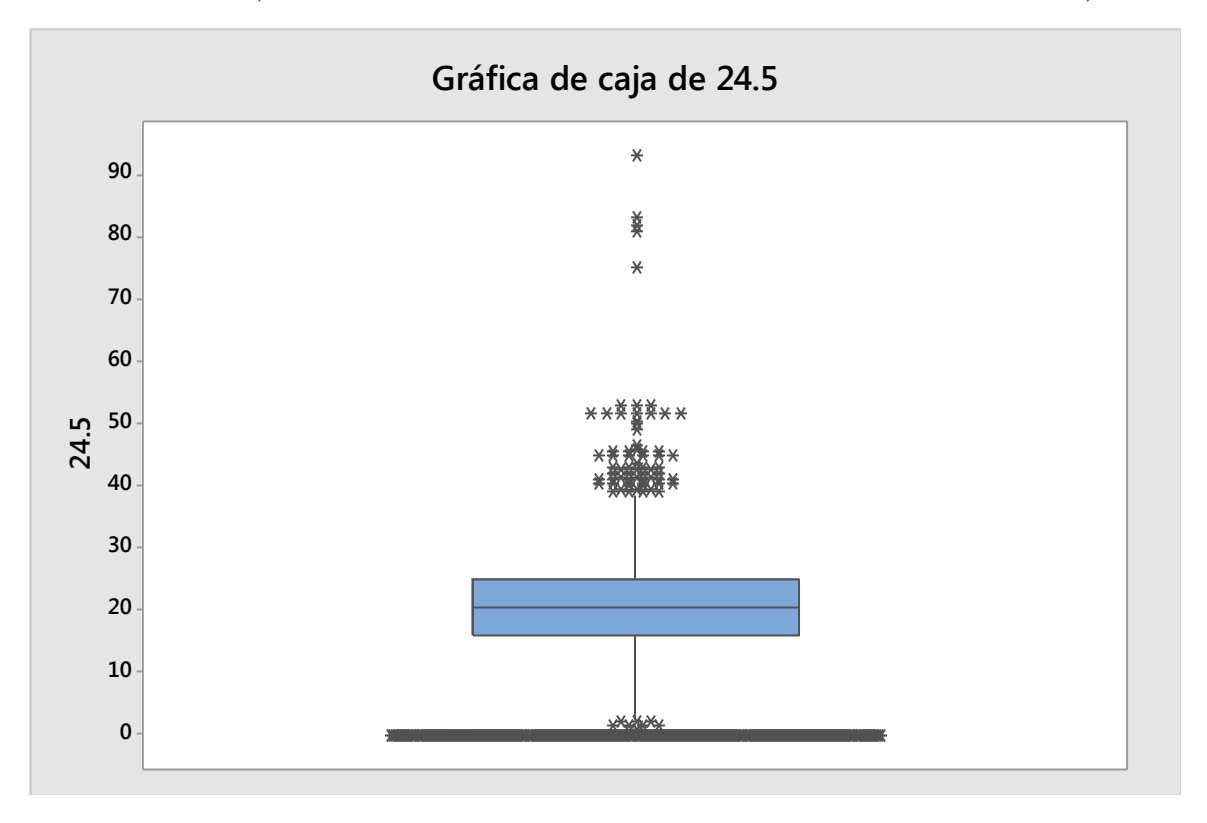

### **Prueba 6** (Modo Normal - Modo B -Conducción Pasiva-Eco OFF)

**Prueba 7** (Modo Normal - Modo B -Conducción Agresiva-Eco ON)

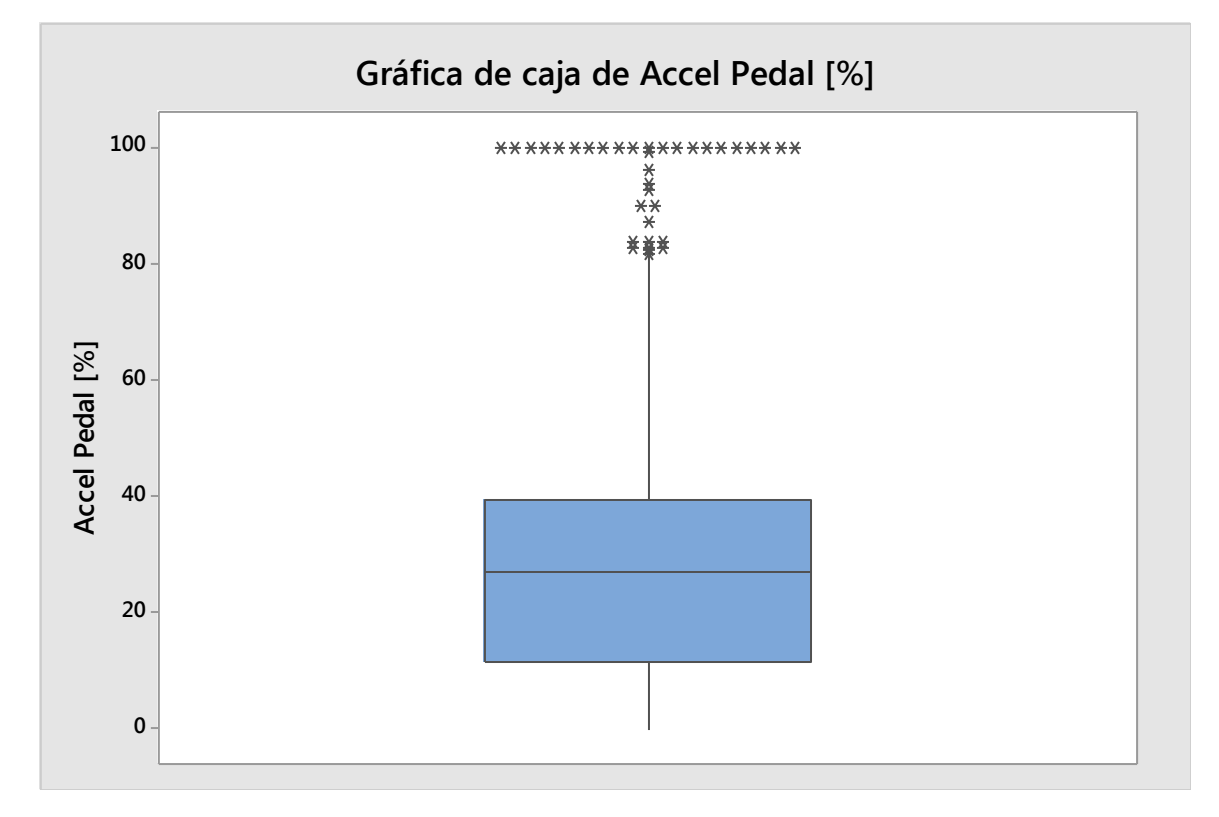

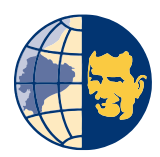

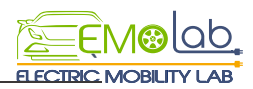

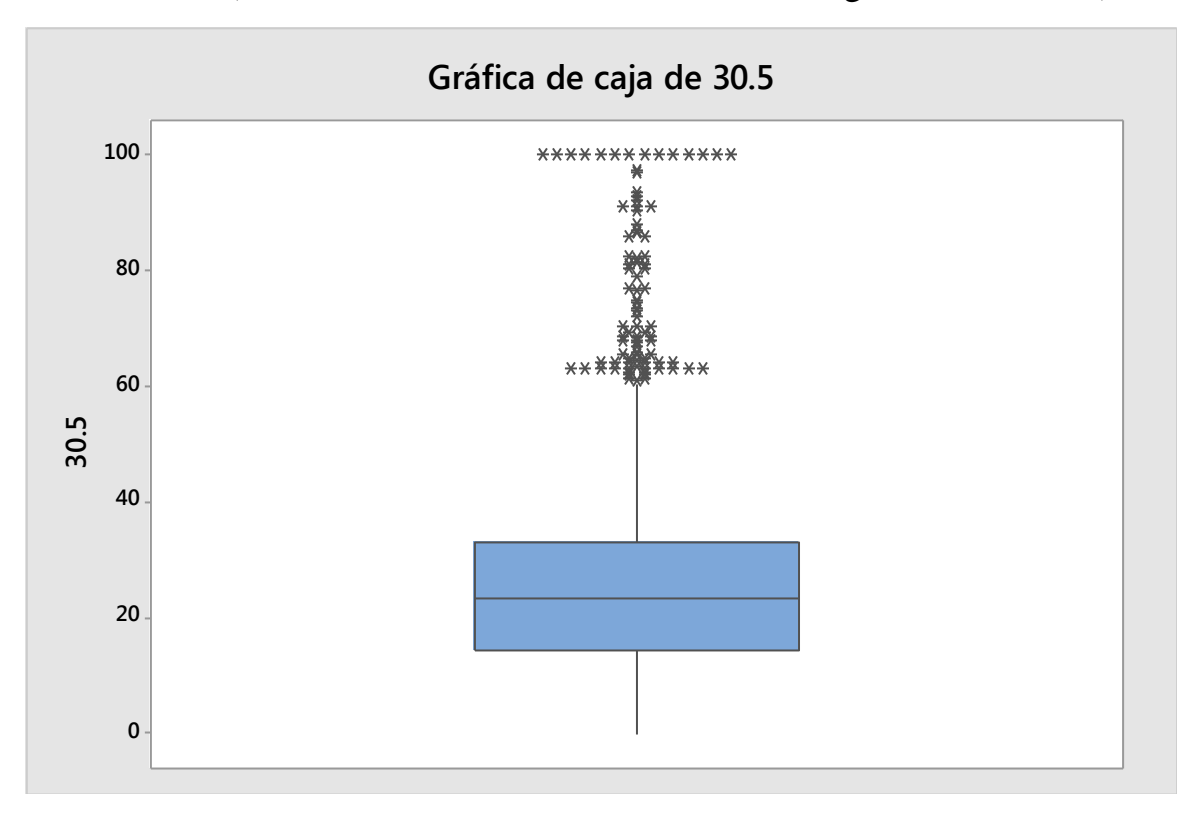

## **Prueba 8** (Modo Normal - Modo B -Conducción Agresiva-Eco OFF)

**Prueba 9** (Modo Sport - Modo D -Conducción Pasiva-Eco ON)

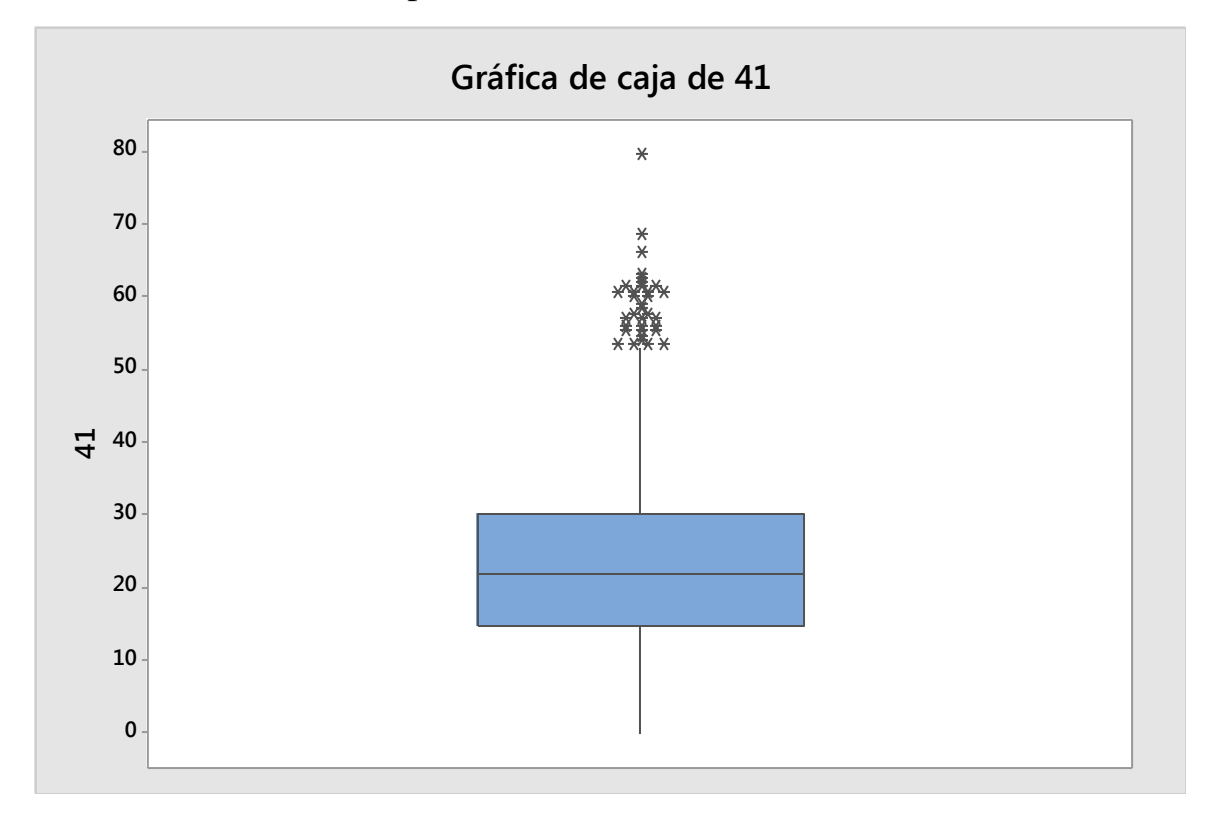

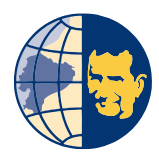

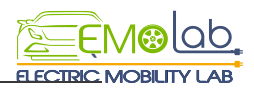

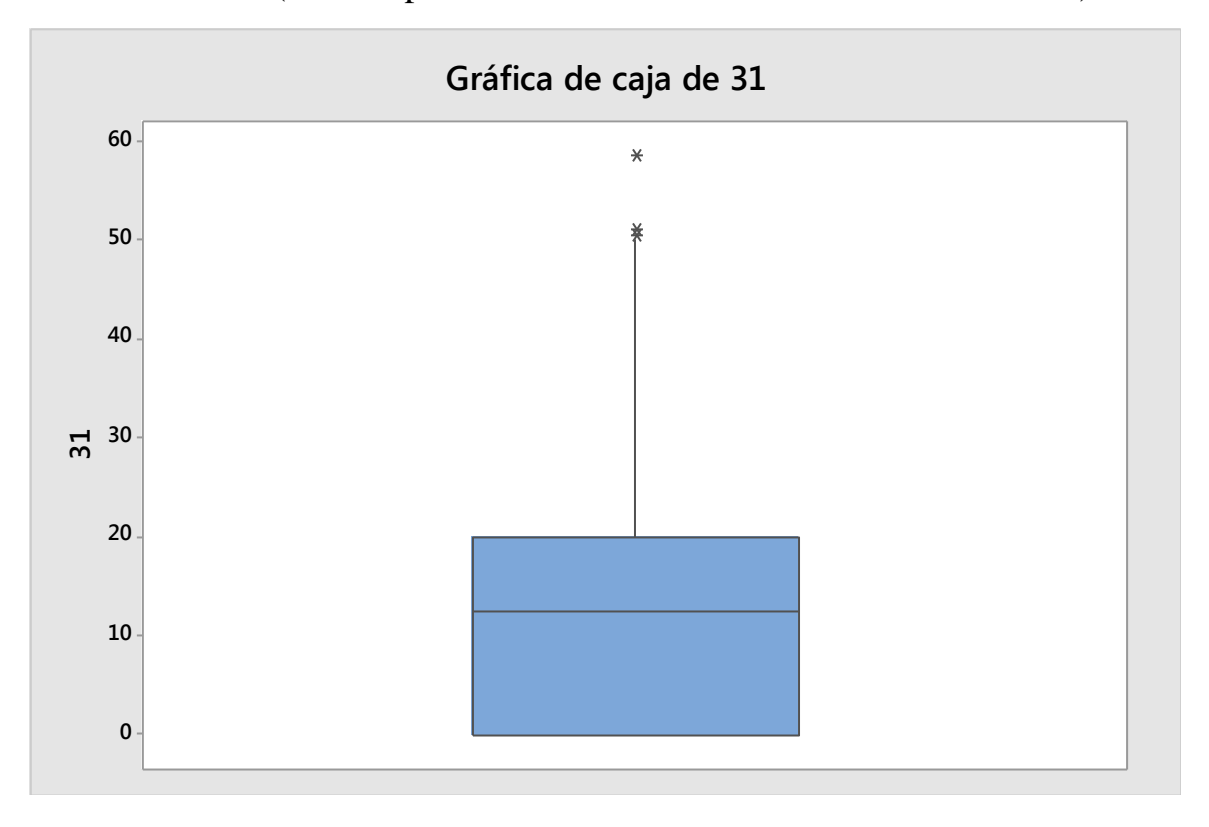

**Prueba 10** (Modo Sport - Modo D -Conducción Pasiva-Eco OFF)

**Prueba 11** (Modo Sport - Modo D -Conducción Agresiva -Eco ON)

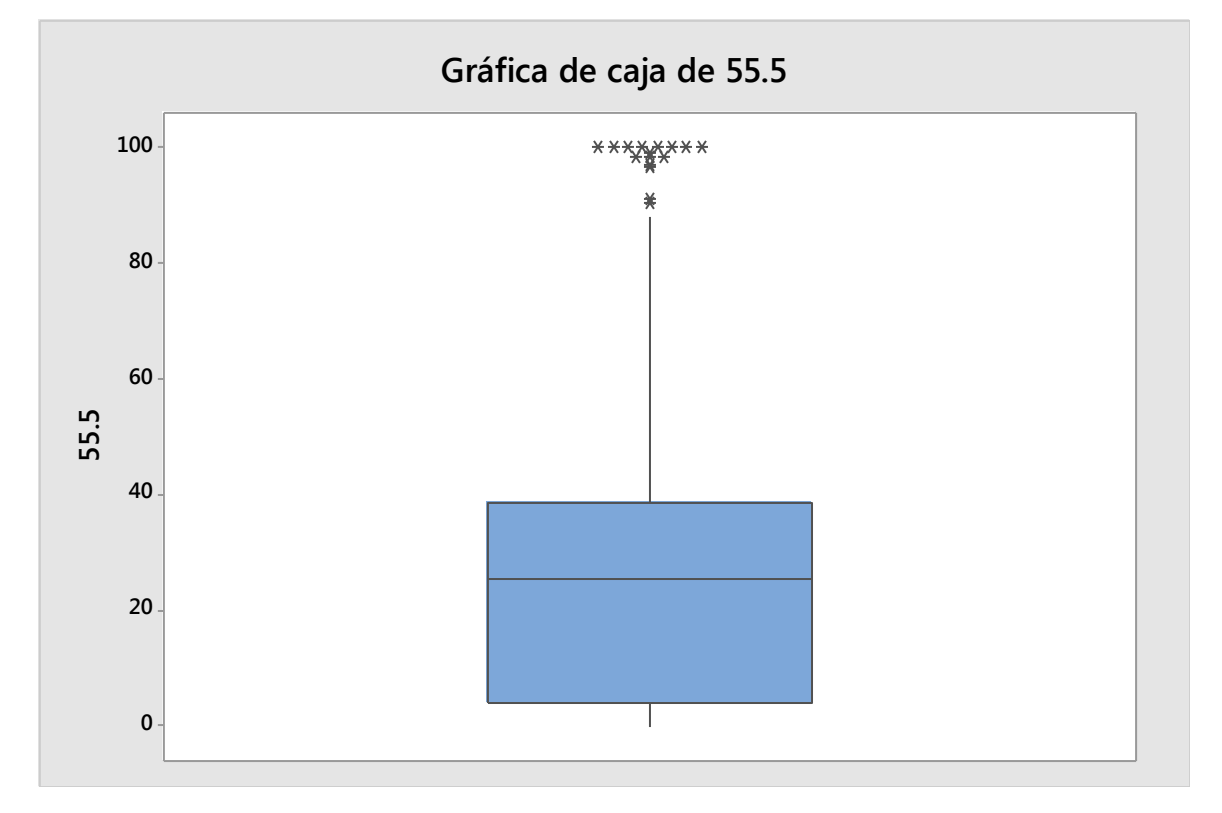

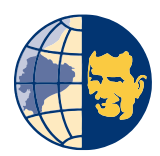

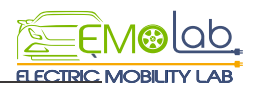

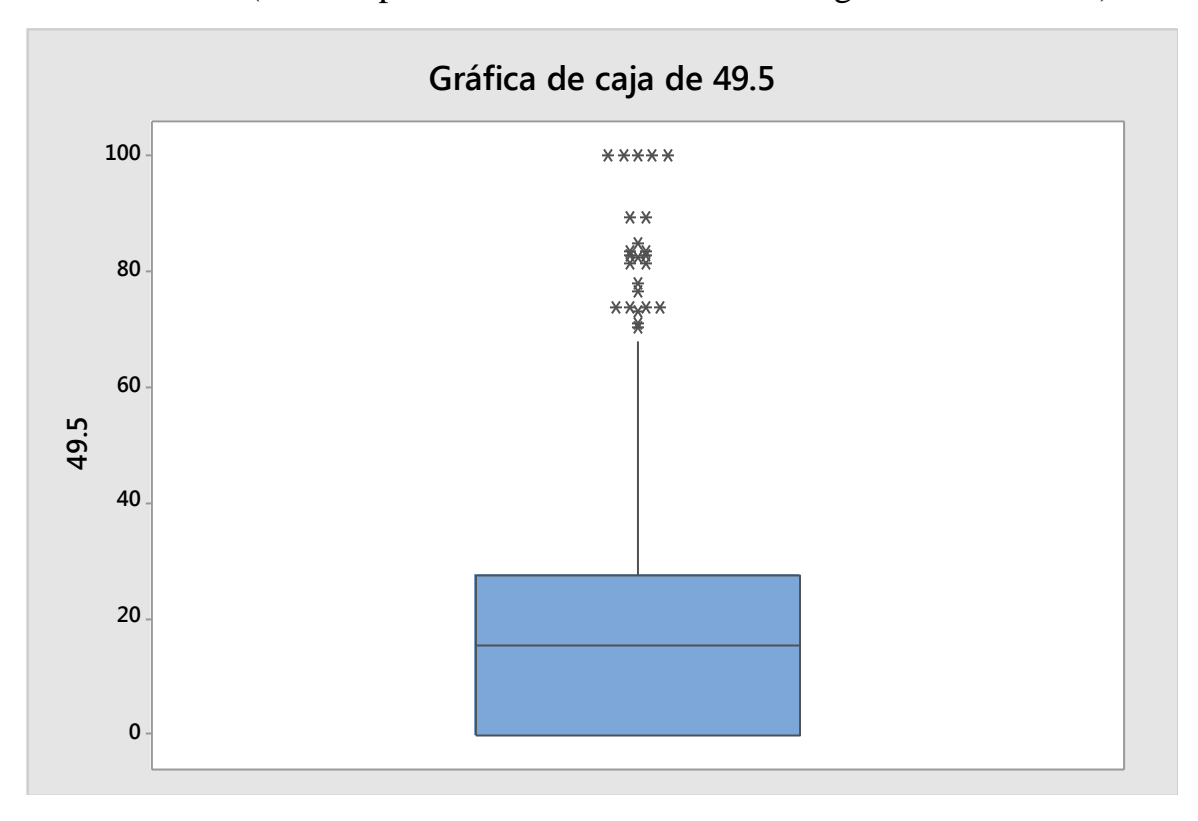

**Prueba 12** (Modo Sport - Modo D -Conducción Agresiva -Eco OFF)

**Prueba 13** (Modo Sport - Modo B -Conducción Pasiva -Eco ON)

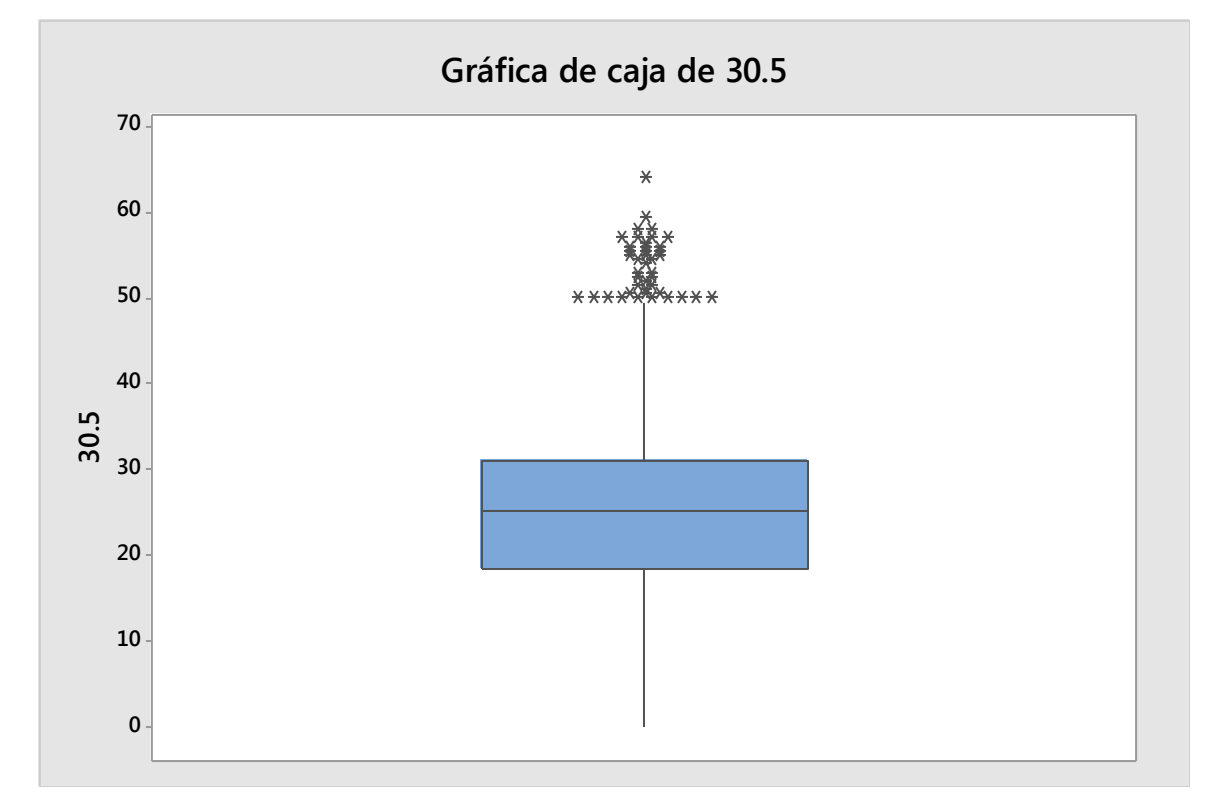

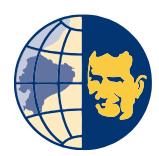

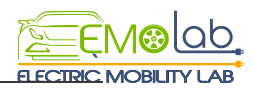

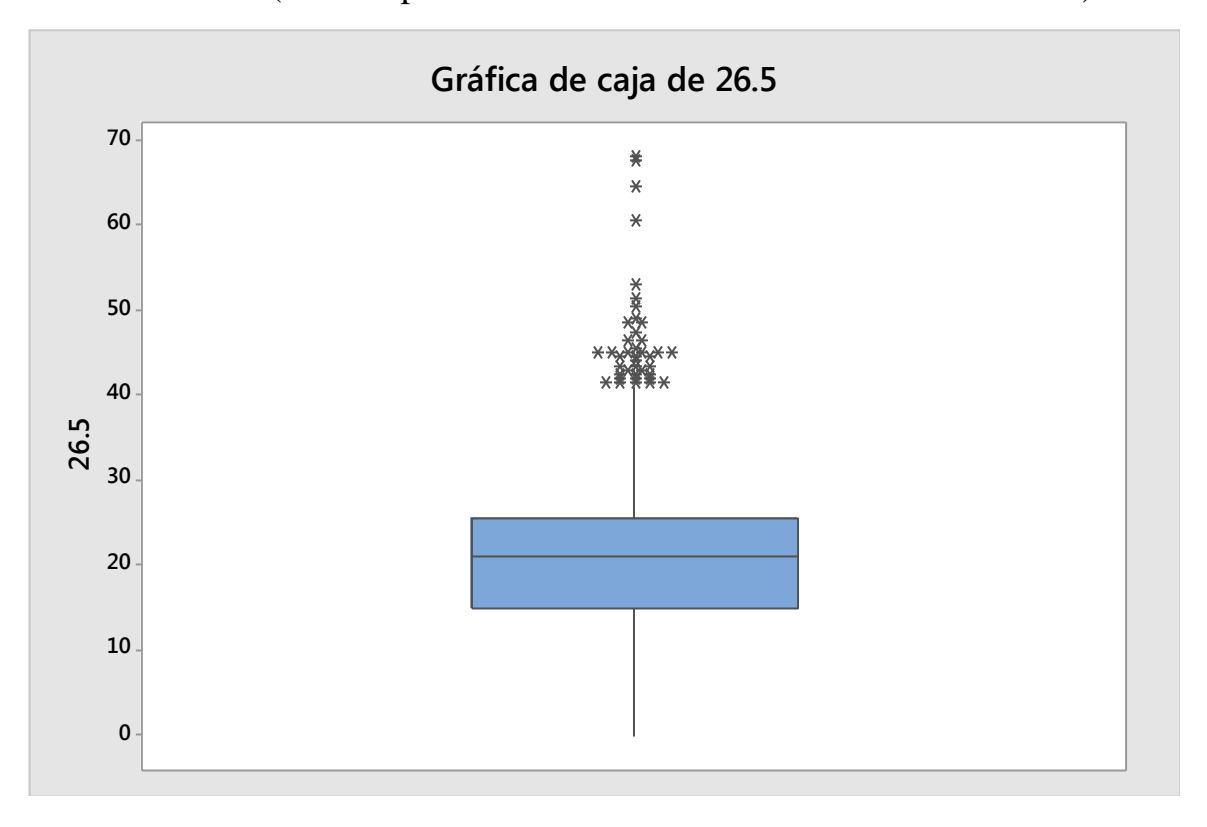

**Prueba 14** (Modo Sport - Modo B -Conducción Pasiva -Eco OFF)

**Prueba 15** (Modo Sport - Modo B -Conducción Agresiva-Eco OFF)

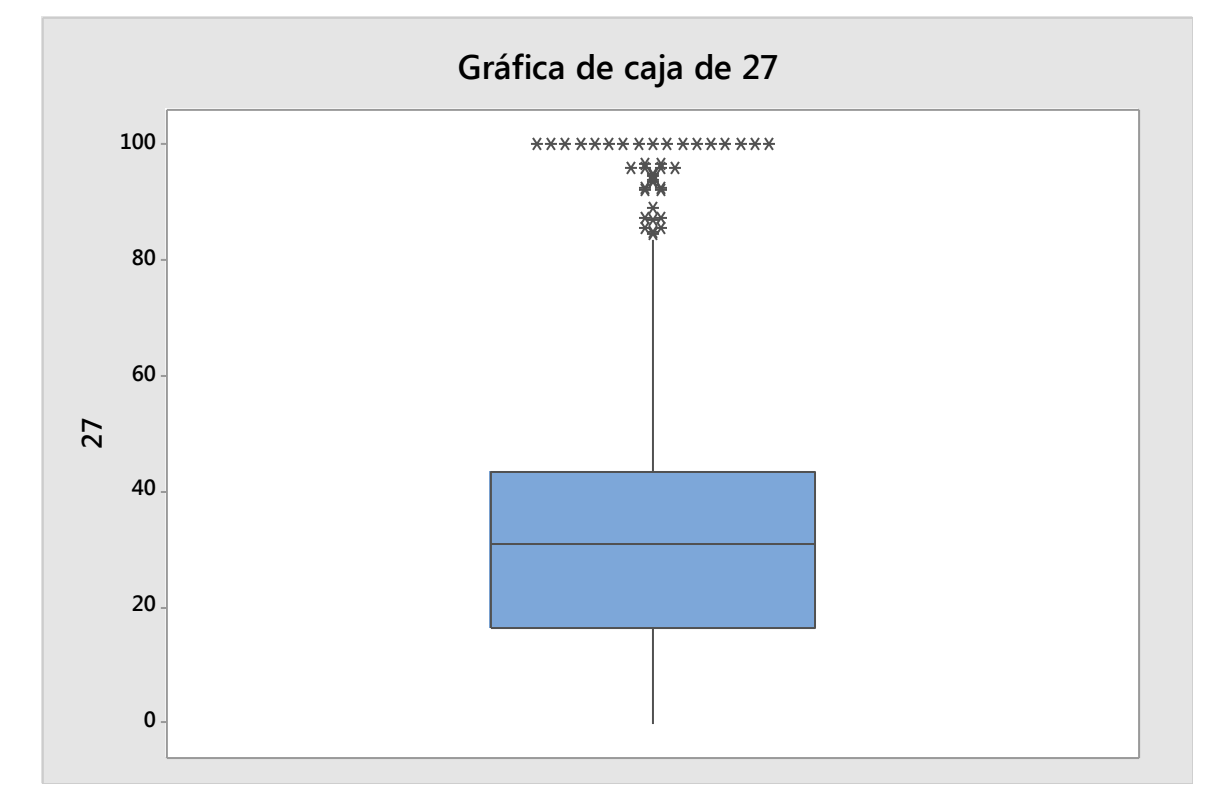

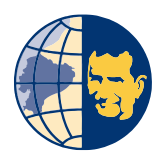

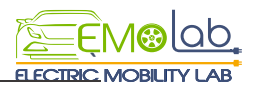

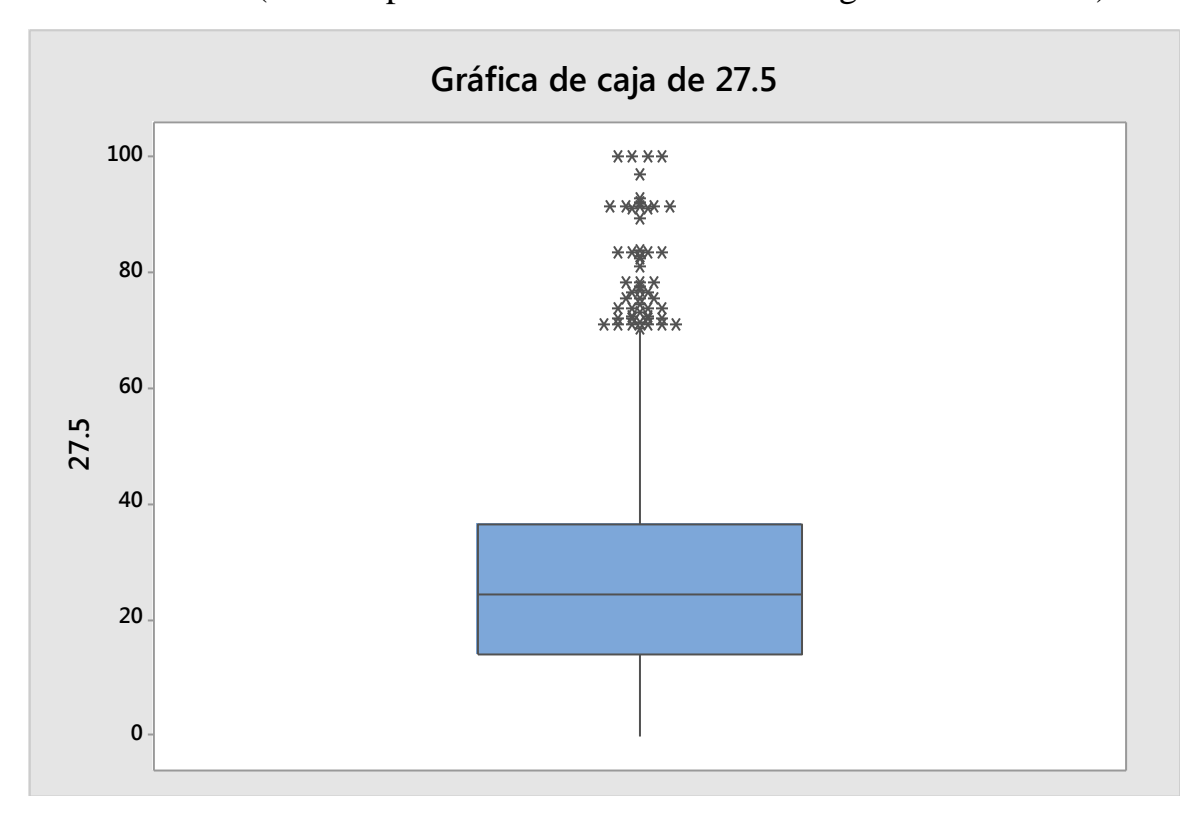

**Prueba 16** (Modo Sport - Modo B -Conducción Agresiva-Eco OFF)

**Prueba 17** (Modo Confort - Modo D -Conducción Pasiva-Eco ON)

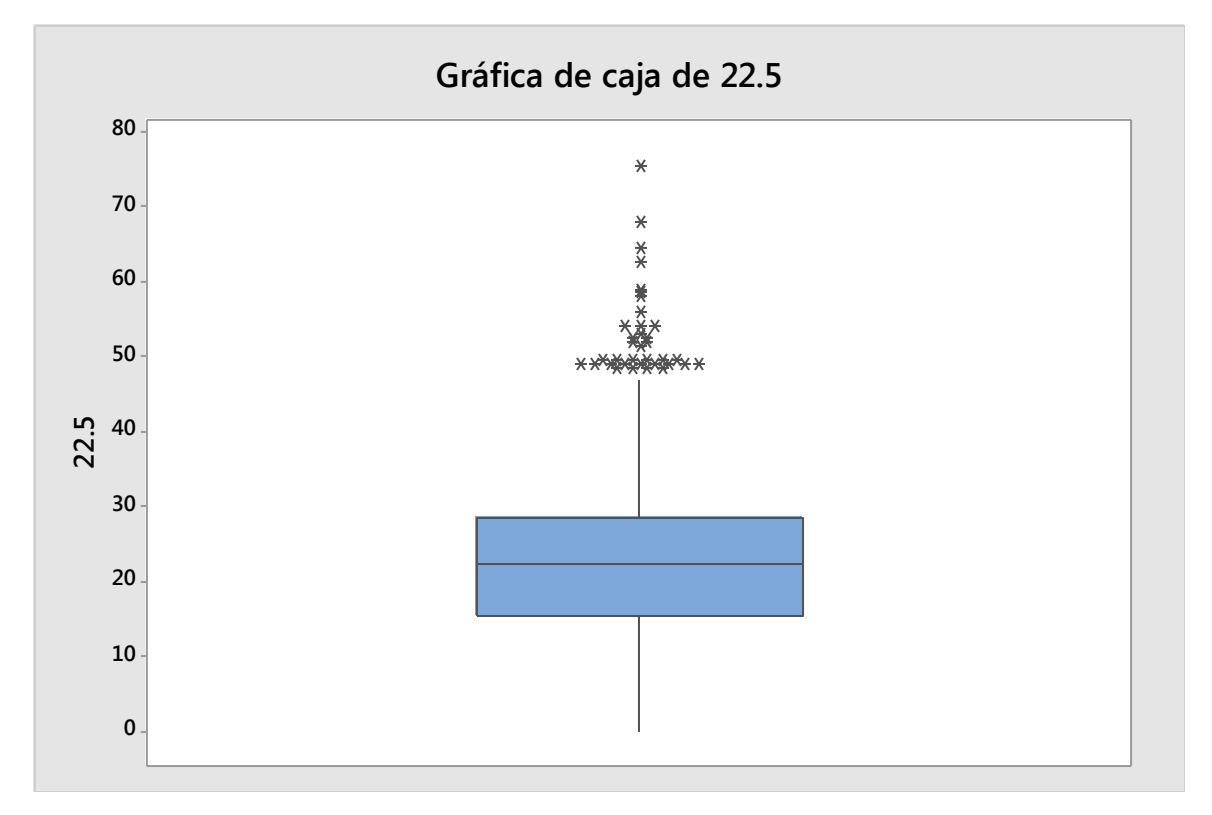

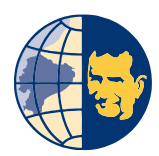

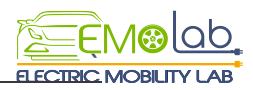

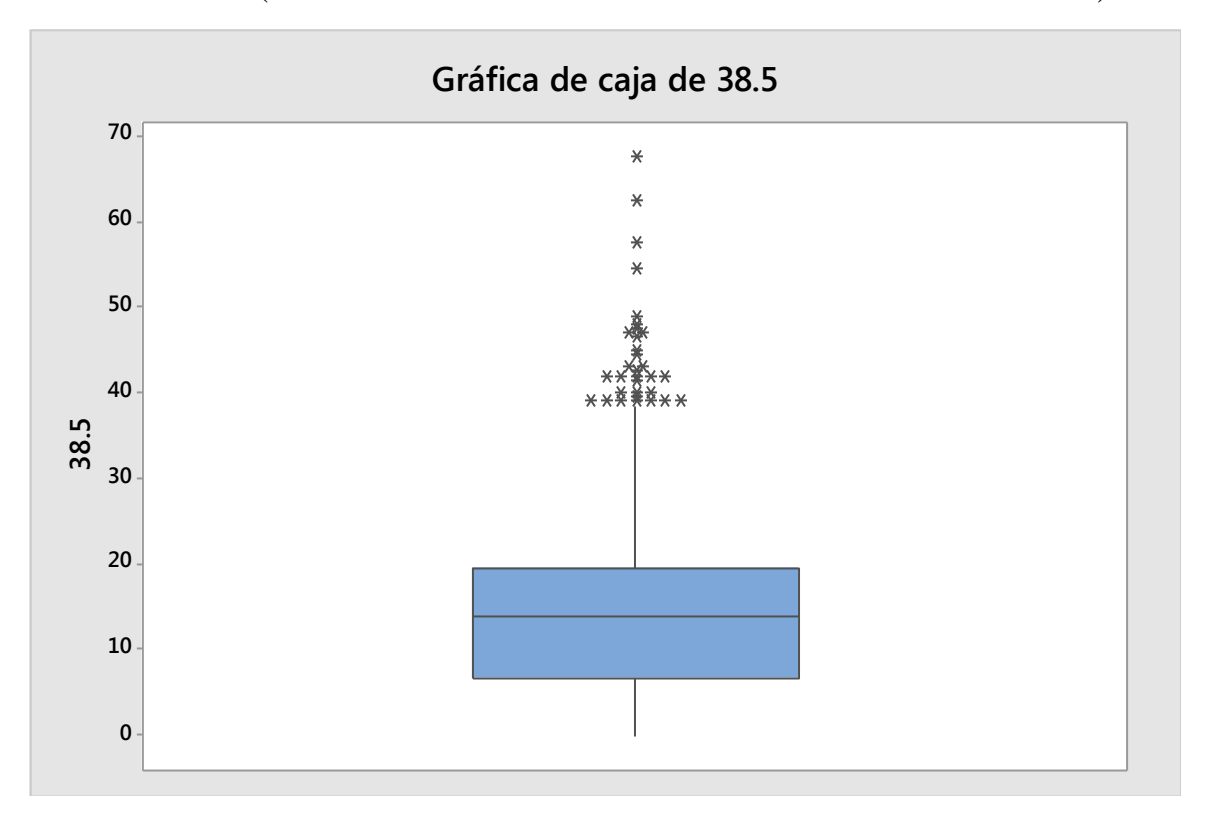

**Prueba 18** (Modo Confort - Modo D -Conducción Pasiva-Eco OFF)

**Prueba 19** (Modo Confort - Modo D -Conducción Agresiva-Eco ON)

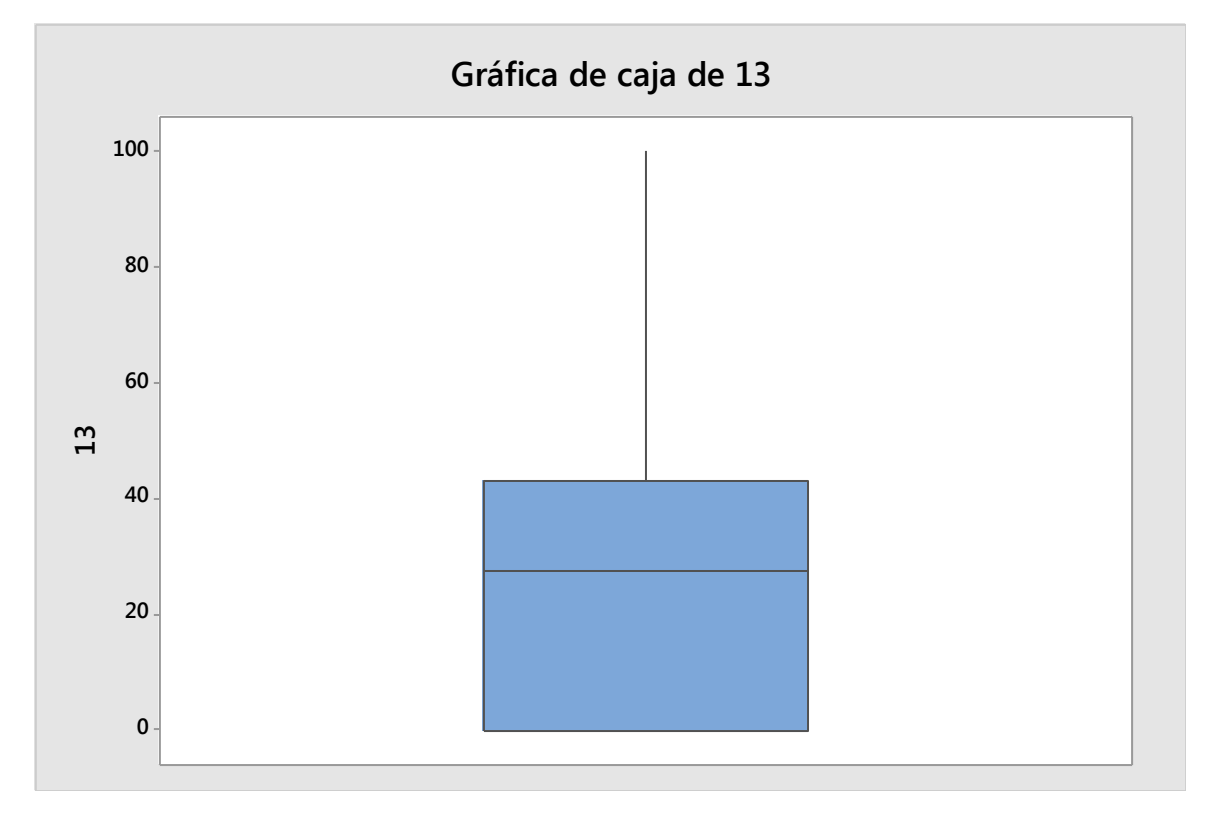

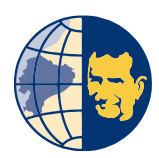

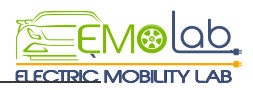

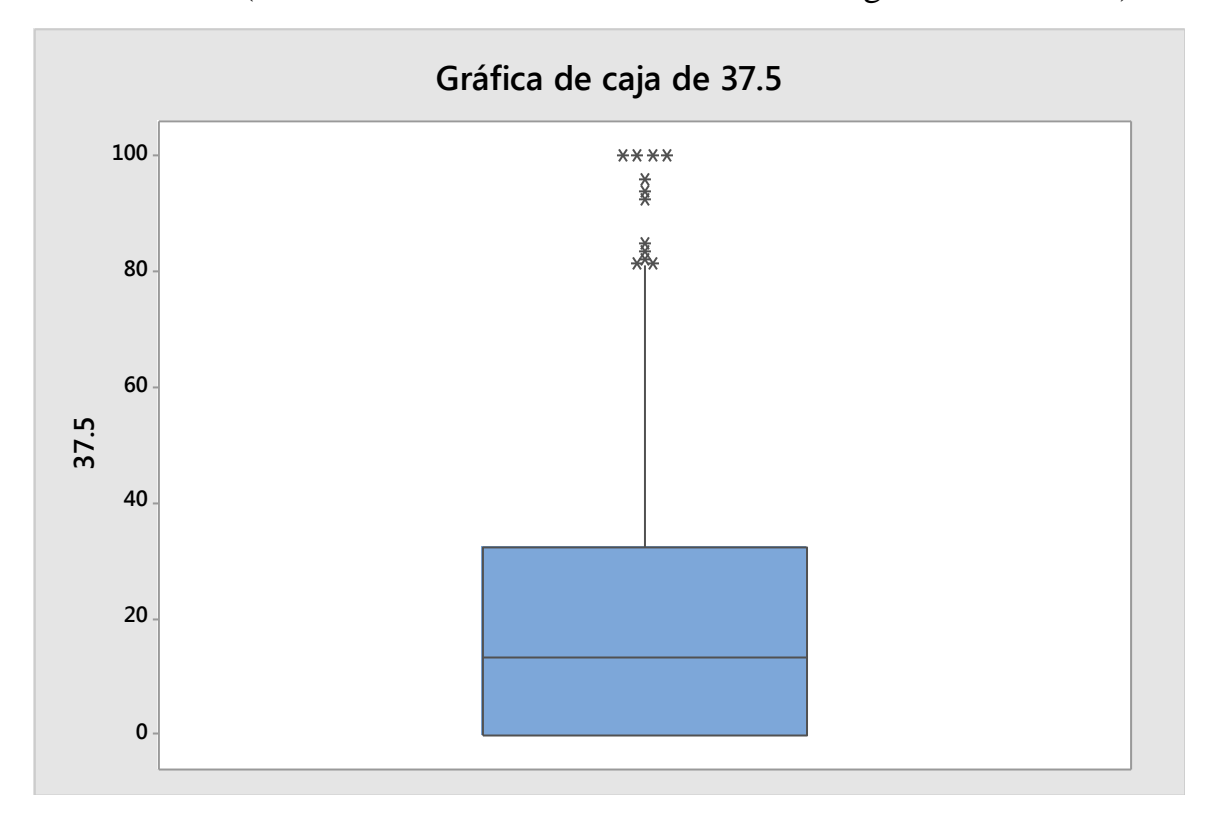

**Prueba 20** (Modo Confort - Modo D -Conducción Agresiva-Eco OFF)

**Prueba 21** (Modo Confort - Modo B -Conducción Pasiva -Eco ON)

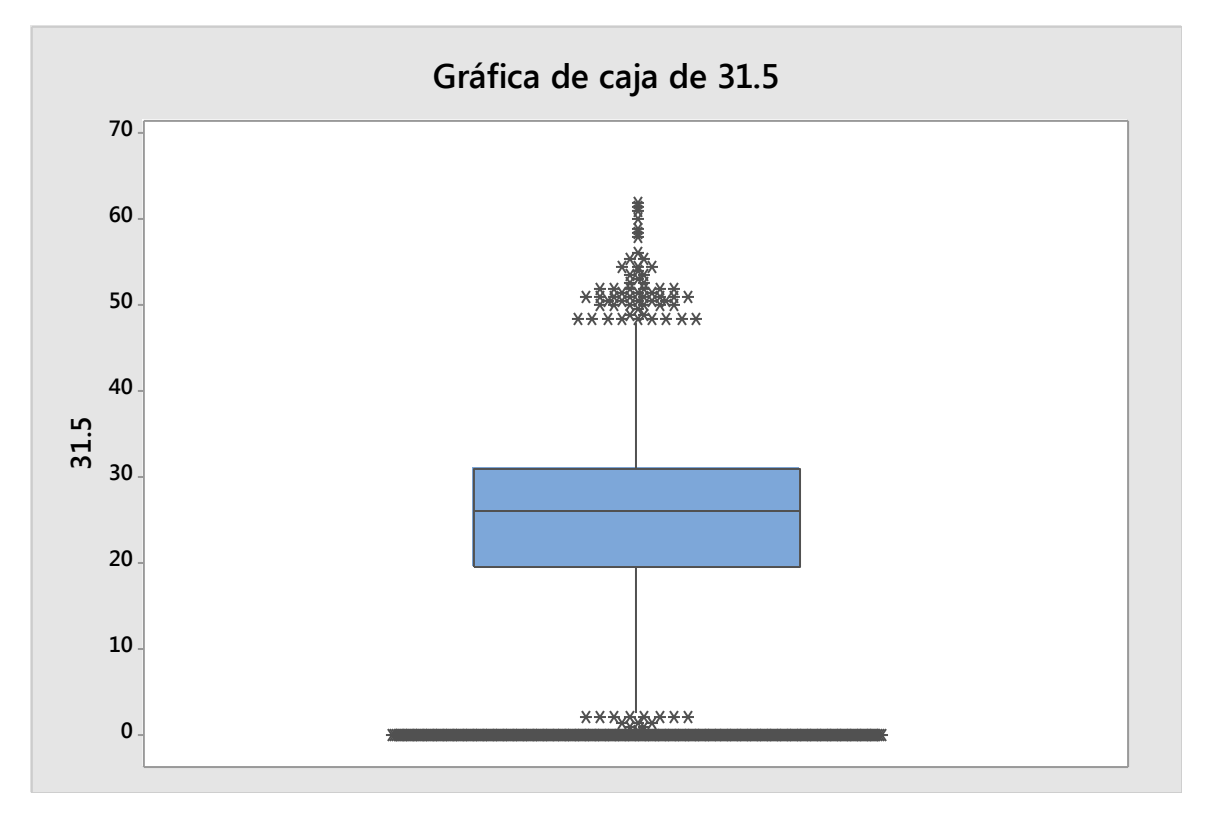

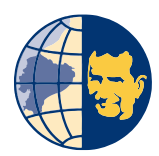

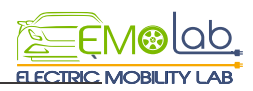

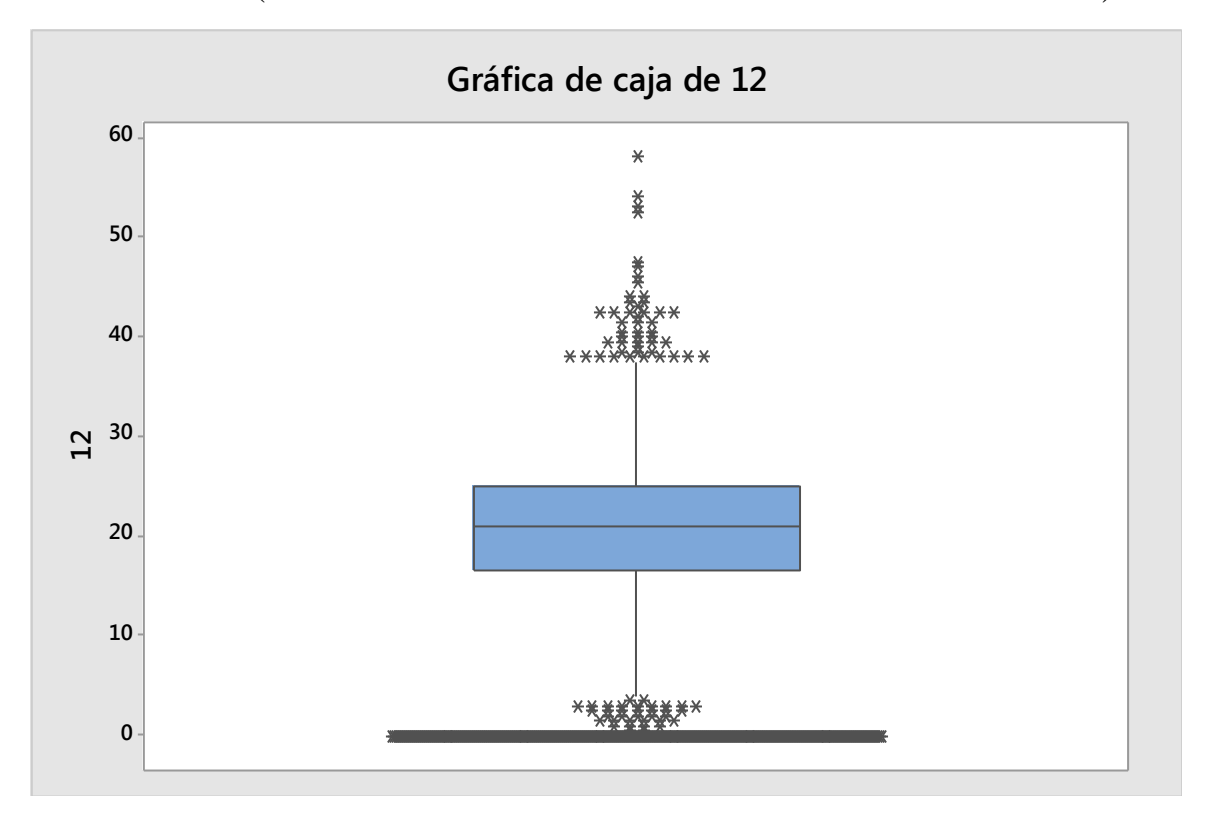

**Prueba 22** (Modo Confort - Modo B -Conducción Pasiva -Eco OFF)

**Prueba 23** (Modo Confort - Modo B -Conducción Agresiva -Eco ON)

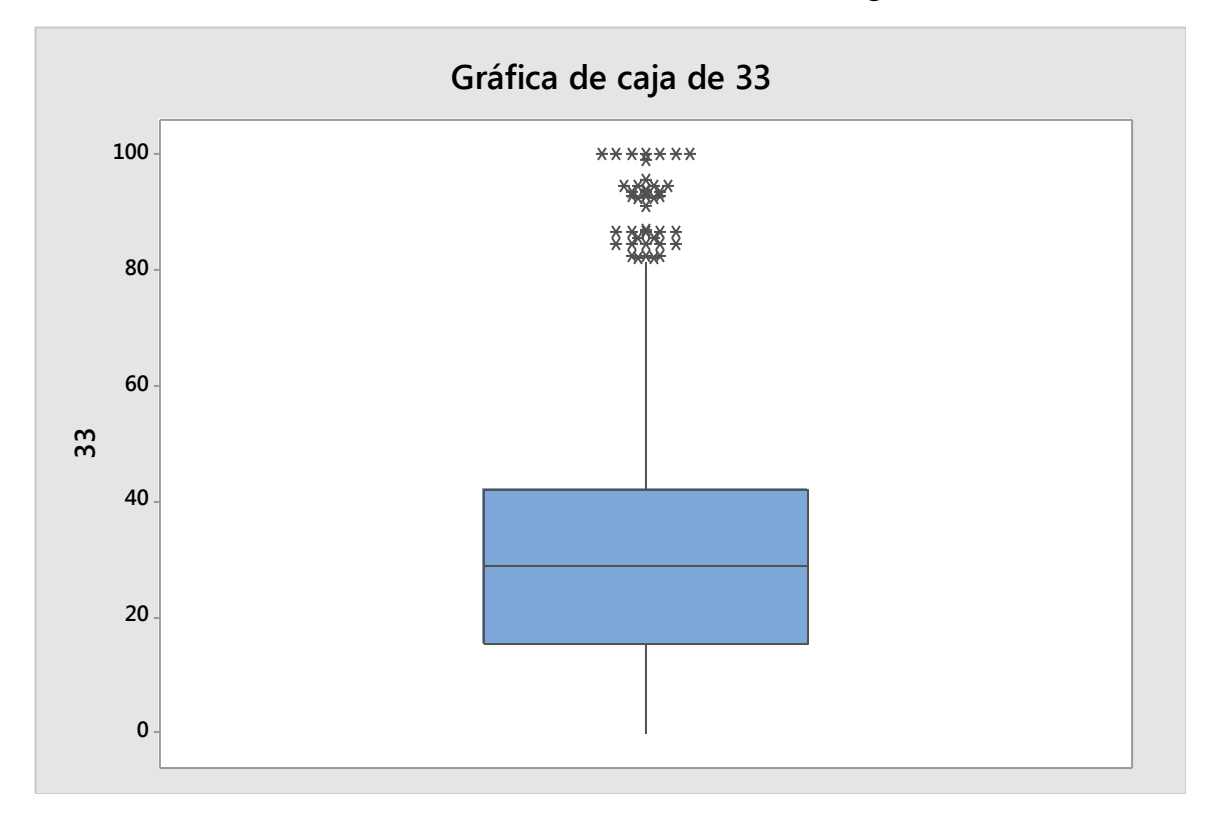

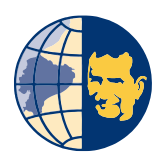

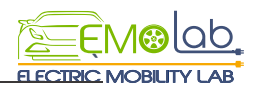

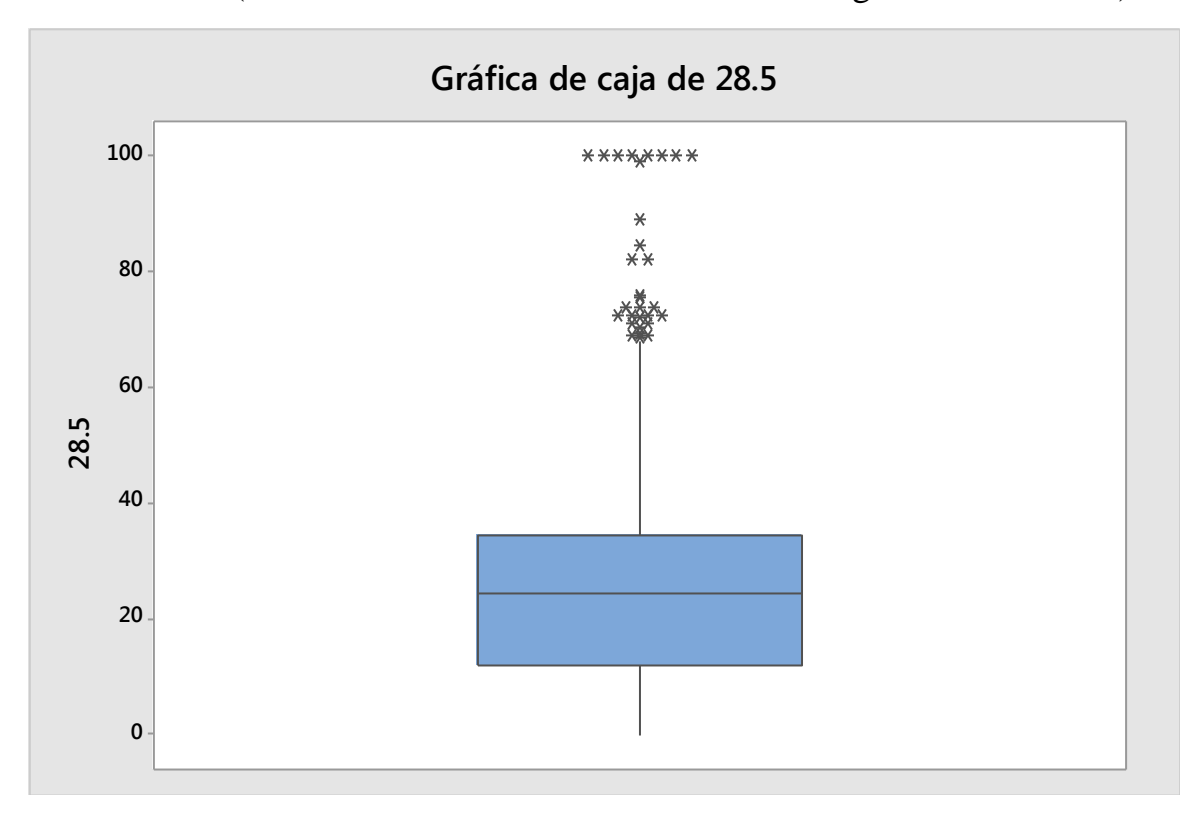

# **Prueba 24** (Modo Confort - Modo B -Conducción Agresiva -Eco OFF)

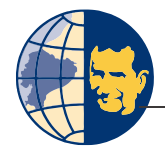

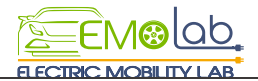

*Anexo B*

Diagramas Aceleración Vs Tiempo

**En Cada prueba se realiza 3 Replicas numeradas correspondientemente**

**Prueba 1** (Modo Normal - Modo D-Conducción Pasiva-Eco ON)

**Prueba 2** (Modo Normal - Modo D-Conducción Pasiva-Eco OFF)

**Prueba 3** (Modo Normal - Modo D-Conducción Agresiva-Eco ON)

**Prueba 4** (Modo Normal - Modo D-Conducción Agresiva-Eco OFF)

**Prueba 5** (Modo Normal - Modo B -Conducción Pasiva-Eco ON)

**Prueba 6** (Modo Normal - Modo B -Conducción Pasiva-Eco OFF)

**Prueba 7** (Modo Normal - Modo B -Conducción Agresiva-Eco ON)

**Prueba 8** (Modo Normal - Modo B -Conducción Agresiva-Eco OFF)

**Prueba 9** (Modo Sport - Modo D -Conducción Pasiva-Eco ON)

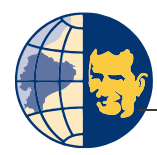

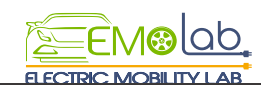

- **Prueba 11** (Modo Sport Modo D -Conducción Agresiva -Eco ON)
- **Prueba 12** (Modo Sport Modo D -Conducción Agresiva -Eco OFF)
- **Prueba 13** (Modo Sport Modo B -Conducción Pasiva -Eco ON)
- **Prueba 14** (Modo Sport Modo B -Conducción Pasiva -Eco OFF)
- **Prueba 15** (Modo Sport Modo B -Conducción Agresiva-Eco OFF)
- **Prueba 16** (Modo Sport Modo B -Conducción Agresiva-Eco OFF)
- **Prueba 17** (Modo Confort Modo D -Conducción Pasiva-Eco ON)
- **Prueba 18** (Modo Confort Modo D -Conducción Pasiva-Eco OFF)
- **Prueba 19** (Modo Confort Modo D -Conducción Agresiva-Eco ON)
- **Prueba 20** (Modo Confort Modo D -Conducción Agresiva-Eco OFF)
- **Prueba 21** (Modo Confort Modo B -Conducción Pasiva -Eco ON)
- **Prueba 22** (Modo Confort Modo B -Conducción Pasiva -Eco OFF)
- **Prueba 23** (Modo Confort Modo B -Conducción Agresiva -Eco ON)
- **Prueba 24** (Modo Confort Modo B -Conducción Agresiva -Eco OFF)

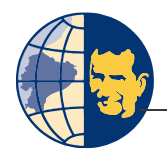

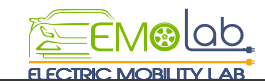

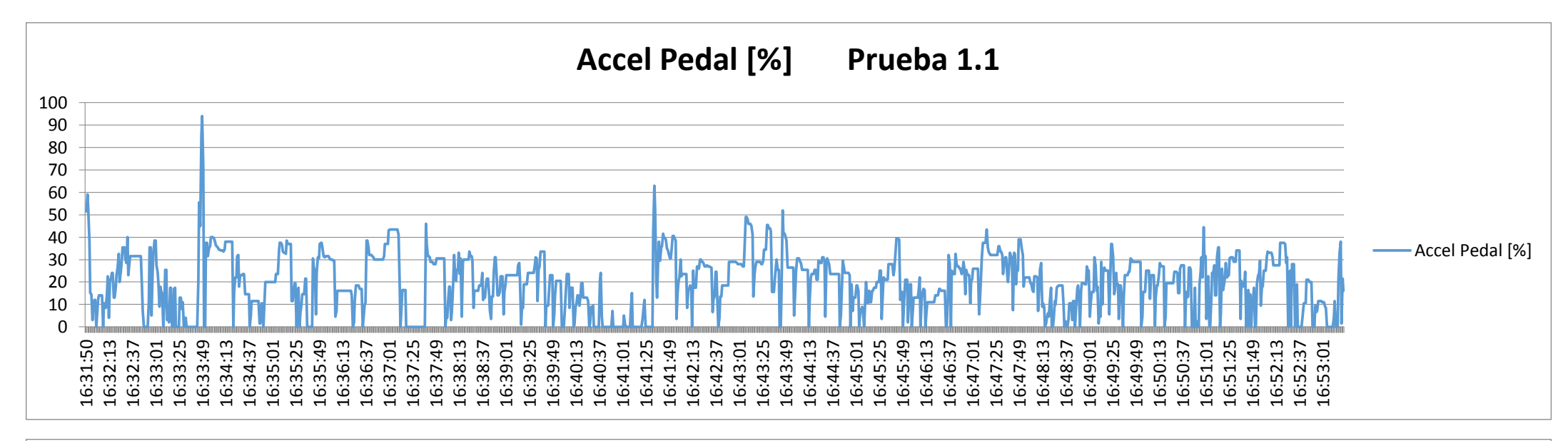

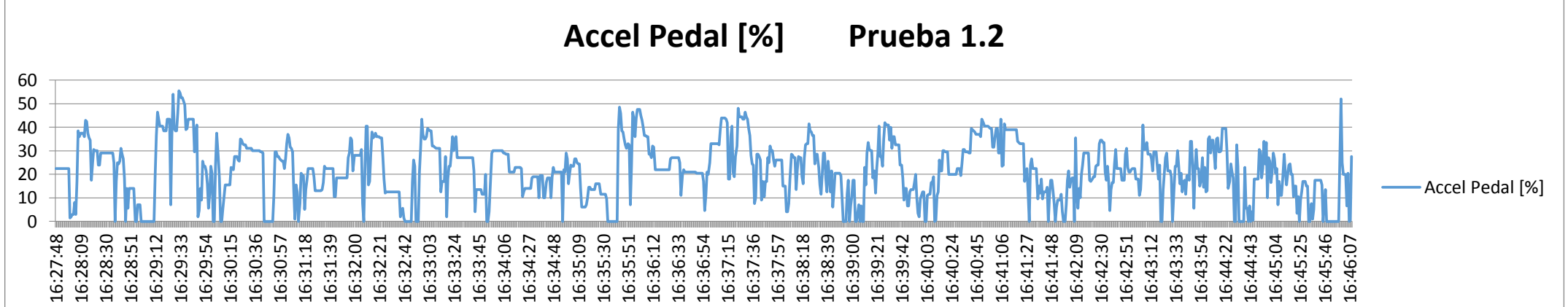

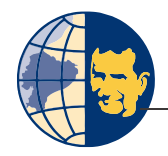

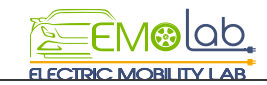

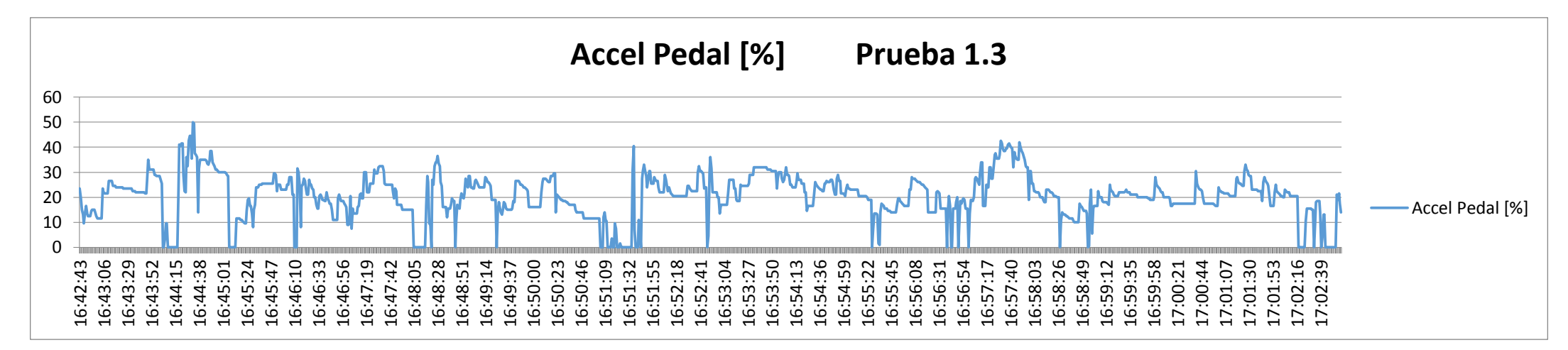

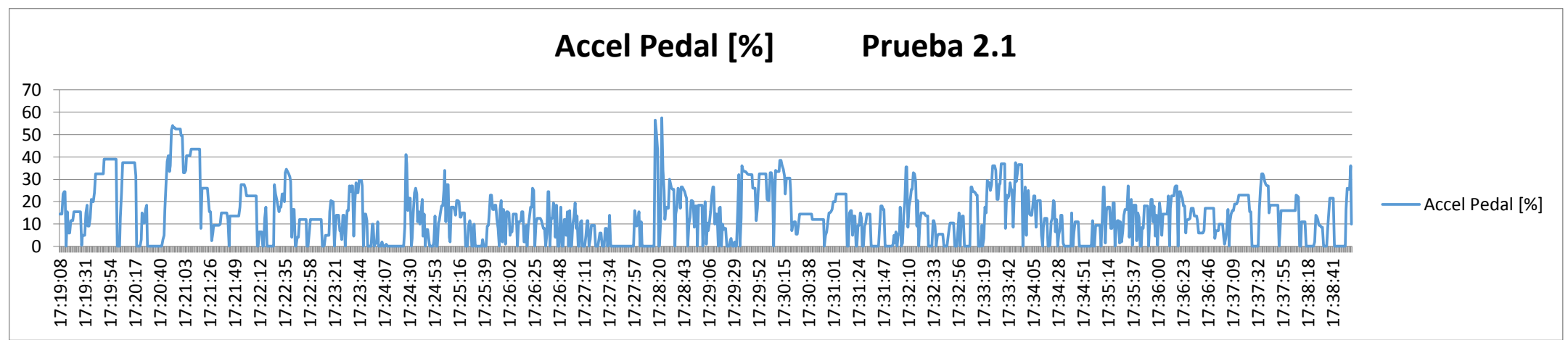

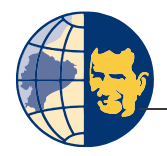

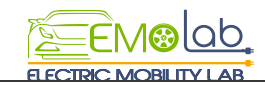

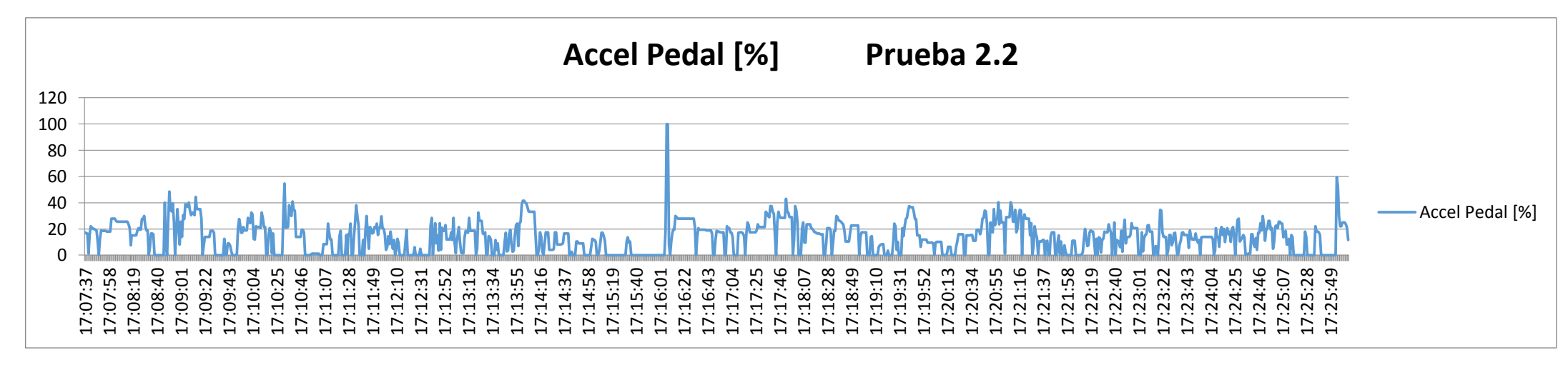

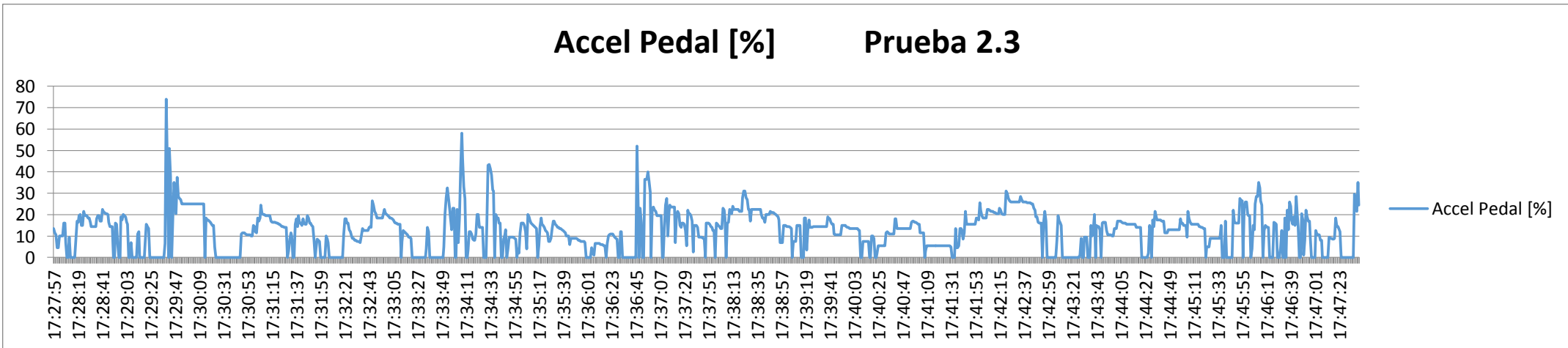

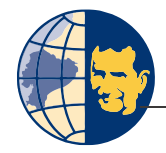

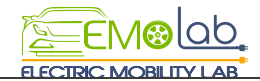

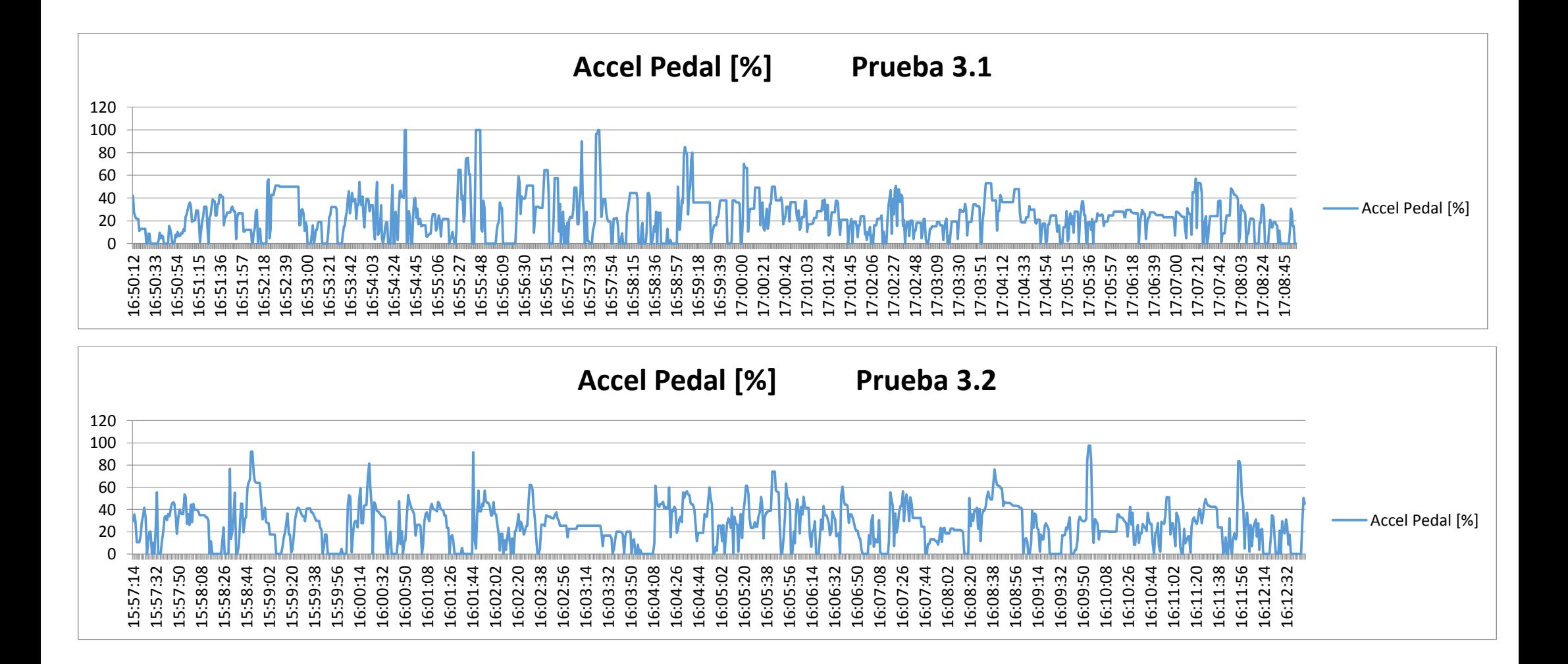

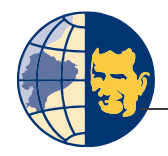

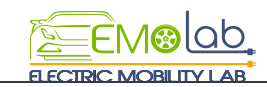

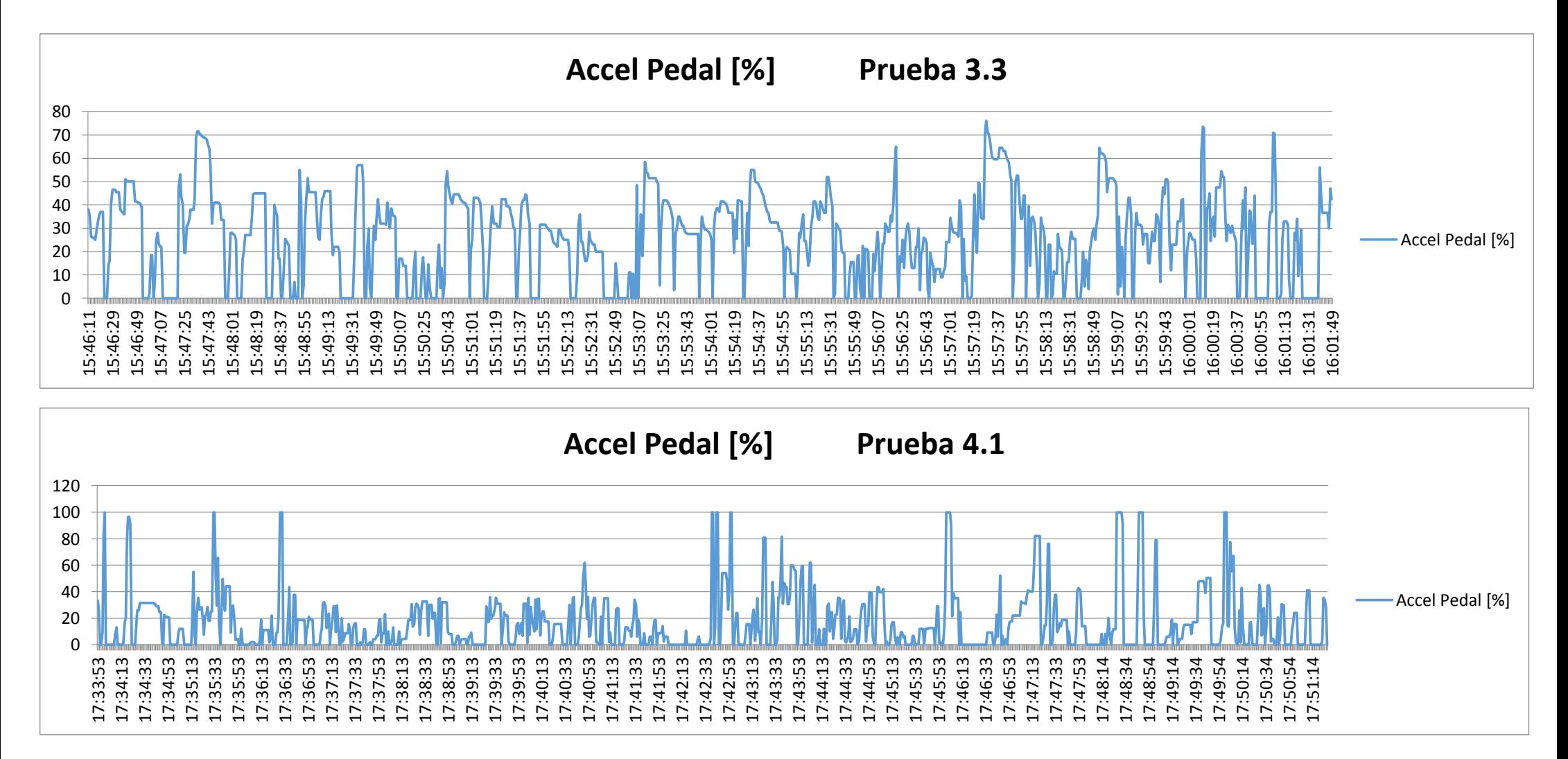

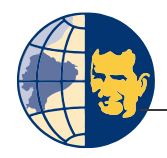

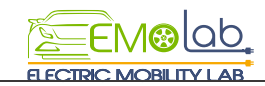

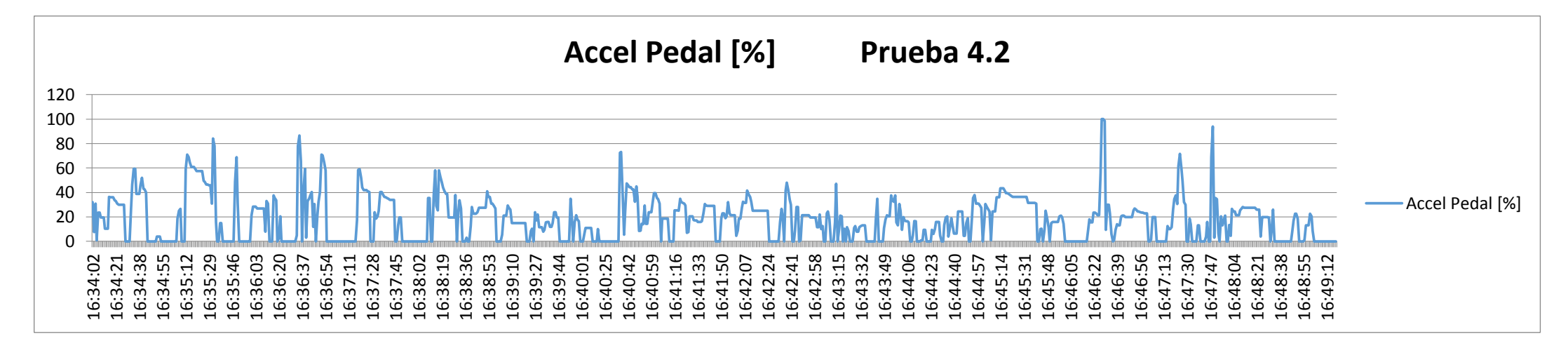

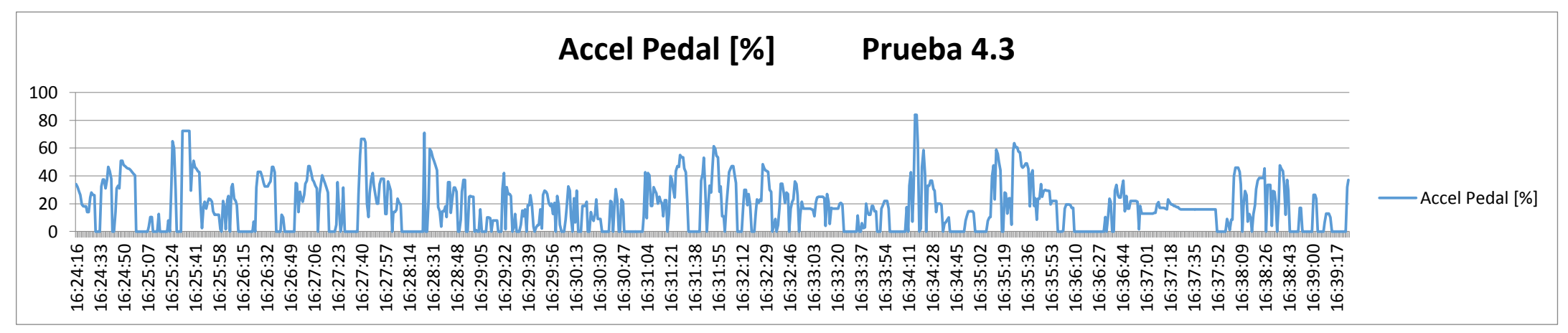

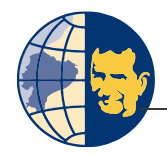

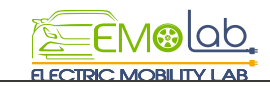

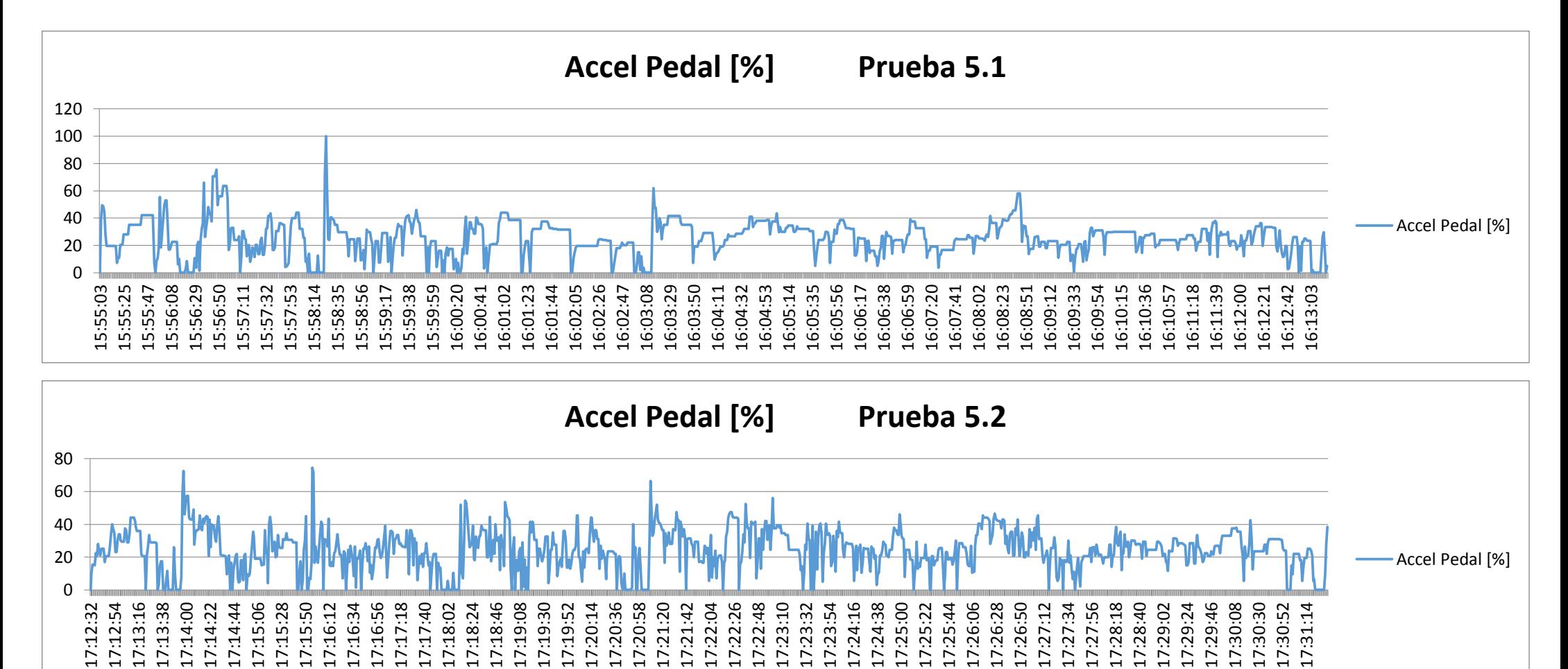

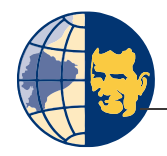

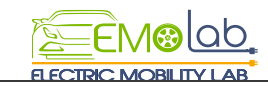

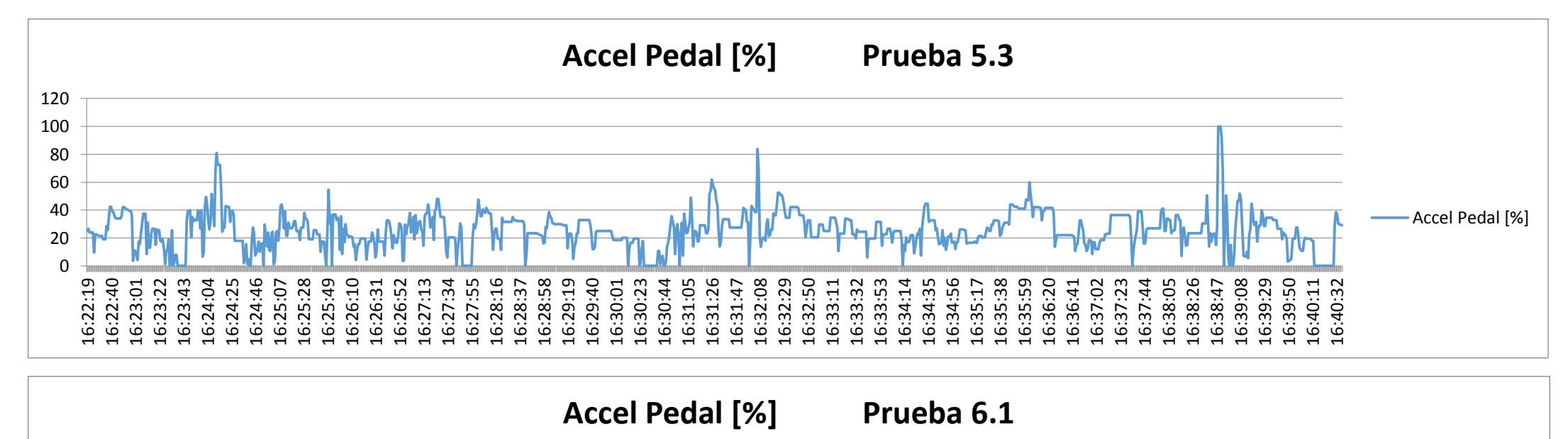

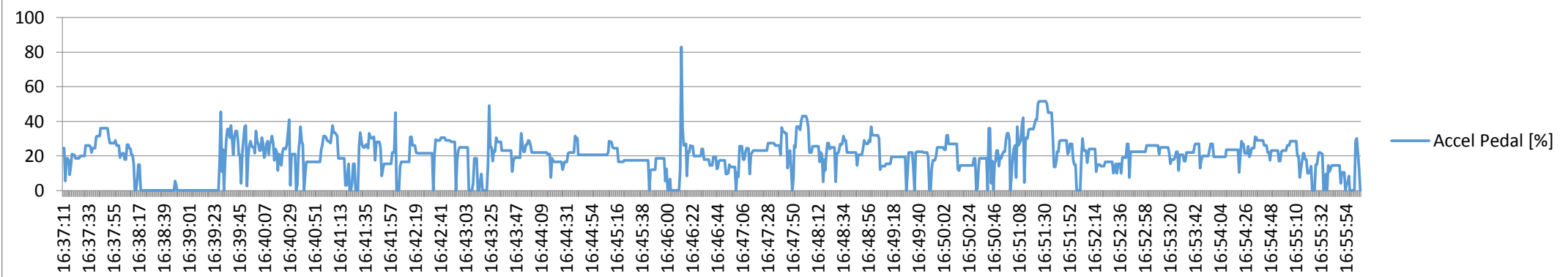

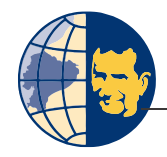

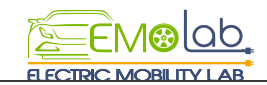

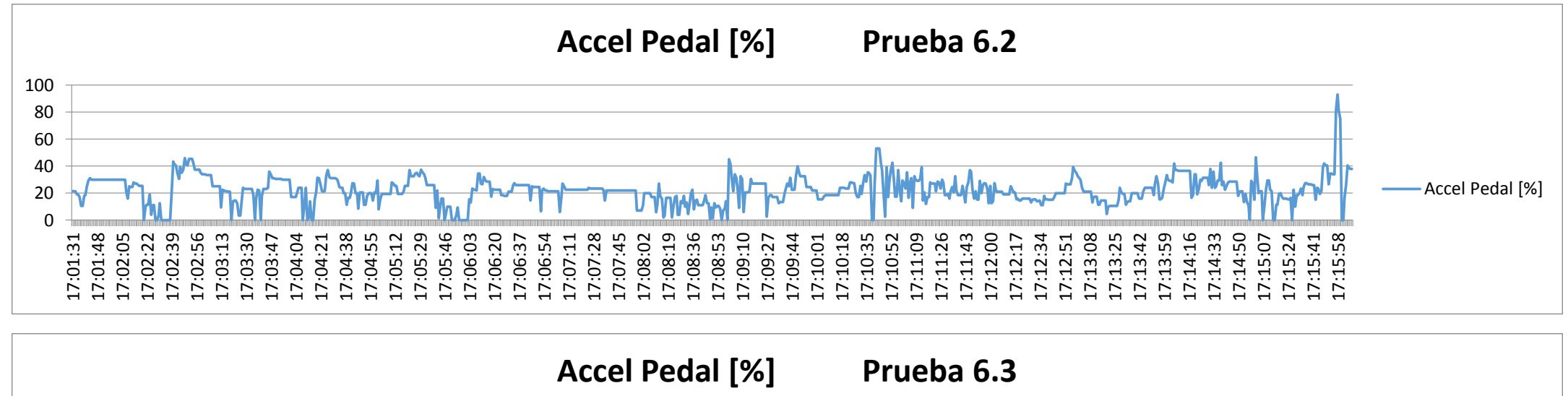

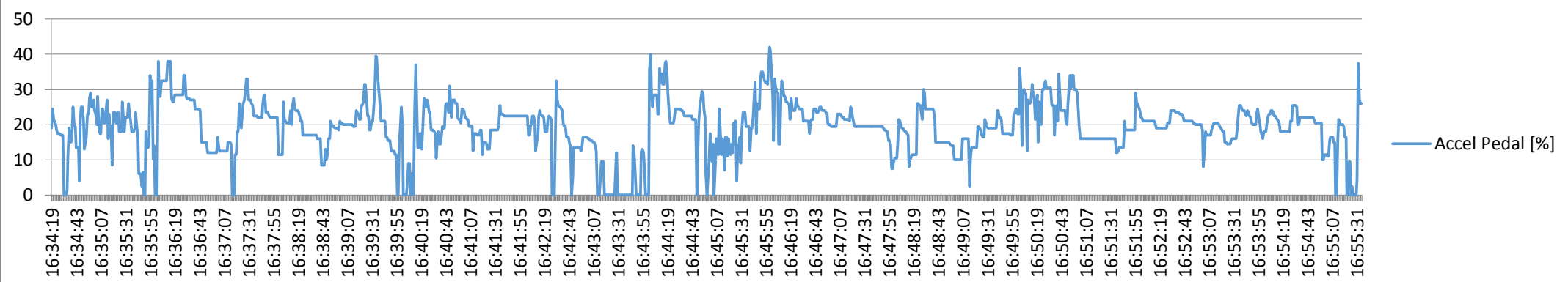

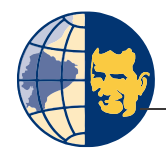

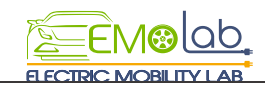

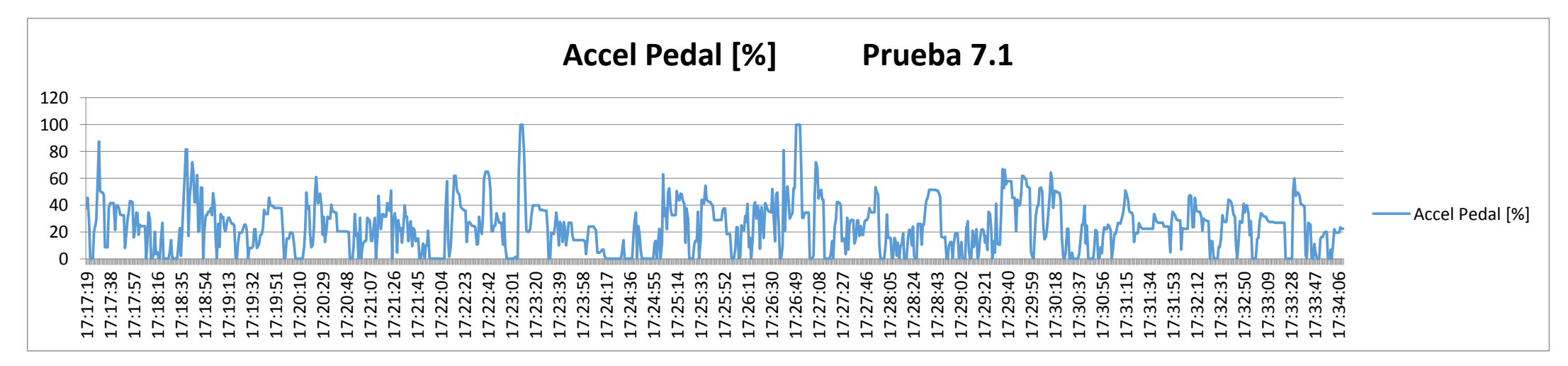

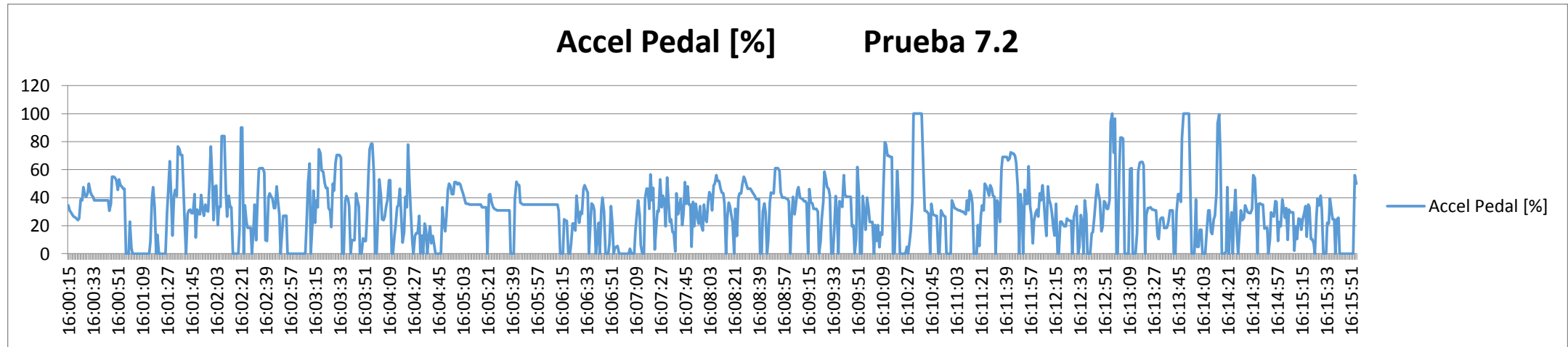

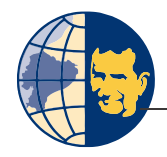

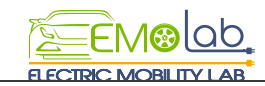

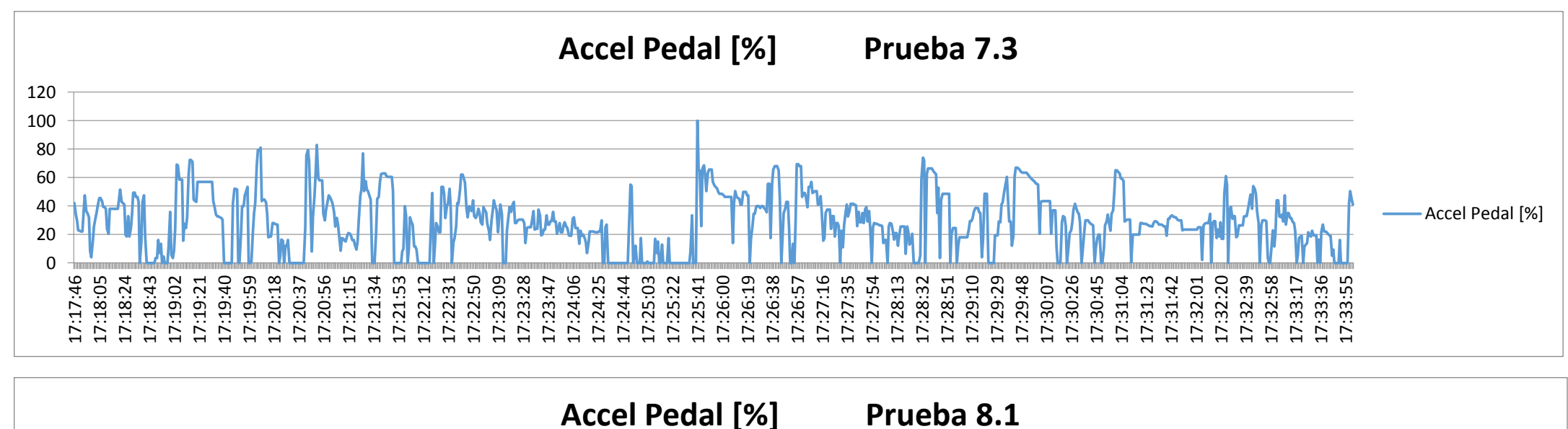

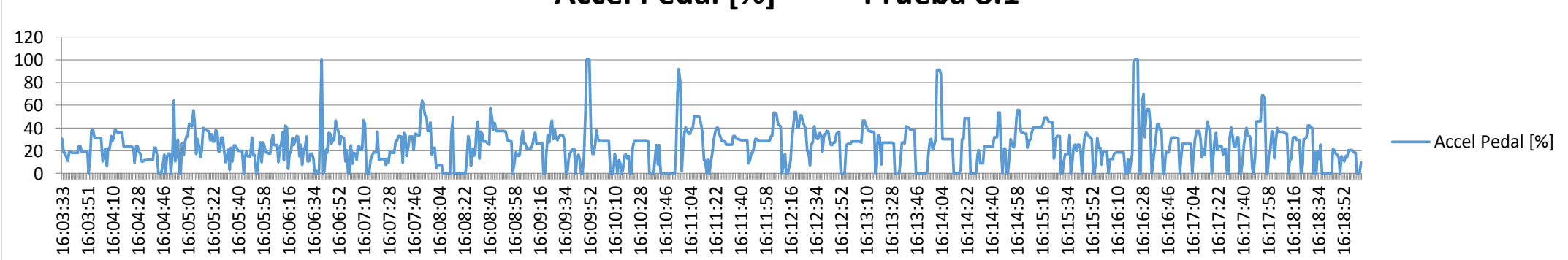

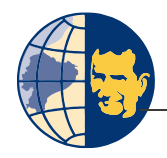

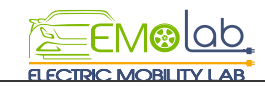

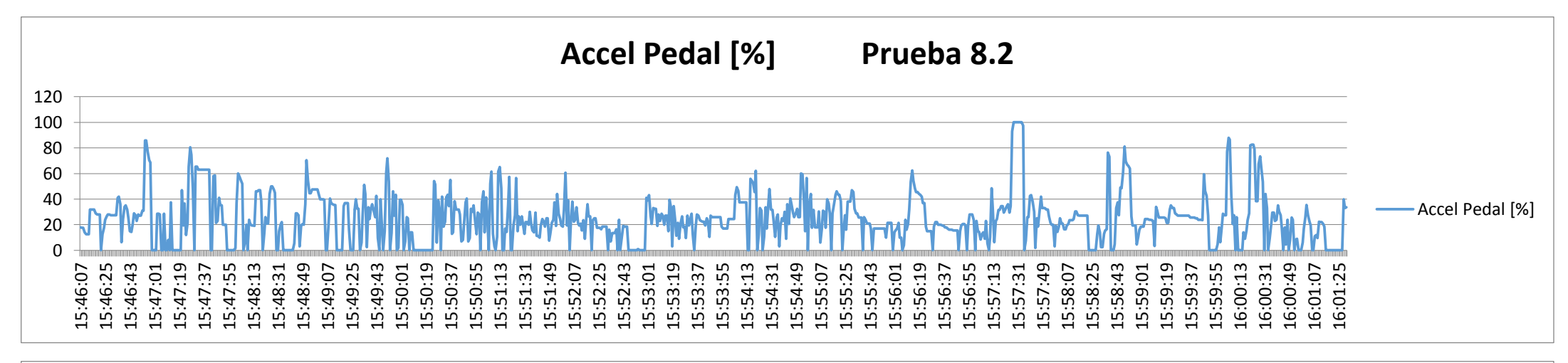

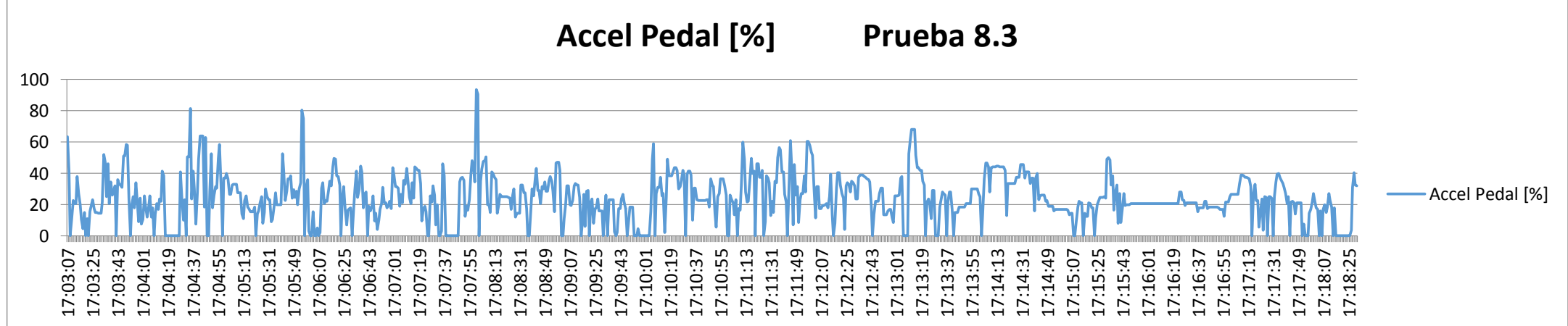

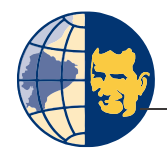

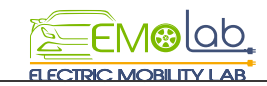

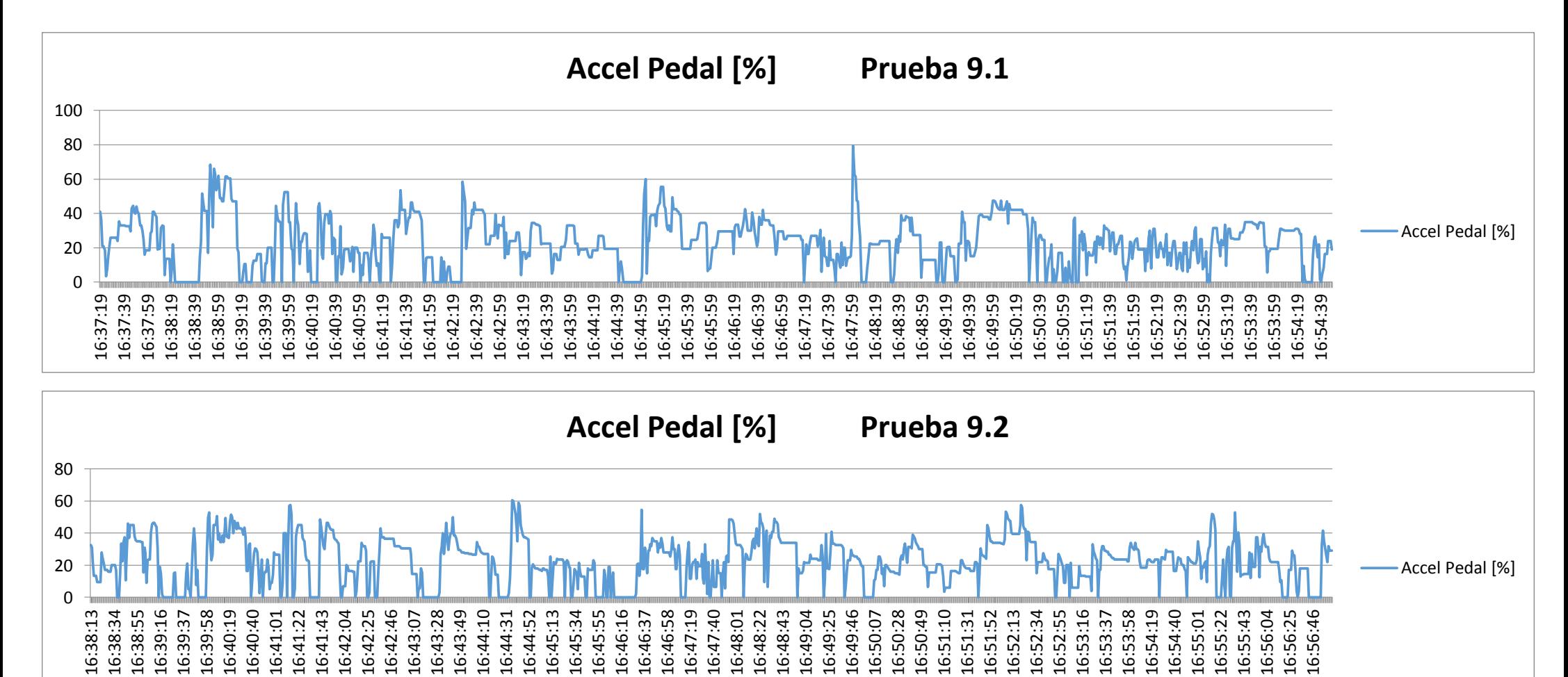
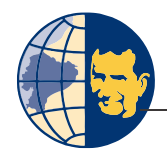

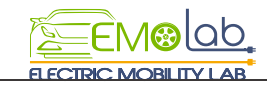

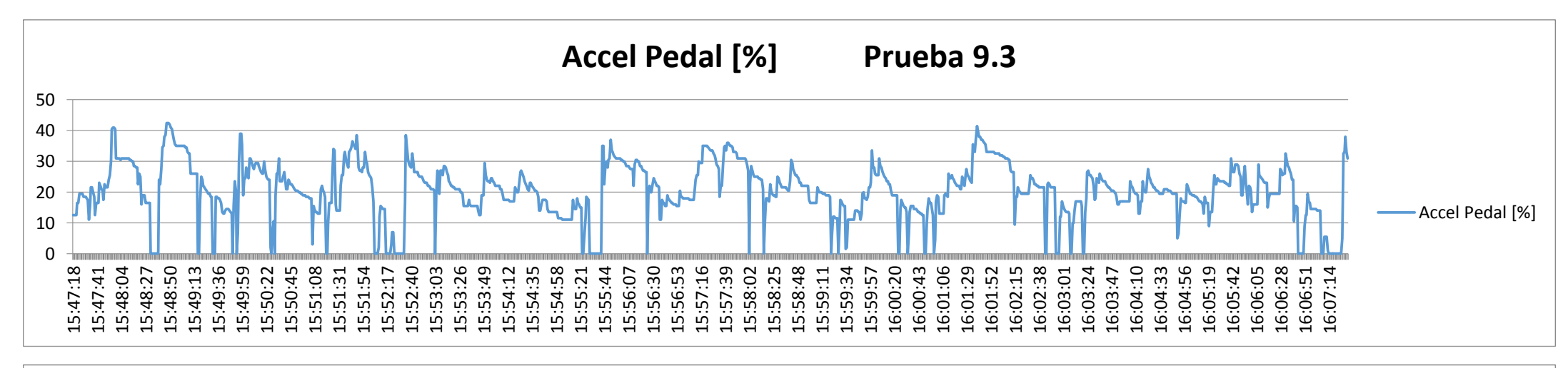

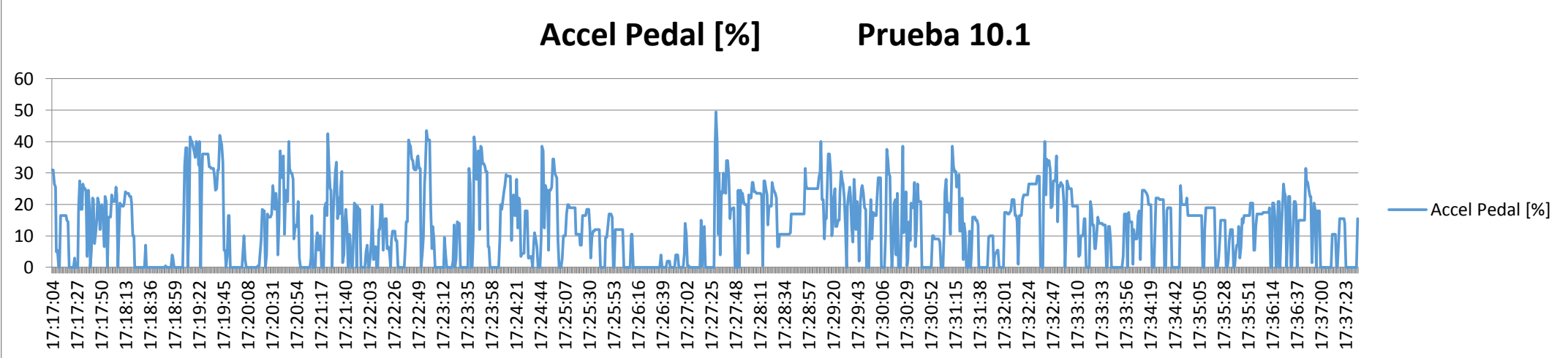

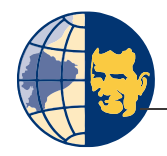

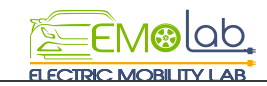

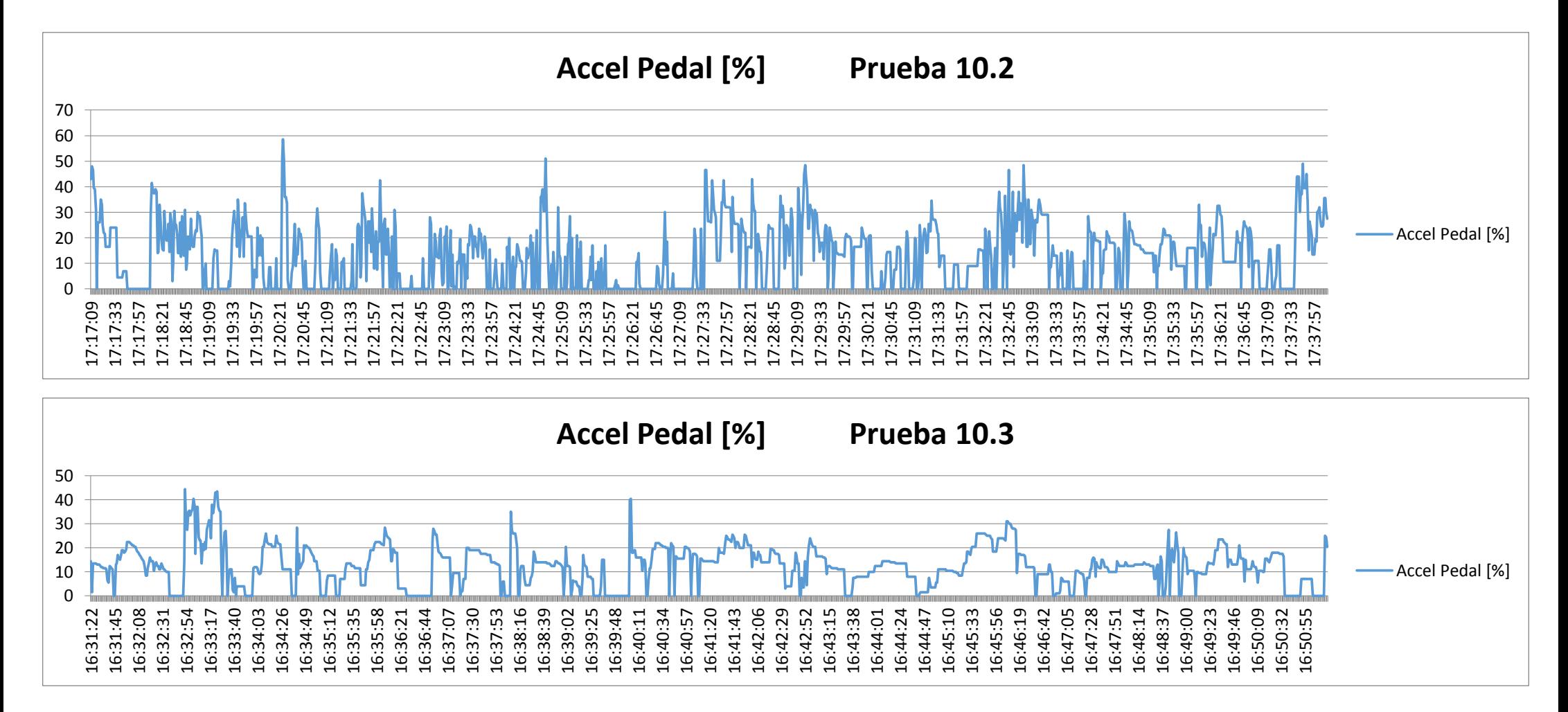

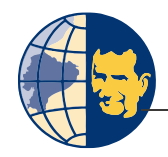

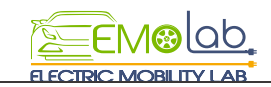

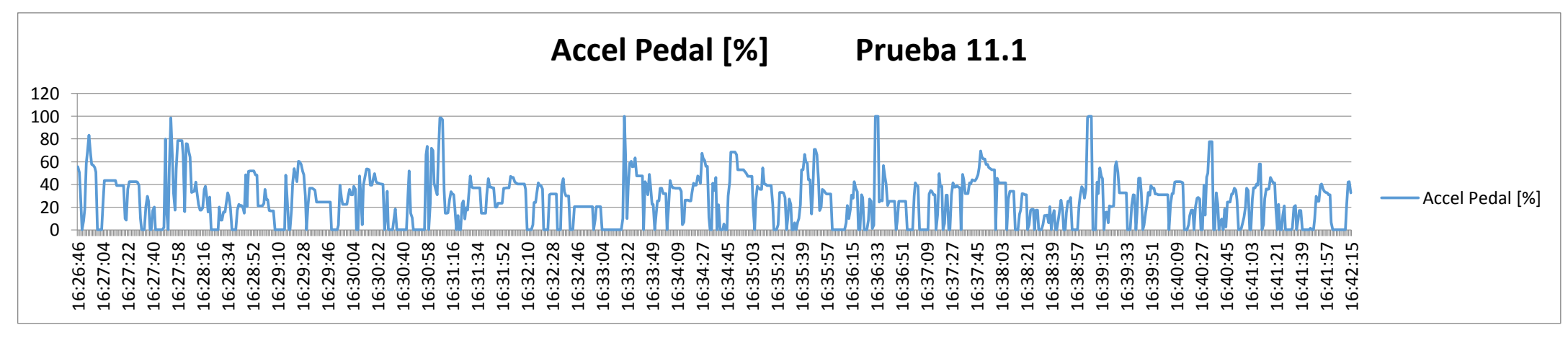

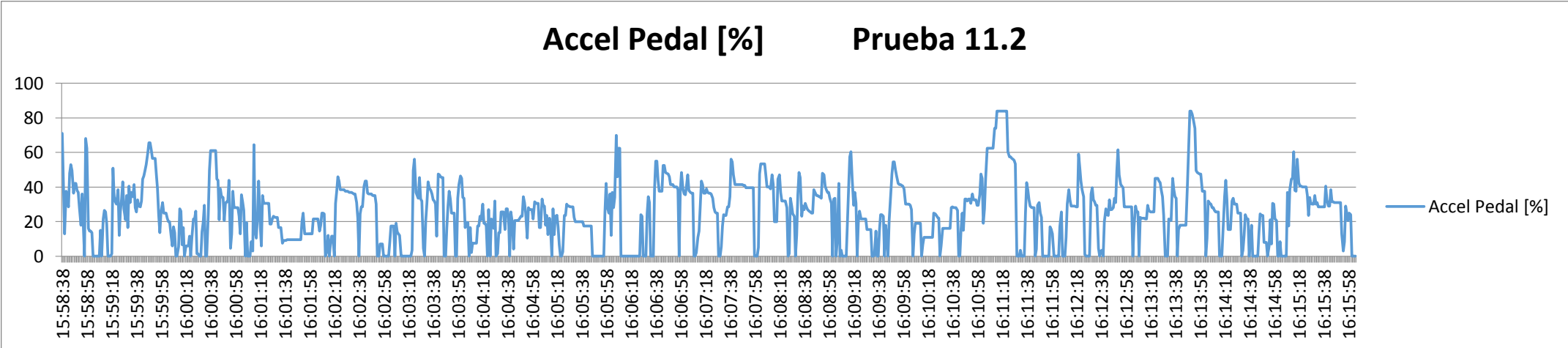

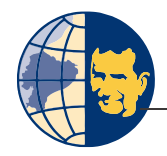

0 20

17:04:16 17:04:35 17:04:54 17:05:13 17:05:32 17:05:51 17:06:10 17:06:29 17:06:48 17:07:07 17:07:26 17:07:45 17:08:04 17:08:23 17:08:42 17:09:01 17:09:20 17:09:39 17:09:58 17:10:17 17:10:36 17:10:55 17:11:14 17:11:33 17:11:52 17:12:11 17:12:30 17:12:49 17:13:08 17:13:27 17:13:46 17:14:05 17:14:24 17:14:43 17:15:02 17:15:21 17:15:40 17:15:59 17:16:18 17:16:37 17:16:56 17:17:15 17:17:34 17:17:53 17:18:12 17:18:31 17:18:50 17:19:09 17:19:28 17:19:47 17:20:06 17:20:25

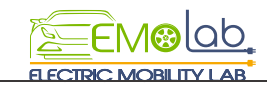

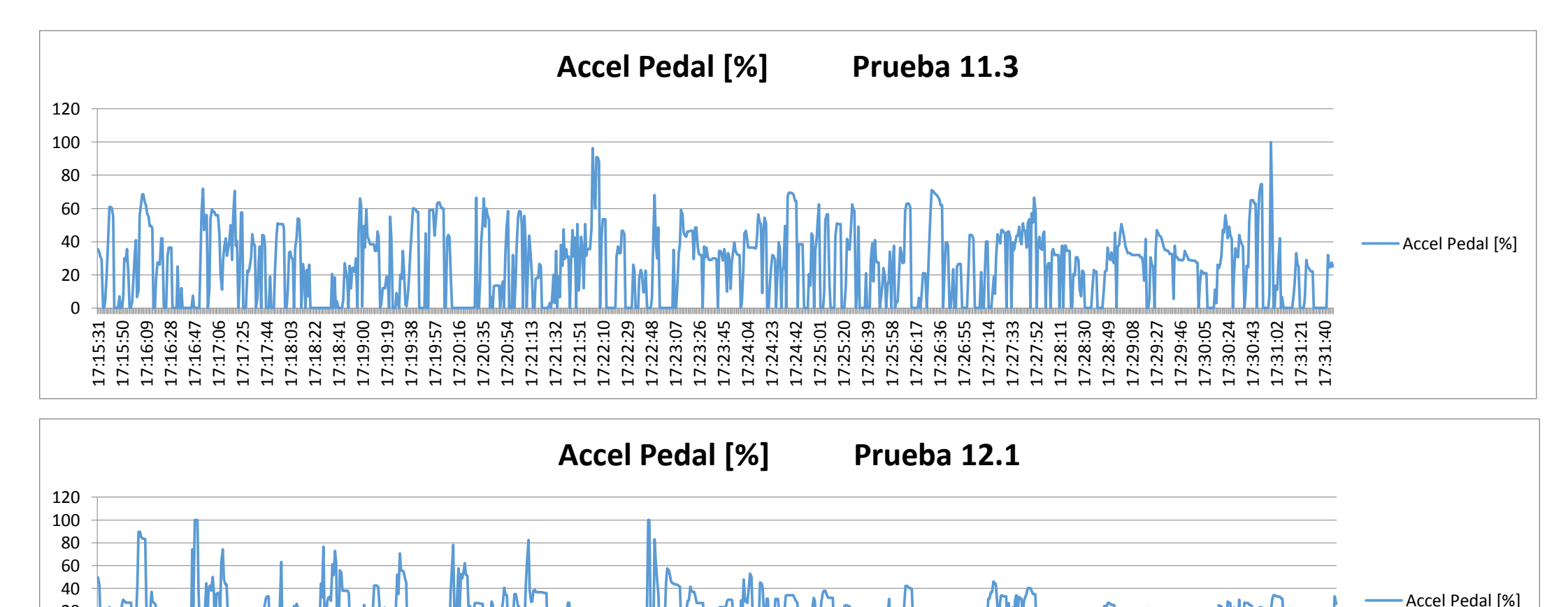

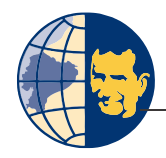

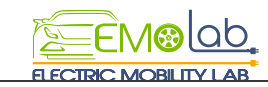

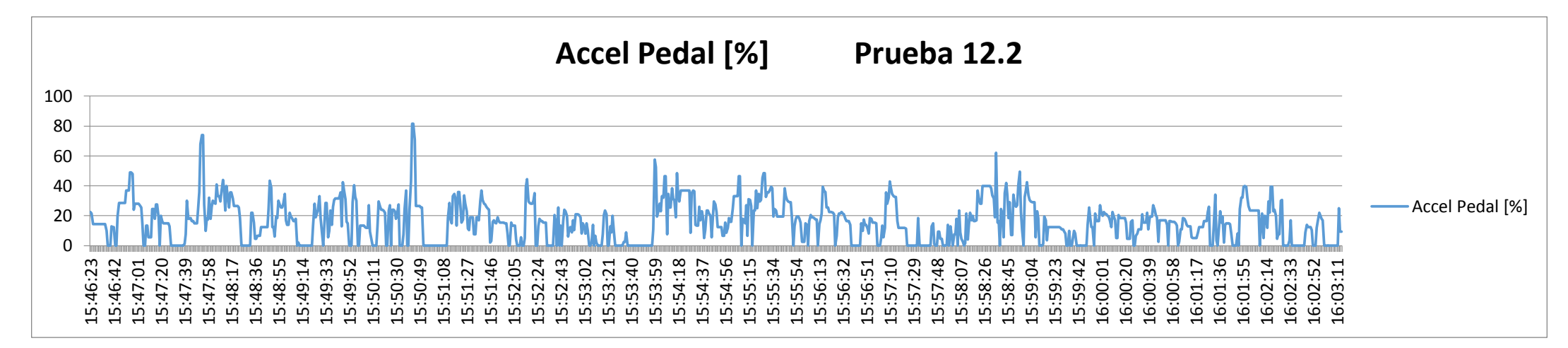

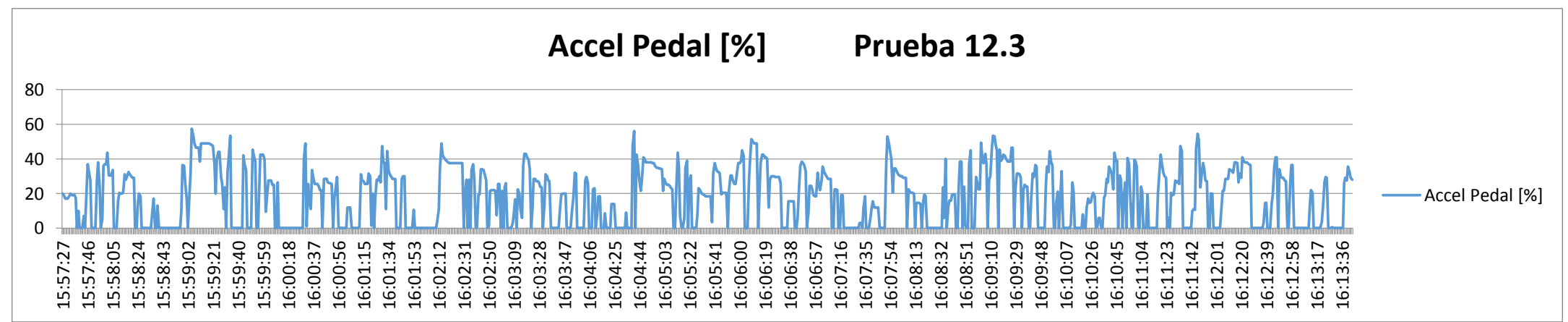

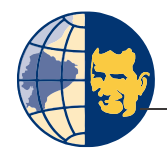

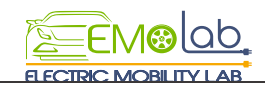

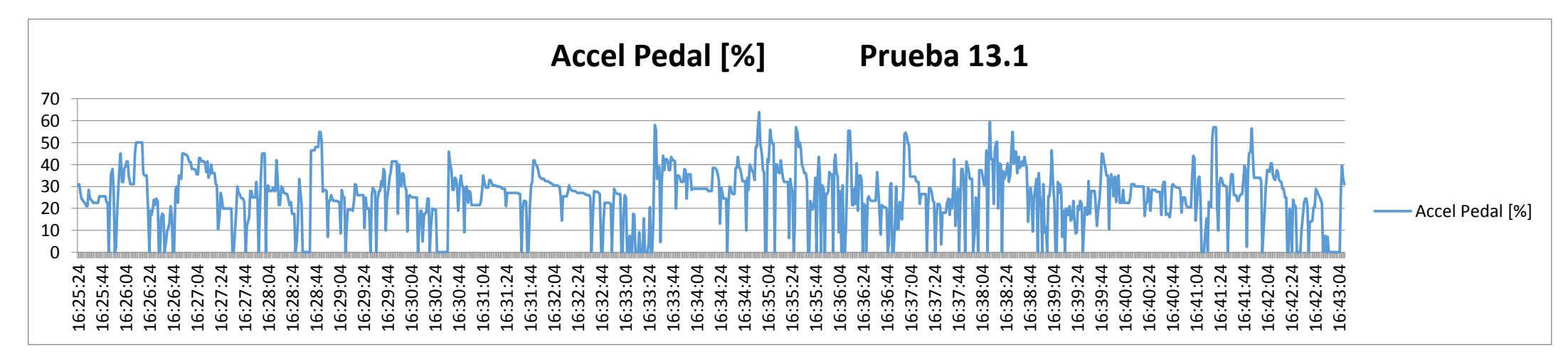

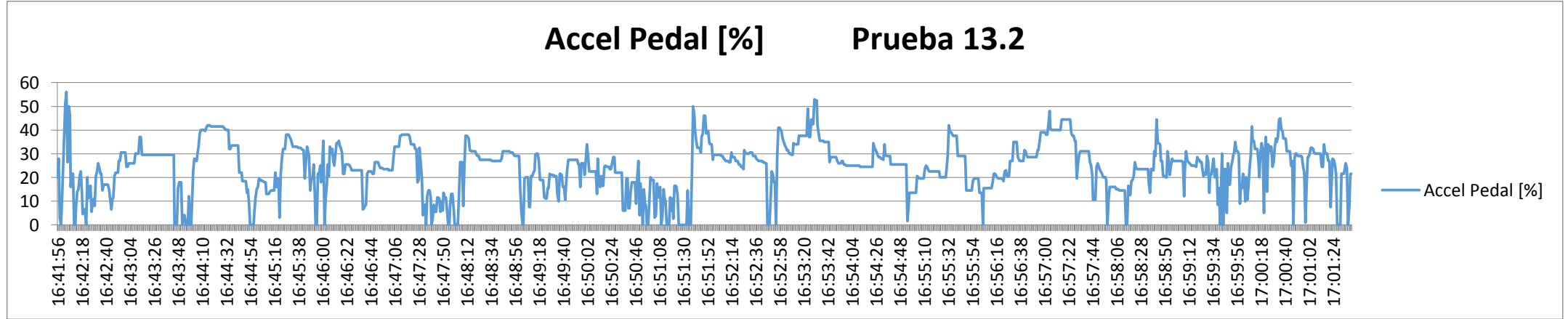

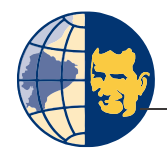

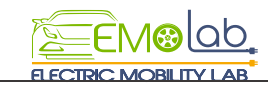

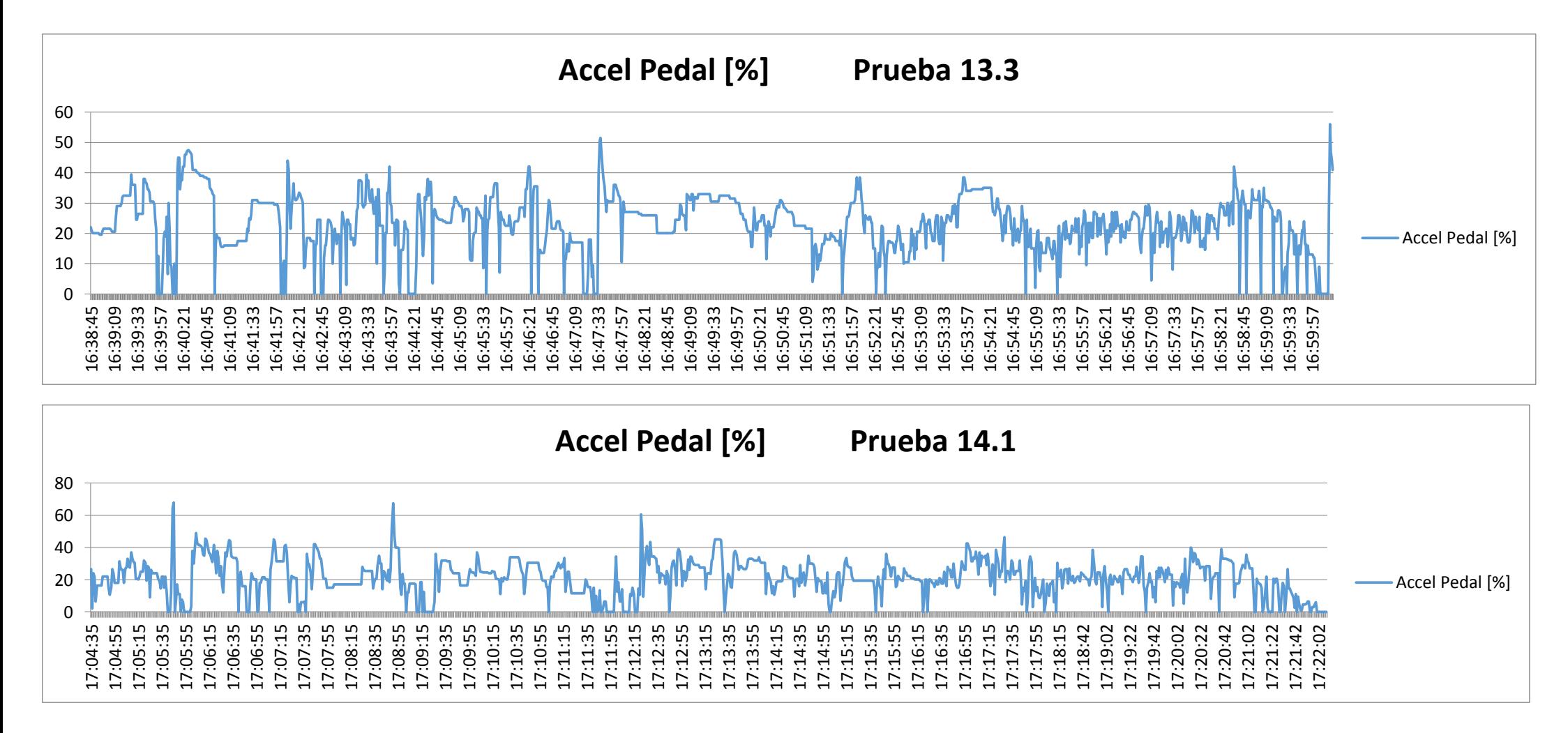

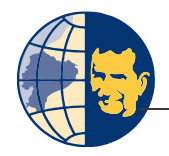

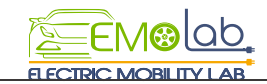

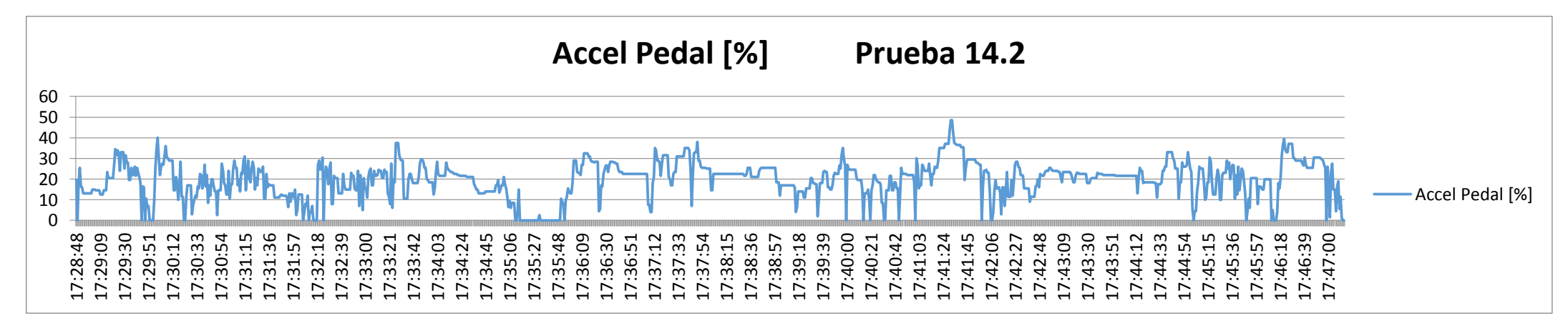

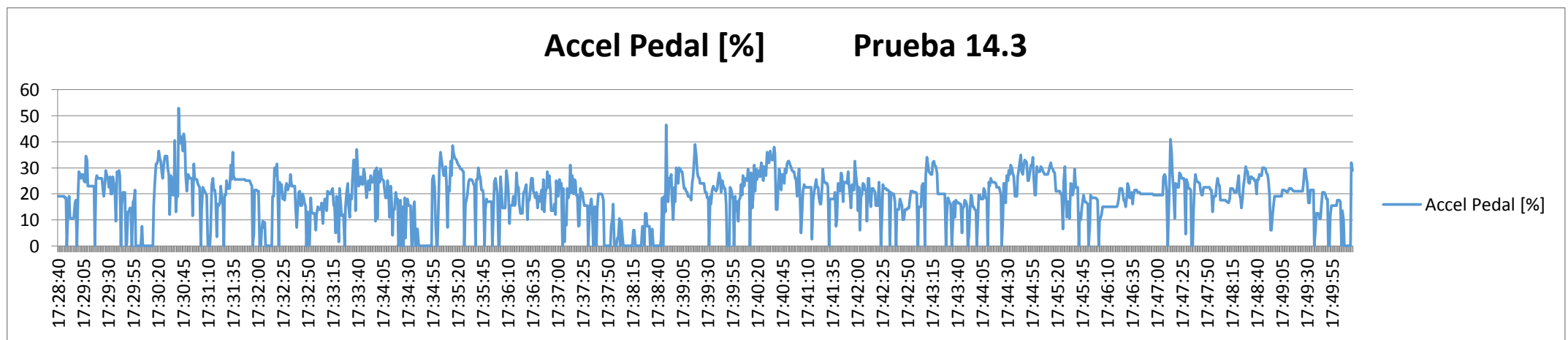

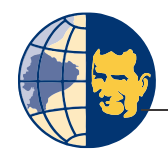

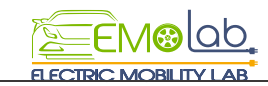

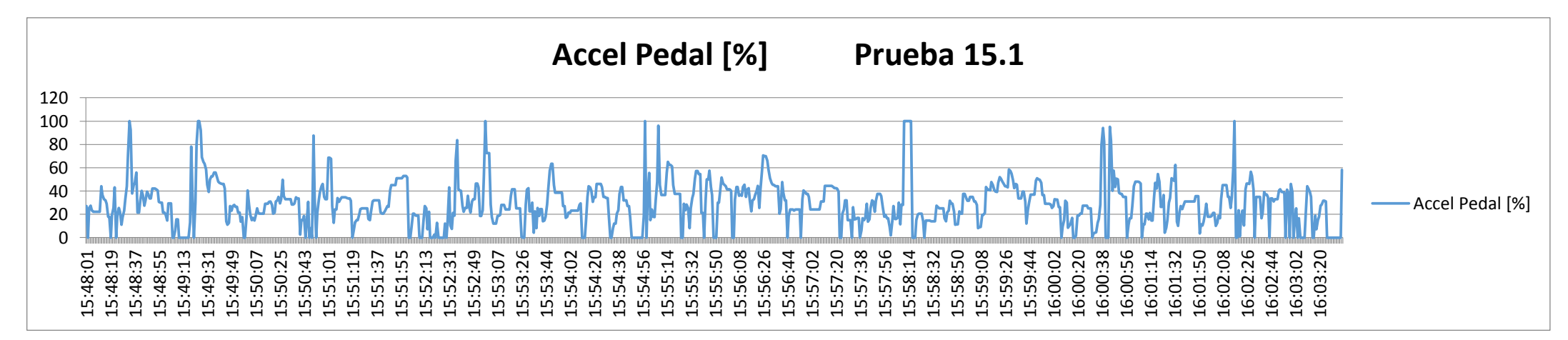

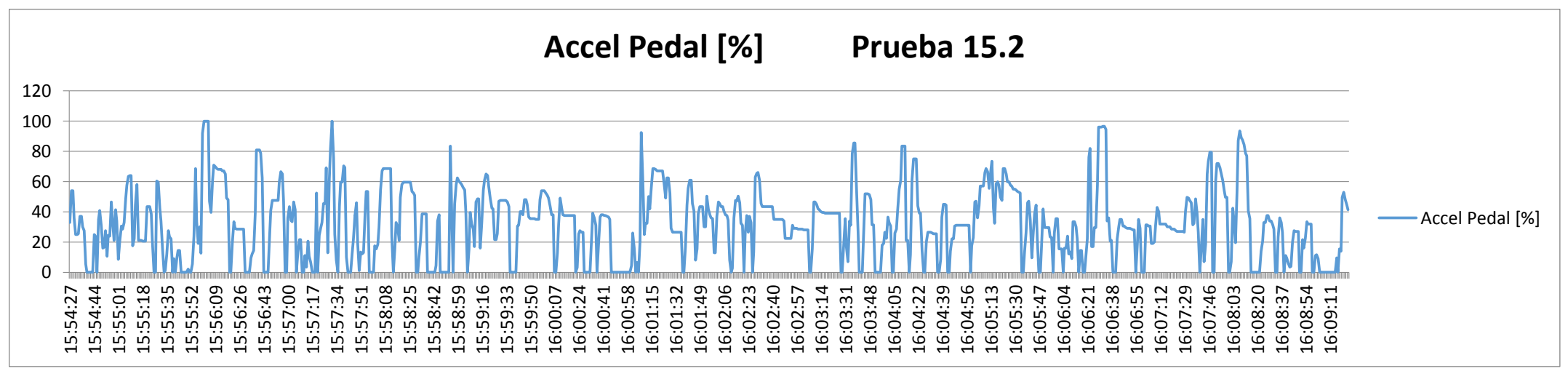

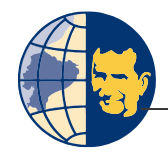

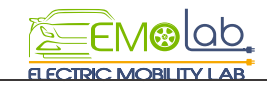

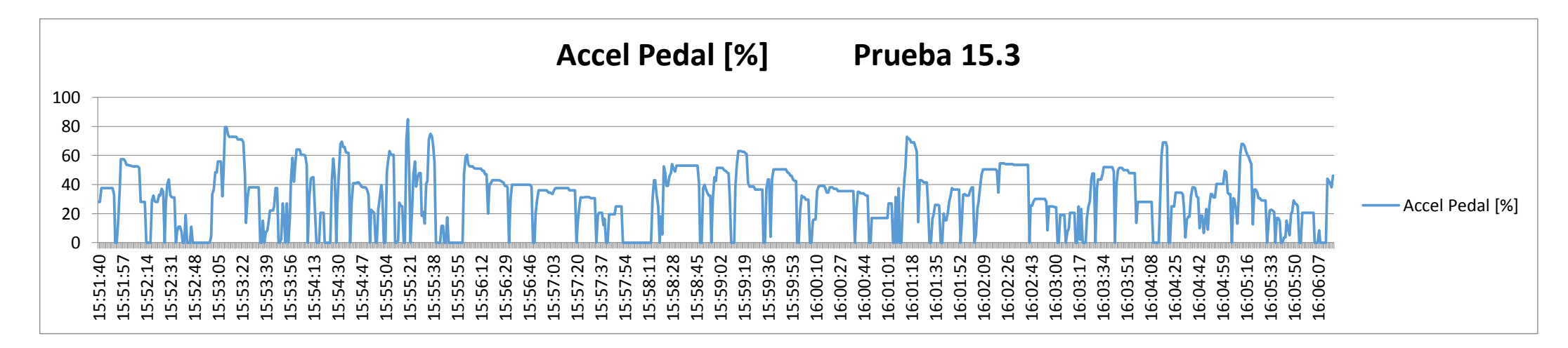

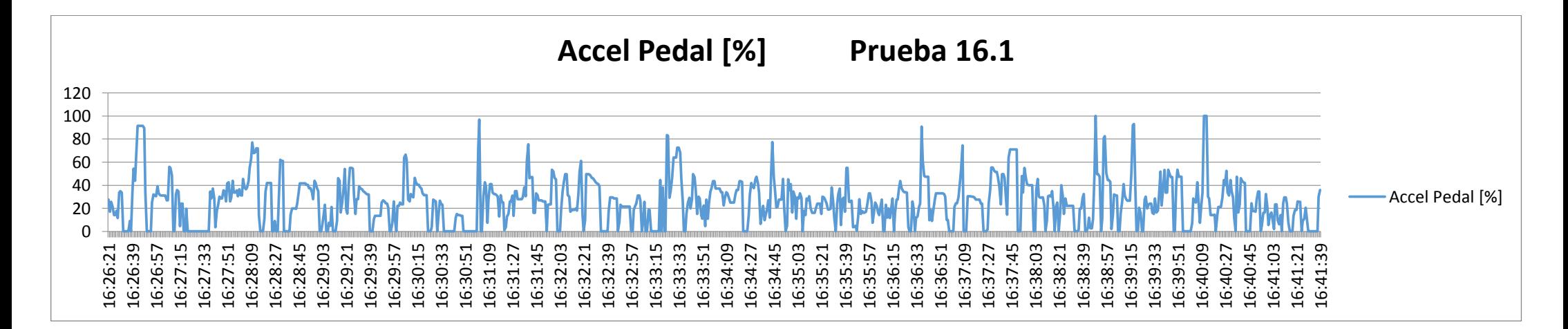

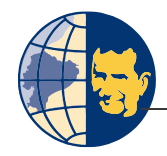

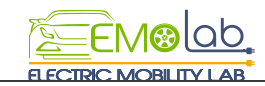

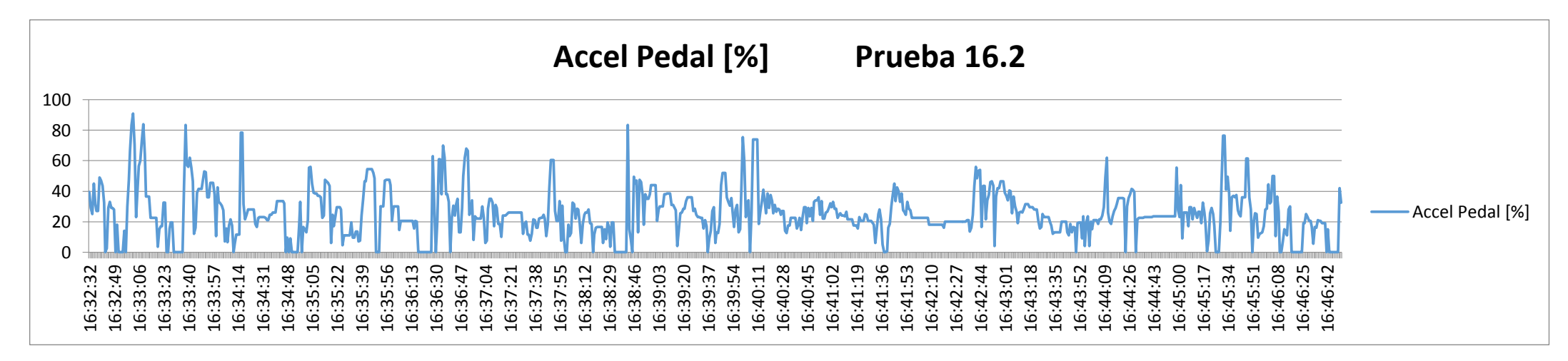

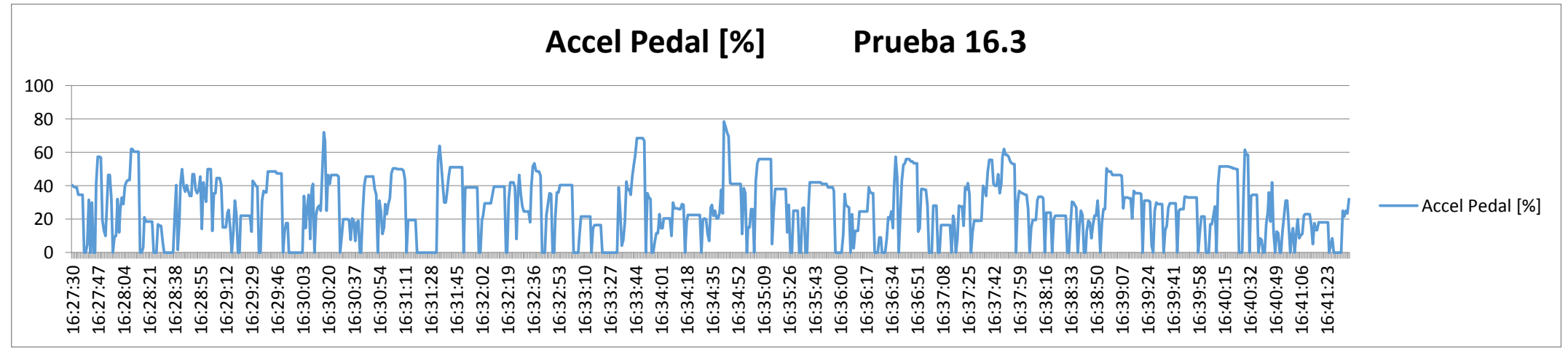

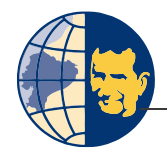

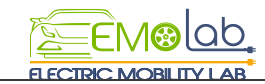

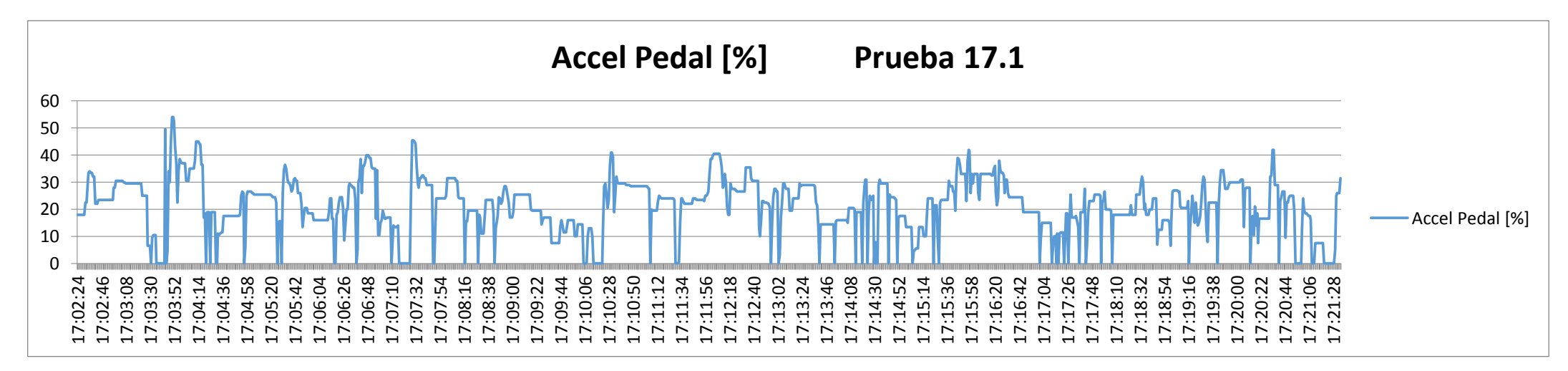

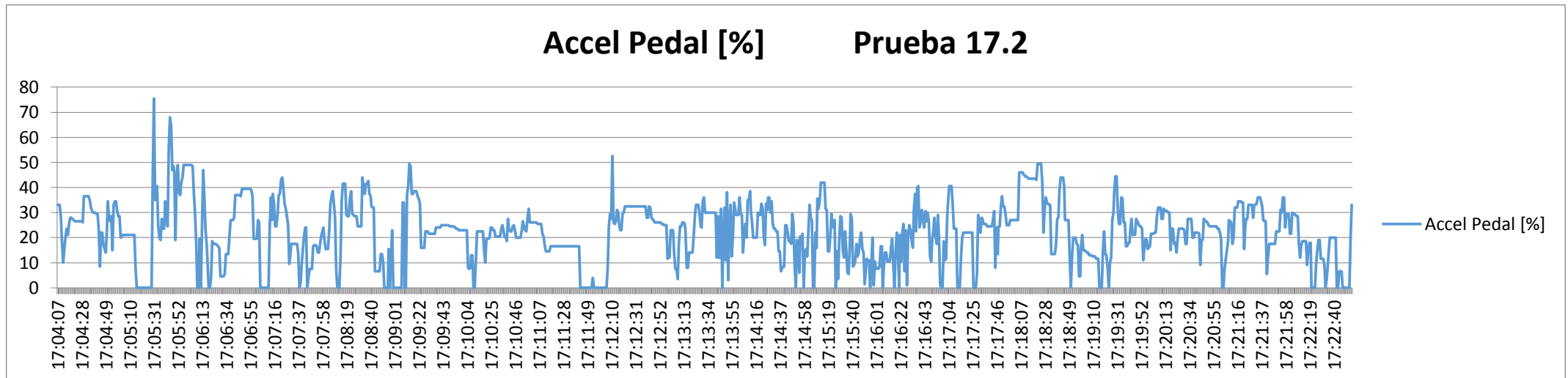

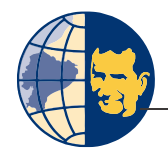

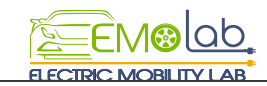

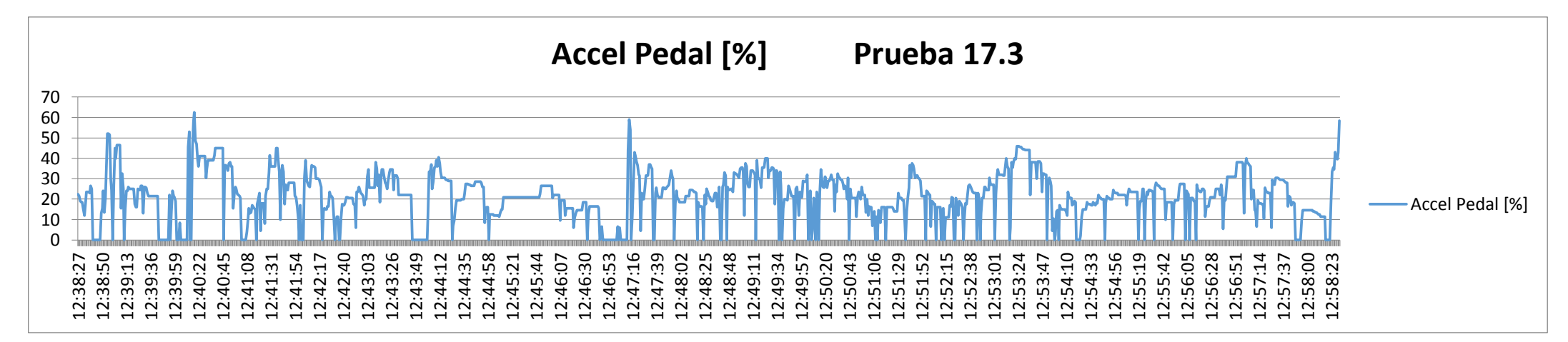

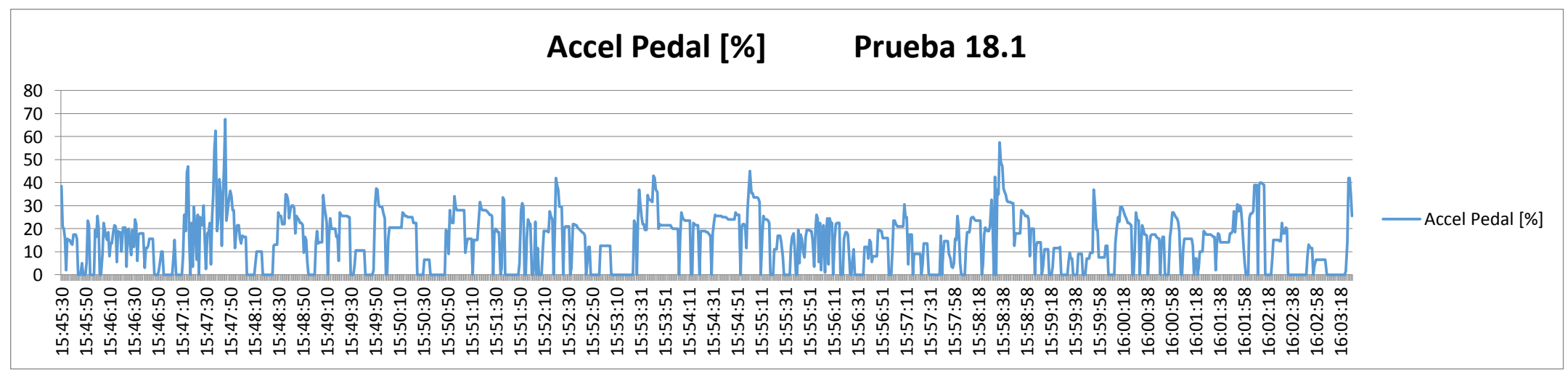

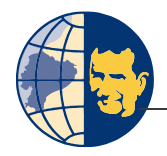

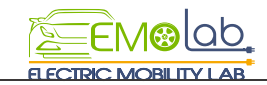

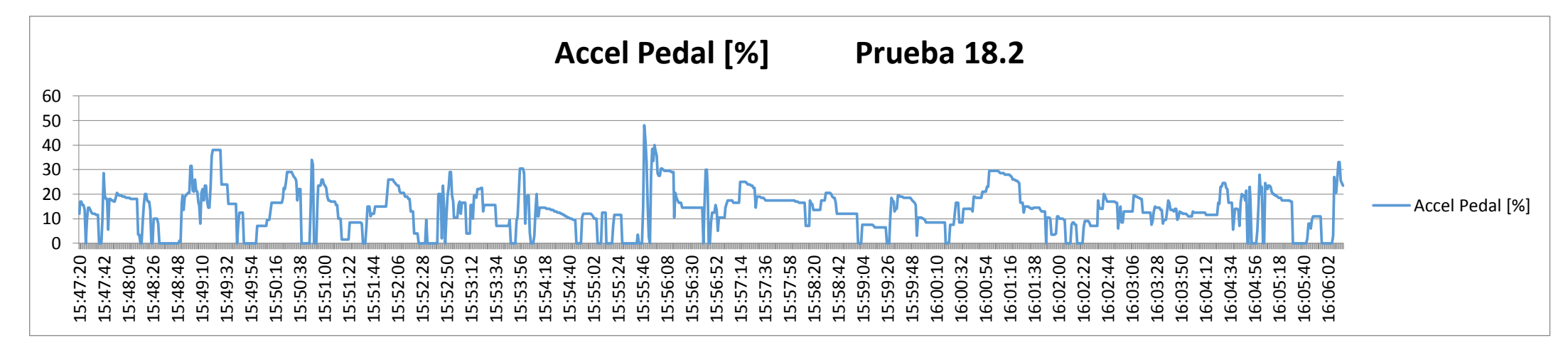

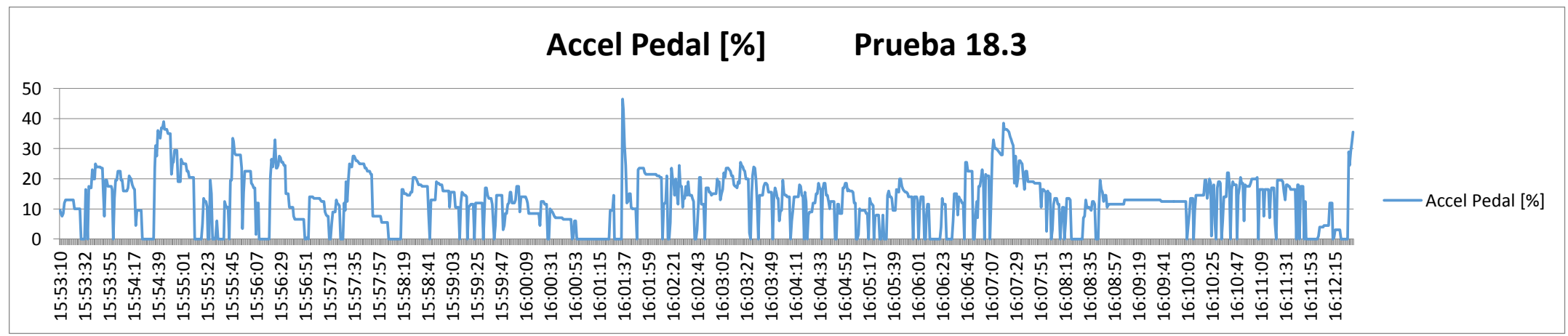

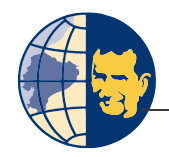

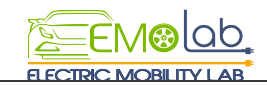

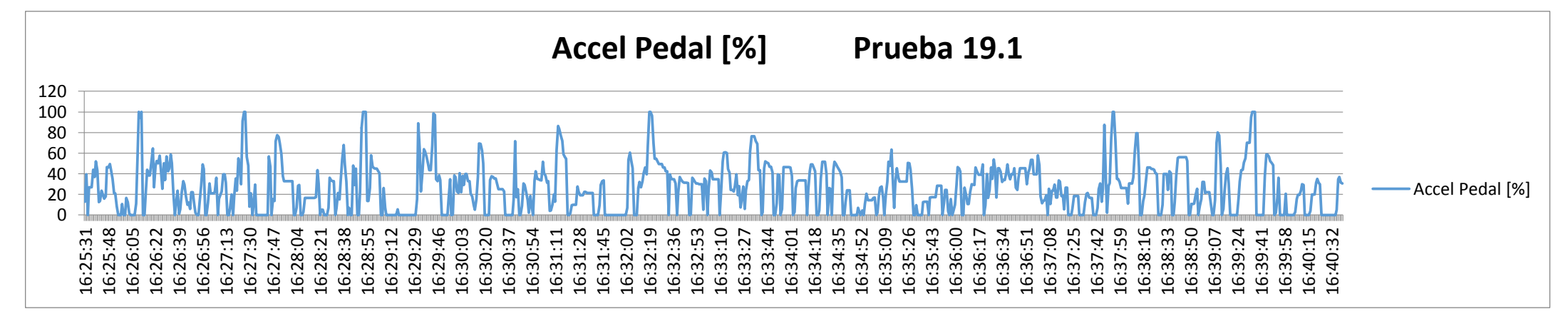

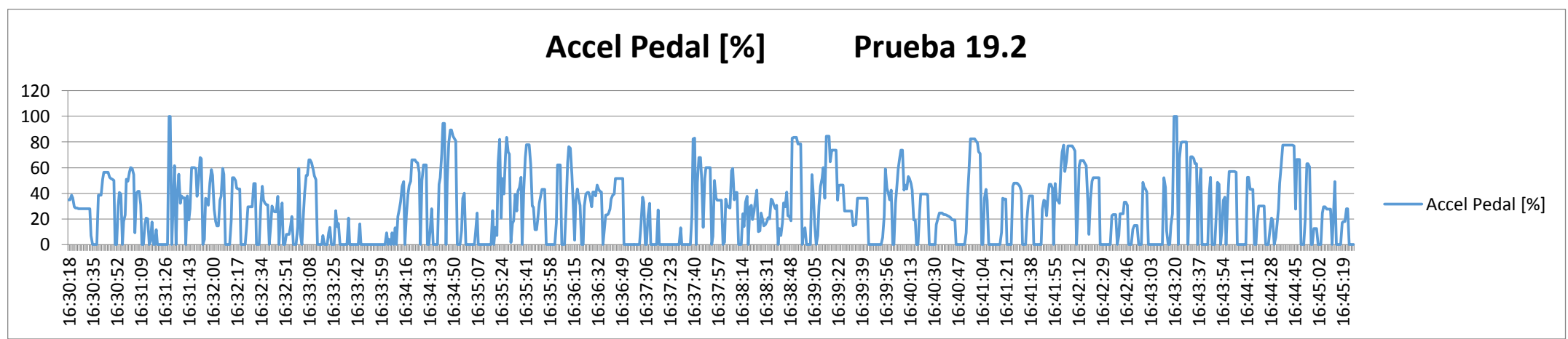

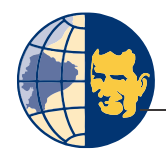

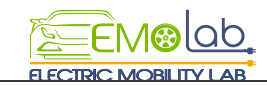

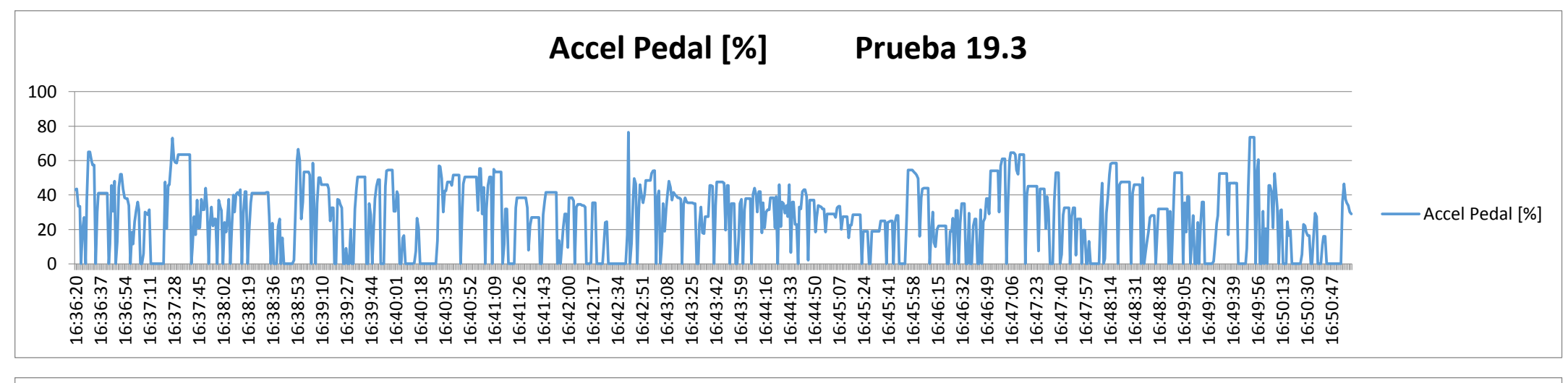

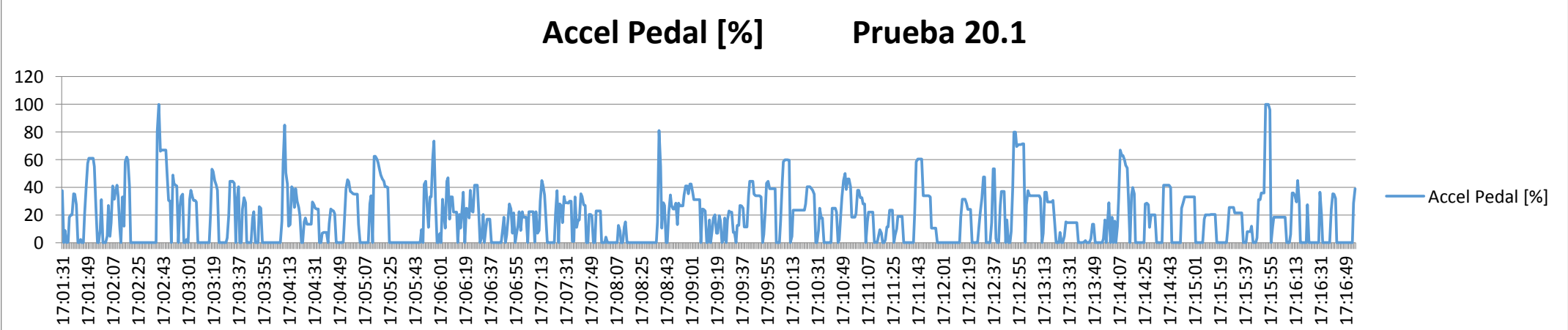

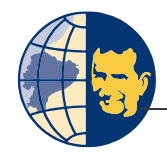

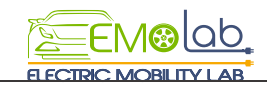

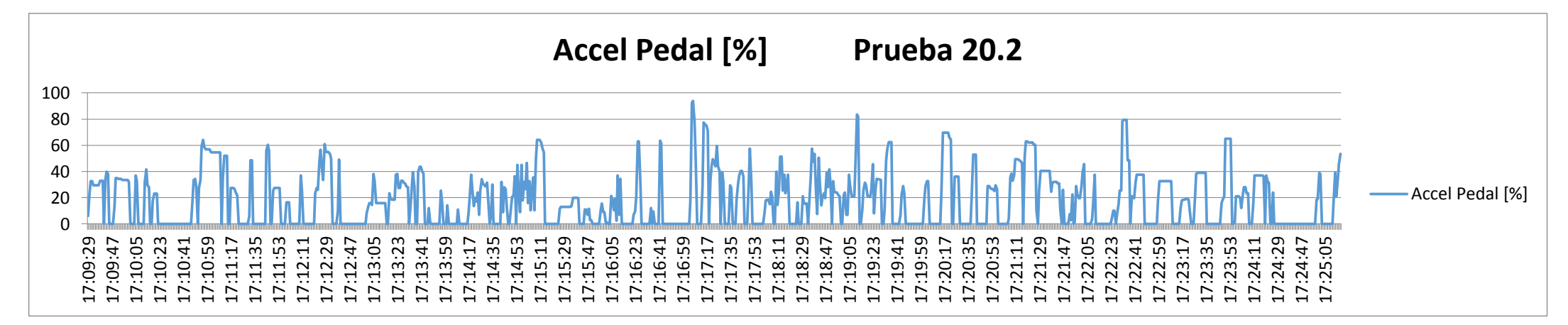

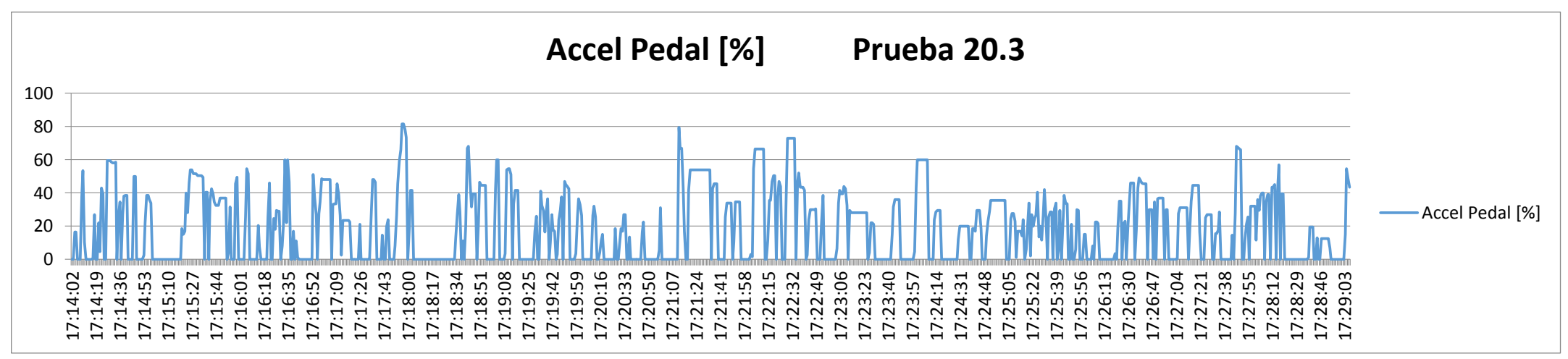

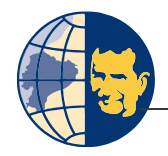

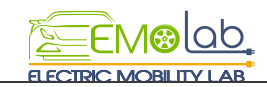

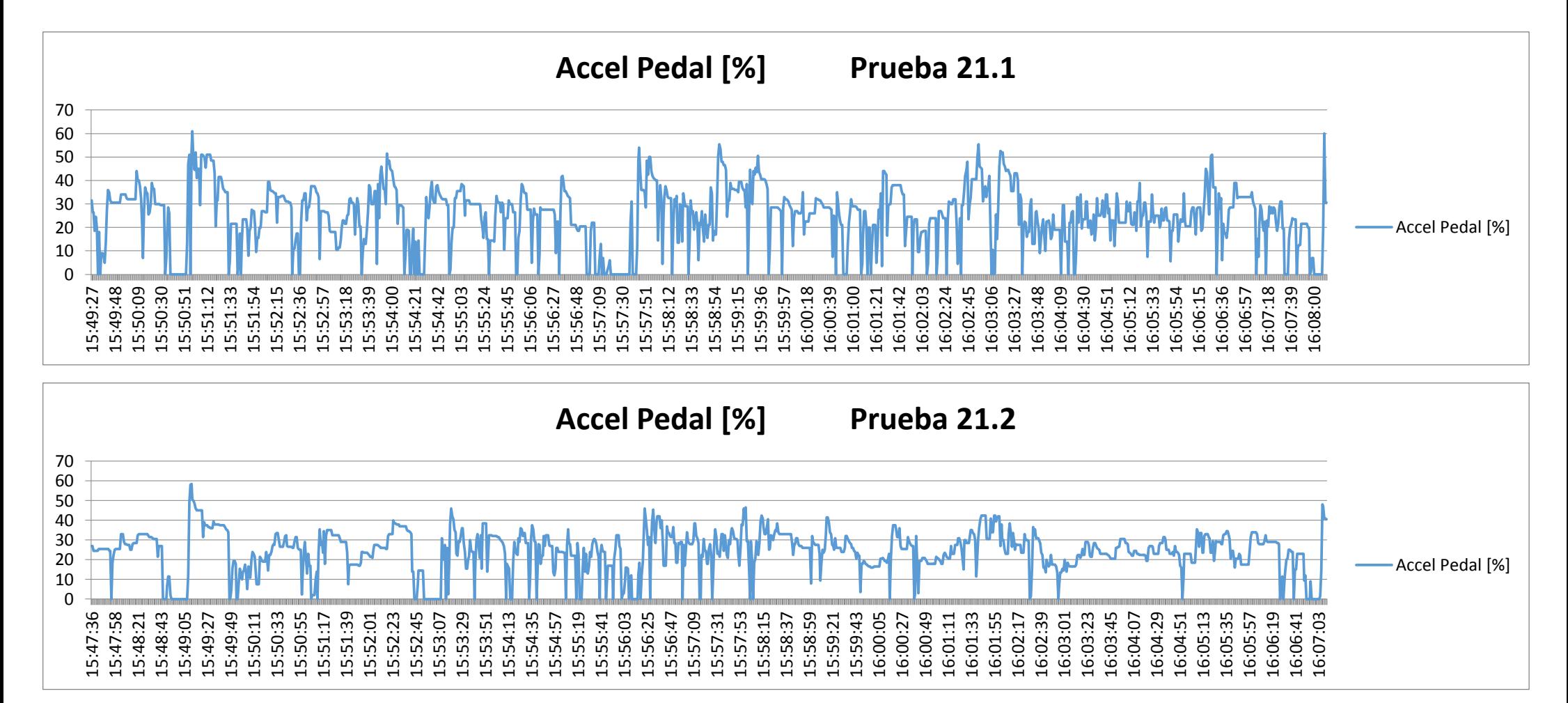

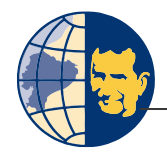

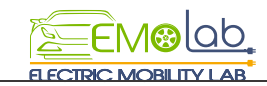

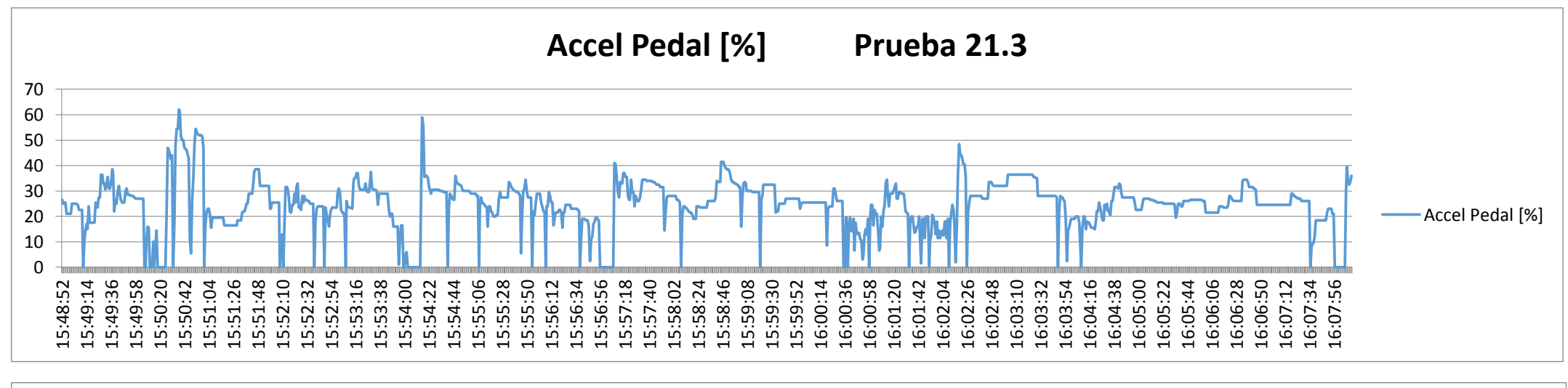

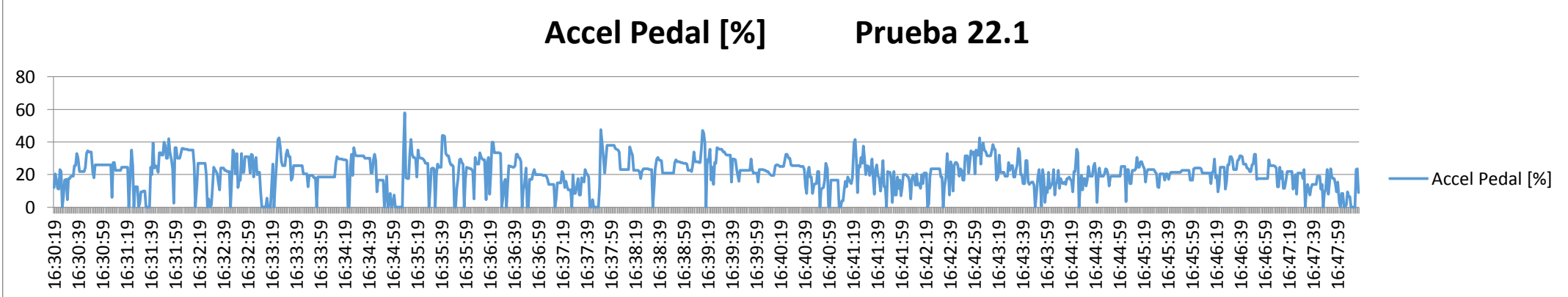

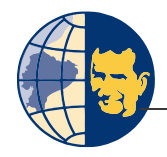

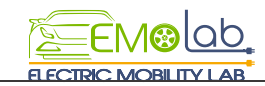

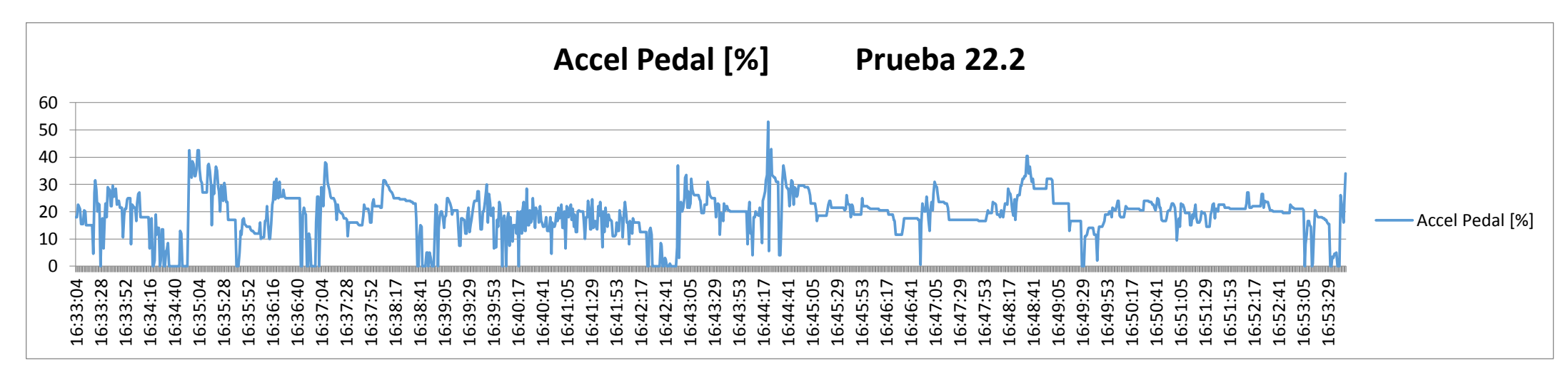

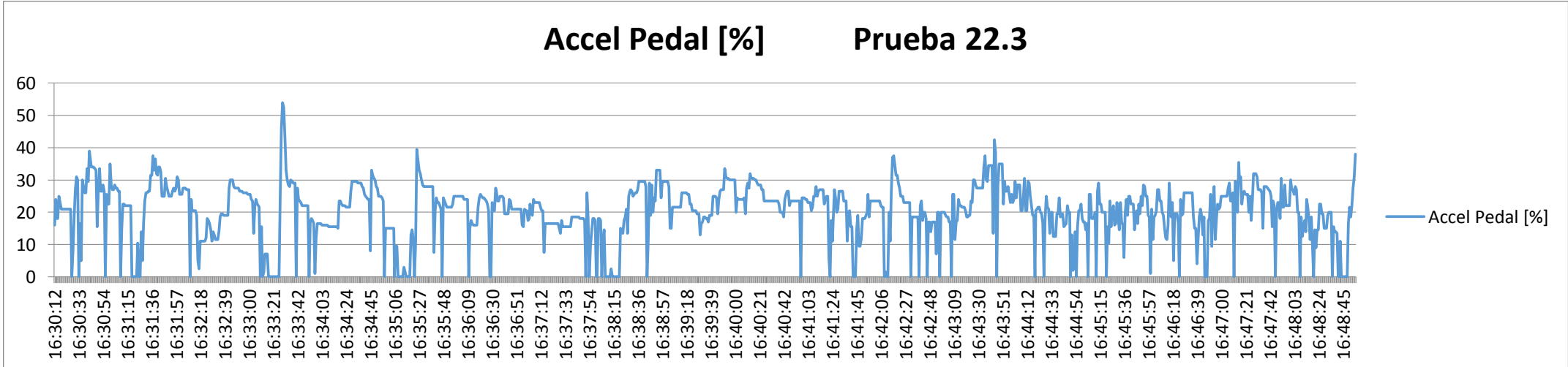

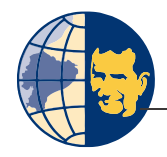

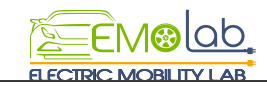

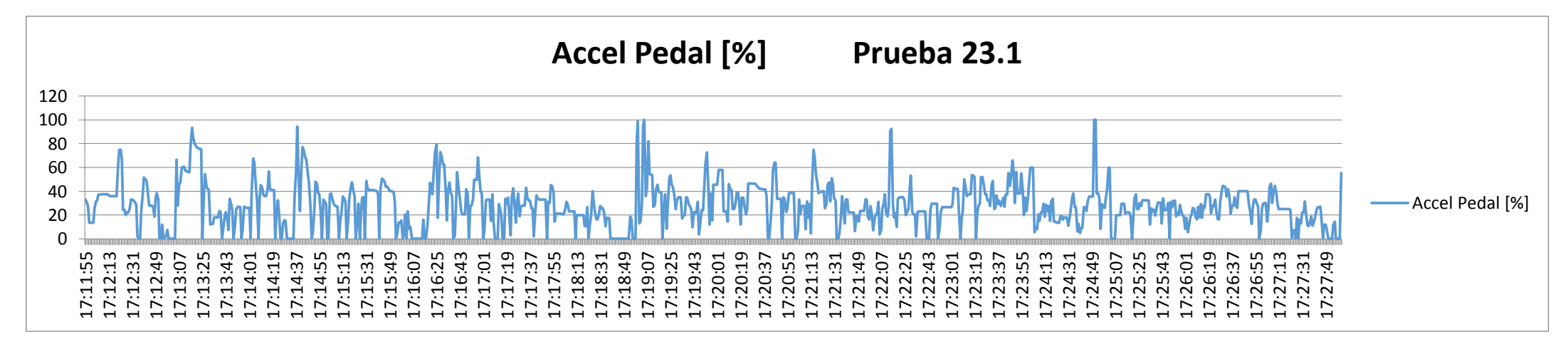

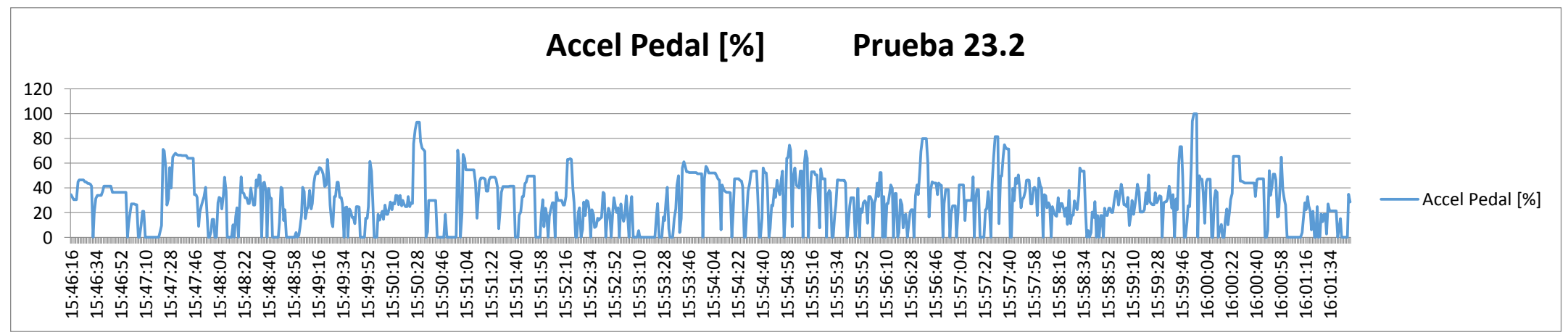

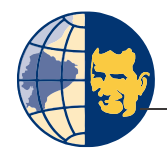

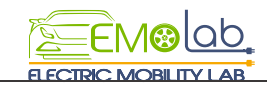

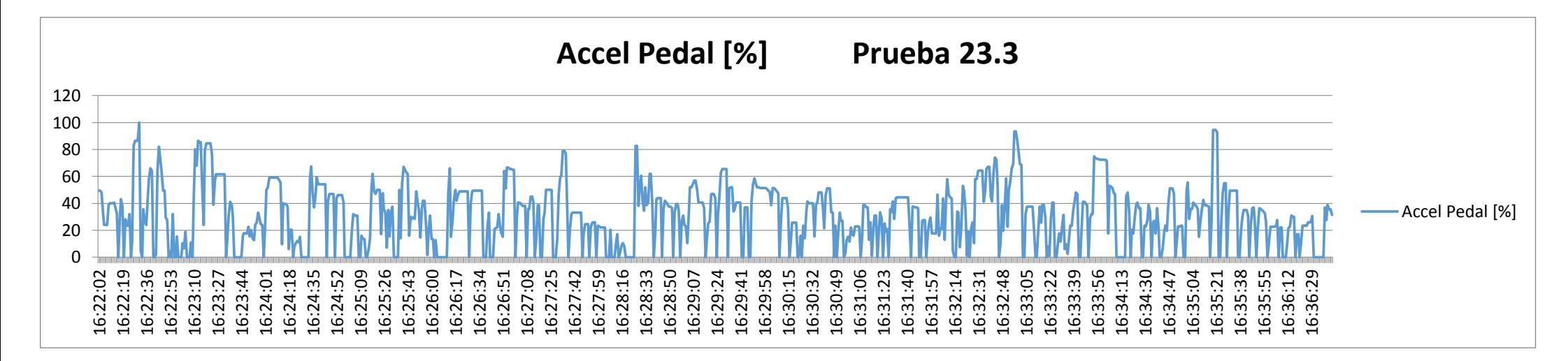

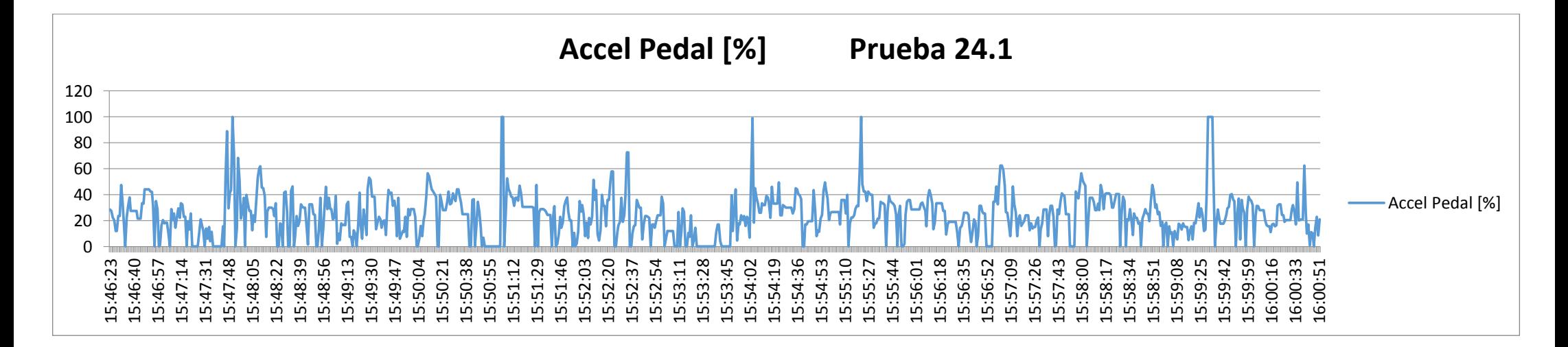

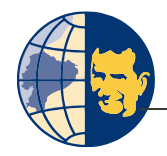

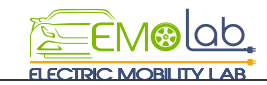

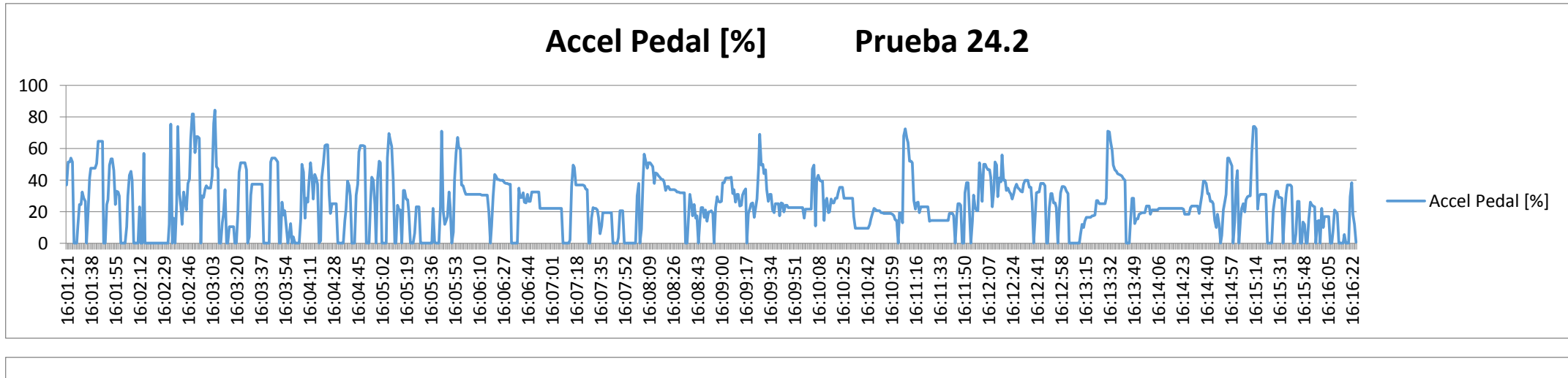

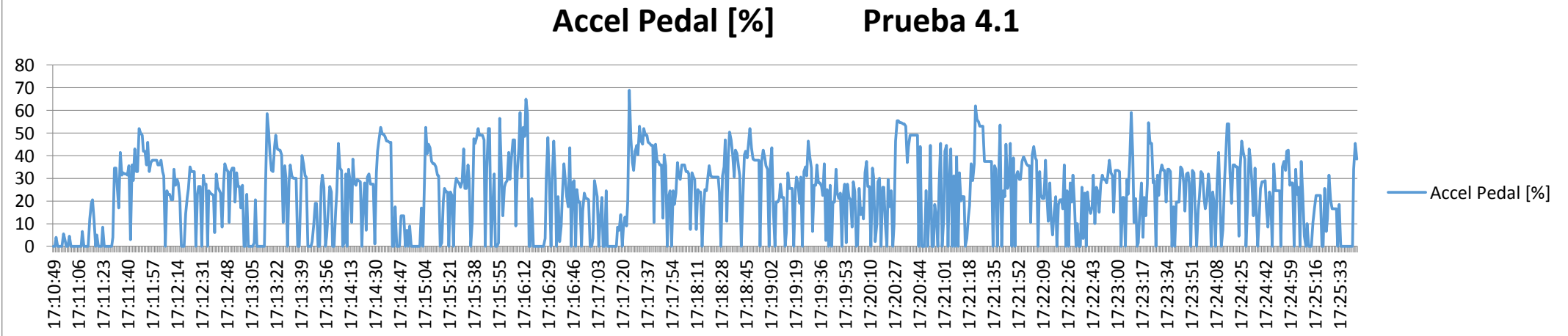

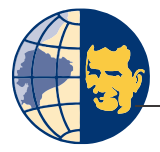

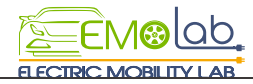